#### DIRECTORIO DE PROFESORES DEL CURSO: PROBABILIDAD Y ESTADISTICA, FUNDAMENTOS Y APLICACIONES FEBRERO-MARZO 1983.

DR. OCTAVIO A. RASCON CHAVEZ. (COORDINADOR) **DIRECTOR** FACULTAD DE INCENIERIA **UNAM**  $\mathbf{r}$ 548 33 54

M. EN I. AUGUSTO VILLARREAL ARANDA GERENTE DE OPERACIONES GRUPO VEA **ASIA NO. 31** MEXICO 21, D.F. 554 45 31 Y 554 41 31

# U.N.A.M. FACULTAD DE INGENIERIA DIVISION DE EDUCACION CONTINUA-

--- - -

PROGRAMA DEL CURSO : PROBABILIDAD Y ESTADISTICA, FUNDAMENTOS Y APLICACIONES<br>QUE SE IMPARTIRA DEL 7 de Febrero al 18 de marzo de 1000 1983.

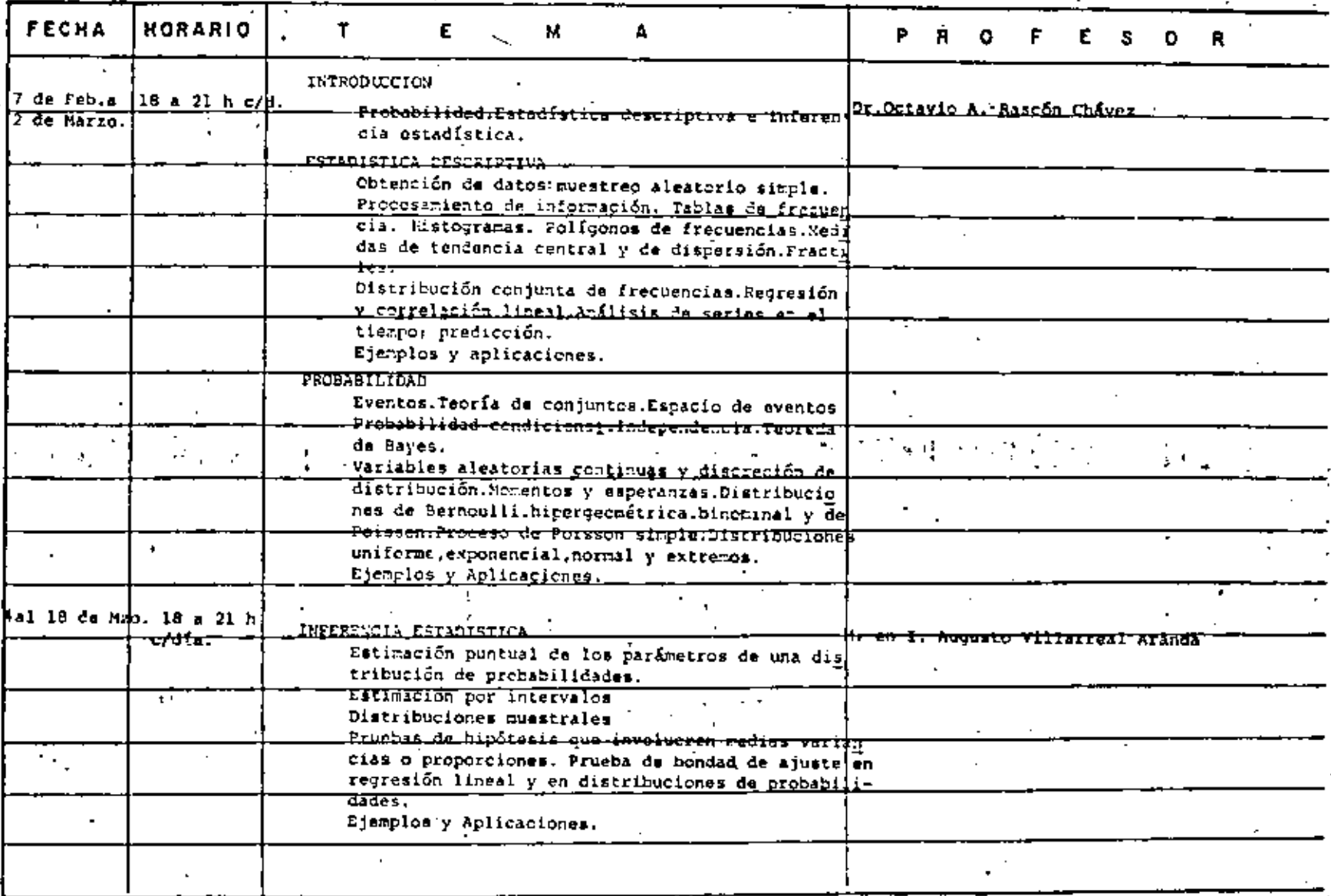

 $\odot$ 

 $\mathcal{A}$ 

Ņ

 $\ddot{\cdot}$ 

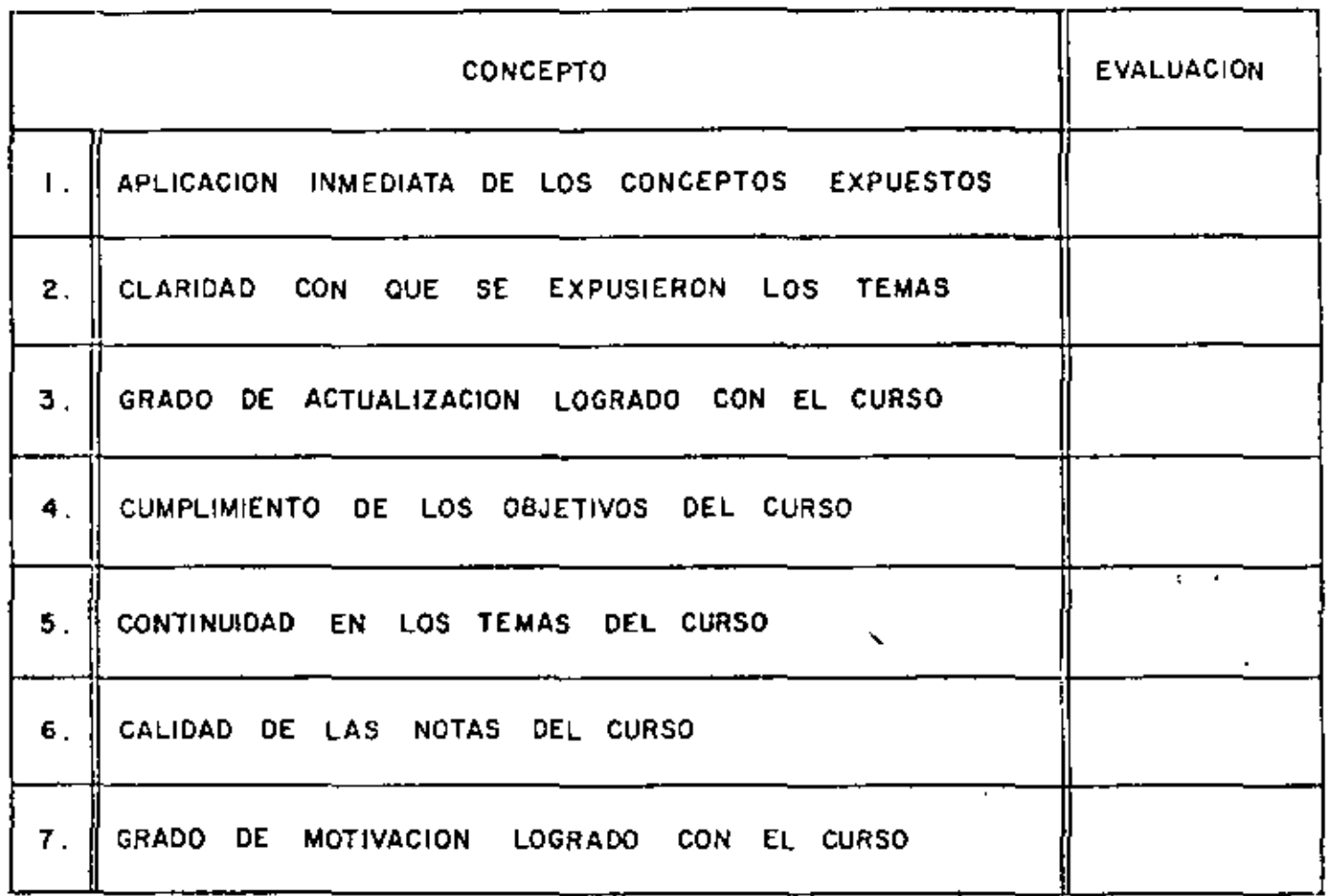

ESCALA DE EVALUACION DE 1 A 10

1. ¿Qué le pareció el ambiente en la División de Educación Continua?

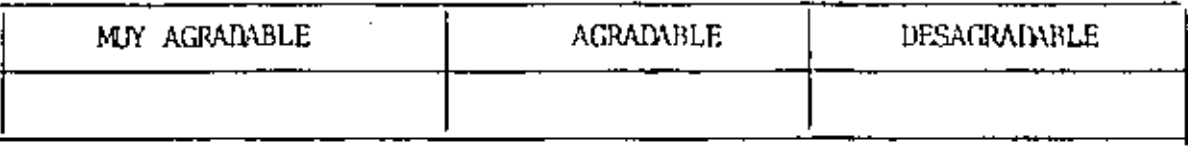

2. Medio de comunicación por el que se enteró del curso:

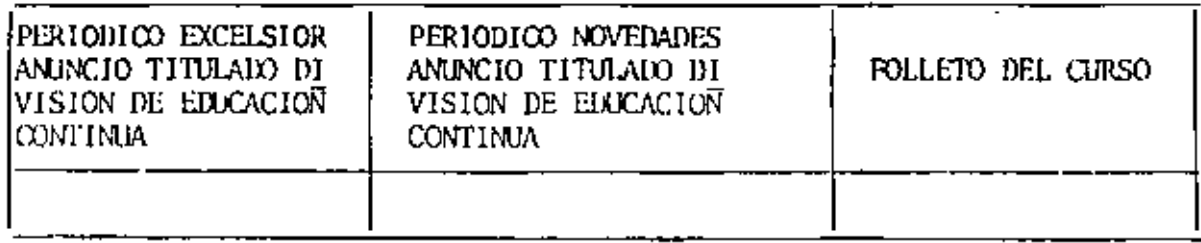

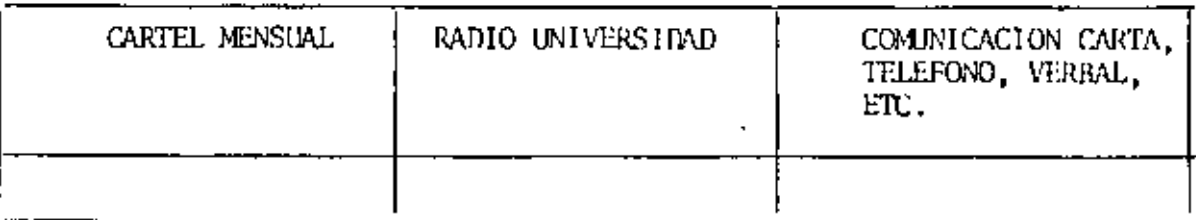

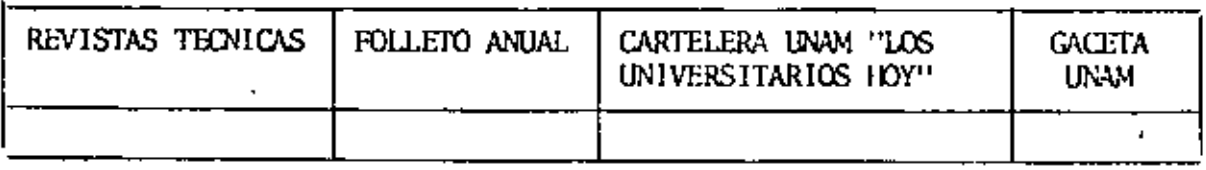

3. Medio de transporte utilizado para venir al Palacio de Minería:

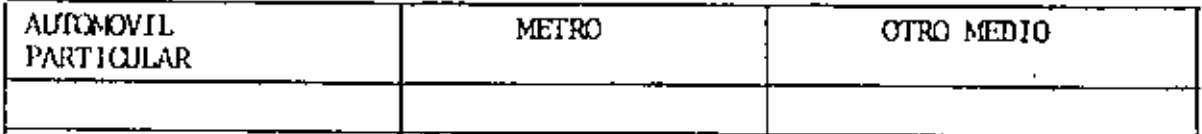

4. ¿Qué cambios haría usted en el programa para tratar de perfeccionar el curso?

J.

5. ¿Recomendaría el curso a otras personas?

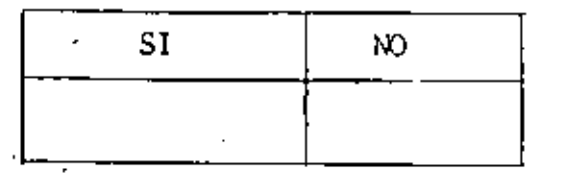

ú. ¿Qué cursos le gustaría que ofreciera la División de Educación Continua?

**Contractor** 

. .

7. La coordinación acadêmica fue:

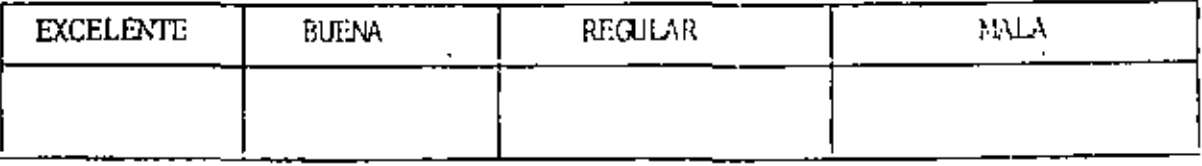

<u> Louis Communication de la propinsi</u>

 $\mathbf{r}$ 

the company of the company of the

8. Si está interesado en tomar algún curso intensivo ¿Cuál es el horario más conveniente para usted?

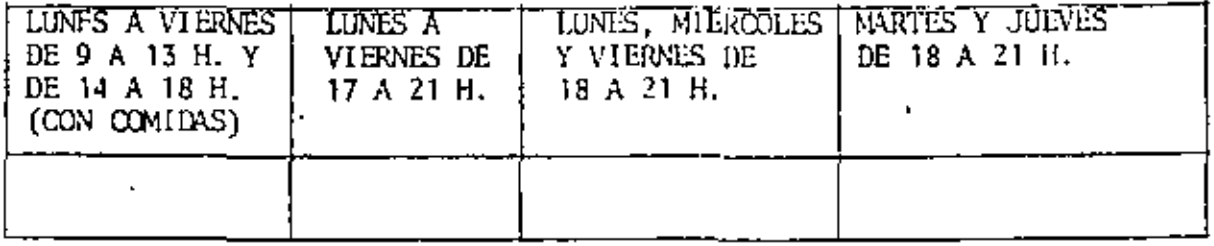

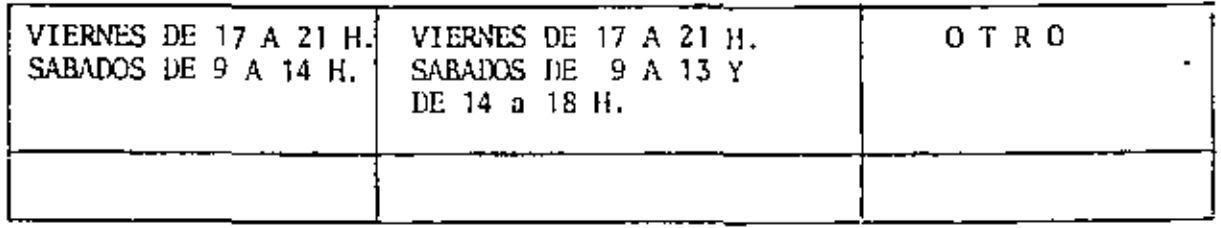

9. ¿Qué servicios adicionales desearía que tuviese la División de Educación Continua, para los asistentes?

<u> 1980 - Johann Barn, mars an t-Amerikaansk kommunister (</u>

10. Otras sugerencias:

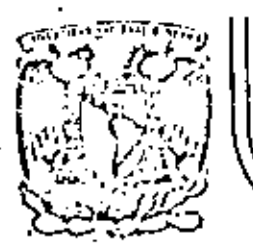

# DIVISION DE EDUCACION CONTINUA FACULTAD DE INGENIERIA U.N.A.M.

PROBABILIDAD Y ESTADISTICA FUNDARCHTOS Y APLICACIONES

# EJERCICIOS

# DR. OCTAVIO A. RASCON CHAVEZ

**FEBRERO**, 1983

cio de Minería - Calle de Tacuba 5 - primer piso - Deleg, Cuaufitempe 08000 - México, D.F. - Tol.: 521-40-20 - Ando, Postal M-2285

#### **LIENTLO**

EN UNA PRUEBA DE APTITUD QUE SE APLICO A 17 ALCICIOS DE PRIME-#0 DE SECUNDARIA, SELECCIONADOS AL AIAR DE LAS SECUNDARIAS DE UNA CIUDAD. SE OBTUVO UN PROMEDIO DE LAS CALIFICACIONES IGMAL A 14.15 PUNTOS, Y UNA DESVIACION ESTANDAR DE 1.9 PUNTOS, PRO-MAR LA MIPOTESIS DE QUE LA MEDIA DE LA VARIAMLE ALENTORIA "CA-LIFICATION EN LA FRUEZA DE APTITUD DE LOS ALUMNOS DE 1º DE SE-CUMPARIA DE EEA CIUDAD\* 25 DE 38 PONTOS, CONTRA LA DE QUE ES NERON QUE 10. TOMAR 5 = 0.03.

H<sub>o</sub>i u + Ji

 $x = R_1 + \mu \leq 36$  $T = \frac{\widehat{X}_{\sigma} - \mu}{S_{\sigma}} \sqrt{n-1} = \frac{34.35 - 38}{3.5} \sqrt{17-1} = -3.74.$  $t_{c,0.05,16}$  = -1.746 > -3.74

FUESTO QUE T < t<sub>c, 0.03,16</sub> 6Z RECEAZA LA EIPOTESIS NULA, CON 331 OE NIVIL DE CONFIANZA.

#### 1212710

EN UN ESTUDIO DE MERCADOTECNIA SE TOMO UNA MUESTRA DE 20 FRE-CIOS DE CARNE EN 20 TIENDAS DISTINTAS PARA ESTIMAR SU VARIABI-LIDAD. LOS DATOS ARROJARON UN PROMEDIO X = \$92.00 T UNA DES-VIACION ESTANDAR S = \$8.00. CALCULAR EL INTERVALO DEL 95% DE NIVIL DE CONFIANIA DE LA VARIANCIA

1.c.  $=\left(\frac{20(8)^2}{34.9}\right), \frac{20(8)^2}{8.91}\right) = (30.91, 143.66) +^2$ 

IL INTERVALO DE CONFIANEA PARA LA DESVIACION ESTANDAR ES

 $(737.31, 773.76) = (6.24, 11.99)$  \$

#### EJEMCICI

LA DUPACION DE LOS TRANSFORMADORES PRODUCIDOS EN UNA FABRICA FUE HEDIDA EN UNA HUESTRA DE 50 ELEMENTOS TOMADOS AL AZAR, OB-TENIENDOSE LA SIGUIENTE DISTRIBUCION DE FRECUENCIAS:

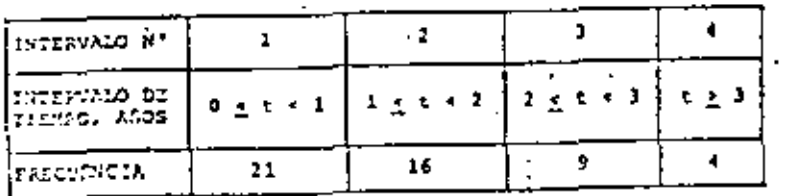

PROBAR LA HIPOTESIS DE QUE LA DISTRIBUCIÓN DE PROBABILIDADES DE LA VARIABLE ALENTORIA "DURACIÓN DE LOS TRANSFORMADORES" ZS EXPOSINGIAL CON PARAMETRO A+0.45 AROS<sup>1</sup>, USAR  $\alpha = 0.05$ .

#### squegios

LAS FPECUENCIAS ESPERADAS SONI DP( $x_1 \leq X \leq x_2$ ) DONOS A = TAMATO DE LA MUESTRA  $P_1 = P(0 \pm X + 1) = f^2(0.45) \cdot e^{-0.45t}$  dt = 0.362/50 $P_1 = 10.10$  $P_2 = P(1 \leq x < 2) = f^2(0.45)^{\alpha - 0.455}$ , dt = 0.232; 50 $p_2 = 11.60$  $P_3 = P(2 \le x + 1) = \int_1^3 (0.45)e^{-0.45x} dx = 0.145150P_3 = 7.25$  $P_4 = P(x + 4) = \int_0^1 (0.45) e^{-0.45t} dt = \frac{0.259}{0.938} = 1.50P_4 = \frac{12.95}{1.35.90} = 30$  $\frac{1}{2^2}$  =  $\frac{(21-18,10)^2}{15-10}$  +  $\frac{(16-11,6)^2}{11}$  +  $\frac{(9-7,25)^2}{1,25}$  +  $\frac{(4-12,95)^2}{12,95}$  = 8.71

 $\frac{2}{x_{0.95,3}+7,11+8,74}$ 

#### POR TO CUE SE RECHAIA LA MITOTESIS

#### 51081PICANCIA.

#### LIERCICIO

SE PIESSA OUE LA EMISION DE PARTICULAS RADIOACTIVAS DE CIERTA FUENTE OCURRE SECON UNA DISTRIBUCIÓN DE PROBABILIDADES DE POILSON. EL MUMERO DE PARTICULAS EMITIDAS EN 100 INTERVALOS CONSECUTIVOS DE 10 SEG GUEDO DISTRIBUIDO DE LA SIGUIDITE PANERA

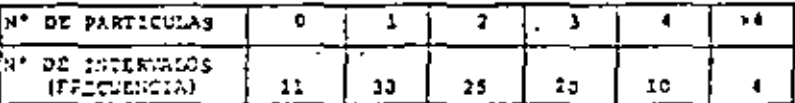

PROBAR LA HIPOTESIS DE CUE EFECTIVAMENTE SE TRATA DE UNA DIS-TRIBUCION DE POISSON. USAR B = 0.01.

#### sourcing

PUESTO OUE NO NOS INDICAN UN VALOR DEL PARAMETRO DE LA DISTRI-BUCION RECESITANOS ESTIMARIO A PARTIR DE LA INFORMACION DADA ARRIBAL.

 $1 + {12 \times 11} + (1 \times 30) + {2 \times 25} + {3 \times 20} + {11 \times 101} + {5 \times 4}$ 3/100

 $-2.00$  particulas/miter/alo

LA DISTRIBUCION DE FOISSON ES ENTONCES:

$$
f_X(x) = \frac{x^x - 1}{x!} = \frac{2^x - 2}{x!} = P(X - x)
$$
  
\n
$$
P_1 = f_X(0) = 2^0 - 2/0! = 0.1351 \text{ n}P_1 = 100 \times 0.135 = 13.5
$$
  
\n
$$
P_2 = f_X(1) = 2^1 - 2/1! = 0.2701 \text{ n}P_2 = 100 \times 0.270 = 27.0
$$
  
\n
$$
P_3 = f_X(2) = 2^2 - 2/2! = 0.2701 \text{ n}P_3 = 27.0
$$
  
\n
$$
P_4 = f_X(3) = 2^3 - 2/3! = 0.1601 \text{ n}P_4 = 16.0
$$
  
\n
$$
P_5 = f_X(4) = 2^4 - 2/4! = 0.0901 \text{ n}P_5 = 9.0
$$
  
\n
$$
P_6 = P(X \ge 3) = 1 - F_X(4) = 0.0531 \text{ p}P_6 = 5.5
$$

 $x^2 = \frac{(11-13.5)^2}{11.5} + \frac{(30-27.0)^2}{27.6} + \frac{(25-27.0)^2}{27.0} + \frac{(20-18)^2}{27.0} + \frac{(20-18)^2}{27.0}$  $-x-1$ ,  $x - R^*$  DE  $-1.687$ ESTIMACIONES BECAU CON LOS DATOS)

$$
x^2
$$
0.99.  $x = 13.277 \times 1.617$   $x$  SE AGELL LA HIPOTEAB NULA

#### ZJERCIĆIJ

EN UN ESTUDIO CON FINES ANTROPOLOGICOS SE OBTUVO UNA MUESTRA ALEATORIA DEL TANARO DE LA CAERZA DE LOS INDIGENAS ORIGINARIOS DE CIERTA REGION TROPICAL. LOS DATOS AGRUPADOS SE PRESENTAN -EN LA SIGUIENTE TABLA. PROBAR LA HIPOTESIS DE QUE ESTOS DATOS

CORRESPONDEN A UNA VARIABLE CON DISTRIBUCION NORMAL,

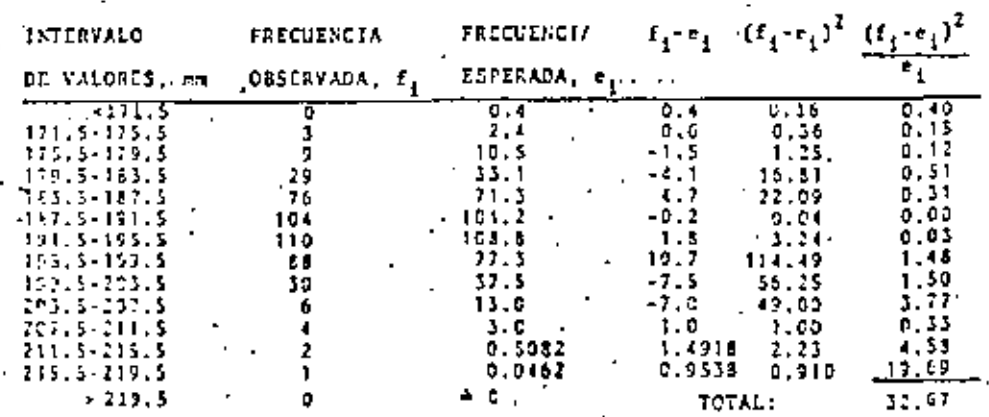

POR LO QUE LA HIPOTESIS NULA NO PUEDE RECHAZARSE CON

951 DE NIVEL DE CONTIANEA.

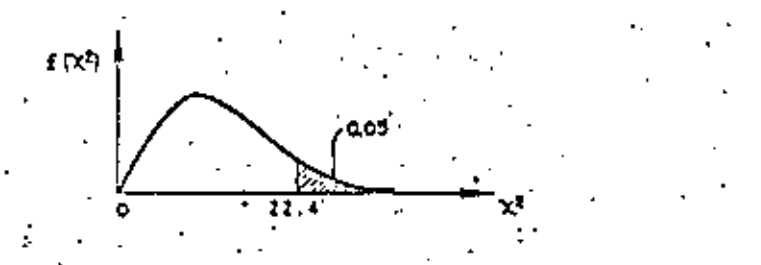

#### EJERCICIO

SACAR UNA HUESTRA DE 50 NUMEROS DE UNA TABLA DE NUMEROS ALEATO-RIOS Y FRODAR LA RIPOTESIS DE QUE PROVIENEN DE UNA DISTRIBUCION UNIFORME DE 0 A 1, PREVIA REDUCCION A DECIMALES. **DEAR** 

sorects:

UTILIBANDO LOS RENGLONES 1. J. 5. 7. 9 DE LA TABLA DE NUMEROS . ALEATORIOS PRESENTADA EN EL VOL. 1 DE ESTADISTICA DESCRITIVA\* MULTIPLICANDO x 10<sup>-5</sup> CADA NUMERO Y ELIMINANDO LOS 3 ULTIMOS DI GITOS SE OBTIENE LA SIGUIENTE UVESTRA:  $0.16 - 0.01 - 0.04 - 0.53 - 0.79 - 0.21 - 0.13 - 0.92 - 0.36 - 0.31$  $0.59 - 0.73 - 0.47 - 0.47 - 0.87 - 0.99 - 0.00 - 0.88 - 0.71 - 0.18$  $0.20 - 0.23 - 0.33 - 0.03 - 0.23 - 0.14 - 0.15 - 0.45 - 0.22 - 0.29$  $0.09 - 0.74 - 0.68 - 0.96 - 0.20 - 0.42 - 0.78 - 0.05 - 0.22 - 0.24$  $0.54 - 0.35 - 0.15 - 0.11 - 0.31 - 0.76 - 0.17 - 0.03 - 0.44 - 0.64$ 

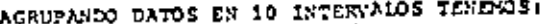

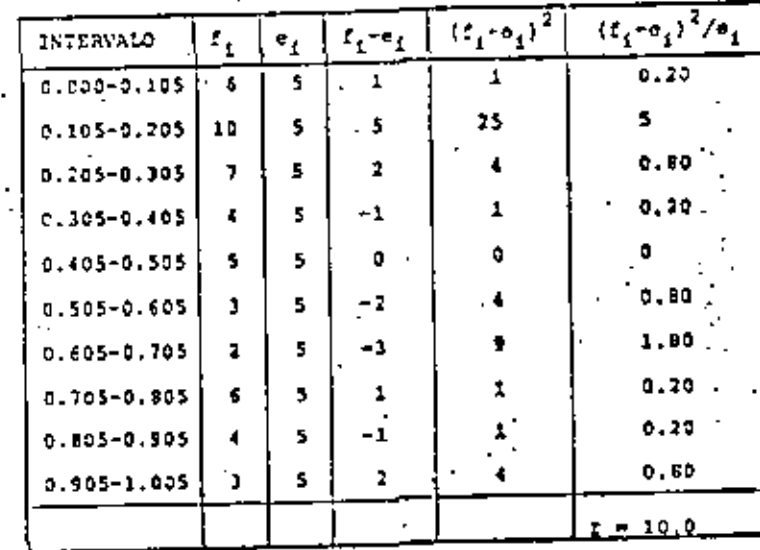

#### 144

#### THE MORNIAL EXECUTIVE FUNCTION

It is constituted flown to decide whether or not a frequency entribution is julierably near to the surmal type to be filled by a needed corea. A Liebvinary decision in a corre case is largely the result of experience-of reed jurising. Such a decision, however, can be minforced by a failly dimple fest insideing the owner annihilately probability paper.

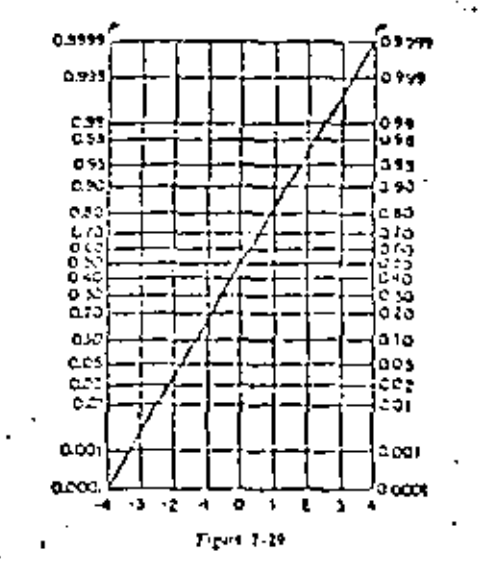

Since the area under the normal curve is unity, the partial ness, Pa. repensed the personage constant frequencia of a normal curve. The example, if we refer to Figure 1-11, we had that about 2 per cent of the permally distributed on have values less than -2, about 10 per cent have salute for thon =1. She rises feathers than 0, and so on.

We discouse the use of the paper with the rid of Table 7-2 and Figure 7-30. Table 7-2 contribution formulas data of brad lengths. Instantial asexchalling frequencies are of prime importance nere, we are interested only In hearding values and net mid values. The last column of values is found from the formula IIM is comf. N. The assumple, the finite aumhor in the last column, 23.3, equals 100 × 113/452.

 $\mathbb{R}^{n(t_{i} \cdot t_{i})}$ 

# $16.3.710$

POR LO TANTO SE ACEPTA LA RIPOTESIS DE QUE LOS NUMEROS CORRES-POSOEN A this DISTRICTION UNIFOLIT, CON UN NIVEL DE SIGNIFICAN-CIA CE 0.05.

"REGGET O. A., "INTRODUCTION A LA ESTADISTICA DESCRIPTIVA", VOL. I. DA. EO. (1977), FAG. 21.

CON OBJETO DE VERIFICAR LA CONSISTENCIA INTERNA DE UNA PRUEBA PSICOLOGICA, ESTA SE APLICO DOS VECES A CADA UNA DE DOS MUES-TRAS ALEATOPIAS. ESTAS MUESTRAS SE EXTRAJERON DE MIROS DEL CUARTO GRADO DE DOS ESCUELAS DISTINTAS, "A" y "B". LAS CALI-FICACIONES DE LA PRIMERA APLICACION CORRESPONDEM A LA VARIA-BLE X: LAS DE LA SEGUNDA APLICACION (15 DIAS DESPUES DE LA PRI-NERAY, CORRESPONDEN A LA YARIABLE Y.

- ». CALCULAR EL COEFICIENTE DE CORRELACION DE X y Y PARA CADA ESCUELA, Y FARA LAS DOS ESCUELAS JUNTAS, Y PROBAR LA HIPOTESIS DE QUE 0xx>O EN CADA CASO.
- **b.** PROBAR LA HIPOTESIS DE QUE Px = Py PARA AMBAS ES-CULLAS JUNTAS, Y PARA CADA ESCUELA POR SEPARADO.
- , PRUEAR-LA HIFOTESIS DE QUE

. 3. a<sup>2</sup>(X<sub>a</sub>)  $-\sigma^2$ (X<sub>3</sub>)  $4.6^{4}$  (Y<sub>A</sub>)  $-6^{2}$  (Y<sub>B</sub>)

<u>ioryjlas</u>  $\bar{x}$  +  $rx_1/n$ ,  $\bar{y}$ -1 $x_1/n$ ,  $\bar{s}^2(x)$ -1 $x^2/n$  -1<sup>2</sup>,  $\bar{s}^2(y)$  +1 $x_1^2/n$ -?<sup>2</sup>,  $s^{2}(d)$   $\rightarrow t d_{1}^{2}/n - d^{2}$   $\rightarrow t_{d} \rightarrow \frac{(\bar{x} - \bar{y})\sqrt{n+1}}{S_{d}} \rightarrow t_{d} \rightarrow x_{K} \sqrt{\frac{n+2}{1 + x^{2}}}$  ${}^{t}\lambda - \hat{r}$   $\frac{\hat{x} \cdot \hat{r}}{\sqrt{\frac{n_X S^2 (X) + n_Y S^2 (Y)}{n_X n_Y + Z}} + \frac{S_{M}^2}{S_{R}^2}}$ 

DONDE S<sub>U</sub> y S<sub>1</sub> SON ESTIMACIONLS INSESGADAS DE LAS VARIANCIAS NAYOR Y MENOR, RESPECTIVANENTE, DE LAS DOS QUE SE ESTAN COMPA-RANDO. .

#### RESPUESTAS A LOS INCISOS D y b

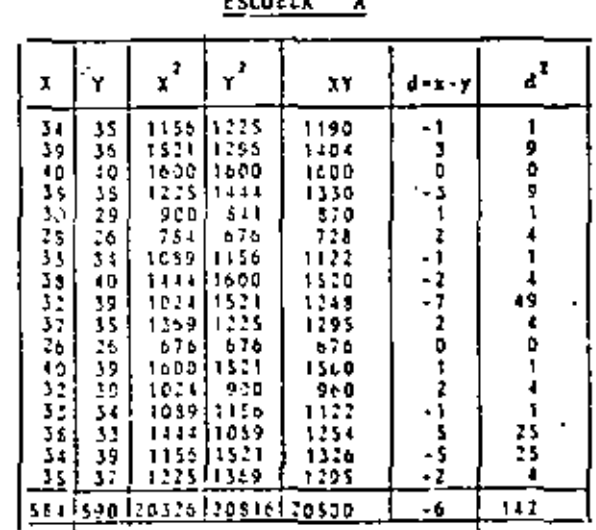

 $\frac{1}{4}$   $\frac{5}{4}$  =  $\frac{534}{12}$  = 34.352941 ;  $\frac{3}{4}$  = 1180.1245  $\hat{Y} = \frac{530}{17} = 54.705882$ ;  $\hat{Y}^2 = 1204.4982$  $\frac{1}{6}$  +-6/17--0.3529411;  $d^2$  - 0.1245674

 $S^{2}(1) = \frac{20326}{12} - 1180.1245 - 15.5225$  ;  $S(x) = 3.9398604$  $S^{2}(Y) = \frac{20516}{17} = 1204.4952 = 19.9723$ ;  $S(Y) = 4.4690379$  $S_A^2 = \frac{142}{12}$  = 0.1245674 + 0.2285737 ;  $S_d = 2.8615143$  $F_{XY} = \frac{(26500/17) - (31, 352941)(34, 705352)}{(3, 93946041(3, 4590379)} - 9,2244412$ 

$$
B_0: \rho = 0, \quad R_1: \rho = 0, \quad t = t_{0.975, 15} = 2.13
$$
  
\n
$$
t_a = 0.774 \sqrt{\frac{17 \cdot 2}{1 - 0.774} \cdot \frac{2}{2}} = 0.774 \times 6.116 = 4.73 \times 2.73
$$
  
\n
$$
POR: \text{LO QUE SE RECHAZA LA HIPOTESIS DE QUE } \rho_{xy} = 0 \text{ CON UN}
$$
  
\nNIVEL DE COVFLANIA DEL 951,  $t_a = t_{0.975, 16} = 2.12$   
\n
$$
t_d = \sqrt{\frac{34.355 - 34.706}{2.509} \cdot \frac{70}{1.61}} = 0.492 \times 2.12
$$

POR LO QUE SE ACEPTA LA RIPOTESIS DE QUEB, = B, CON UN 951 DE NIVEL DE COSFIANZA,

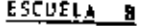

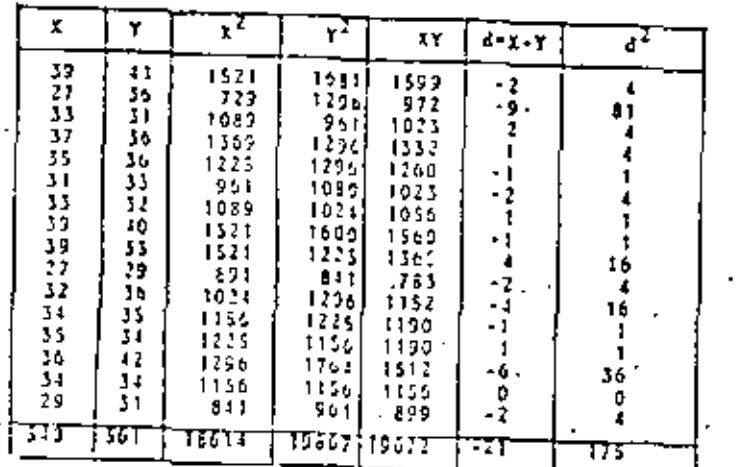

 $\bar{x} = \frac{545}{15} = 33.75 \div \bar{x}^2 = 1139.0625 \div d = 1.3125 \div d^2 = 1.7726562$  $\hat{Y} = \frac{561}{16} = 35,0625$ ;  $\hat{Y}^2 = 1729,3789$  $S_x^2(x) = \frac{18614}{16} = 1139,0025 = 24,3125$ ;  $S(x) = 4,9307707$  $S^2(Y)$  +  $\frac{19867}{16}$  - 1229.3789 - 12.3986 ; S(Y) + 3.50B3614

$$
S_{d}^{2} = \frac{175}{16} - 1.7224562 - 9.211344
$$
  
\n
$$
T_{xy} = \frac{(19072/16) - (15.75)(35.0625)}{(4.930727)(5)(35.0625)} = \underline{0.4991934}
$$
  
\n
$$
t_{y} = 0.499 \sqrt{\frac{1}{0.751}} = 2.154 \times 2.15
$$

FOR LO QUE SE RECHAZA LA HIPOTESIS DE QUE P.ºO. CON UN 951 DE NIVEL DE CONFIANZA.

$$
t_d = \left[\frac{(33, 75 + 55, 063)}{3, 036}\right] \cdot \frac{\sqrt{15}^2}{15} = 1,67 \cdot 2,13
$$

POR LO QUE SE ACEPTA LA HIFOTESIS DE QUE No + No +. CON UN 951 DE KIVEL DE COSFIANZA.

#### APBAS ESCUELAS JUNTAS

$$
tx_{1} = 1124, \, ty_{1} \text{--}1151, \, \, \lfloor x_{1}^{2} - 31940, \, \lfloor x_{1}^{2} - 59572, \, \lfloor x_{1}^{2} - 317 \rfloor
$$
\n
$$
x = \frac{1124}{53} - 34,040605; \, \frac{1^{2}}{3} - 1160.1249; \, \frac{1}{6} - \frac{17}{33} - \frac{1}{10}.411111; \, \frac{3}{4} - 0.6691114
$$
\n
$$
x = \frac{1151}{53} - 34,040605; \, \frac{1^{2}}{3} - 1160.1244 - 19.4752; \, \frac{5}{3}(x) = 4,438161
$$
\n
$$
s^{2}(x) = \frac{35940}{33} - 1160.1244 - 19.4752; \, \frac{5}{3}(x) = 4,438161
$$
\n
$$
s^{2}(y) = \frac{400833}{33} - 1216.5297 - 16.2834; \, \frac{5}{1}(y) = 4,0354848
$$
\n
$$
s_{d}^{2} = \frac{317}{33} - 0.6694214 = 0.9366392; \, s_{d} = 2,9394212
$$
\n
$$
r_{xy} = \frac{(39572/33) - (34,060606)(31,078732)}{(1,435161)(1,0351133)} - 0.0201924
$$

$$
t_{d} = \left[ \frac{131.061}{2.983} \right] \frac{31.879 \sqrt{32}}{2.04} = \left[ -1.54862.04 \right]
$$

POR LO QUE SE ACEPTA LA RIPOTESIS DE QUE  $\mu_{\alpha} = \mu_{\alpha}$ , CON UN 951 DE MIVEL DE CONFIANZA.

$$
t_p = 0.620 \sqrt{\frac{31}{0.616}} = 4.398 \times 2.04
$$

POR LO QUE SE RECHAZA LA HIPOTESIS DE QUE ex-0. CON UN SIVEL DE COSFIANZA DEL'951.

RESPUESTAS AL INCISO ¢ 34.35-33.75  $2 - 16$  ,  $2 + 1$ ,  $3 + 1$ 

#### $-0.368 + 2.04$

POR LO QUE SE ACEPTA LA HIPOTESIS DE QUE DE DE LA CON UN 951 DE NIVEL DE CONFIANZA.

$$
{}^{t}7_{A} - {}^{t}8_{B} \sqrt{\frac{34.71.35.06}{31}} - \sqrt{\frac{33.21.33.13}{120.32.13}} = \sqrt{\frac{1 - 0.351}{353.13 \cdot \frac{1}{2}56.36} (0.121)}
$$

POR LO QUE SE ACEPTA LA HIPOTESIS DE QUE CON UN 951 DE NIVEL DE CONFIANZA.

PARA LA PRUEBA DE IGUALDAD DE VARIANCIAS USARENOS

$$
F = \frac{24.31\sqrt{\frac{16}{15}}}{15.52\sqrt{\frac{17}{16}}} = 1.574.3.41 = F_{0.01}(15.16)
$$

POR LO QUE SE ACEPTA LA RIPOTESIS DE QUE : CON UN 981 DE HIVEL DE CONFIANZA.

$$
F = \frac{19.97 \sqrt{\frac{17}{16}}}{12.31 \sqrt{\frac{19}{13}}} = \frac{20.58}{12.71} = 1.624 3.41
$$

POR LO QUE SE ACEPTA LA HIPOTESIS DE QUE CON UN 981 DE NIVEL DE COSFIANZAL

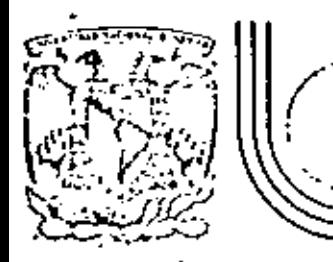

# DIVISION DE EDUCACION CONTINUA<br>FACULTAD DE INGENIERIA U.N.A.M.

PROBABILIDAD Y ESTADISTICA, FUNDAHENTOS Y APLICACIONES

#### PRUEBAS DE HIPOTESIS E INTERVALOS DE CONFIANZA EN REGRESION LINEAL

## OR. OCTAVIO A. RASCON CHAVEZ

#### **FEBRERO, 1983**

o de Minería - Calle de Tacuba 5 - primer piso - Deleg. Cuanhtemoc 00000 - México, D.F. - Tol.: 521-40-20 - Apdo. Postal M-2285

#### PRUCEAS OF RIPOTESIS E INTERVALOS DE CONFIANZA

#### EN PEGRESION LINEAL

SI EL MOSELO QUE RELACIONA A Y CON X ES LINEAL, ENTÓNCES

 $Y = PX + B$ 

SI NO SE CONOCEN M Y B, ES NECESARIL ESTIMARIOS CON BASE EN USA HUESTRA, CON LO CUAL SE OBTIENE

#### $\tilde{Y} = nx + b$

EN DONDE N ES EL ESTIMADOR DE H. Y b. EL DE B. SEA  $\sigma_{y|x}^1$  LA VARIANCIA OS LA ESTIMACIÓN DE Y CON BASE EN X. SE PUEDE DEMOSTRAR QUE. SI SE CONOCE  $\sigma_{\varphi}^2|_{\mathbf{X}}$ . ENTONGES:

 $Var(m) = \tau_{0} = \sigma_{Y|X}^2 / \frac{1}{1+1} (x_1 - \bar{x})^2 = \sigma_{Y|X}^2 / n\bar{s}_X^2$ 

Var(b) =  $\sigma_{\rm b}^2 = \sigma_{\rm y}^2 |x/n + \frac{\overline{x}^2 \sigma_{\rm y}^2}{\frac{1}{2} (x_1 - \overline{x})^2} = \sigma_{\rm y}^2 |x|_0^{\frac{1}{2}} + \frac{\overline{x}^2}{\pi \overline{s}_R^2}$ 

Variax + b) =  $a_y^2 |x^{(n)} + \frac{\sigma_y^2 |x^{(x)} - \bar{x}|^2}{n}$  =  $\sigma_y^2 = \sigma_y^2 |x^{(\frac{1}{n})} + \frac{(x - \bar{x})^2}{n\bar{x}_x^2})$ 

SI  $c_{\nu 1\pi}^2$  50 SE CONDCE, SE PUELE OBTENER UNA ESTIMACIÓN INSESCA-DA DE ELLA REDIANTE LA ECUACION

 $s_{y|x}^2 + \frac{1}{n-1} \int_{t-1}^n (y_t - \tilde{y}_t)^2$ 

INTERVALOS DE CONFUNIA, y e CONOCIDA

m. PARA LA ORDENGEA EN EL C'HIGEN, U.

キャニ # 2.06

DONDE  $x_c = P(x + x_c) = 1 - \pi/2$ ;  $\epsilon = NNTL$  DE SIGNIFICANCIA

**b. PARA LA PENDIENTE, MI** 

#### <sup>코</sup> 초 태<sub>리</sub> 이 ..

c, PARA LA FREDICCION,  $T_{1}$ 

EN CASO DE CUE e<sub>y | x</sub> SEA DESCONOCIDA (ES LO USUAL), DEBE ESTI-MARSE A PARTIR DE LA HUSSTRA MEDIANTE S<sub>y (x</sub>. En TAL CASO LOS INTERVALOS DE CONFINNEA CAMBIAN AI

. PARA LA ORDENADA DE EL ORIGEN, De  $b \pm t_a t_b$ 

 $b \pm t_c s_{y|x} \sqrt{\frac{x^2}{x-2}}$ 

DONDE t<sub>e</sub> is el valor critico de un hivel de significancia a. CORRESPONDIENTE A UNA DISTRIBUCION t DE STUDENT COM  $v = n - 2$  GRADOS DE LIBERTAD, Y S<sup>2</sup> ES LA VARIANCIA (SESGADA) DE LA RUESTRA DE X.

b. FARA LA PENDIENTE. MI = 1 t = 1

$$
r \pm t_{\sigma} s_{y|x'} \sqrt{n s_{x}^{2}} \qquad 0 \qquad r \pm t_{\sigma} \frac{s_{y|x}}{s_{x}f^{y}}
$$

e. PAPA LA PREDICCION.  $\mathbf{v}_1 \cdot \mathbf{v}_1 \neq \mathbf{t}_2 \cdot \mathbf{e}_\mathbf{y}$ 

$$
\bar{Y}_1 \pm t_c
$$
  $\bar{S}_y|x|$   $\sqrt{\frac{1}{n} + \frac{(x_1 - \bar{x})^2}{nS_x^2}}$ 

. SI A ESTA DENTRO DEL RANGO DE LA MUESTRA, O

$$
\tau_{1} \pm \tau_{0} \, s_{\gamma | x} \, \sqrt{1 + \frac{1}{n} + \frac{(x_{1} - \bar{x})^{2}}{n s_{x}^{2}}}
$$

 $51 x_4$  ESTA PUERA DEL RANGO.

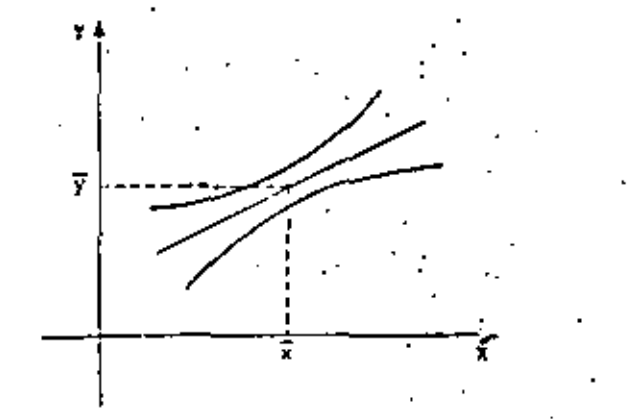

#### EJESPIO

LA FORMACIÓN DEL ALCONOL EN UN PROCESO DE FEINENTACIÓN SE RELA-CIONA CON LA TEMPERATURA. EN UNA SERIE DE SEIS MEDICIONES A DILTINTAS TEMPERATURAS SE OBTUVO LO SIGUIENTE:

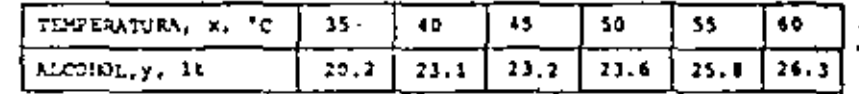

EI SE AJUSTA DHA RECTA FOR MINIMUS CUADRADOS SE OBTIENE

$$
\widetilde{Y} = 0.225 \times +13.01
$$

$$
(\overline{x} - 47.5, \overline{y} - 23.7)
$$

INTERVALOS DE CONFINNIA CON  $\sigma_{y|x}^2 = 0.8$  (CONOCIDA),  $\sigma = 0.05$ ,

 $a_{\rm b} = \sqrt{\frac{0.8}{6} + \frac{0.8 \times 17.5^2}{137.5}} = 1.845$ **boxbg**  $\frac{6}{1-1}(x_1 - \overline{x})^2 = 437.5$ 

$$
b \pm \tau_{\rm g} \sigma_{\rm b} = 11.01 \pm 1.95 \times 1.145 = (9.39, 16.63)
$$

$$
\sigma_{\rm m} = \int \frac{0.8}{437.5} = 0.0428
$$

 $\pm$  r<sub>c</sub>  $\sigma_{\rm m}$  = 0.225  $\pm$  1.96 x 0.0428 = 0.225  $\pm$  0.014 =

#### $=$   $[0.141, 0.399]$

FARA LOS DATOS DE X y Y PRESENTADOS EN LA SIGUIENTE TABLA. CAL-CULAR  $s_{\text{vix}}$  i los petravalos en contrasia de a y M PARA == 0.05. **T PARA Y CORPESPONDIENTE A X-50.** 

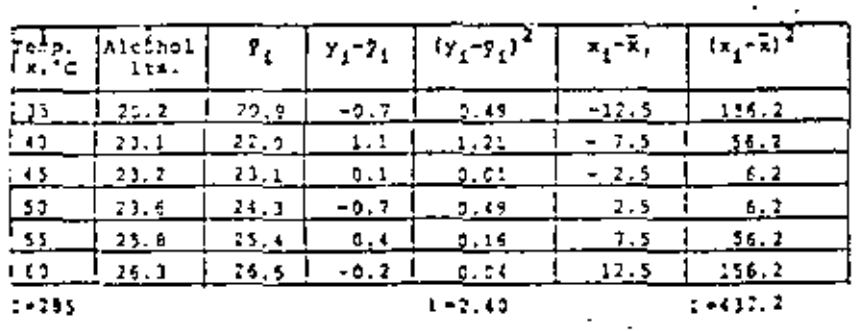

 $\widetilde{y}(40) = 0.225(40) * 13.02 - 22.0,$ etc.

 $\bar{x} = \frac{285}{5}$  47.5,  $E_x^2 = \frac{437.7}{6}$  72.5

. SALTES OR  $\gamma = 0.225 \times 4.11.01$  $-7$ (35)-0.225(35)-13.01-20.9,

INTERVALOS DE CONFIANZAS 11.01 +  $t_{\alpha}$   $s_{y|x}$   $\sqrt{\frac{x^2}{ns^2} + \frac{1}{n}}$  $\bullet$  PAPA  $\bullet$  :  $t_{e}^{+}t_{0.975,4}^{+} = 2.776,$   $s_{y|x}^{2} = \frac{1}{n-2} - 1(y_{1}-y_{1})^{2} = \frac{1}{3} - 2.4$  $s_{y|x}$  -  $\sqrt{3.6}$  - 0.77. 13.01 ± 2.776 x 0.77  $\frac{(7.5^{2}}{6(72.9)} + \frac{1}{6}$  = 13.01± 4.93 = (8.08,17.94)

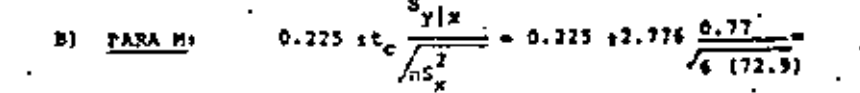

#### $(0, 225:0, 102 - (0, 123, 0, 327))$

#### C) FASA  $\mathbf{y}_1(x=50) + \mathbf{y}_1(50) = 24.3$

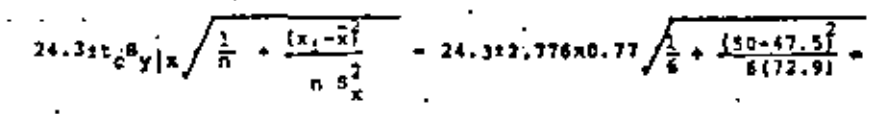

## $-24,310,3 = 123, 4, 25, 2$

TAPEA: NACER ESTIMACIONES DE INTERVALOS DE CONTIANZA PARA  $\bullet$  = 0.05 T  $\bullet$  = 0.01, DE b, n Y Y<sub>1</sub>, ESTE ULTIMO FARA UN x - x, CUZ SELECCIONE CADA QUIEN. UTILIZAR UNO DE LOS PROBLEMAS DE PEGRESION DEJADOS COMO TAREA ANTERIORMENTE.

#### 23000AS DE HIPOTESIS

PAPA LA ORDENACA EN ES ORIGEN

SE DENCESTRA QUE  $\frac{B + b_0}{\sqrt{B + b_0}} = \frac{B - b_0}{\sqrt{B + b_0}}$  $s_{y|x|} = \frac{\sqrt{x^2}}{\sqrt{x^2}}$   $\frac{s_{y|x}}{s_x} = \frac{\sqrt{x^2}}{\sqrt{x}}$ 

TIENE DISTRIBUCION & DE STUDENT CON v = n = 2 GRADOS DE LIBEPTAD. SI SE CESA PROBAR LA HIPCTESIS

 $H_0 + B + b_0$ 

 $\cdots$   $\mathbf{u}_1$   $\cdots$   $\mathbf{v}_0$ 

BASTA SUSTITUIR A B =  $b_0$ EN LA ECUACION ANTERIOR T EVALUAR r = t, es decik,

 $s_{\text{v1x}}\sqrt{\frac{\pi^2}{\pi^2}}$ .

SE ACEPTARA N<sub>o</sub> SI (e)</t<sub>e</sub>(: EN CASO CONTRARIO SE RECHAIARA (PRUDEA DE DOS COLAS). SI H<sub>1</sub> PUPPA B >  $b_{q}$ , EE ACEPTARA SI t < t . Y GE RECHAZARA EN CASO CONTRARIO (PROEBA DE UNA COLA)

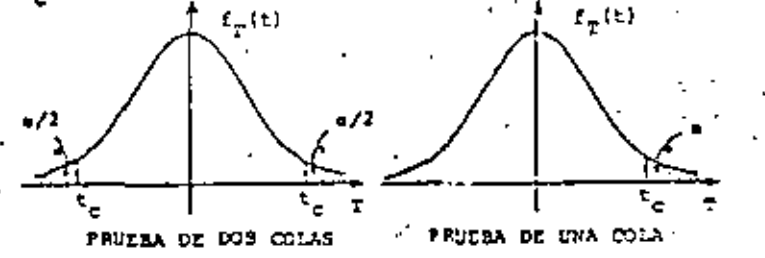

b. PARA LA PENDIENTE, N

ANALOGAMENTE, PARA M. LA ESTADISTICA

DONDE  $m_0$  = VALOR DE R BAJO LA  $\frac{B - m_0}{s_y |x / \sqrt{ns_x^2}} = \frac{B - m_0}{\frac{S_y |x}{s - n_0}} = 1$ HIPOTESIS NULA  $x_0 + H = x_0$ .

TAMBIEN TIENE DISTRIBUCION & DE STUDENT CON GRADOS DE LIBERTAD: حائي<sup>ء</sup>َ<br>س

#### 222720

CONSIDERE LOS DATOS SIGUIENTES:

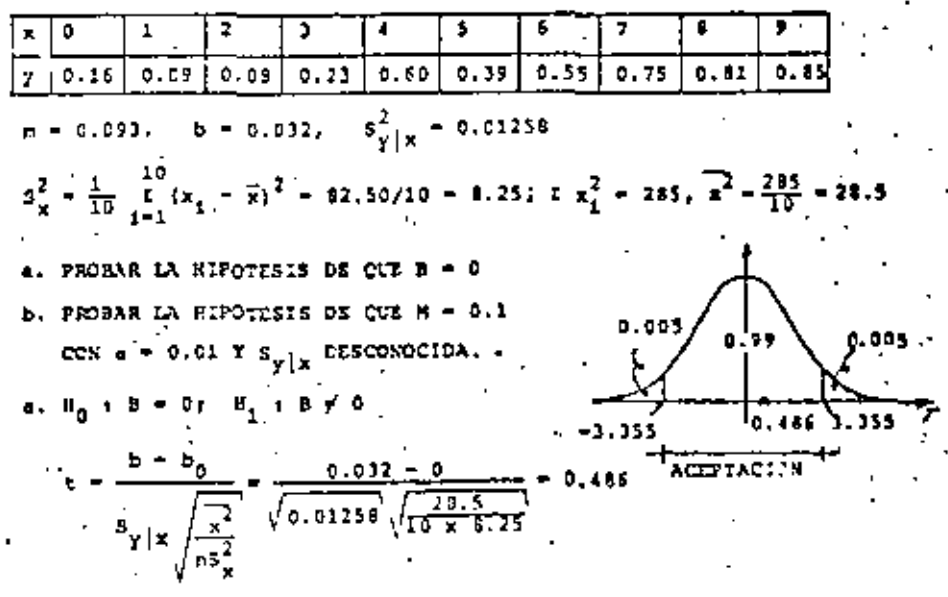

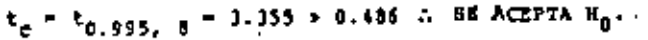

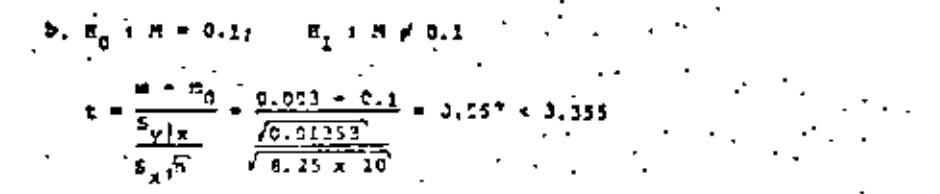

SE ACEPTA No CON 991 DE NIVEL DE CONFIANZA.

PRUSSA DE EIPOTESIS PARA EL COEFICIENTE DE CORRELACION, PEV

**PRIERA** 

 $B_0 + e_{xy} = 0$  1  $B_1 + e_{xy} = 0$ 

SE DENCESTRA QUE EN CASO DE QUE X Y Y GON INDEPENDIRATES  $(s = 0)$ , LA ESTADISTICA

$$
r = r_{xy} \sqrt{\frac{n-2}{1-r_{xy}^2}}
$$

TIENE DISTRIBUCION t DE STUDENT CON n = 2 GRADOS DE LIBERTE

#### EJENPIO

EN BASE A UNA MUESTRA ALEATORIA DE 30 DATOS SOBRE LA TEMPERATU-: RA HEDIA DURANTE UN MES, X, Y EL PESO MEDIO DE LOS TOMATES PIS-CADOS, f, SE OSTUVO UN COLTICIENTE DE CORRELACIOR  $r_{xx} = 0.911$ .

PROBAR LA HIFOTESIS DE CUE  $\phi_{\text{max}} = 0$ . USAR  $\phi = 0.05$ .

 $B_0 + c_{xy} = 0$   $f = B_1 + c_{xy} \neq 0$ 

t =  $\tau_{xy} \sqrt{\frac{n-2}{1-\tau_{xy}^2}}$  = 0.931  $\sqrt{\frac{30-2}{1-0.931^2}}$  = 13.448

 $t_c = t_{0.975, -28} = 2.041 \times 10.448$ 

 $\beta$  se ascenta  $\pi_0$  a two fittle of contrasta ord  $950\,\epsilon$ 

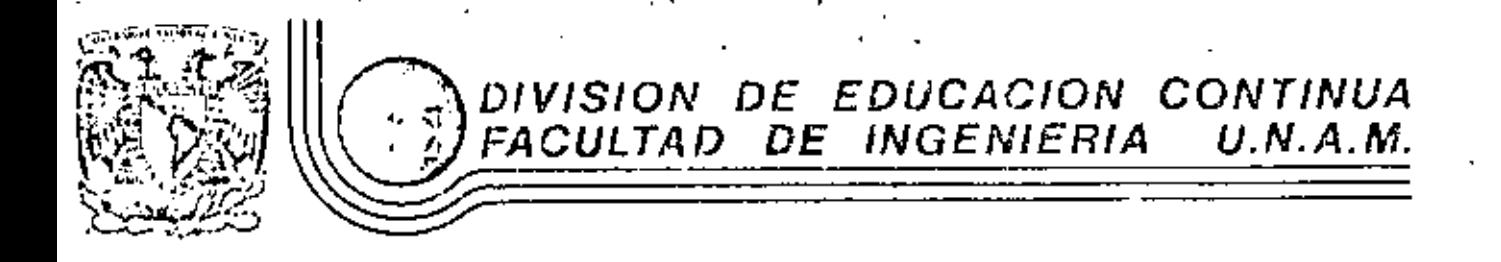

# PROBABILIDAD Y ESTADISTICA: FUNDAMENTOS Y APLICACIONES

INTRODUCCION A LA ESTADISTICA DESCRIPTIVA

VOLUMEN I

Dr. Octavio A. Rascón Chávez

 $160$ 

FUBRERO, 1983

# INTRODUCCION A LA ESTADISTICA **DESCRIPTIVA**

# **VOLUMENI**

UNIVERSIDAD NACIONAL AUTONOMA DE MEXICO DIRECCION GENERAL DE PUBLICACI **MEXICO 1977** 

# OCTAVIO A RASCON CH

TEXTOS PROGRAMADOS

# COMISION DE NUEVOS METODOS DE ENSEÑANZA

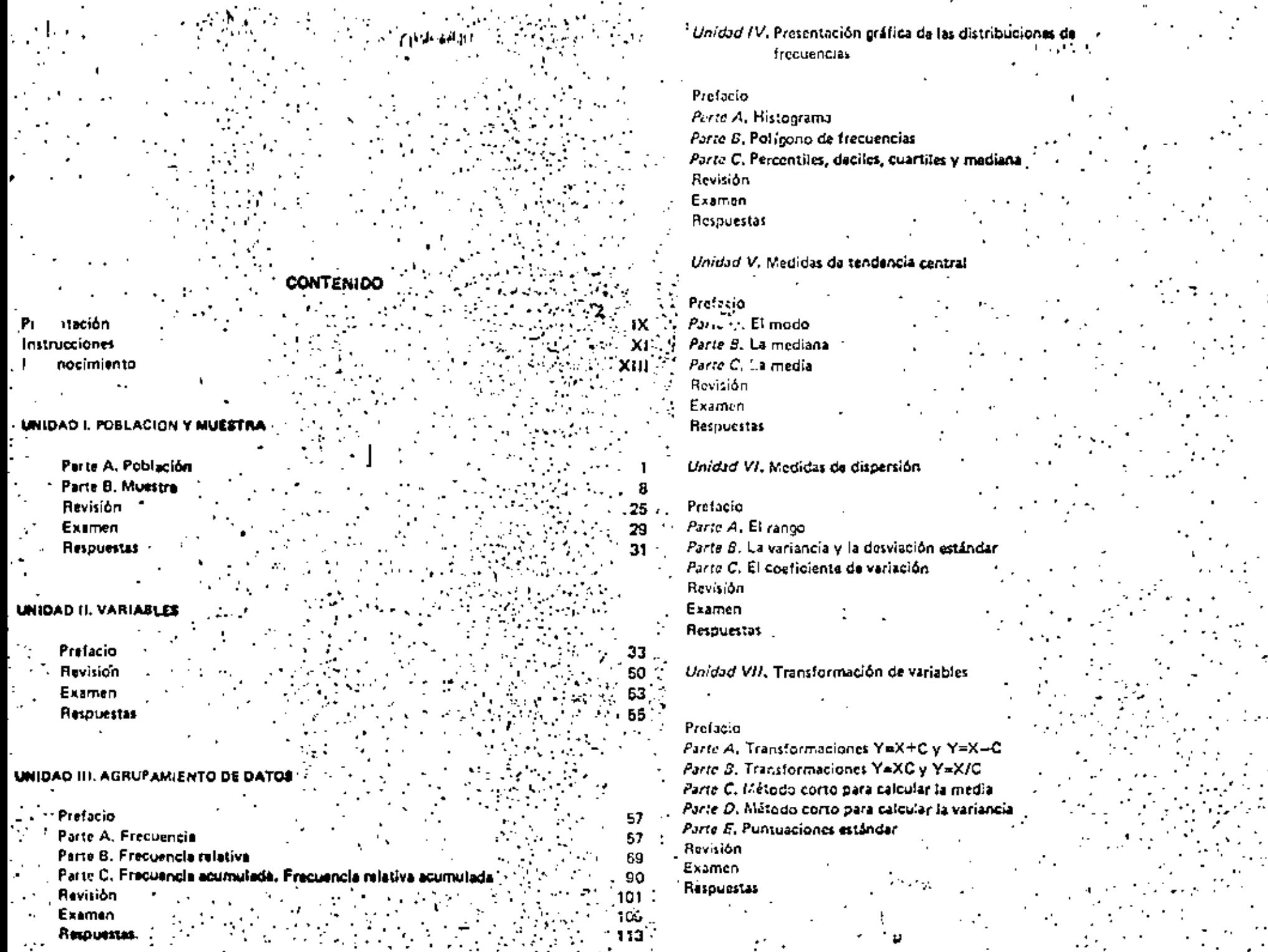

 $\frac{1}{2}$ 

 $\cdot$ 

 $\sim 100$  .

 $\mathcal{A}_1$ 

 $\mathbb{R}^2$ 

 $\sim 1000$  GeV and  $\sim$ 

 $\mathcal{L}_{\mathcal{A}}$ 

٠,

119<br>119

 $\begin{array}{r} \n 132 \\
\hline\n 152 \\
\hline\n 167\n \end{array}$ 

-- 173<br>-- 177

250<br>255<br>257

259<br>259  $263$ , 281 285 -<br>289

 $^{291}$ ÷.

303  $\begin{array}{c} 303 \\ 311 \end{array}$  $.313$ 318  $\cdots$ 

328 334

 $\frac{339}{341}$ 

þ, УĄ.

÷

٠,

V)

VII.

Ő, -93

# PRESENTACIOI

Una de las técnicas modernas de la enseñanza es la instrucción programada. Dentro de esta récnica el contenido de los lextos se ordena de modo sistemático y se adapta el ritmo l de asimilación de cada estudiante, existe la participación activa e lo largo del curso y se controla constantemente el aprendizaje mediante el planteamiento de preguntos y la inmediata verificación o corrección de las respuestas.

El material de un texto programado se organiza empleando ideas simples, las cuales se presentan en un orden que facilite la comprensión del estudiante. Las ideas o segmentos de información se ofrecen en cuadros lógicamente coordinados, con lo cual se evite que, ja en alguna de sus tases, la enseñanza llegua a ser demasiado fácil o muy difícil, a la vez que se logra mantener abierto el camino para que todos puedan adelantar según su propio ritmo de trabajo y comprensión.

Conforme van apareciendo los nuevos segmentos de información, se plantean el estudiante cuestiones específicas que, por obligarlo a intervenir activamente, la reafirman los conocimientos aprendidos, le estimulan y le mantienen atento. Para ello, cada pregunta va seguida inmediatamente de la respuesta correcta. Así el estudiante se siente alentado por is aciertos y corrige de inmediato sus errores.

Debido a tales características el texto programado se adapta a la velocidad particular de i cada estudiante, lo que no puede hacer el maestro encargado de un grupo nun-troso.

Con la enseñanza programada no se pretendo sustituir al profesor. Se utiliza sólo como un instrumento auxiliar, útil para iniciar estudios, subsanar lagunas, desarrollar habilida- des o complementar el aprendizaje de un gran número de materias.

Los textos programados son productos fundamentales de la nueva etapa experimental de la enseñanta. Su elaboreción requiere que el contenido se apruebe, reiteradamente, con: grupos de alunnos, a fin de simplificat al máximo el proceso de aprendizaje y de llaver a un punto óptimo su eficiencia y aprovechamicnto,

Este libro pertenece a la primera serie de textos programados que prepara la Universi-Nacional Autónoma de Máxico para ofrecerlos, a sus estudiantes y profesores, como te de un programa general de modernización de los métodos docentes y de superación académica.

> TODOS DE ENSERANZA DE NUEVOS

#### UNIO/10 IV. PRESENTACION GRAFICA DE LAS DISTAIBUCIONES D **FRECUENCIAS**

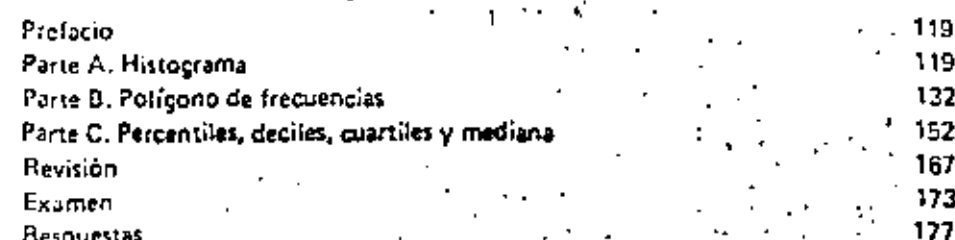

211

 $211$ 

225

237

250

255

257

 $2 - 9$ 

259

263

281

285

289

291

393

303

311

313

318

325

334

339

341

#### UNIDAD V. MEDIDAS DE TENDENCIA CENTRA

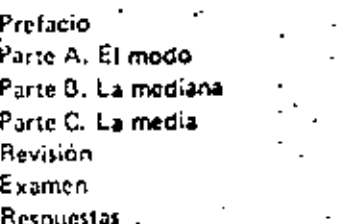

UNIDAD VI. MEDIDAS DE DISPERSION

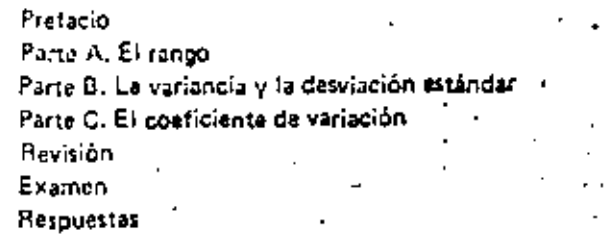

UNIDAD VII. TRANSFORMACION DE VARIABLES

#### Prefacio

Parte A. Transformaciones Y=X+C y Y=X-C Parte B. Transformaciones Y=XC v Y=X/C Parte C. Método corto para calcular la media Parte D. Método corto para calcular la variancia Parte E. Puntuaciones estándar **Revisión** Examen Respuestas

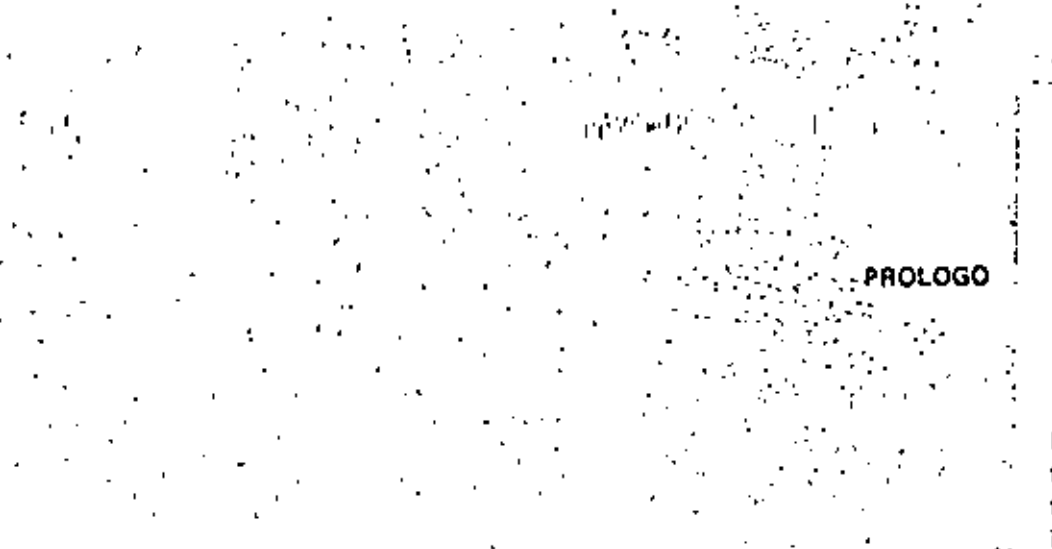

La elaboración del texto Introducción a la estadística descriptiva, volumen I, fue planeada, conjuntamente, por la Comisión de Nuevos Métodos de Enseñanza y el Instituto de Ingeniería de la Universidad Nacional Autónoma de México, como parte de su programa peneral de actualización de los metodos docentes.

Los objetivos generales que persigue este texto son los de enseñar a:

1. Obtener una muestra representativa de la población que se estudie estadísticamente funidades 1 y 2).

2. Determinar las frecuencias de ocurrencia de los valores o intervalos de valores que constituyen la muestra (unidades 2 y 3).

3. Representar la muestra en forma tabular y gráfica (unidades 3 y 4),

4. Calcular medidas numéricas que representen las tendencias de concentración y de dispersión de los valores que constituyen la muestra (unidades 5, 6 y 7).

Los conocimientos previos para entender el contenido del texto se limitan a la antme tica y al trazo de gráficas en el plano; por lo tanto, todo estudiante de bachillerato o de nival profesional deba estar capacitado para estudiarlo.

Agradezco a todos los que participaron en la elaboración de este texto, en particular al doctor Roger Diez de Cossio, director del instituto de Ingeniería, UNAM, por haberm brindado todas las facilidades para realizarlo.

Octavio A. Rescón Ch.\*

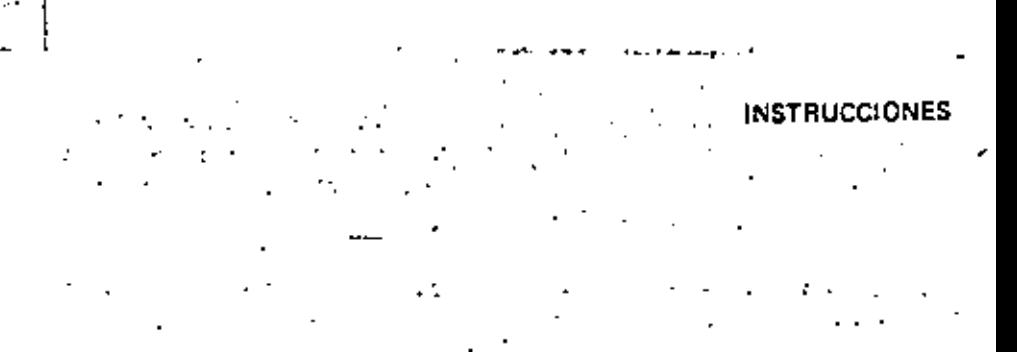

Este libro puede utilizarse en diversas formas: el profesor deberá tomar la decisión definitiva sobre cómo usarlo. Algunos profesores preferirán asignar temas para estudiar durante toda la hora de clase y además material para tareas; este sistema tiene la desventaja de impedir la relación directa entre profesor y alunno. Otros profesores optarán por dejar tareas que se discutirán al principiar la siguiente clase, y, en caso necesario, se ampliará algún tema específico.

Se recomienda que las sesiones de trabajo no excedan de una hora para evitar fatiga mental y reducción de la capacidad de asimilación; si se desea seguir estudiando, habrá que tomar un descanso de algunos minutos. No es conveniente interrumpir el estudio en cualquier punto, sino al finalizar un tema.

A continuación se muestra un ejemplo del formato en que están dispuestos los cuadros: con fondo blanco se presenta la información o la pregunta, y con fondo gris la respuesta correspondiente.

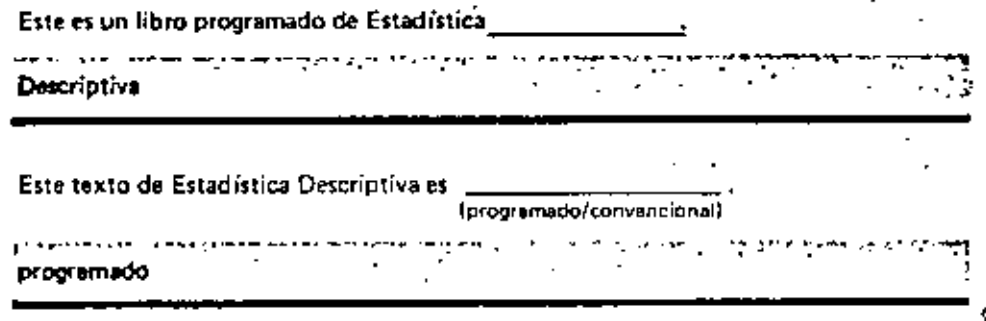

El presente libro ha sido diseñado para que el estudiante lo aprenda por sí mismo en un tiempo promedio de 15 horas. Para lograr el máximo aprovechamiento de él, se requiere del lector una participación activa y que atienda las siguientes indicaciones:

1. Al estudiar el material no se apresure, hágalo cuidadosamente.

2. Mientras los un cuadro, mantenga oculta la respuesta correcta (zona sombreada)

xiil

con el cobertor de respuestas: Jueno escriba su contestación, Nunca responda antes de leer totalmente un cuadro.

- 1. Moviendo cuidadosamente hacia abajo el cobertor hasta dejar descubierta totalmonte la parte sembreada, destapo la respuesta correspondiente al cuadro que leyó y cotéinia con la suya; si está correcta paso el siguiente cuadro; en caso contrario corriieto y lea nuevamente el cuadro.
- 4. Al terminar cada unidad, resuelva totalmente el examen correspondiente y después verifique sus respuestas: cada una vale un punto. Si su calificación es de 85 por ciento, o mayor repare los temas en los cuales se equivocó; si la calificación es menor, estudie nuovamento toda la unidad.

Ai final de cada unidad se encuentren las hojas de trabajo que se emplearán en elle. se la indique usar una, debe separaria del libro para facilitar su manejo.

# **POBLACION Y MUESTRA UNIDAD** PREFACIO

En esta unidad se introducen algunos conceptos fundamentales que se utilizarán a menudo en las unidades subsecuentes. Se definen dato u observación, población y muestra. Se indican además algunas formas sencillas para obtener una muestra aleatoria, se da la definición de Estadística y se clasifica a ésta; de acuerdo con el tipo de reglas que propórciona, en *Estadística Descriptiva e Interencia Estadística*: la primera da las reclasi para describir los datos, y la última para inferir características de la población a partir de la información limitada obtenida de una muestra.

## PARTE A. POBLACION

Al realizar varias veces un experimento para conseguir información aperca de un problema se obtiene un grupo de resultados: a cada resultado se le denomina dato u observación. Si se regita tres veces un experimento consistente en lanzar. una moneda, y anotar el lado que queda hacia erriba, se obtendrá un grupo de

datos/monedat

datos (observaciones)

Supongamos que un fabricante de focos realiza una prueba con una serie de focos nuevos. El experimento consiste en seleccionar un foco, conectarlo y encenderlo. Si el foco prende se anota una S; en caso contrario se anota una N. Si el experimento sa repite cinco veces, se obtendrá un grupo de cinco datos u observaciones. Si los tres primeros focos sí prendieron y los otros no, se tendrán las siguientes anotaciones: S, S,  $\_\_$ , N,  $\_\_$ .

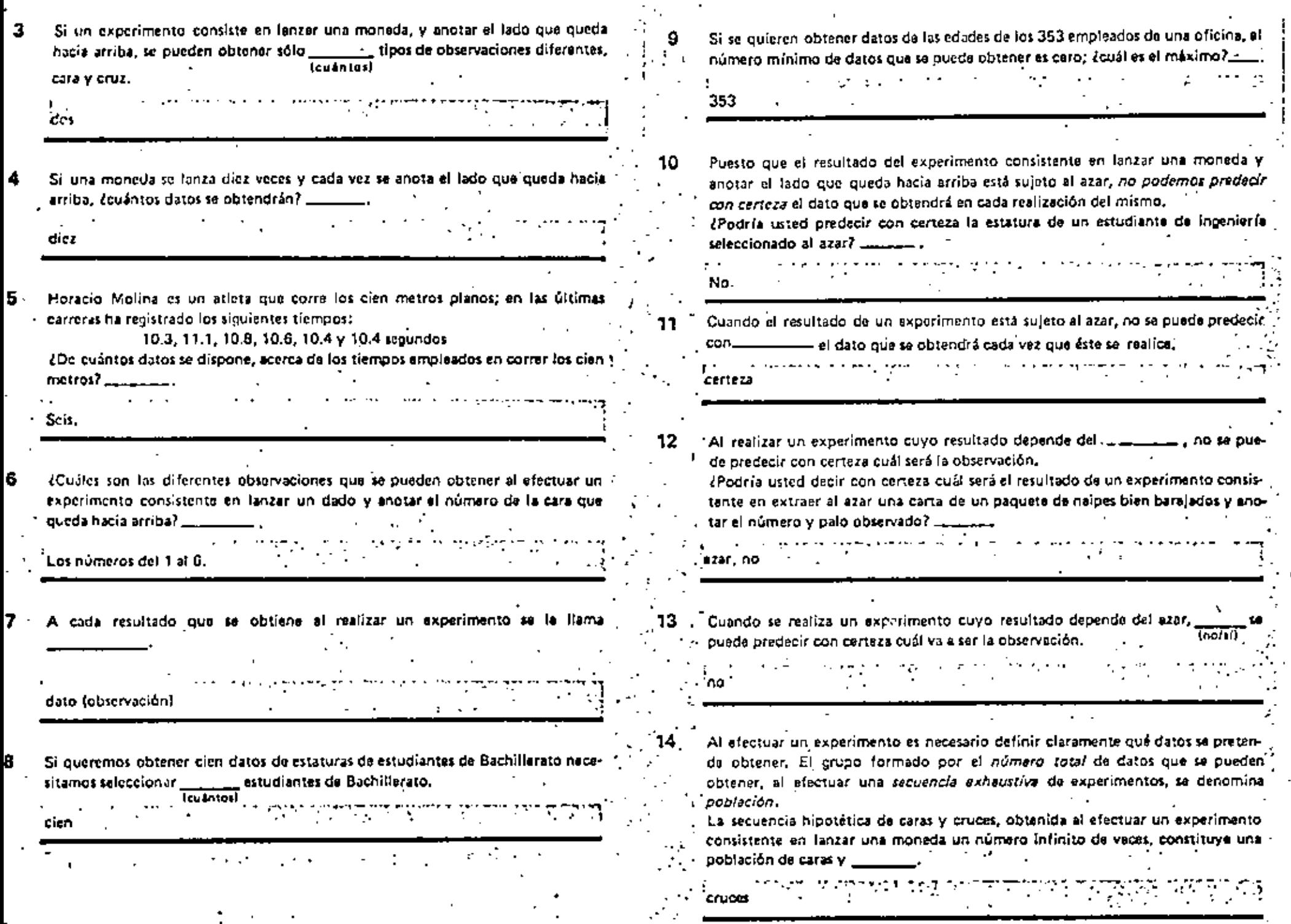

٠

 $\mathcal{F}_{\mathcal{A},\mathcal{A}}$ 

 $\overline{\phantom{a}}$ 

 $\sigma_{\rm c}$  ,  $\sigma_{\rm c}$ 

 $\blacksquare$ 

 $\ldots$  $\bullet$  .

ź,

 $\bullet$  $\blacksquare$ 

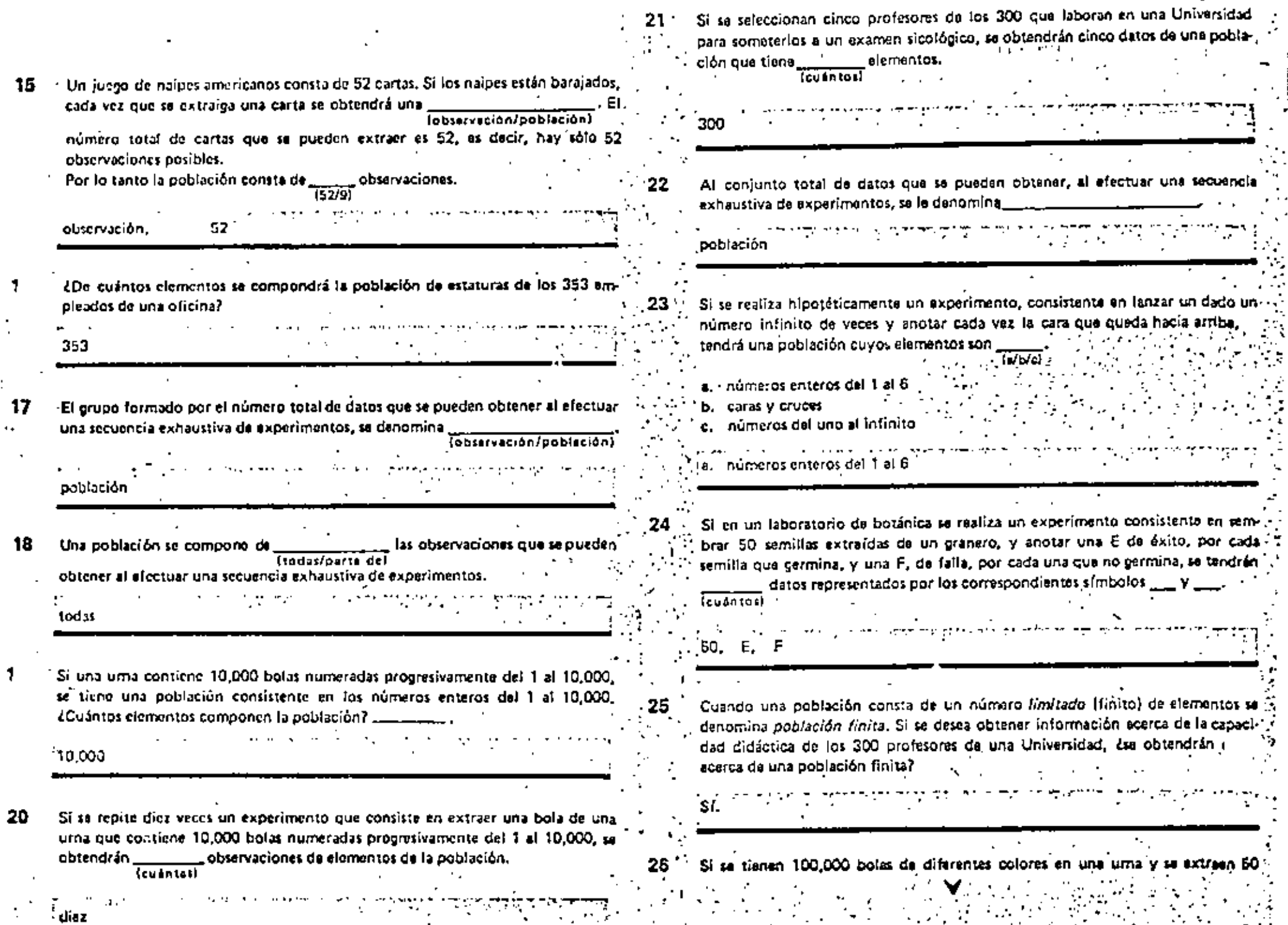

 $\mathbf{1}$ 

 $\mathbf{1}$ 

 $\ddot{\phantom{a}}$ 

11

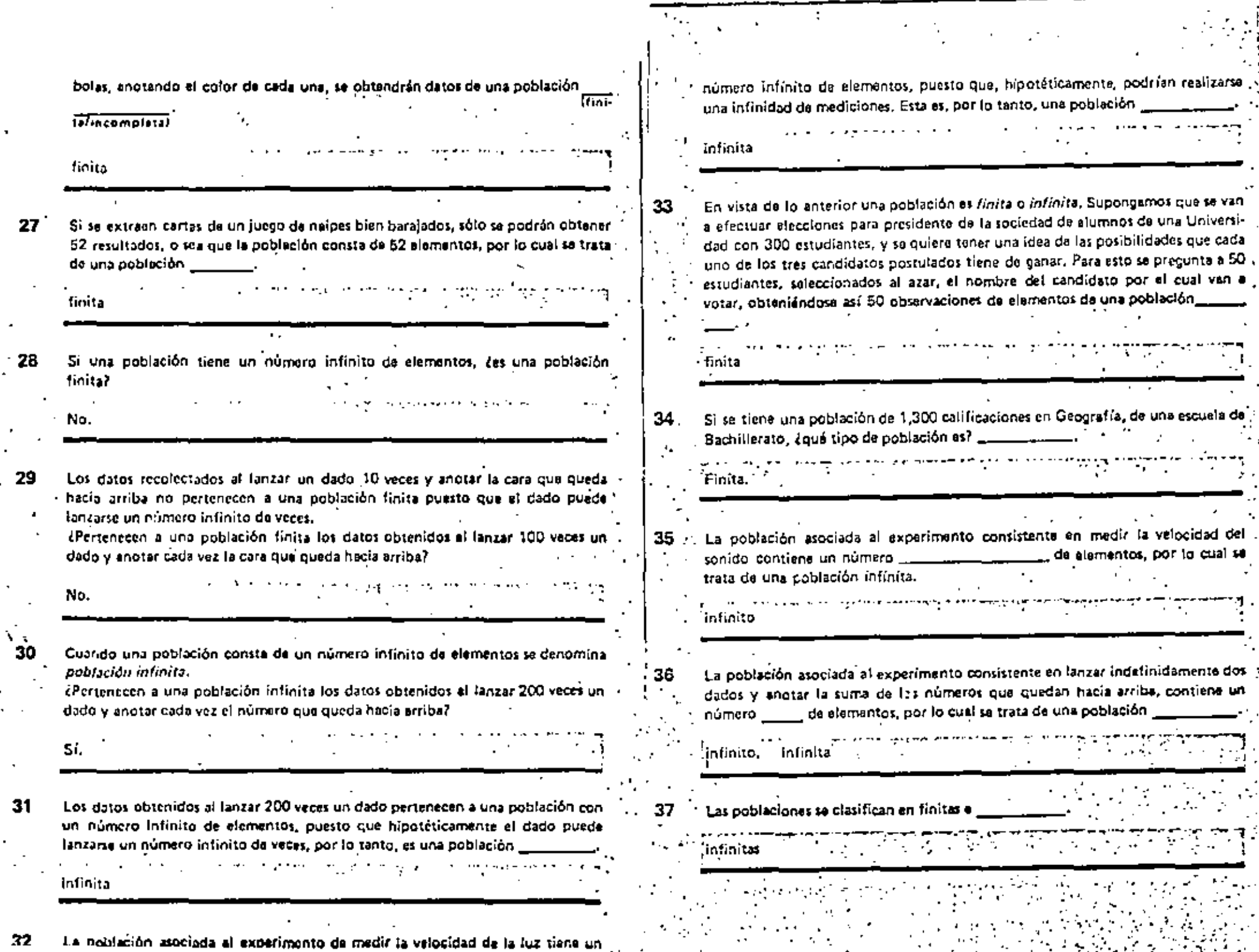

 $\bullet$ 

 $\tilde{\phantom{a}}$ 

 $\cdot$ 

 $\Box$ 

 $\mathcal{A}$ 

32

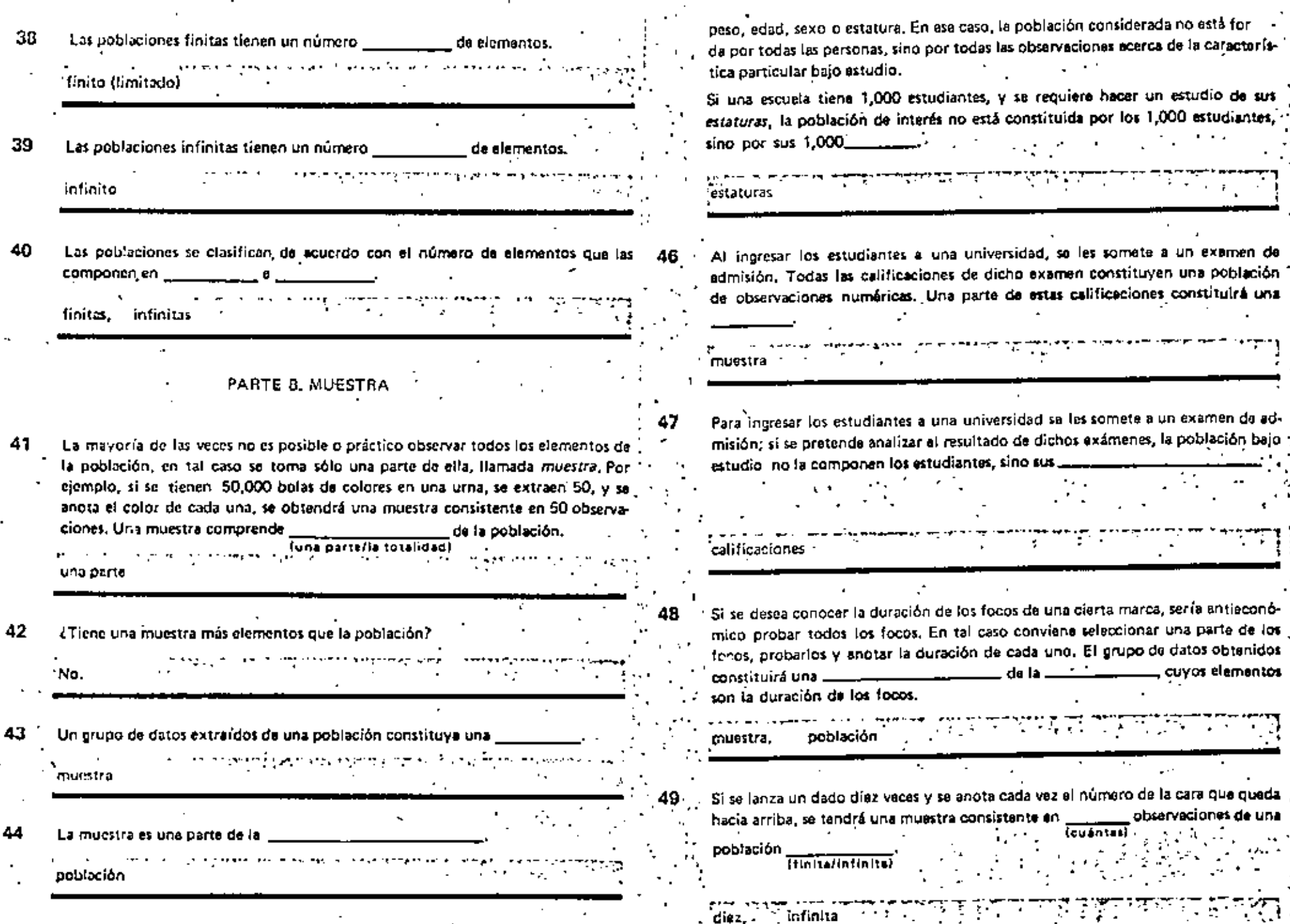

 $\mathcal{L}(\mathcal{L})$ 

45 A veces, las observaciones son características referentes a personas tales como  $\frac{1}{\sqrt{2}}$ ⋎

 $\Delta \sim$  $\mathbf{r}$   $\mathcal{L}(\mathcal{E})$  , and  $\mathcal{E}(\mathcal{E})$  and

 $\mathbf{r}$  .

 $\ddot{\phantom{a}}$ 

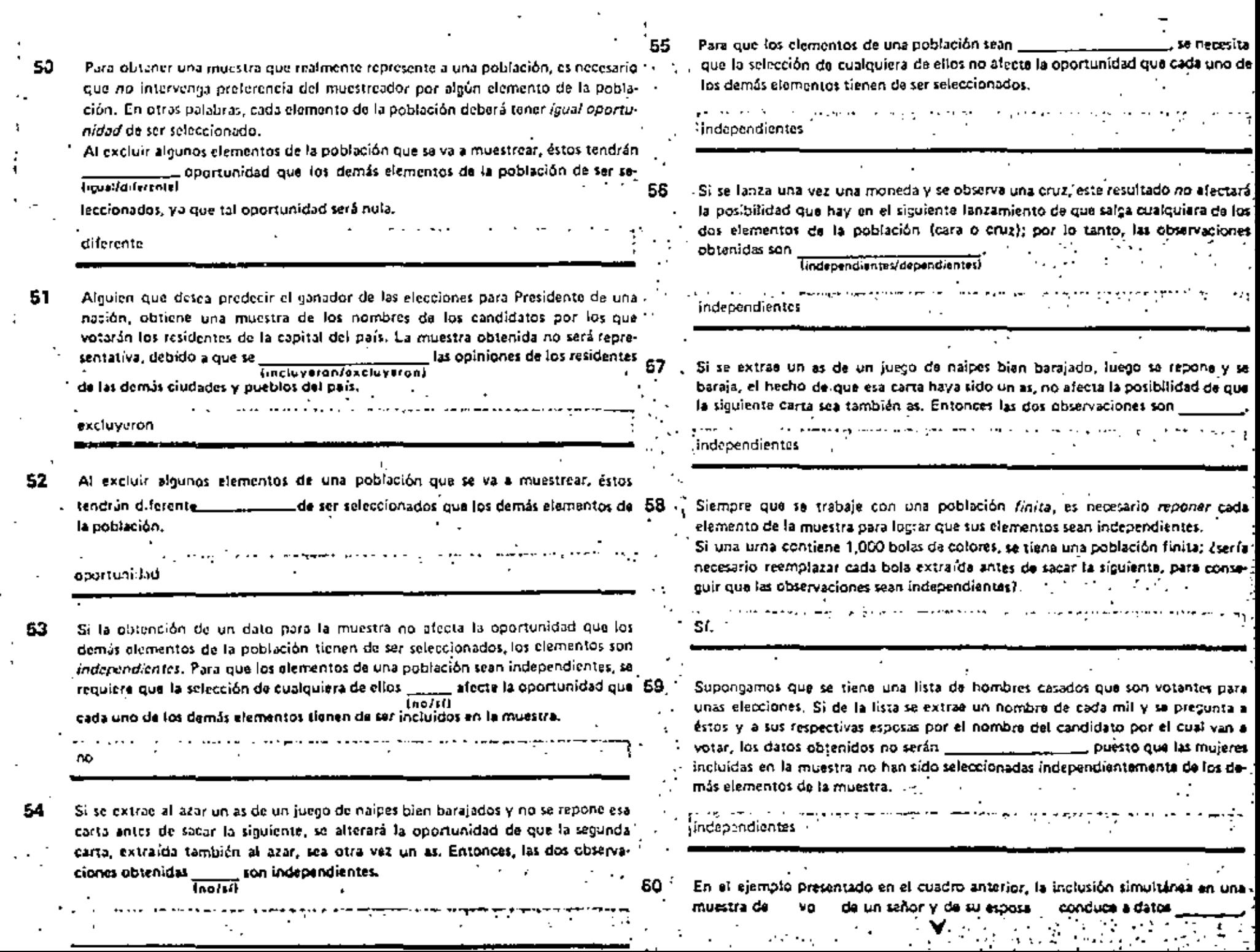

 $\ddot{\phantom{1}}$ ٠

 $\overline{\phantom{a}}$ 

 $\bar{\mathbf{r}}$ 

.

 $\blacksquare$ 

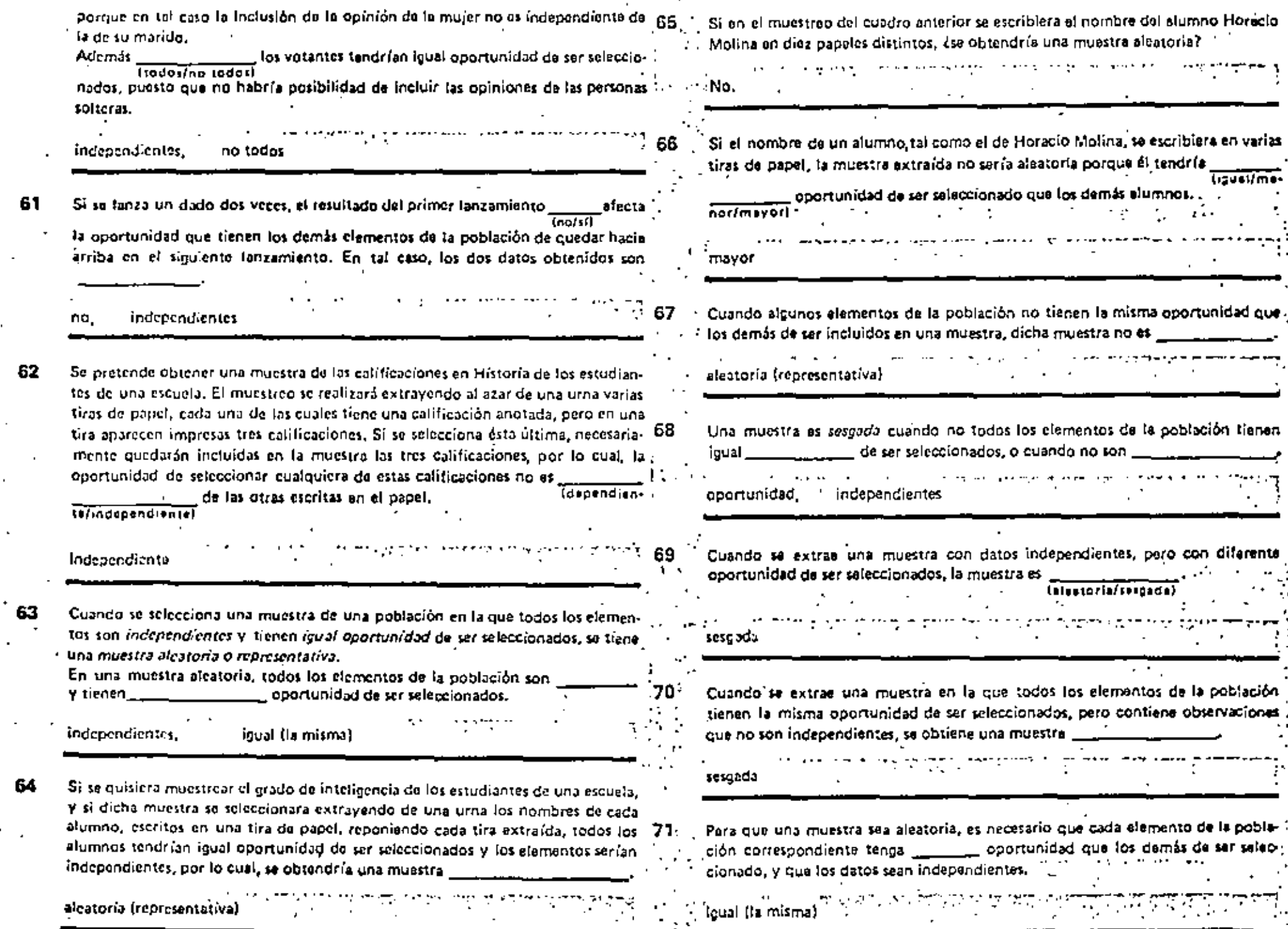

 $\mathbf{u} \in \mathcal{H}$ 

 $\sim$ 

 $\blacksquare$ 

 $\frac{1}{\sqrt{2}}$ 

٠.

 $\epsilon$ 

 $\cdot$ 

¥,

 $\ddot{\phantom{a}}$ 

 $\overline{\phantom{a}}$ 

 $\overline{\phantom{a}}$ 

 $\epsilon$  .

 $\overline{1}$  ,  $\overline{1}$  ,  $\overline{1}$  ,  $\overline{1}$  ,  $\overline{1}$  ,  $\overline{1}$  ,  $\overline{1}$  ,  $\overline{1}$  ,  $\overline{1}$  ,  $\overline{1}$  ,  $\overline{1}$ 

Æ.

 $\ddot{\phantom{a}}$ 

 $\mathcal{A}$  .

 $\mathcal{L}(\mathcal{L})$ 

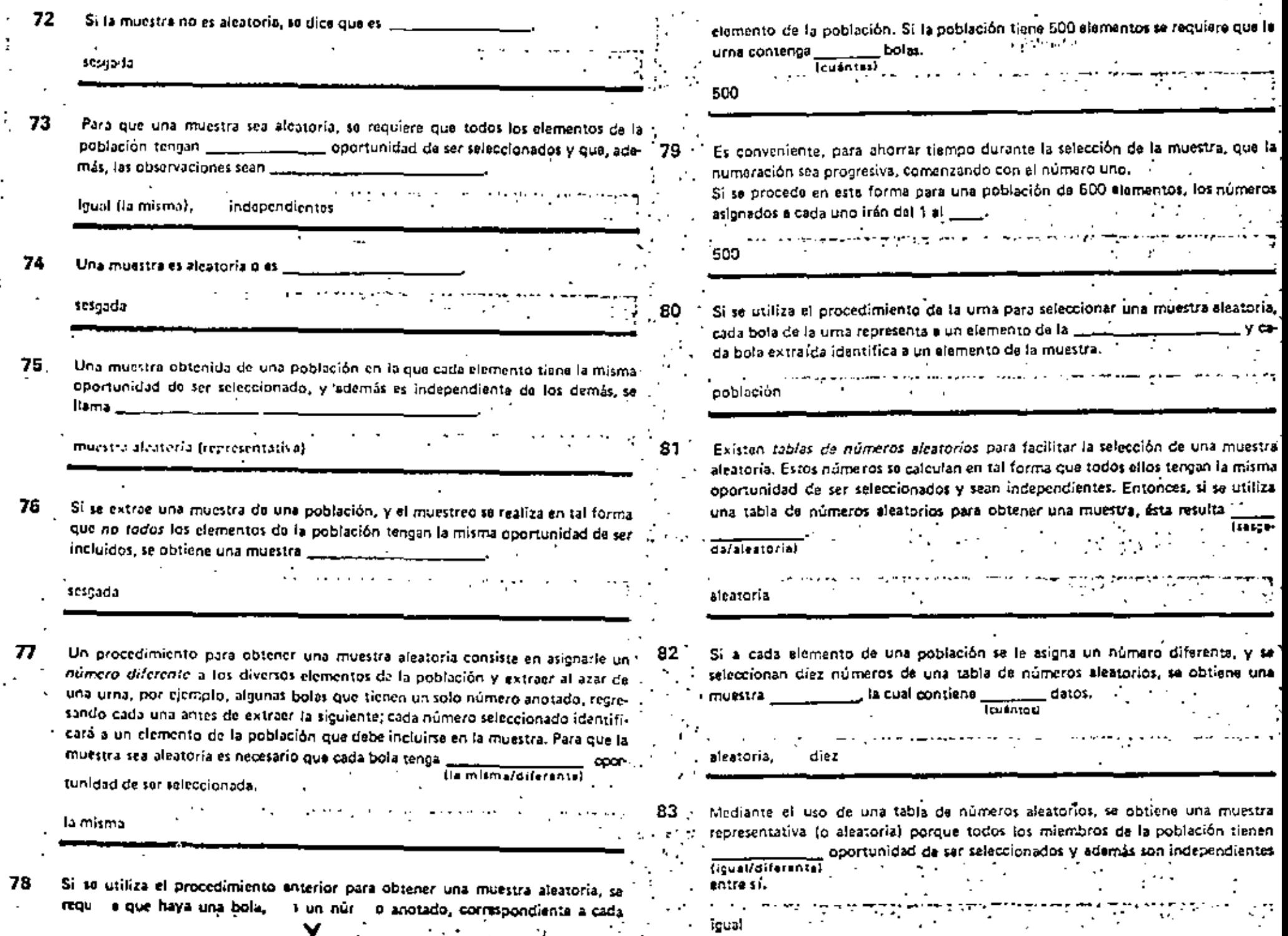

Ż.

 $\bar{1}$ 

÷.

 $\cdot$ 

 $\hat{\mathbf{r}}$ 

Ņ

 $\mathcal{L}^{\text{max}}$ 

 $\overline{\mathcal{L}}_{\mathcal{A}}$  and  $\overline{\mathcal{L}}_{\mathcal{A}}$ 

 $\epsilon$  .

 $\sim 50$ 

 $\blacksquare$ 

 $\sim 10^6$ 

 $\blacksquare$ 

k.

÷.

 $\frac{1}{2}$ 

ω,

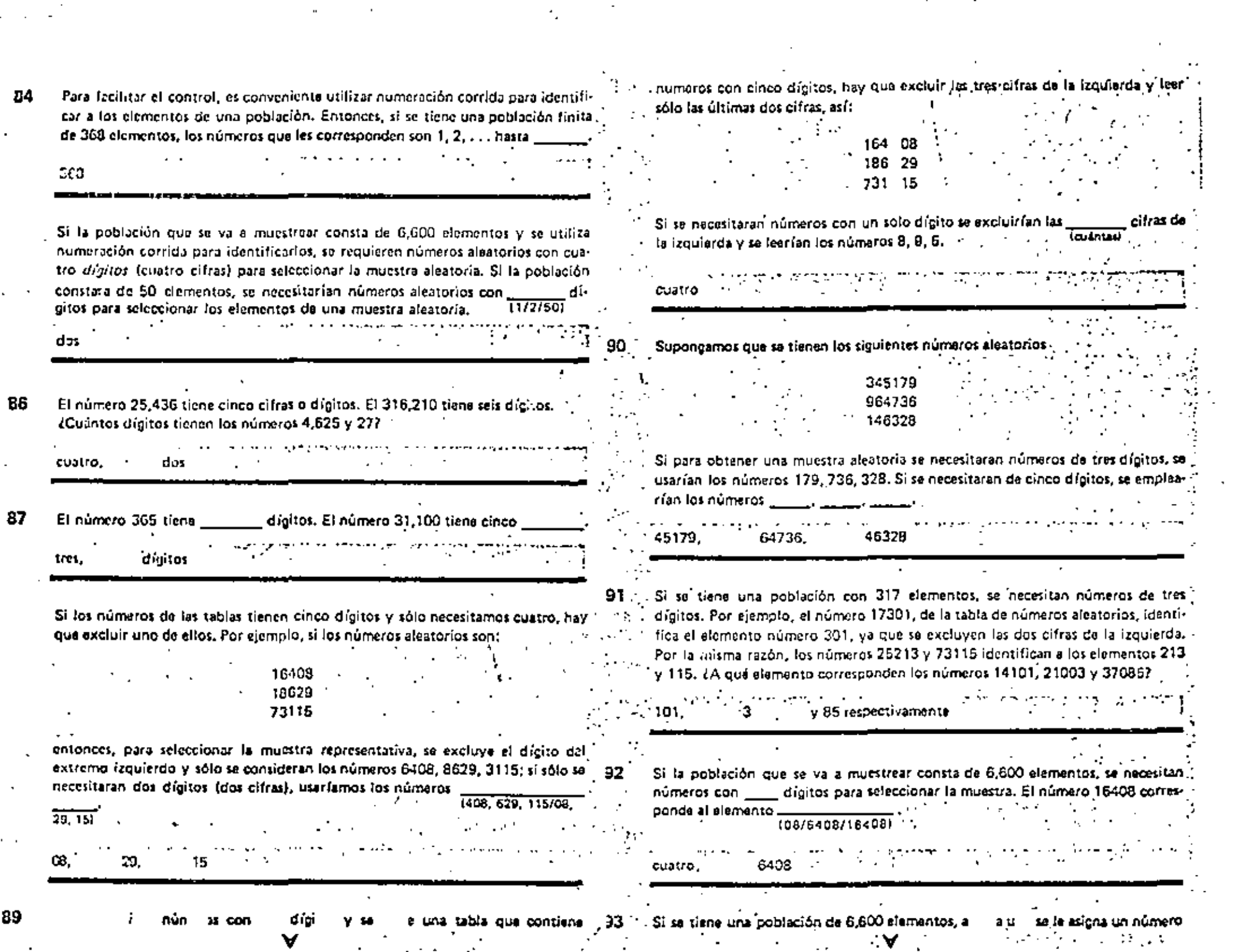

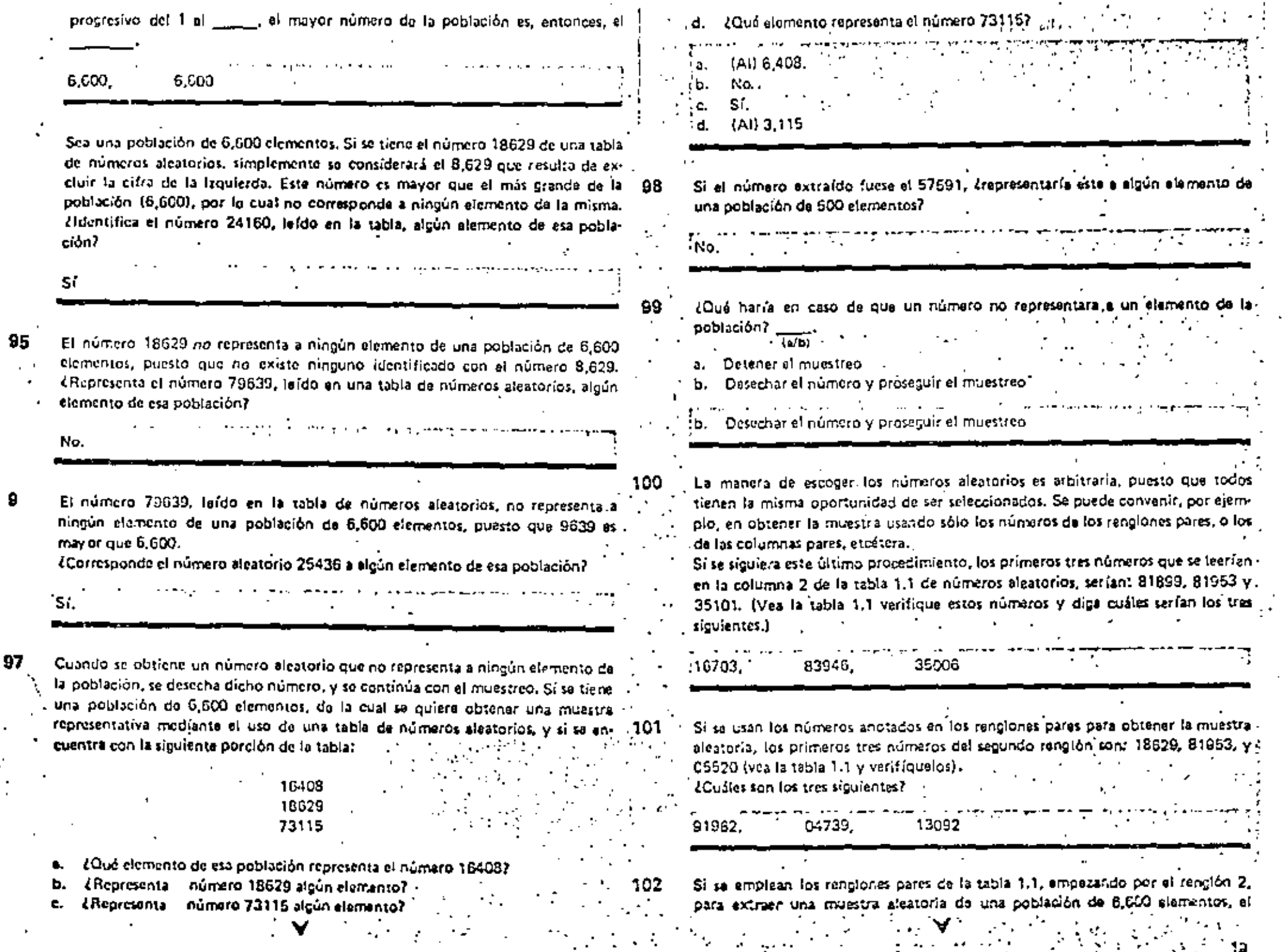

 $\mathbb{Z}^2$ 

÷, J.  $\mathbf{u}$  , and  $\mathbf{v}$ 

if i ta

٠,

 $\pmb{\mathfrak{g}}$ 

 $97<sub>1</sub>$ 

 $\cdot$ 

 $\frac{1}{2}$ 

٠

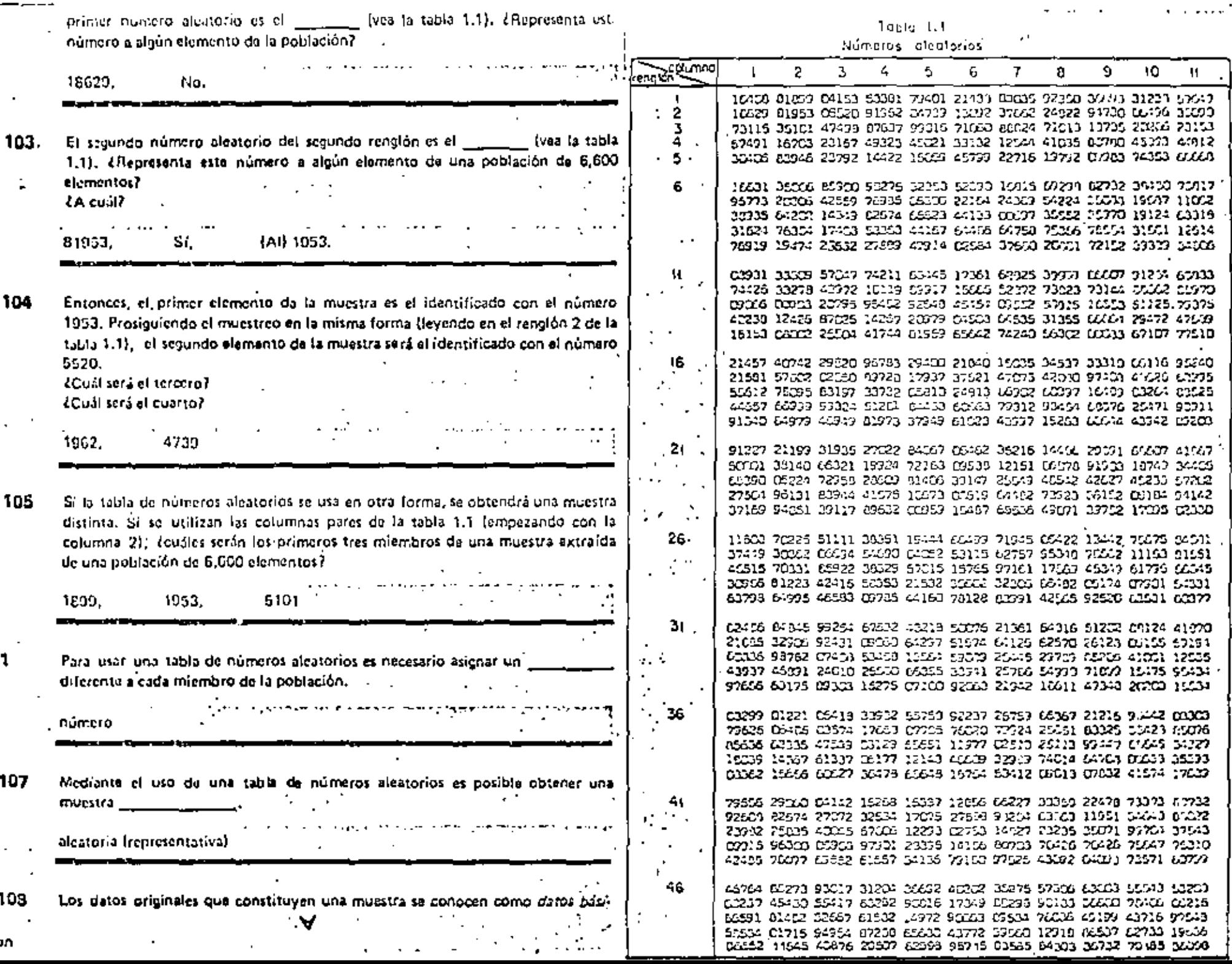

╼

 $\mathbf{J}$
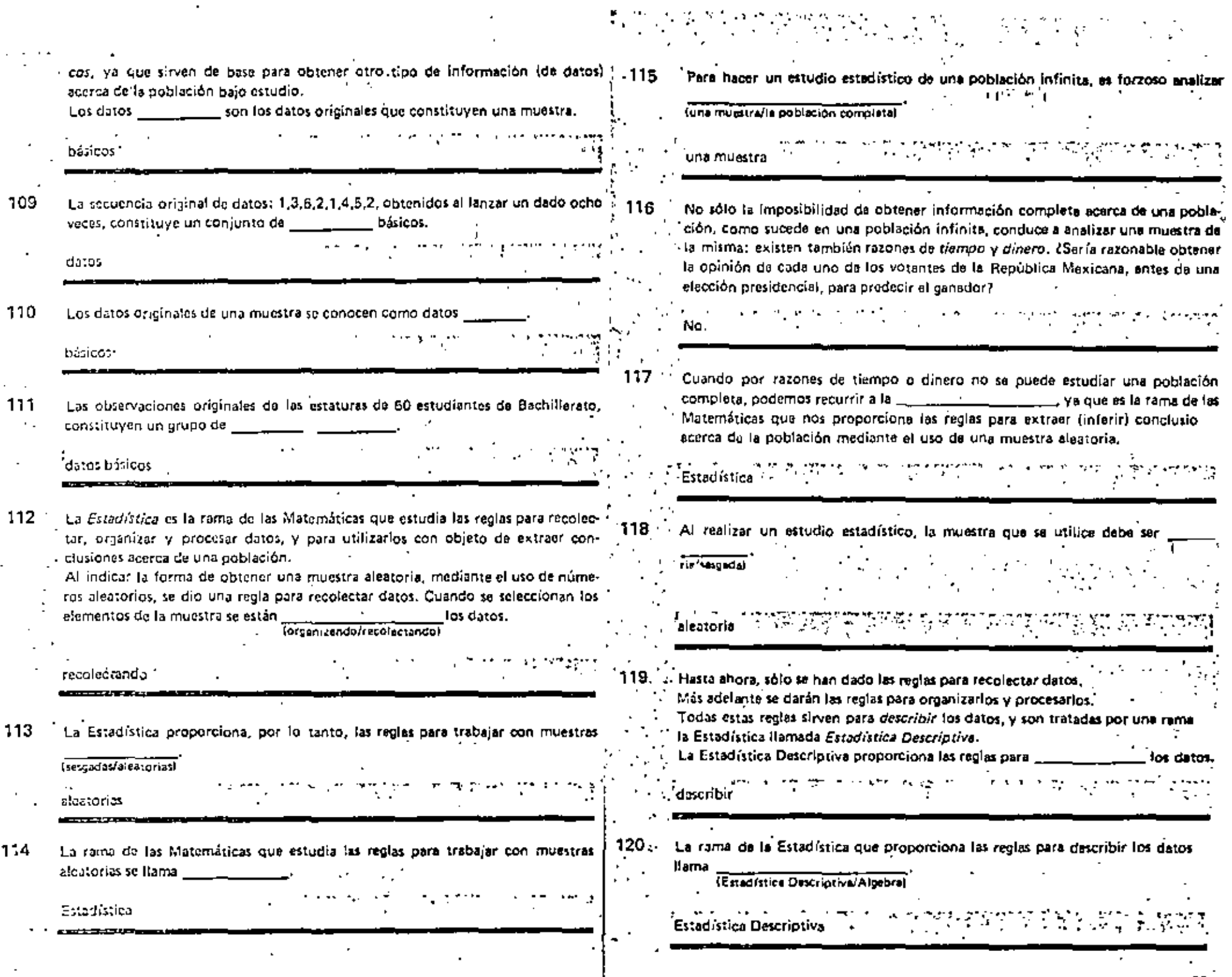

 $\sim$ 

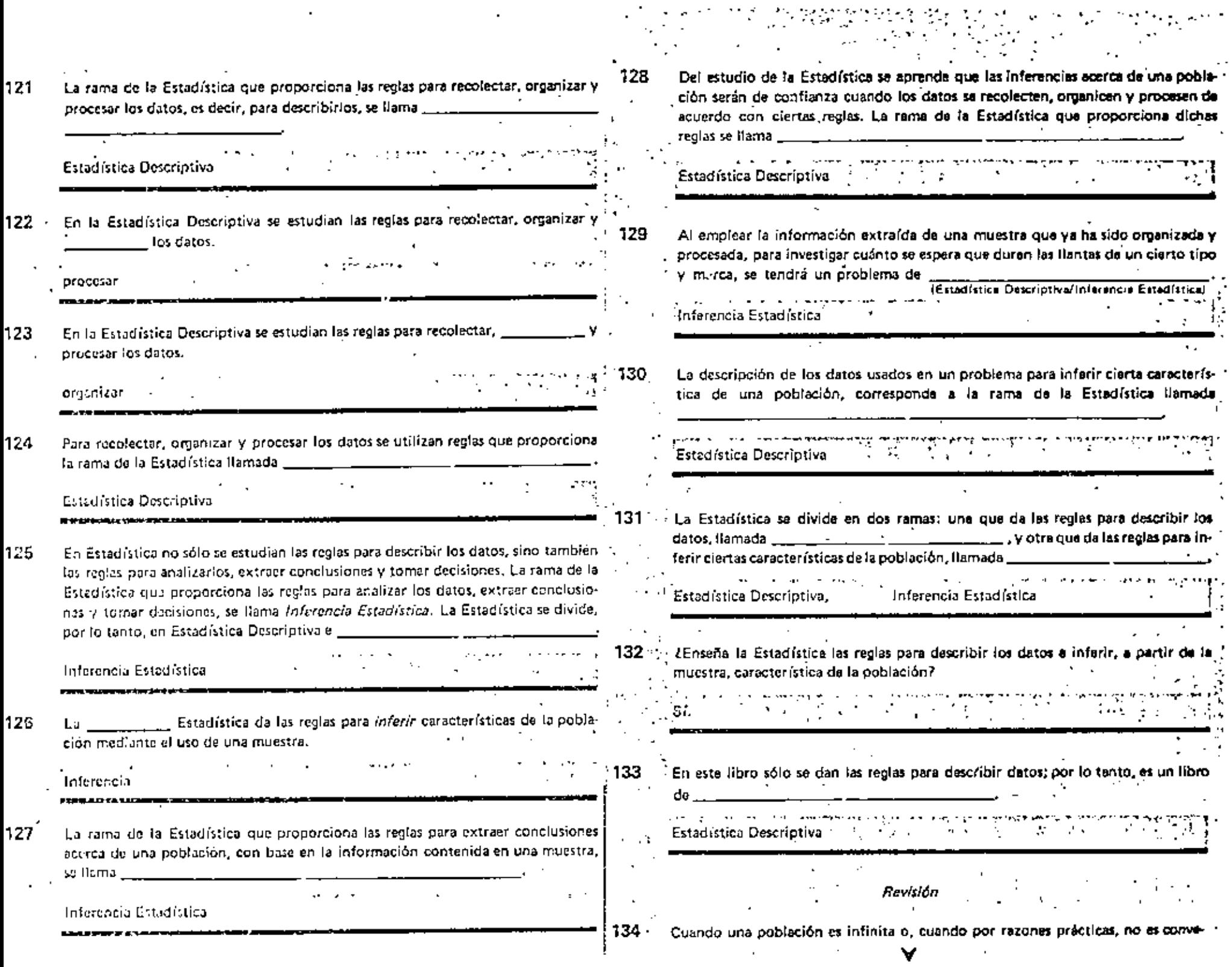

 $\langle \sigma \rangle$ 

 $\mathcal{A}^{\mathcal{A}}$ 

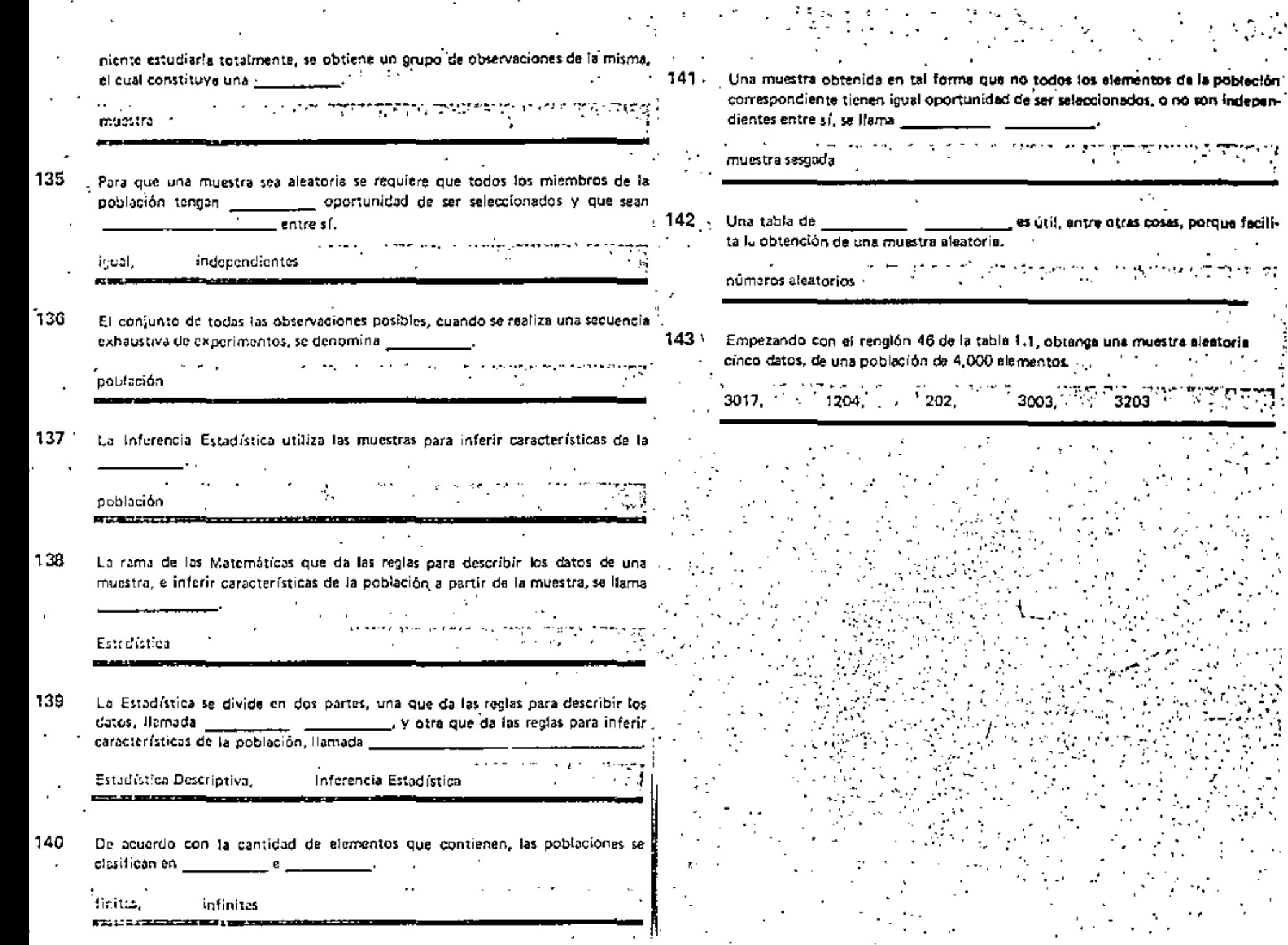

 $\epsilon$ 

 $\overline{a}$ 

 $\cdot$ 

 $\overline{a}$ 

٠,

 $\mathcal{L}$  $\overline{\phantom{a}}$ 

 $\sim 100$   $\mu$ 

Ġ.

 $\sim$  . ä,

 $\boldsymbol{\gamma}$ 

 $\sim 10$ 

 $\overline{\phantom{a}}$ 

 $\mathcal{L}$ 

 $\mathcal{C}$ 

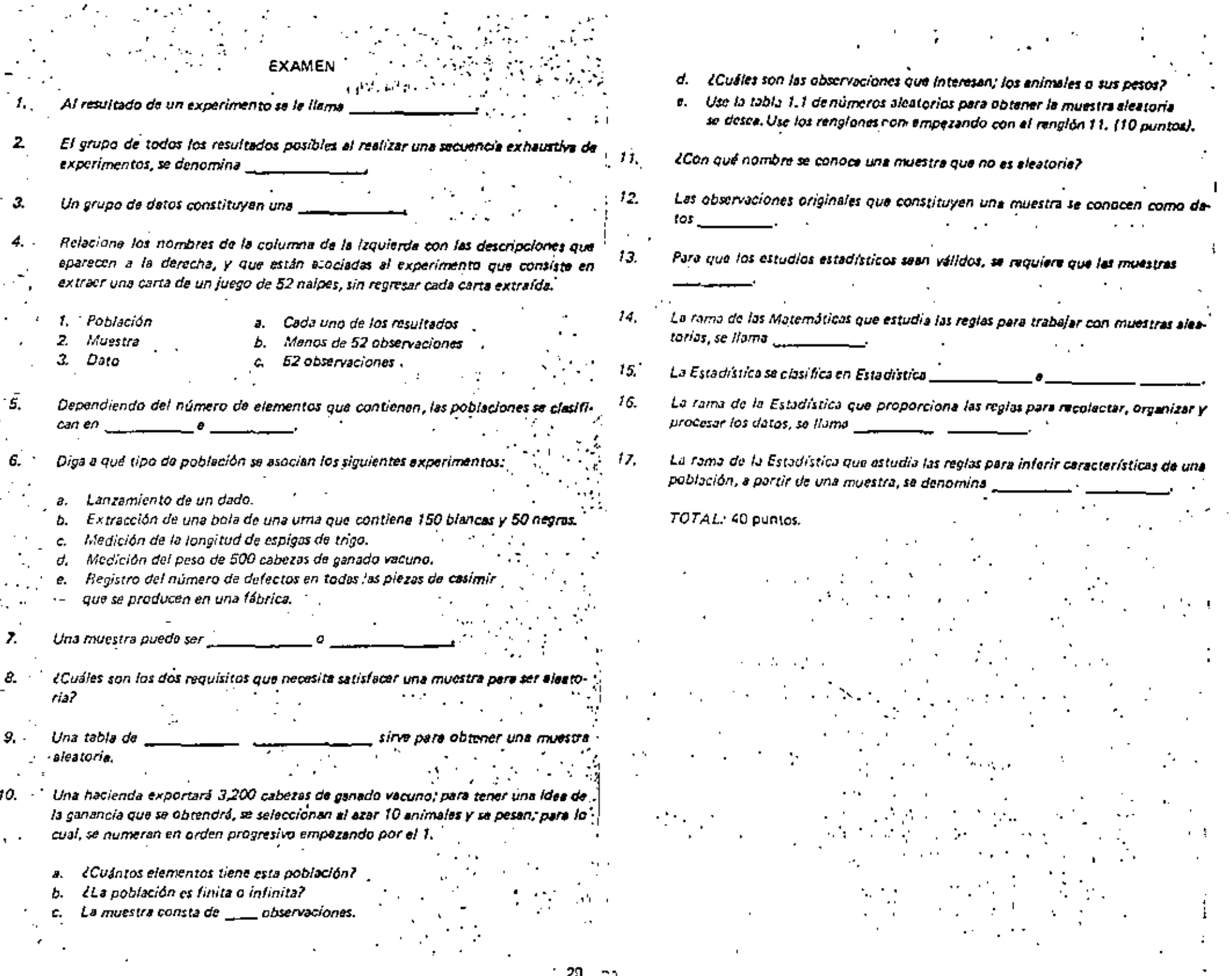

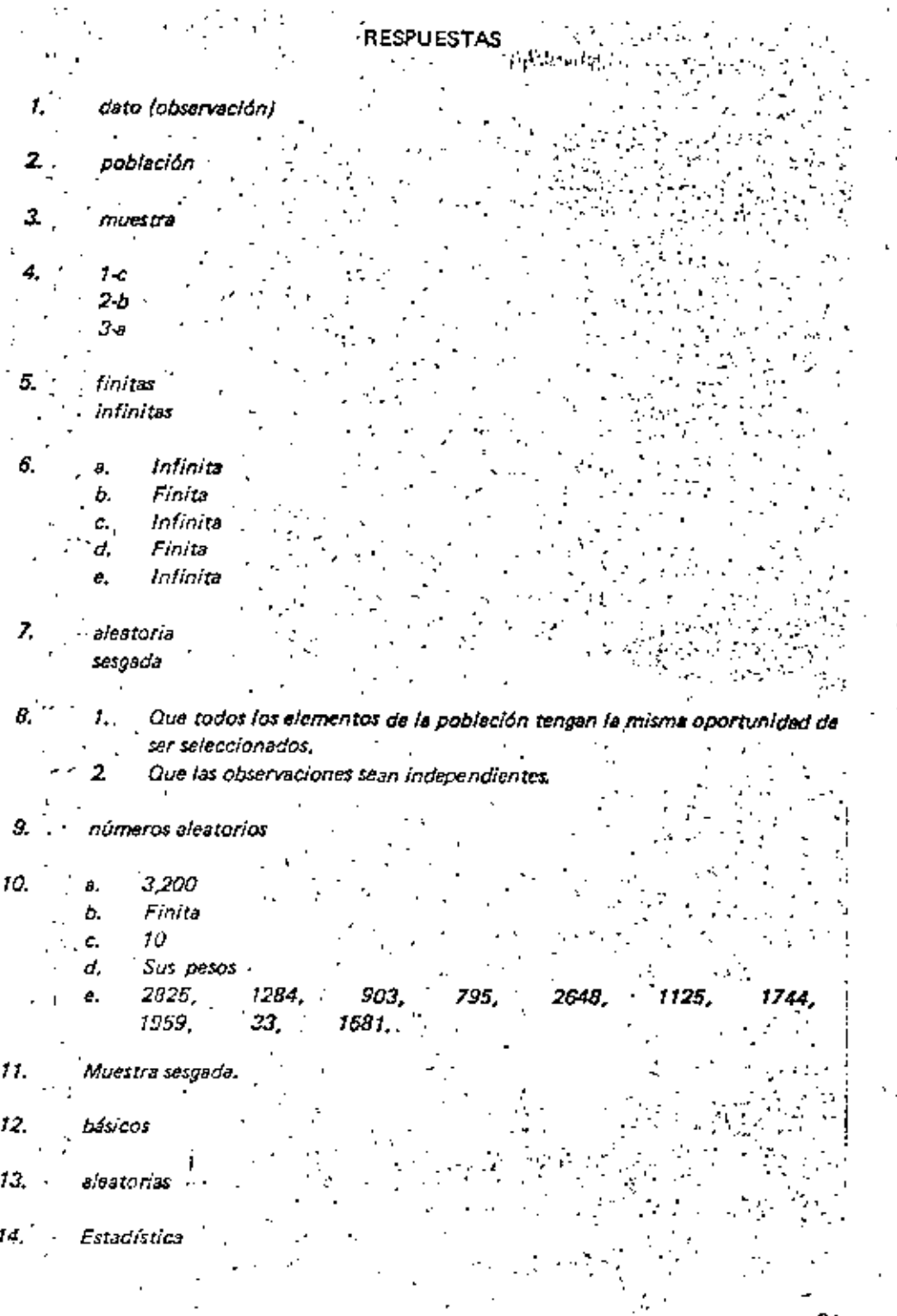

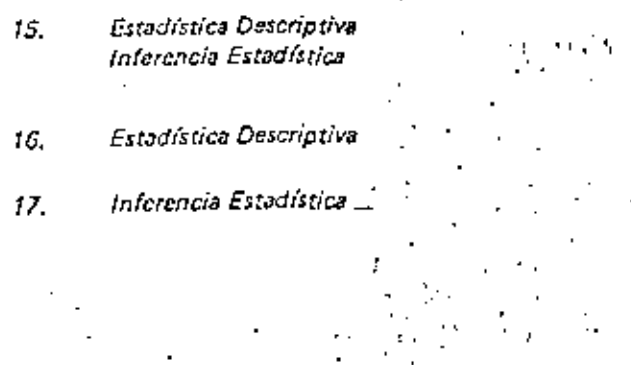

с¢

 $21$ 

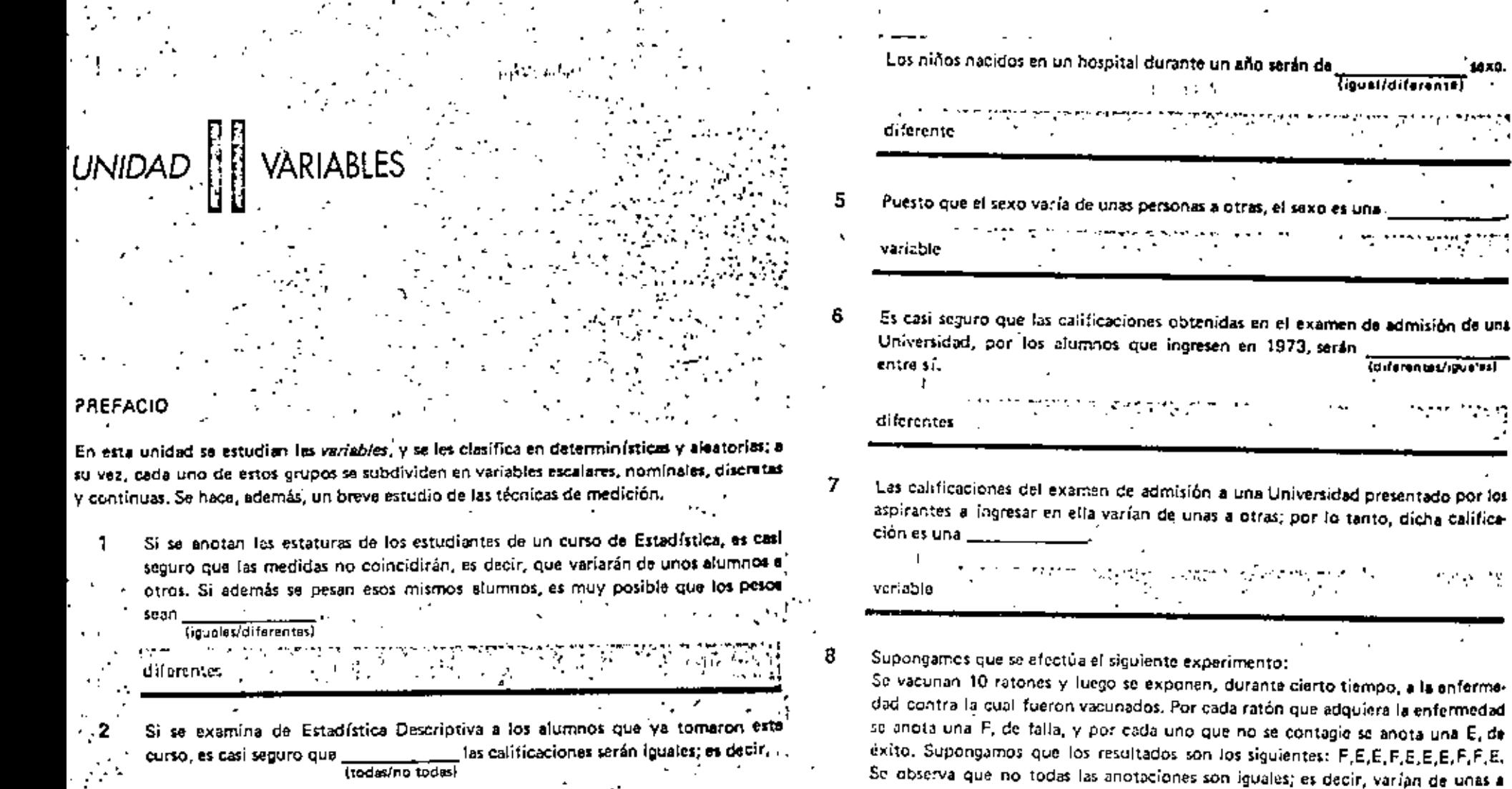

 $\sim 100$  km  $^{-1}$ 

habrá variación de unas a

no todas

Si se anota el sexo de los niños nacidos en un hospital durante un mes, se verá 3 son del que unos son hombres y otros son mujeres; es decir **Itadas/no todost** mismo sexo.

٦Y.

no todos

Cuando una característica de personas o cosas puede tomar diferentes valores so 4 Ilama variable. v

- otras. Por lo tanto, la efectividad del suero es variable н., Si se lanza varias veces una moneda que tiene un águita de cada lado y se anota cada vez la cara que queda hacia arriba, se obtendrá una secuencia de observaciones de la forma: águila, águila, ..., etcétera; es imposible que las observaciones

1410

**liqual/diferentE** 

(diferentiat/ipustes)

varien de un lanzamiento a otro y, por lo tanto, ...... so trata de una variable.  $[00/16]$ пo

77

g,

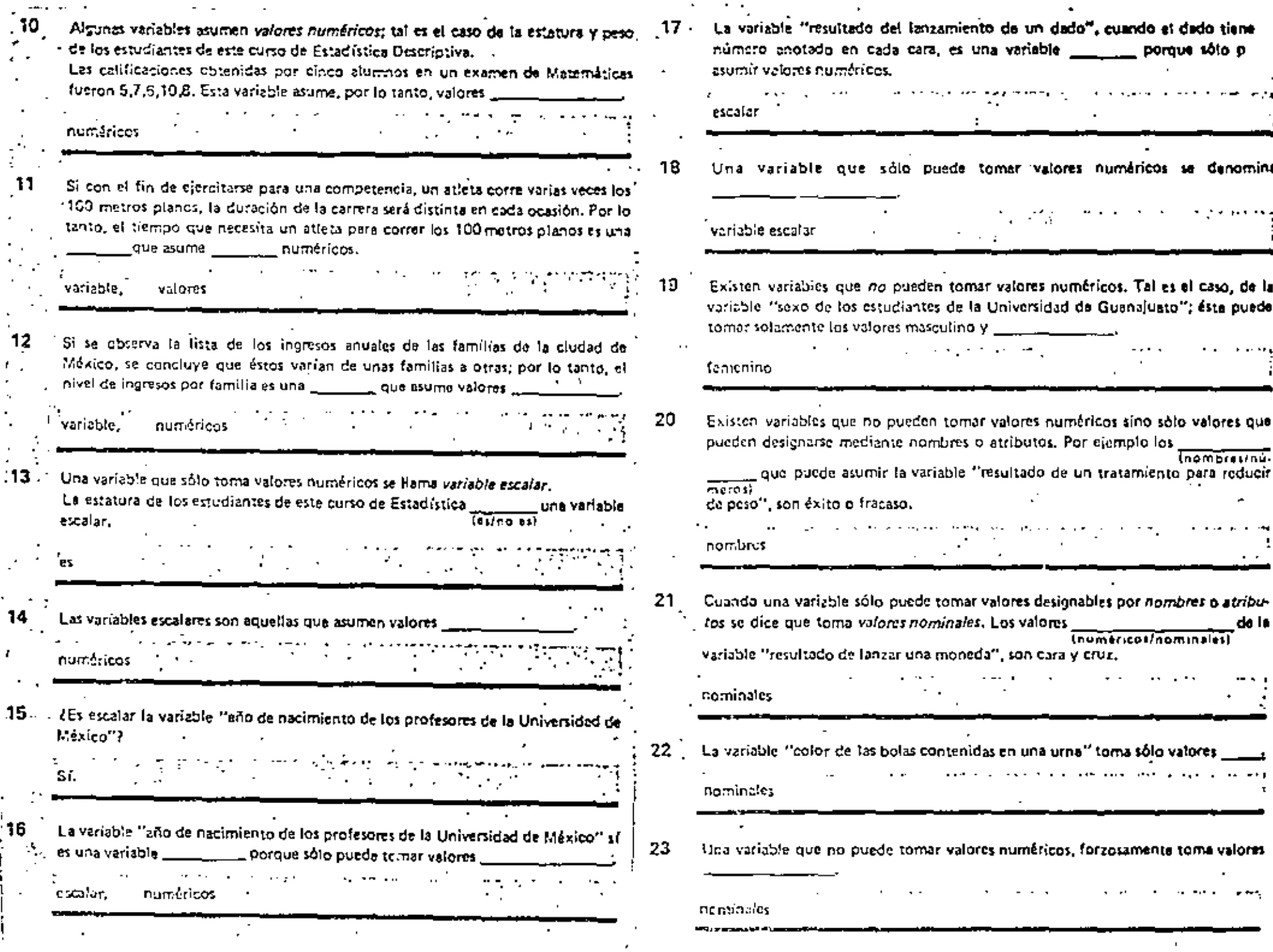

 $\sim 2.2$  .

 $\mathbb{R}^2$ 

 $\epsilon$ 

 $\pmb{\ell}$ 

 $\blacksquare$ 

 $\sim 10$ 

 $\ddot{\phantom{a}}$ 

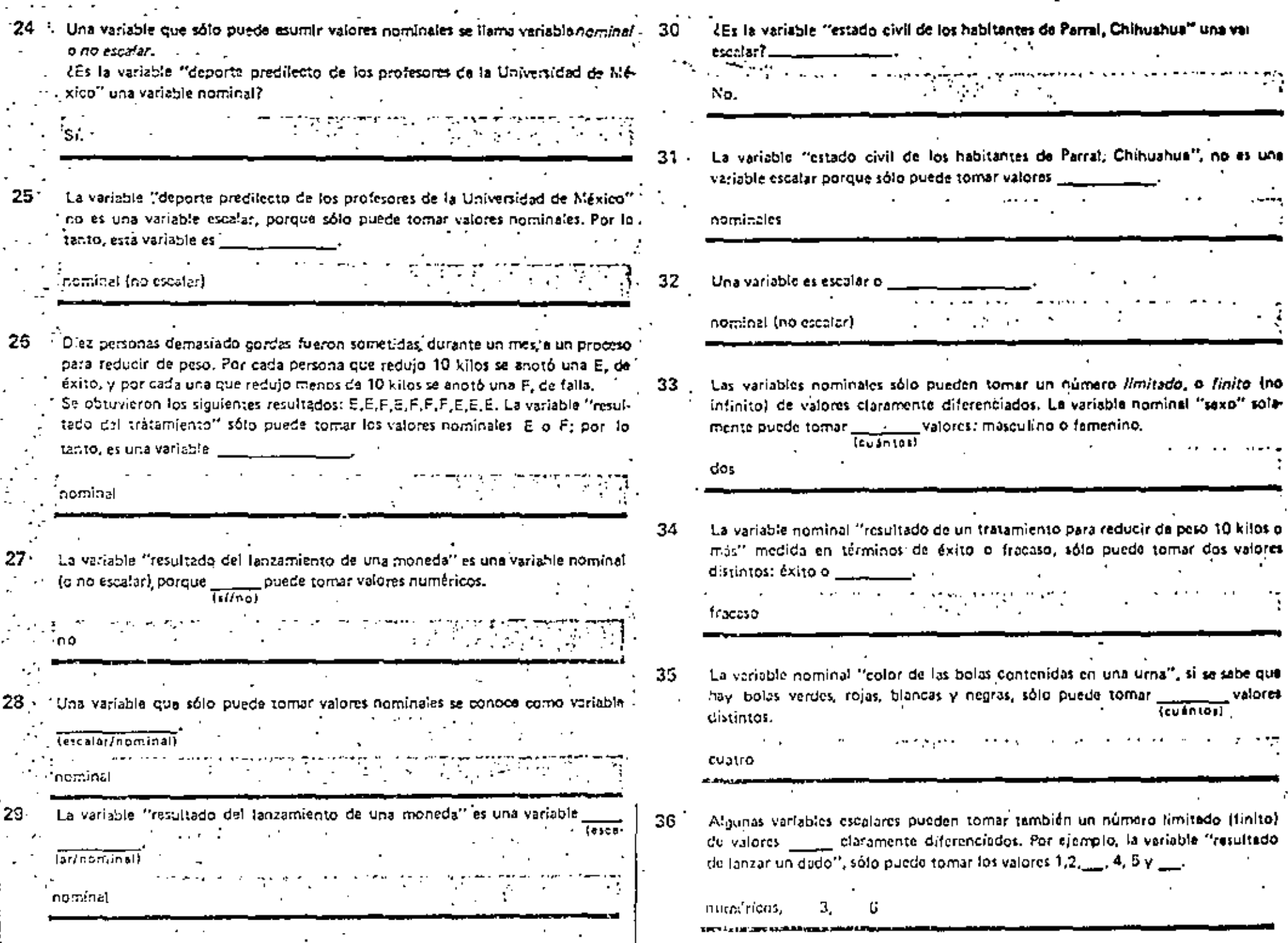

ł

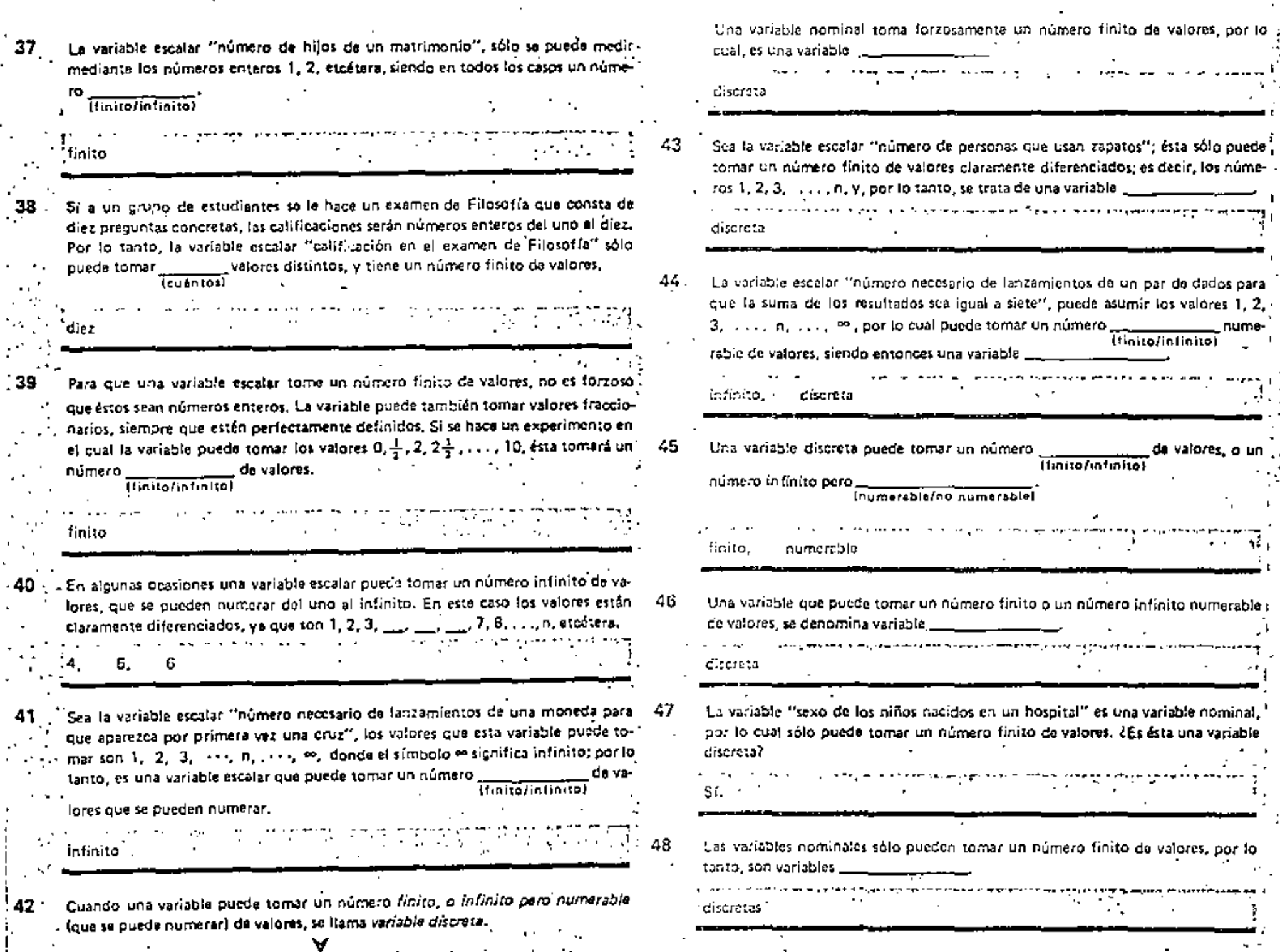

 $\mathcal{A}^{\pm}$ 

 $\sim$ 

 $\alpha$ 

 $\mathcal{L}$ 

 $\sim$   $\sim$ 

J.

 $\blacksquare$ 

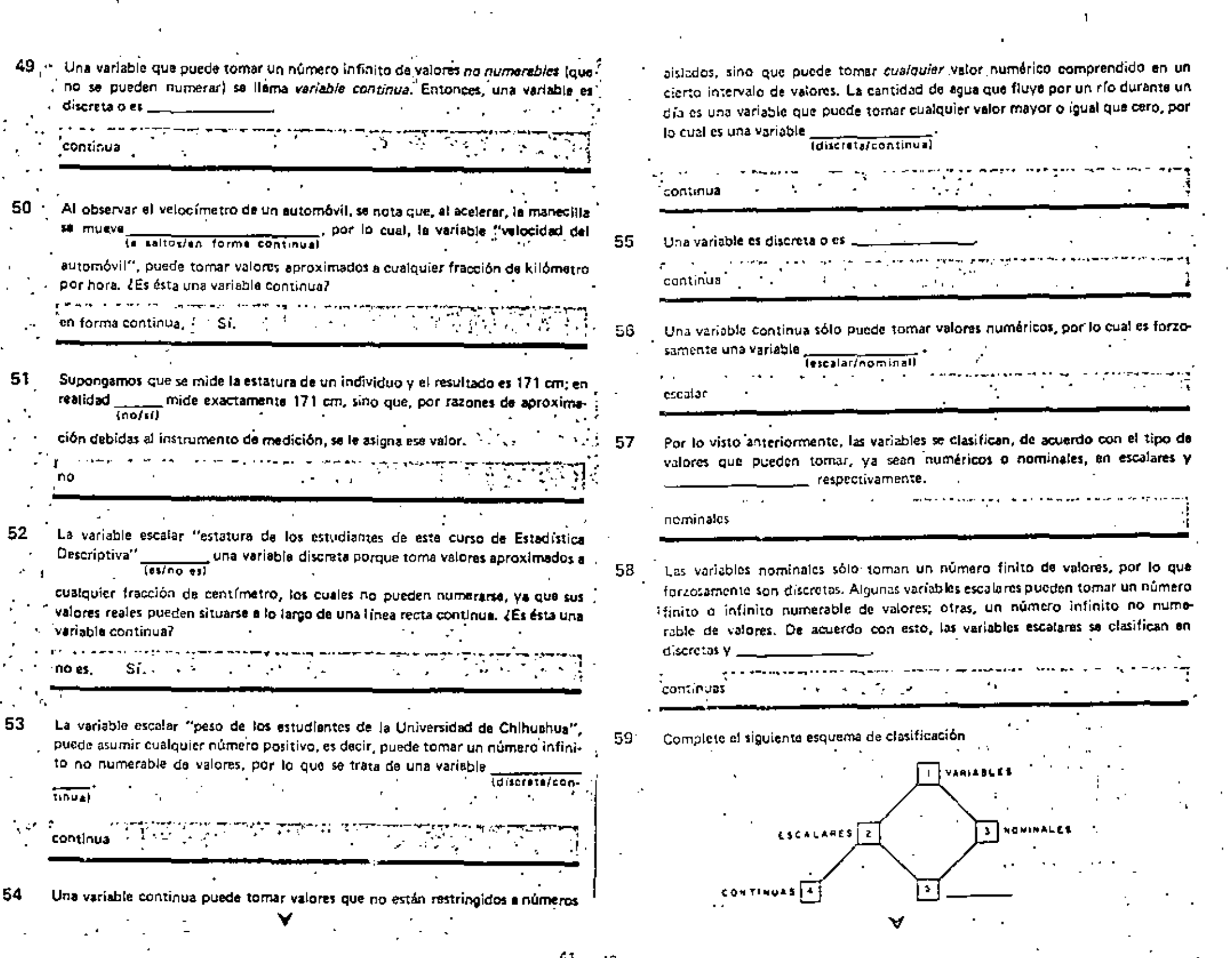

 $\epsilon \rightarrow$ 

and the

ċ

 $\mathcal{L}_{\rm{max}}$ 

 $65 - 16$ 

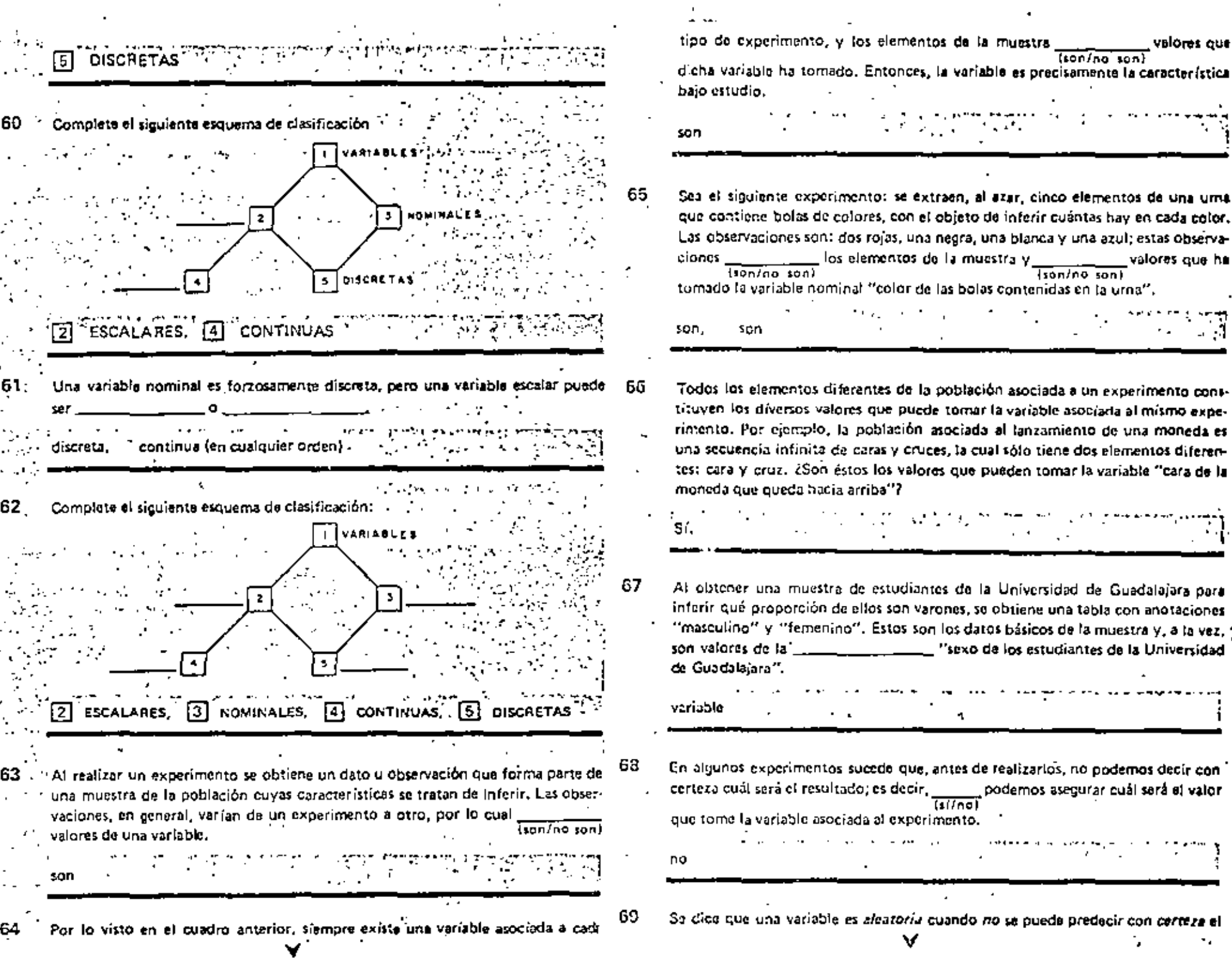

 $\overline{\phantom{a}}$ 

×А.

alcatoria. Cuando una variable no es alcatoria se llama deter- $IeV$ na  $eI$ · minística r.o.es Las variables deterministicas son aquellas cuyos valores se pueden prede- $77 -$ **Infinal All Street** tivo e ministrado derteza.  $\sim$ sú

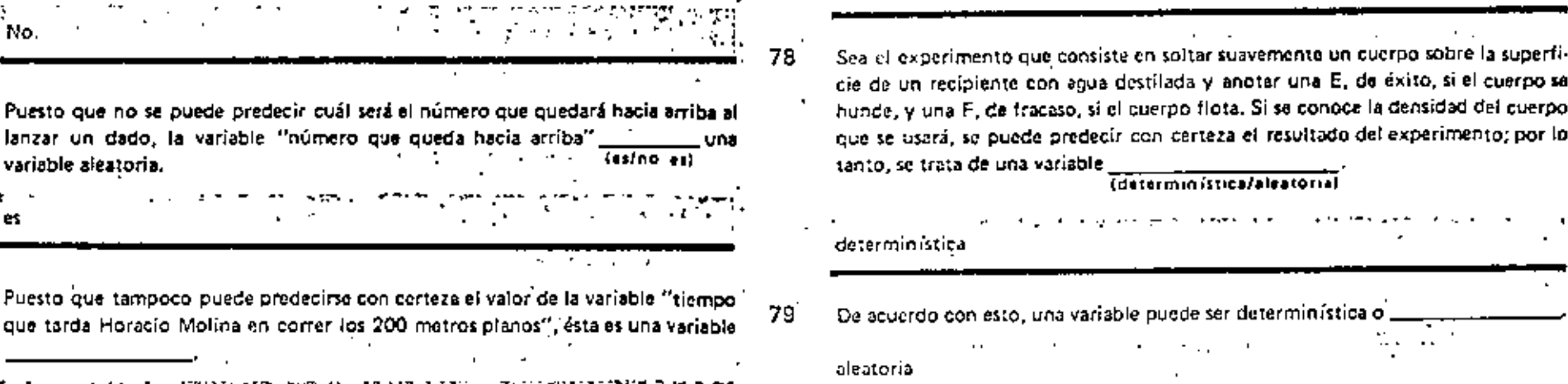

un experimento, entonces ésta es

deterministica

80 ¿Es aleatoria la variable "precipitación pluvial diaria en Parral, Chihuahua"? ¿Es aleatoría la variable "resultado del trasplante de un corazón" 81 Sí. I 82

El nombre de "aleatoria" proviene del hecho de que la observación está sujeta al

azar. ¿Podría usted predecir con certeza cuál será el número de la cara que

valor que tomará al realizarse un experimento.

quedará hacia arriba al lanzar un dado?

Sí.

No.

variable aleatoria.

aleatoria

alcatoria

70

72

73

75

¿Es aleatoria la variable "resultado de lanzar un dado"

que tarda Horacío Molina en correr los 200 metros

No podemos asegurar cual será la intensidad del próximo temblor que ocurra en la Ciudad de México; la intensidad del mismo es, entonces, una variable

Si se pucde predecir con certeza cuál sorá el valor de una variable, entónces esa

A la Estadística interesan únicamente variables (aleatorlas/dccermin(sticas) aleatorias Como las variables continuas son forzosamente tenemos **Integlares/nominals** que utilizar una escala para poder obtener el valor de una observación.

Si estamos seguros acerca de cuál será el valor que tome una variable al realizar

caso efectuar estudios estadísticos sobre variables deterministicas.

Ideterministica/aleatorial

Entonces no tiene

escalares

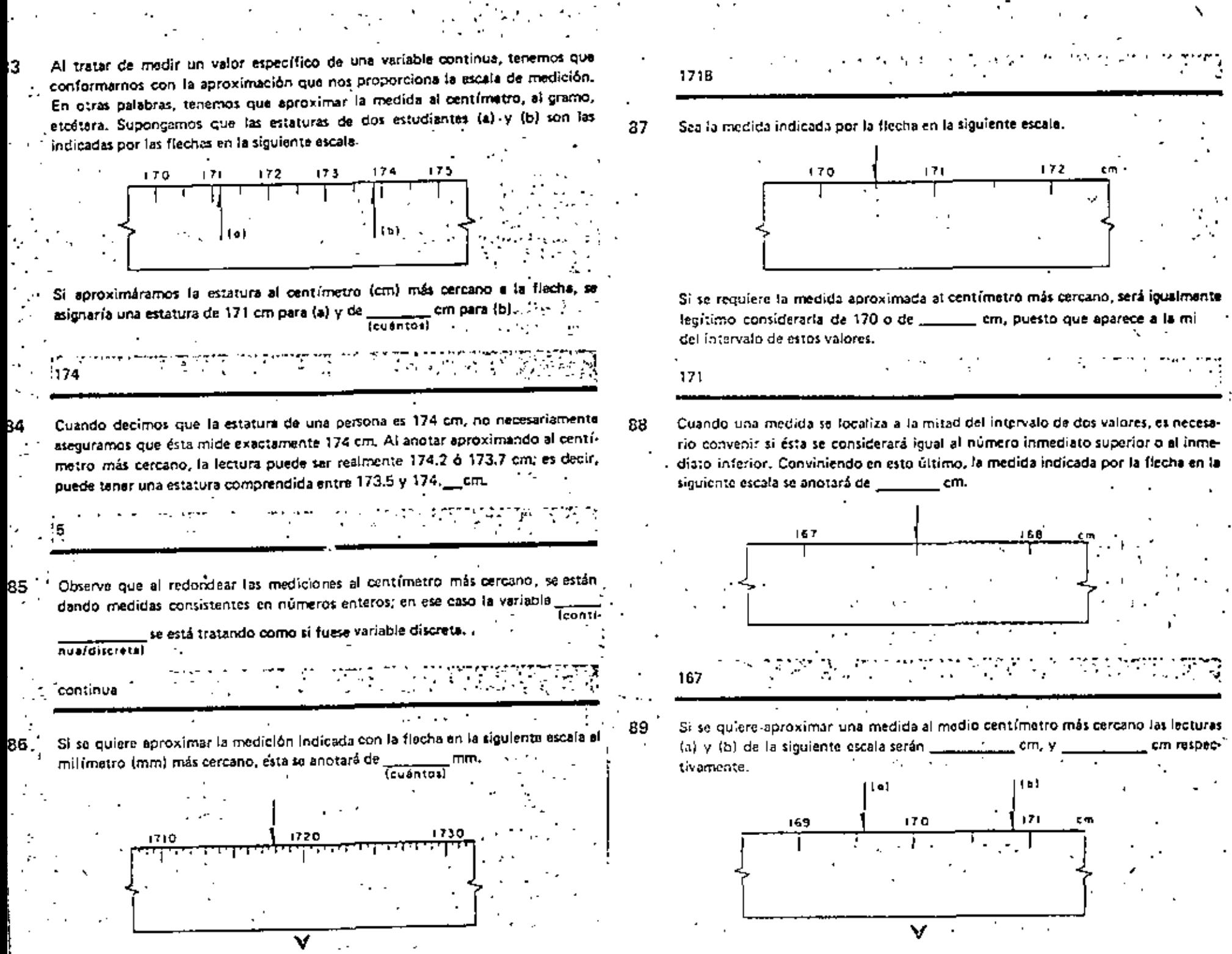

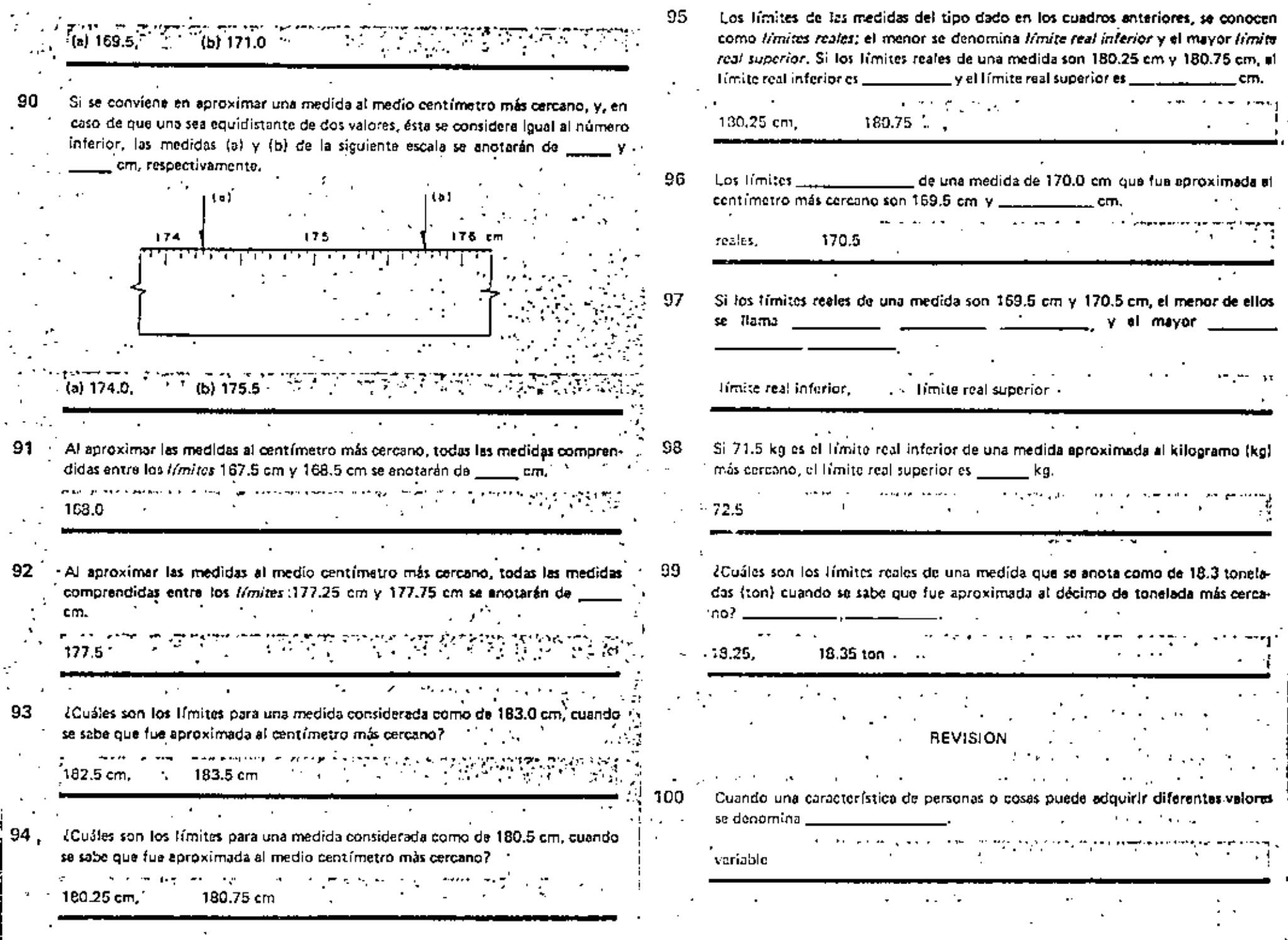

 $\overline{\phantom{a}}$ 

Z.

 $\cdot$ 

÷

 $\mathbb{C}^2$ 

. .

 $\frac{1}{\sqrt{2}}$ 

 $\mathbf{r}$ 

 $\overline{\phantom{a}}$ 

l,

t,

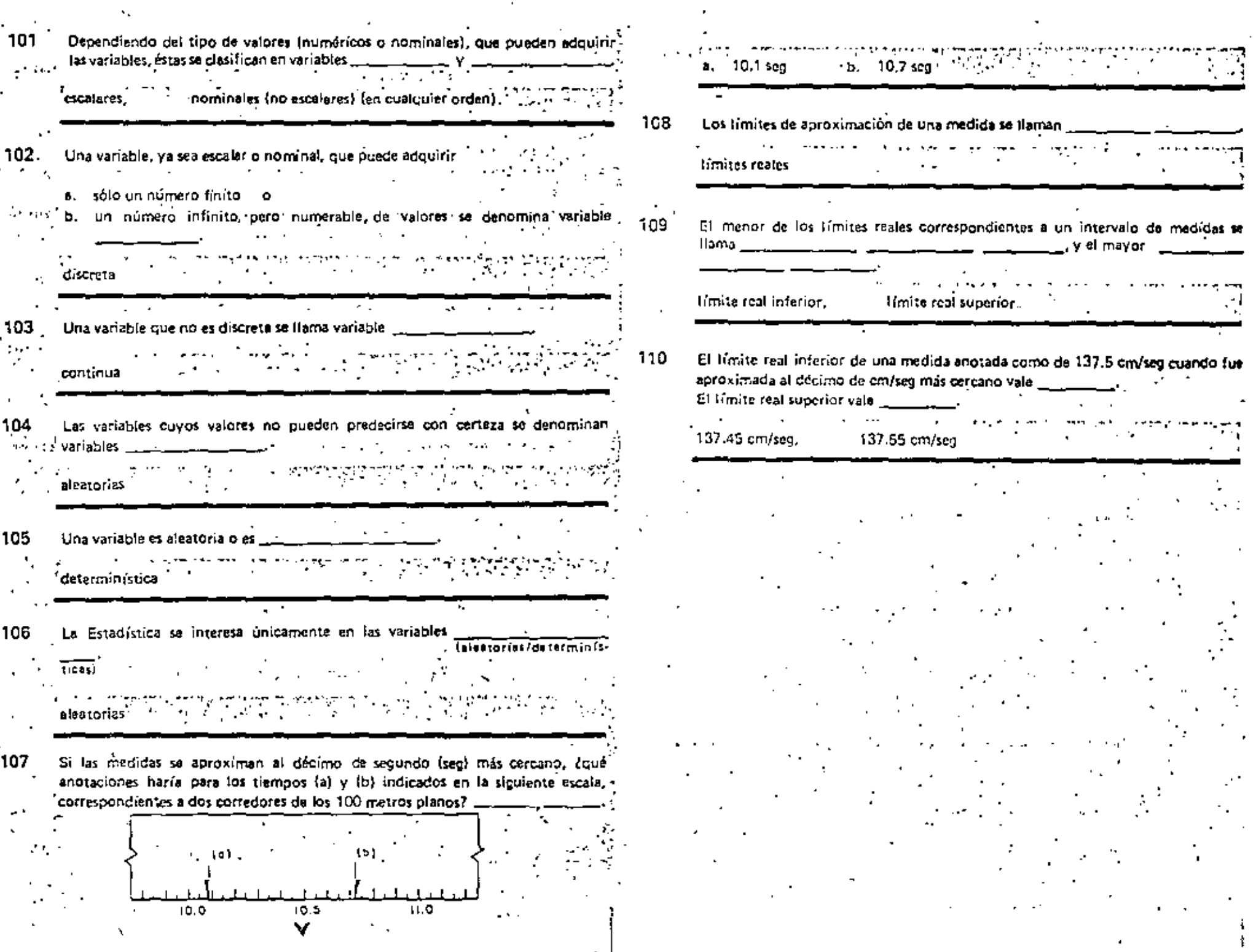

 $\bullet$ 

 $\sim$ 

**EXAMEN** Cuando una característica de personas o cosas buede asumir diferentes valores, s llama \_ Las variables pueden asumir valores -3 Les variables que toman valores numéricos, se llaman: asumen valores nominales, se llaman \_\_ Relacione los nombres de la columna de la izquierda con las descripciones que aparecen a la derecha (4 puntos); 1. Variable escalar .a. Calificación obtenida en el examen de Estadística b. Color de los ajos Variable nominal c. Estatura de los estudiantes de Bachillerato en cm d. Clasificación de un producto en aceptable o defectuoso. Las variables que Dueden asumir un número finito o infinito però numerable de valores se liaman  $\frac{1}{2}$   $\frac{1}{2}$   $\frac{1}{2}$   $\frac{1}{2}$ Las variables que toman un número infinito no numerable de valores, se llaman Relacione los nombres de la columne de la izquierda con las variables que aparacen a la derecha. (4 puntos) : 1. Variable continua a. Cualquier variable notainal b. Resistencia, en kg, de los cables de acero producidos en una fábrica Variable discreta c. Resultados al extraer las 52 cartas, de una en una, de un jueço de naipes d. Tiempo en que un atleta recorre 100 metros. 'Una variable para la cual se puede predocir con certeza el valor que va a tomar se llama determinística, en caso controrio se llama ... Complete el siguiente esquema de clasificación: I VARIABLES  $\mathbf{v}$ **NOMINALES** 

Las variables continuas son, forrosamente, m

Inominales/escalares)

Al medir et valor específico que asume una variable continua necesitamos cierta 11. aproximendo en la medición. Si se desea aproximar al décimo de kilo más enteano, les pesos de tres niños reción nacidos, équé cantidades anotaría lusted, si la hiseula mpistró lo siguiento?

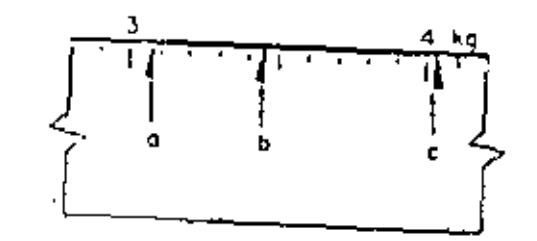

(Cuákis son los timites reales de una medida considerada de 3.4 kg, cuando se  $12<sub>1</sub>$ sabe que se apreximó al décimo de kg más cercano?

- 13. A los límites de una medida se les llama límites \_  $C1$  timits  $\frac{1}{\sqrt{C}}$  =  $\frac{1}{\sqrt{C}}$  =  $\frac{1}{\sqrt{C}}$   $\frac{1}{\sqrt{C}}$   $\frac{1}{\sqrt{C}}$   $\frac{1}{\sqrt{C}}$   $\frac{1}{\sqrt{C}}$   $\frac{1}{\sqrt{C}}$   $\frac{1}{\sqrt{C}}$   $\frac{1}{\sqrt{C}}$   $\frac{1}{\sqrt{C}}$   $\frac{1}{\sqrt{C}}$   $\frac{1}{\sqrt{C}}$   $\frac{1}{\sqrt{C}}$   $\frac{1}{\sqrt{C}}$   $\frac{1}{\sqrt{C$ \_\_\_. El menor de ellos, es
- El tímito mal interior de una anotación de 89 km/h, cuando se sabe que se  $11<sub>1</sub>$ aproximó al km/h más cercano, es \_\_\_\_\_\_\_\_; el superior es \_\_\_\_\_

TOTAL: 30 puntos.

# **RESPUESTAS**

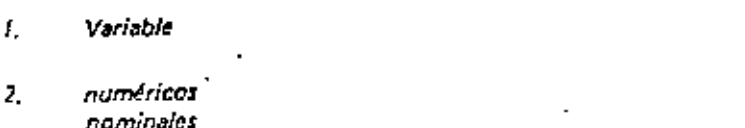

- escalares з. nominales
- $1-a$ ,  $c$  $2 - b$ ,  $d$
- discretas 5.
- continuar. 6.
- $1-b$ , d  $\overline{z}$  $2a, c$
- 
- alestoria
- 囨 9. Escalares
- $\sqrt{4}$ **Discretas** 
	- 匠 Continuas
- 0. آ escalares
- 11.  $a. 3.1 kg$  $b. 3.403.5kg$  $c. 4.0 kq$
- 72.  $3.35$  y  $3.45$  kg
- $13.$ reales real inferior real superior
- $14<sub>1</sub>$ 88.5 89.5

# UNIDAD |||||| AGRUPAMIENTO DE DATOS

# PREFACIO

1.

En esta tercera unidad se define lo que es evento, frecuencia y frecuencia relativa. Se dan, además, algunas reglas para organizar y procesar los datos básicos, y para presentar los resultados en forma de tablas.

# PARTE A. FRECUENCIA

- Al lanzar una vez un dado y anotar la cara que queda hacia arriba, se ouede obtener cualquiera de los números 1,2,3,4,5, ó 6; si es el 3, se dice que ha ocurrido el evento "número que queda hacia arriba = 3". Si el dado se lanza y cae el 5, se dice que ha ocurrido el evento "número que queda hacia arriba =
	- $\overline{(3/5)}$

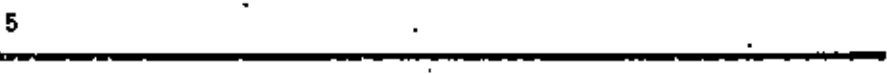

 $\cdot$  2 Dividamos en tres grupos (eventos) los diferentes elementos de la población asociada al experimento del lanzamiento de un dado:

> $qrupp A: 1,2$  $qrupp 8:3.4$ erupo C: 5,6

Si lanzamos una vez el dado y cae el número 2, es decir, un número del grupo A,

- 1 to dice que ha ocurrido el evento A. Si en el siguiente lanzamiento cae el número
	- 6, se dice que ha ocurrido el evento.  $(A/B/C)$

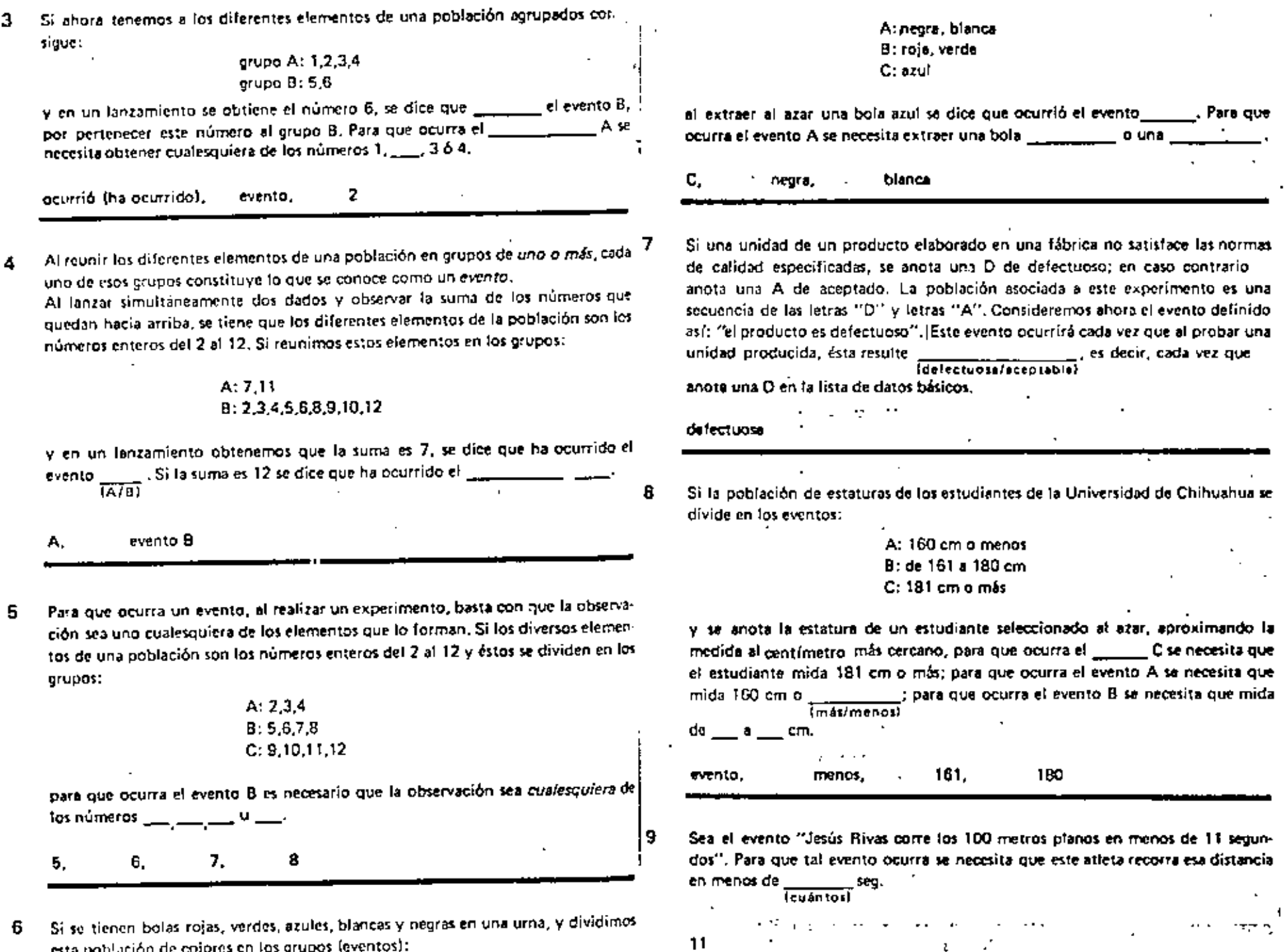

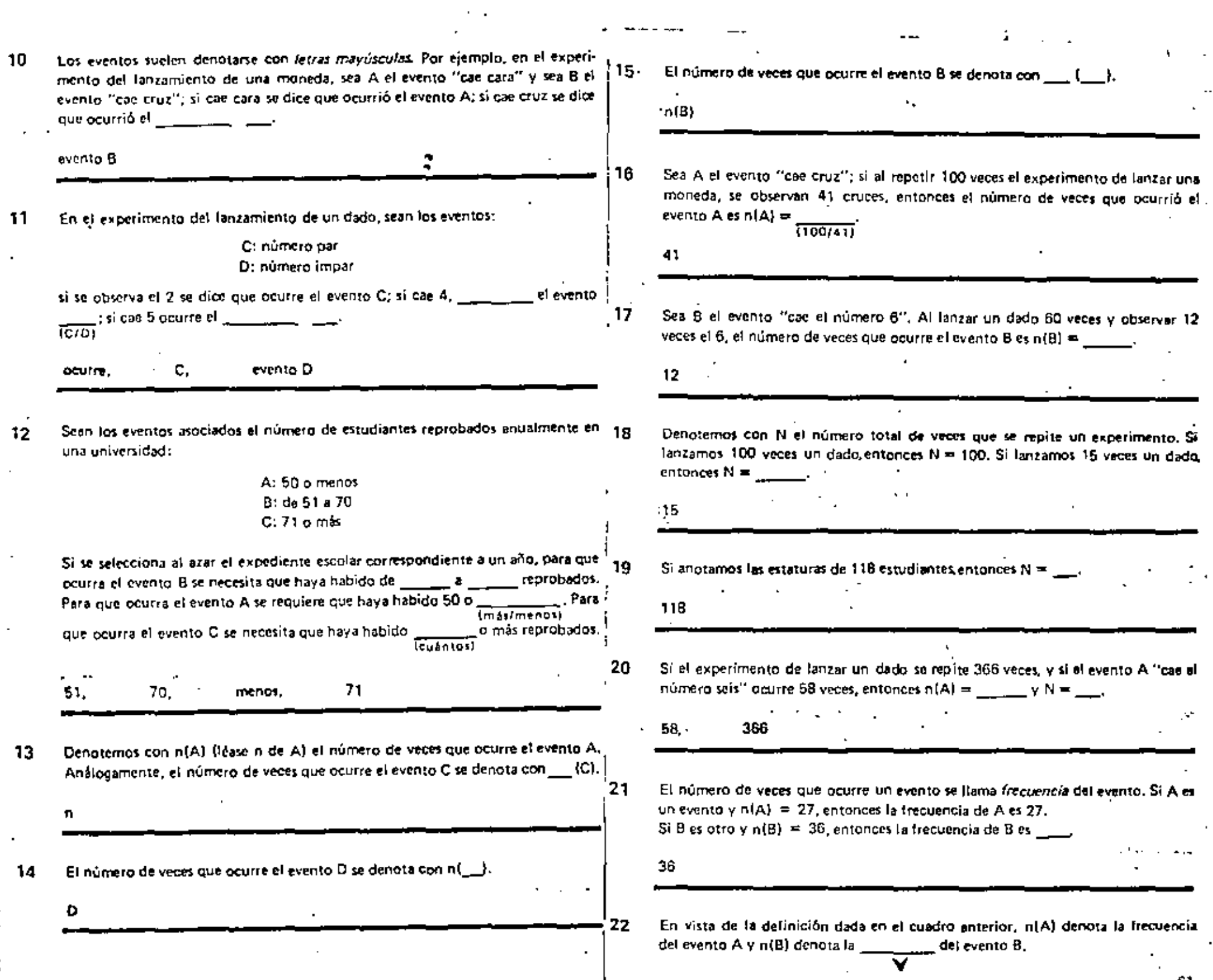

 $\mathbb{R}^2$ 

 $\hat{\mathcal{L}}$ 

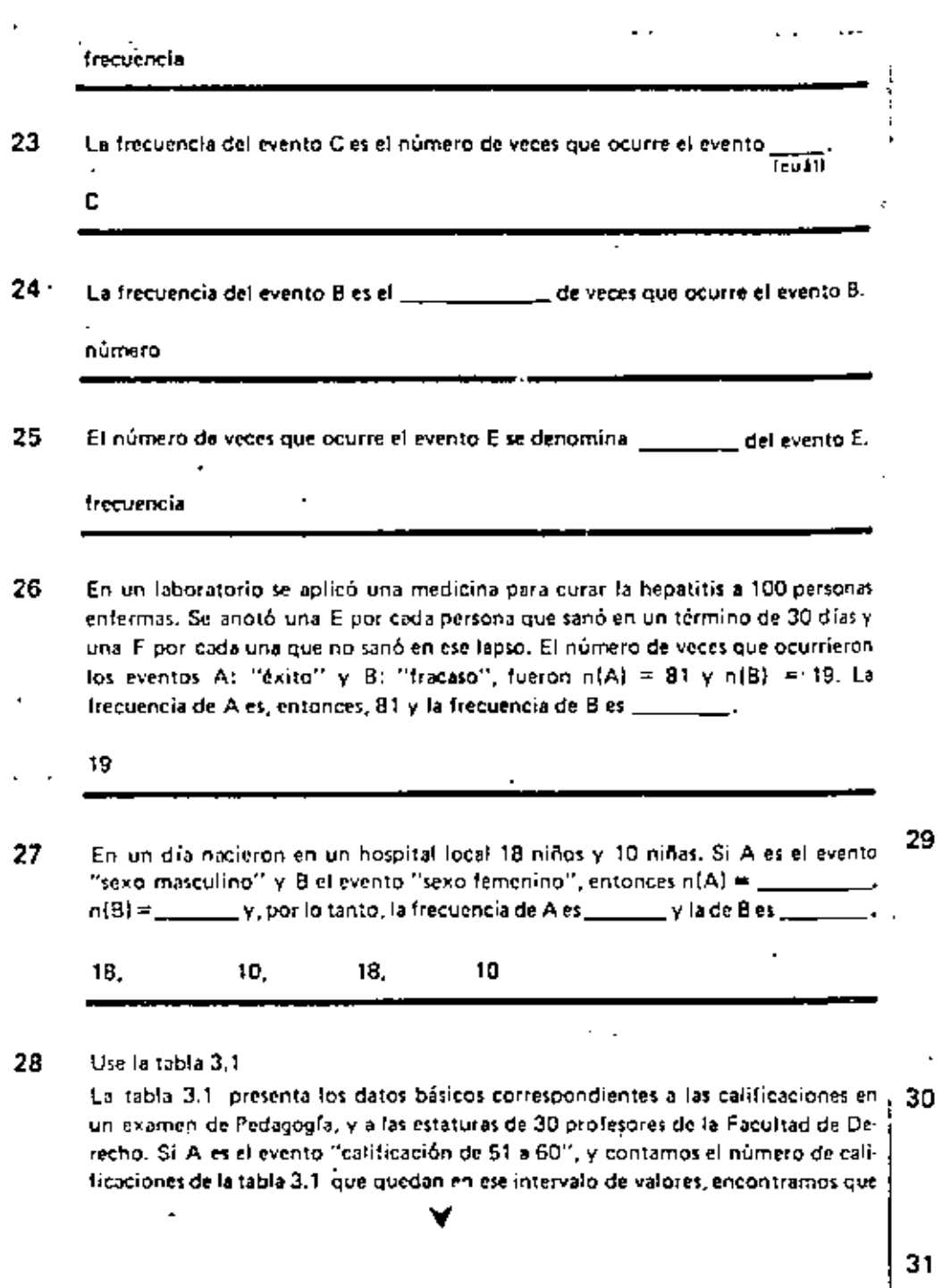

n(A) = 2 (vea en la tabla que las dos calificaciones señaladas con una flecha son las únicas que caen dentro de este intervalo). Esto indica que la Trecuencia/pobladel evento A es 2.  $\overline{c_1\delta n}$ 

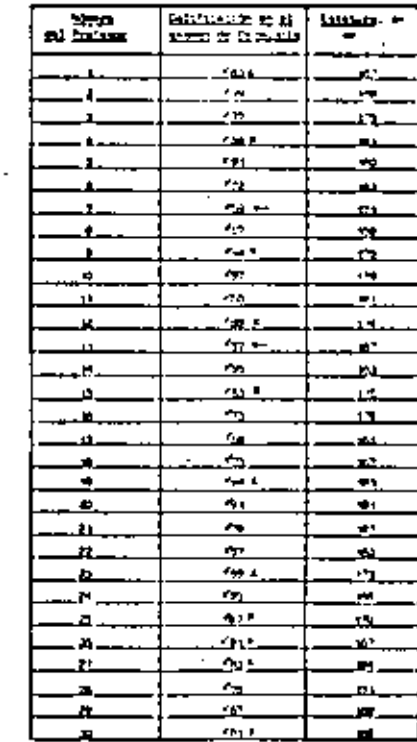

1953-311

frecuencia  $\cdots$  .

 $\ddot{\phantom{a}}$ 

# Use la tabla 3.1.

Si D es el evento "calificación de 81 a 90" y contamos el número de calificaciones de 81 a 90, encontramos que n(D) = 11 (verifique que los once elementos indicados con una cruz en la tabla 3.1 corresponden realmente a este evento), Entonces, la frecuencia del evento D es \_\_\_

Use la tabla 3,1.

¿Cuál es la frecuencia del evento B "calificación de 61 a 70"?

Б.

Use la tabla 3.1.

 $11$ 

¿Cuál es el valor de n(C) si C es el evento "calificación de 71 a 80"?

v

6

### 32 Use la tabla 3.2.

evento,

Para encontrar facilmente la frecuencia de un se pueden organizar los datos como se ha hecho en la tabla 3.2. Vea los encabezados de las columnas: en la primera se indican los eventos y en la segunda se anotan los elementos que courrieron de cada evento.

Observe la tabla 3.1, ¿Qué calificaciones hacen que ocurra el evento  $A: 51.60?$ 

59.57

فطفوا فكعصب كالمستحدث والمتناطين كالأراح والمرا

**Coming** Entertain de salt teactors.]  $41 - 5 + 60$  $59,57$  $-1.57$ 61.65.00.67.67

 $61 - 71 - 10$ 

 $01.65 - 00$ 

 $0.160$ 

TABLE 3-2

 $22, 23, 73, 77, 78, 78$ 83.00.00.03.03.04.03.07. 01.03.03

99.91.97.99.45.95

34

`35

36

TANA S-1 METERS

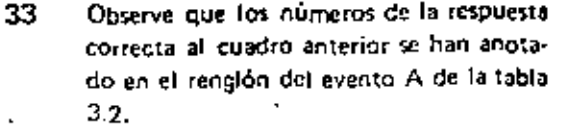

Observe la tabla 3.1. (Oué calificaciones corresponden al evento E: 91-100?\_\_\_\_\_\_

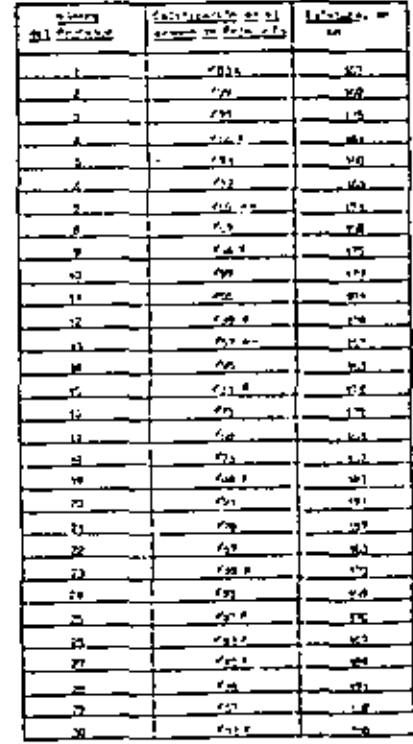

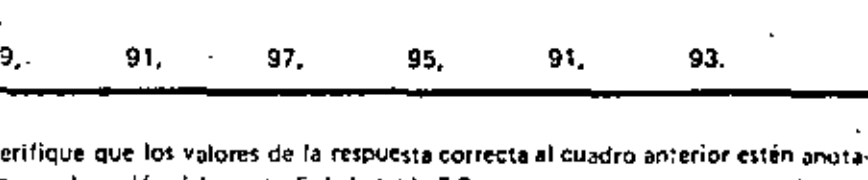

v. dos en el rengión del evento E de la tabla 3.2.

Observe la tabla 3.1. ¿Qué calificaciones hacen que ocurra el evento B: 61-70?

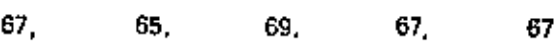

Verifique que los valores de la respuesta correcta al cuadro anterior se encuentren anotados en el rengión del evento B de la tabla 3.2. La secuencia indicada en los cuadros enteriores se prosigue hasta agotar todos los eventos. Observe la tabla 3.2. ¿Cuántos elementos del evento A ocurrieron? \_

# 2.

La tabla 3.2 se puede elaborar con facilidad si previamente se organizan los datos en la forma presentada en la tabla 3.3 en la cual aparecen los datos ordenados en forma creciente (obsérvela). ¿Qué calificaciones de la tabla 3.3 hacen que ocurra el 

TAXA 3-3

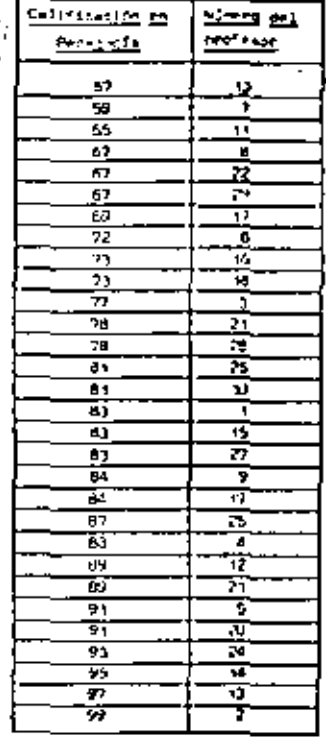

57,  $-59.$ 

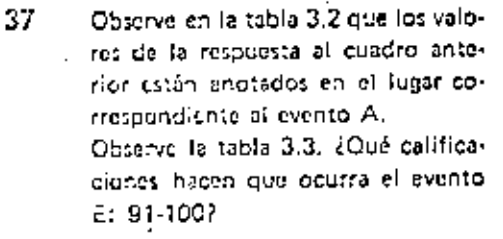

 $91. -$ 

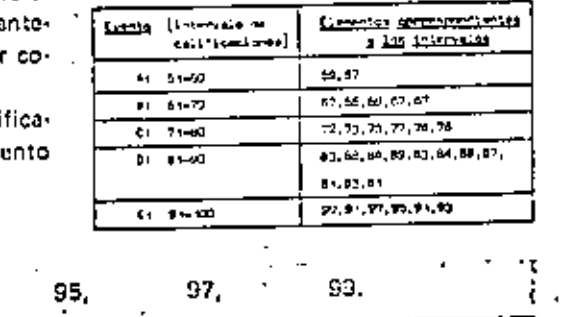

Observe en la tabla 3.2 que los valores de la respuesta al ouzdro anterior están 38 angtados en su lubar correspondiente, aunque en diferente orden. Una tabla en la que se presentan los datos en forma ordenada se denomina tabla de datos ordenados. Por ejemplo, la tabla 3.3 es una tabla de

# datos ordenados -

91.

La tabla de datos ordenados es útil porque en 39 eila se pueden localizar fácilmente los datos que corresponden a un evento.

> Observe la tabla 3.3. ¿Cuáles datos corresponden al evento "calificación de 55 a 65 inclusive"?

93.

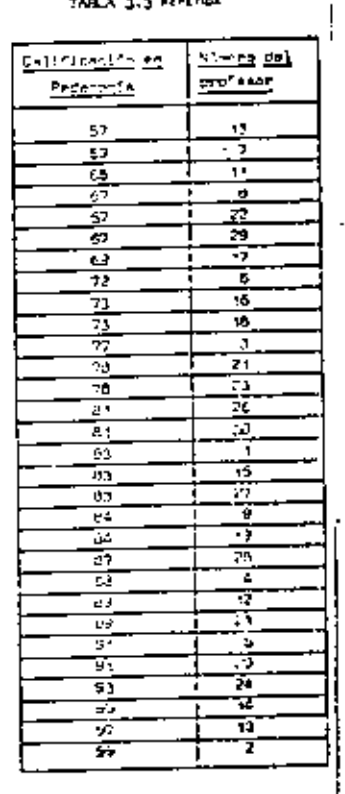

# $\frac{1}{59}$  ,  $\frac{1}{100}$   $\frac{1}{65}$  ,  $\frac{1}{20}$  ,  $\frac{1}{20}$  ,  $\frac{1}{20}$  ,  $\frac{1}{20}$  ,  $\frac{1}{20}$

Una tabla que presenta los datos en forma ordenada se denomína tabla de ordenados. Al ordenar éstos a partir de la tabla de datos básicos, es conveniente poner una señal a un lado de cada número que se va ordenando para estar seguro de que no faltó ninguno de ser Incluido. Observe que en la tabla 3.1 se usó una marca a la izquierda de cada númoro al

40.

ser incluido en la tabla 3.3.

in a straightform.

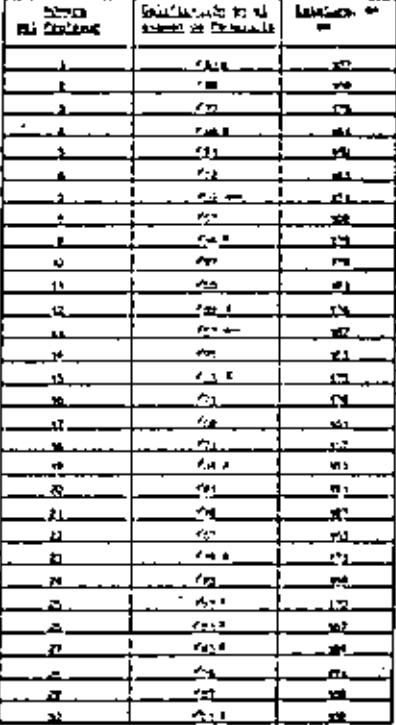

Recuerde que el número de ocurrencias de un avento se denomina frecuencia. En 41 la tabla 3.2 es fácil encontrar las frecuencias simplemente contando los elementos correspondientes a cada evento anotado en la segunda colunina. Observe la tabla 3.2. ¿Cuál es la frecuencia del evento A?

<sup>1</sup> Observe la tabla 3.2. 42. ¿Coa, es la frecuencia del evento B?

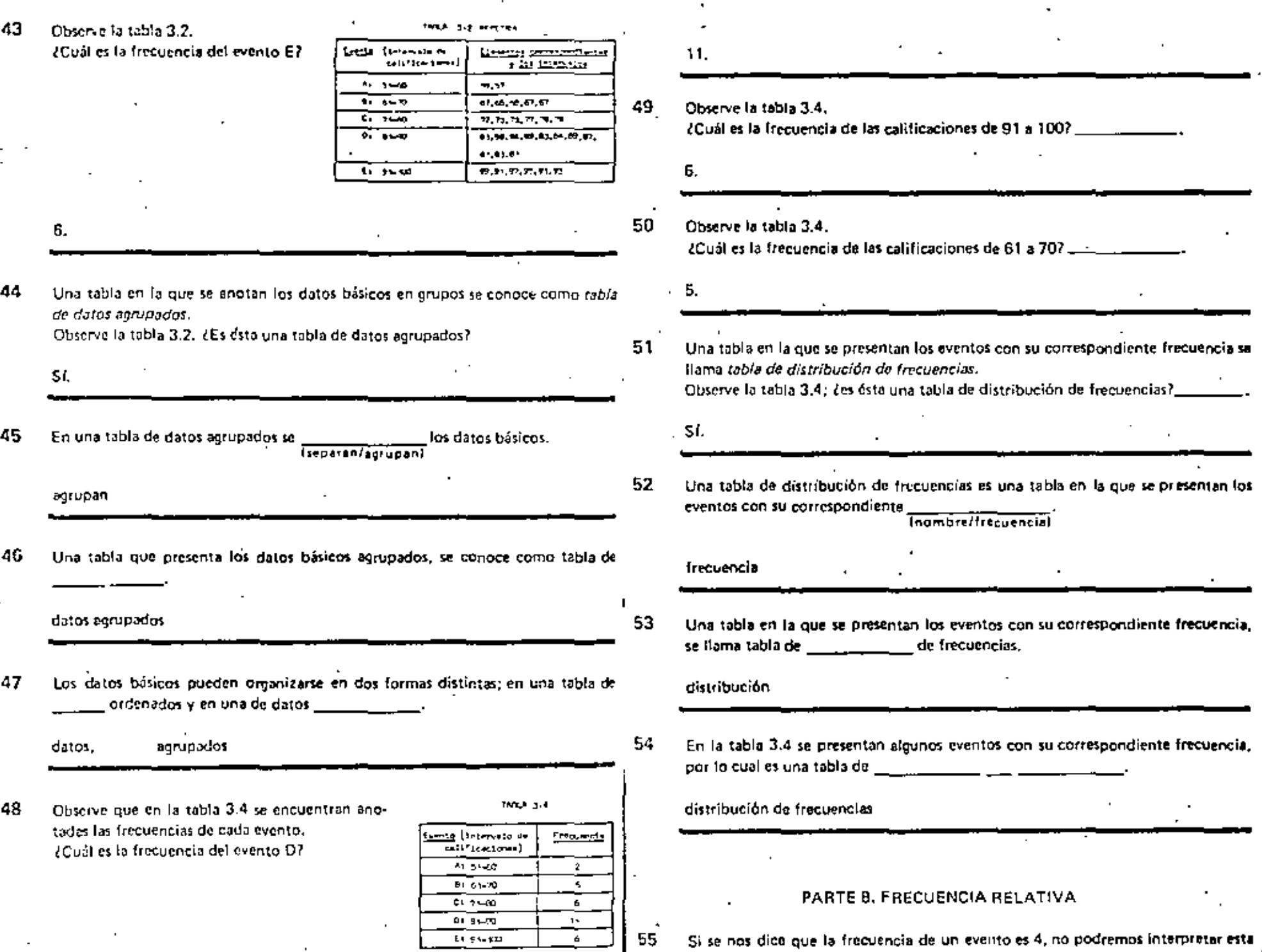

 $\sim$ 

۷

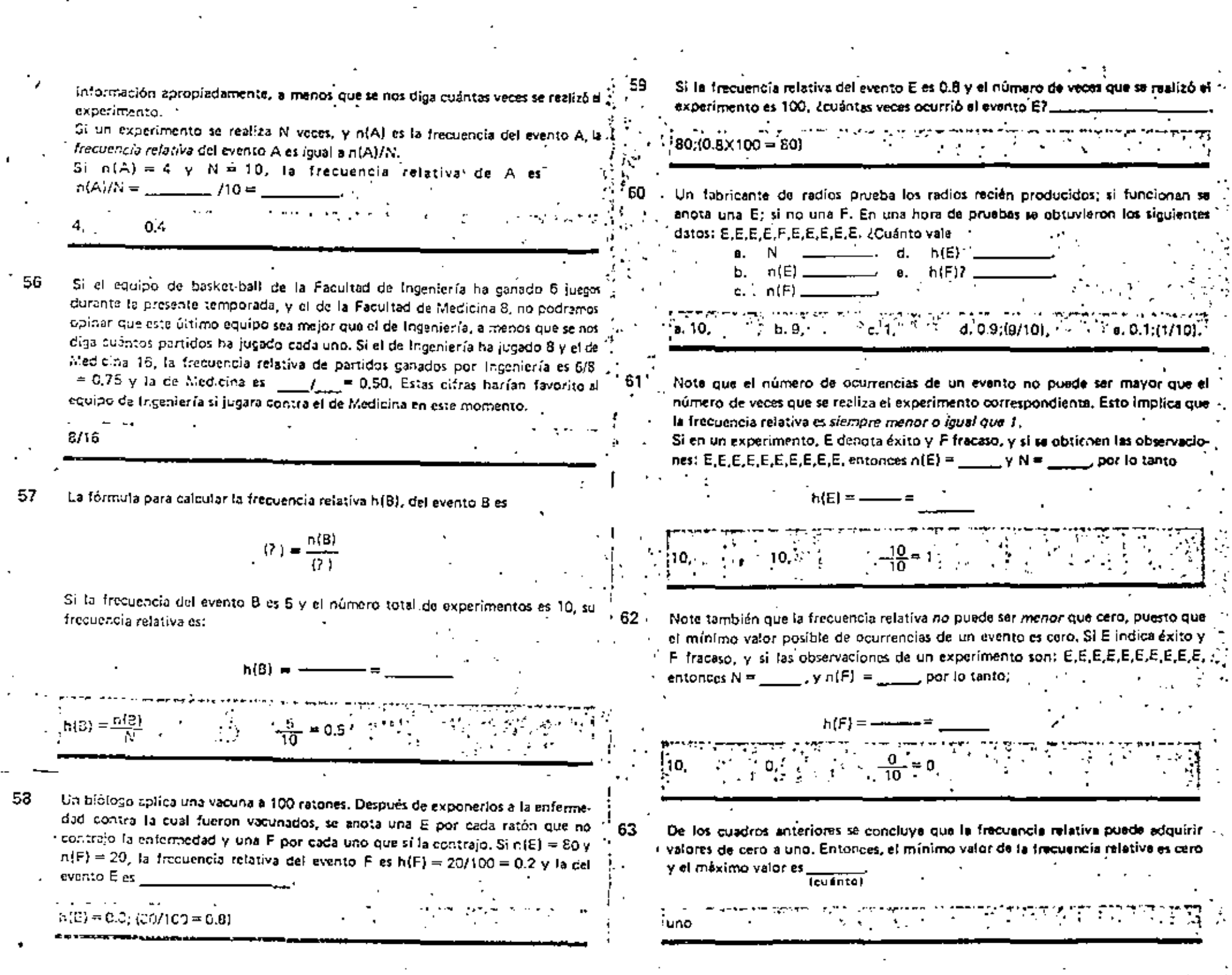

and the company

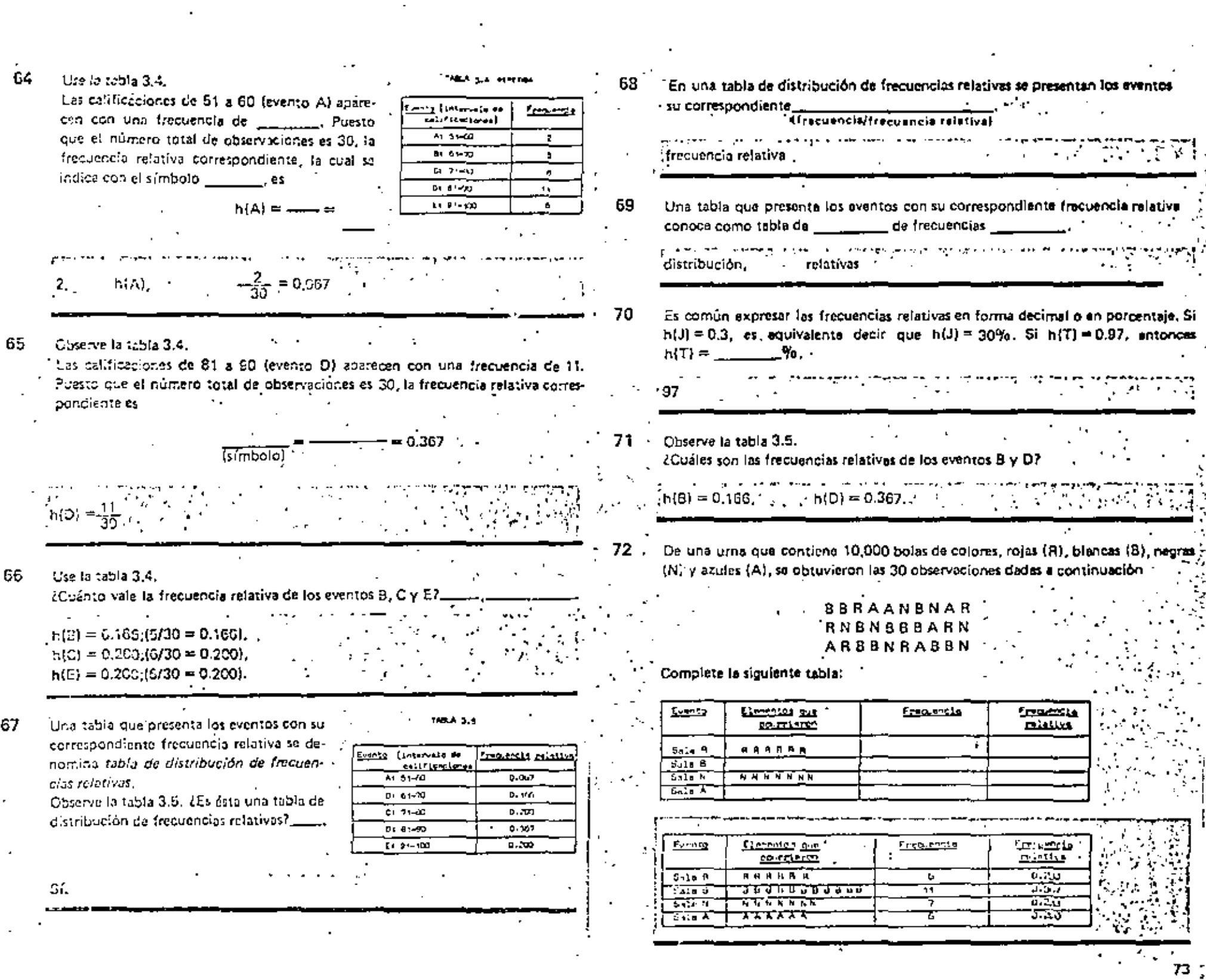

 $\mathcal{F}_{\mathcal{A}}$ 

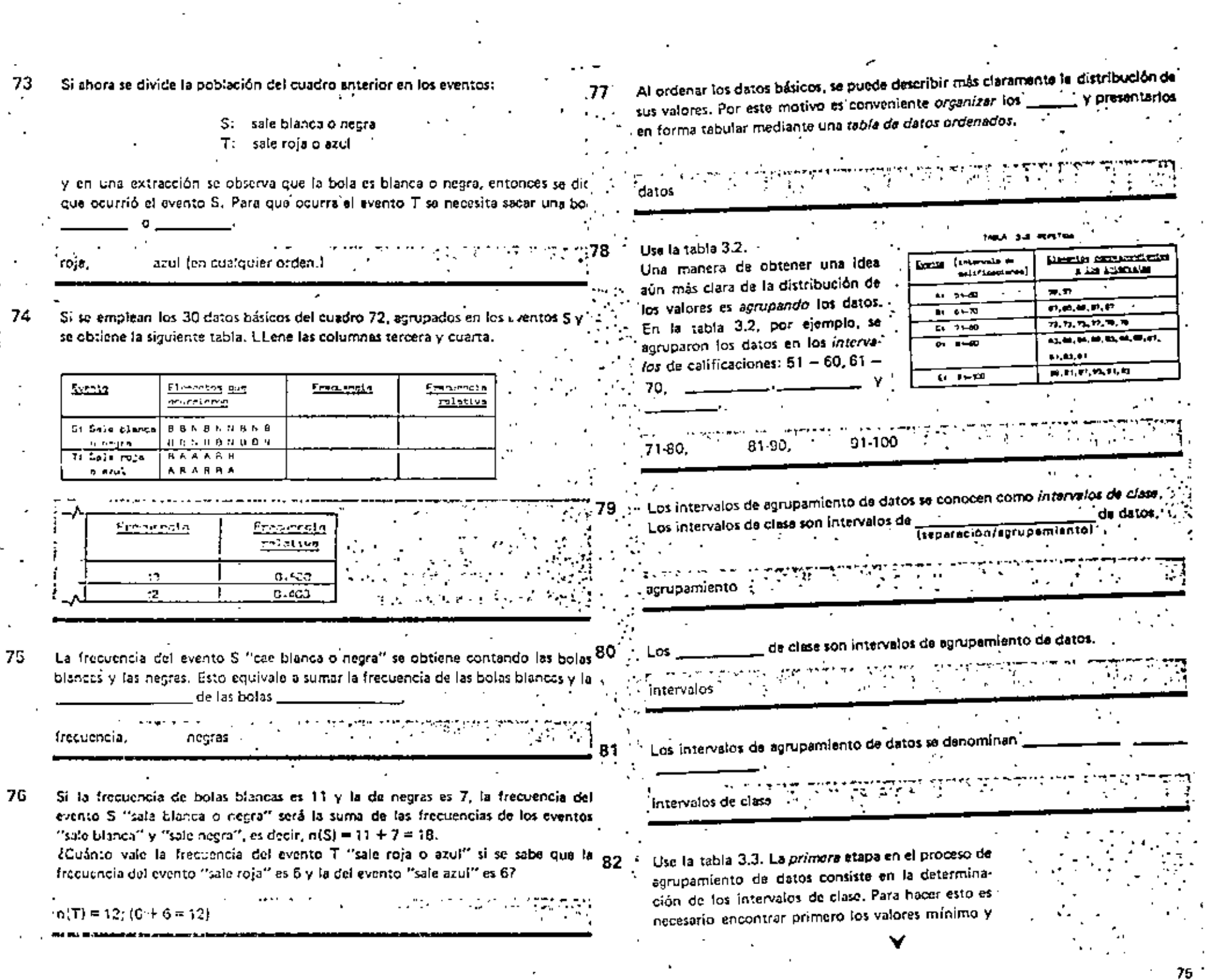

máximo de los datos, lo cual se puede hacer fác mente a partir de una tabla de datos ordenado ¿Cuál es el valor mínimo de los datos presentado en la tabla 3.3?

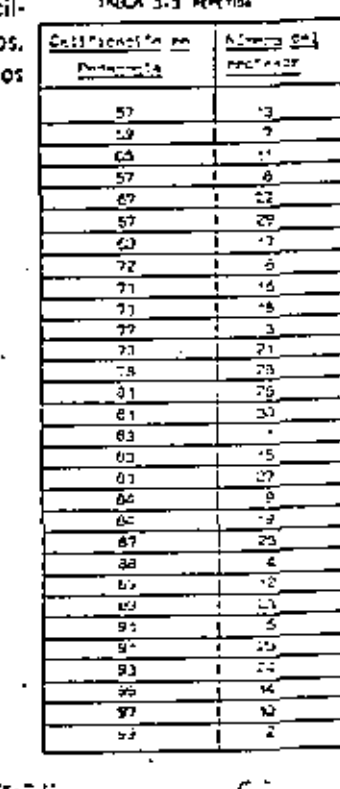

91

Observe la tabla 3.3, de datos ordenados; (cuál es el valor máximo de los d 83 **Construction**  $03.1$ 

57.

miximo

La diferencia (resultado de la resta) de los valores máximo y mínimo se ex 24 con el nombre de rango de los datos. Los valores mínimo y máximo de los de la 1251a 3.3 son 57 y 99 respectivamente. El rango de los datos es,  $tano. S9 - 1$ 

57. 42

Una tabla de dotos ordenados sirve, entro otras cosas, para localizar fácilmente los 85 de los datos, los cuales son necesarios para calcular valores mínimo y ... el rango.

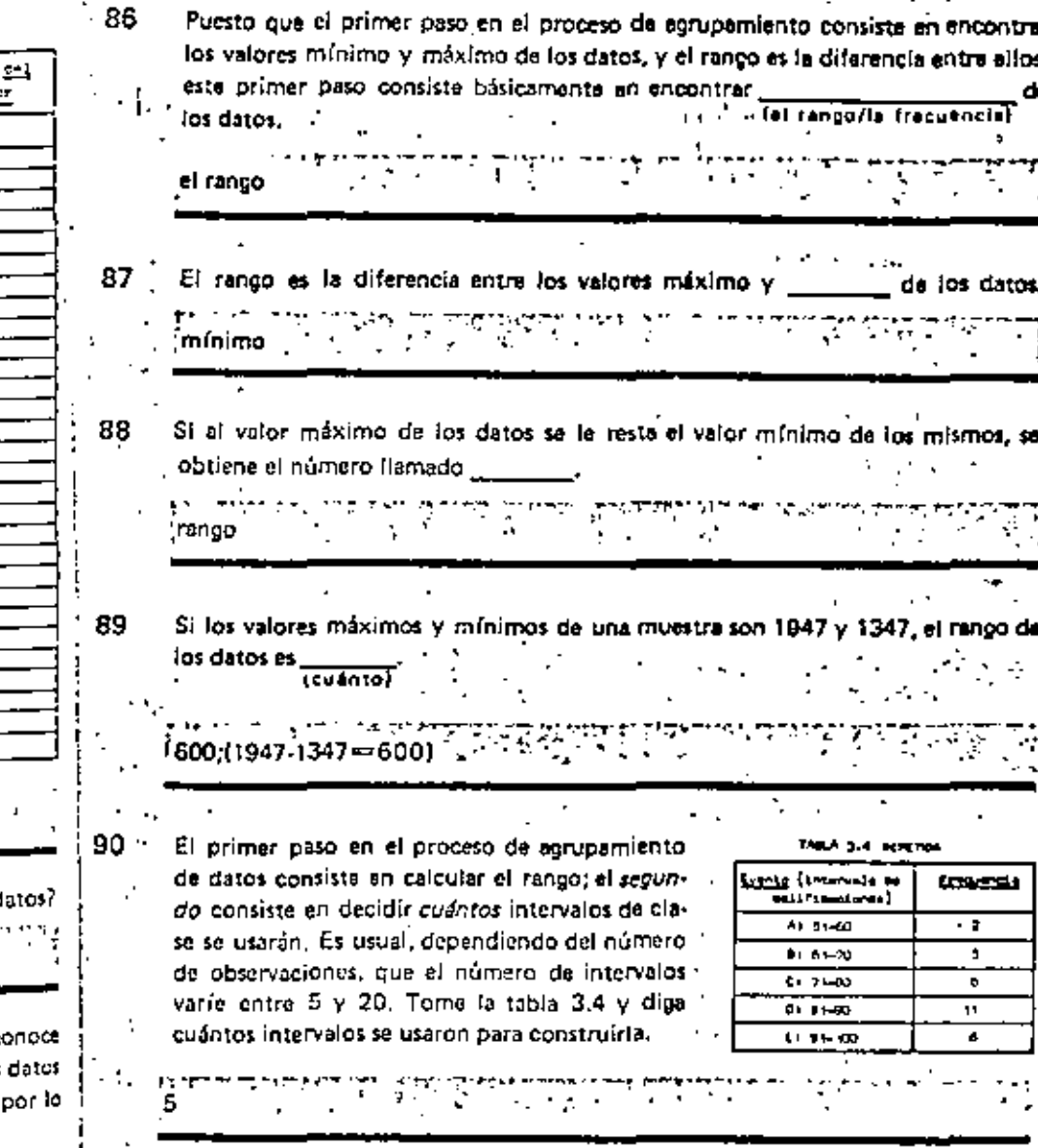

A mayor número de datos se usará mayor número de Intervalos de clase.

Para actarar esta idea, fijemos por ejemplo el número de intervalos suponiendo que caigan unos 5 elementos de la muestra en cada uno. De esta forma, si se tuvieran 30 giementos, el número de intervalos sería 30/5 = 6. Si se tuvieran 75 elementos, el número de intervalos sería "

.75

Si al dividir entre 5 para obtener el número de intervalos de clase que se van a usar, se obtiene un número fraccionario, ésta se recondoa aproximándolo as entero más cercano. Si el número de datos es 32, la cantidad de intervalos sería aproximadamente de 32/ \_ = 6.4. Al redondear este número al entero más cercano, se obtiene el número

6

92

Si se tienen 100 datos, un número conveniente de intervalos de clase es 93.  $I = 20$ , Este es el máximo número de intervalos que se recomienda, por lo cual, si el número de datos es mayor de 100, es conveniente (no necesario) usar sólo 20 intervalos.

 $100.$ 

Si aplicamos esta regla a los 30 datos de la segunda columna de la tabla 3.1, el número de intervalos de clase que conviene usar es eproximadamente  $f = f = -1$ . Observe la tabla 3.2. (Cuântos intervalos de clase se usaron?

.<br>Désa 1952 alam kaca

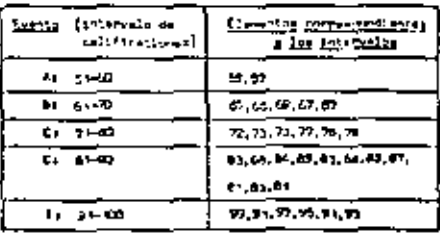

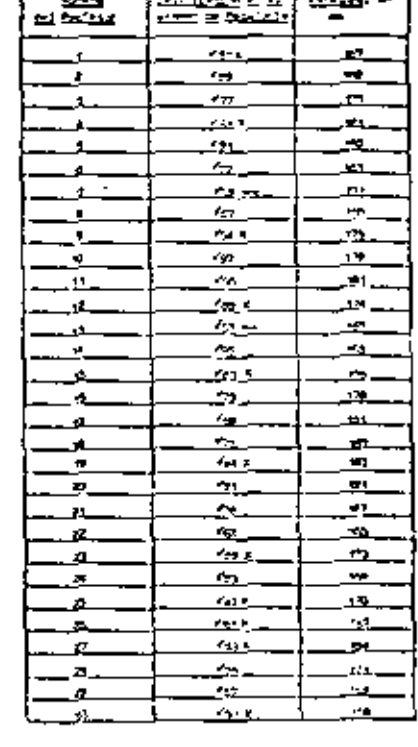

En la tabla 3.2 se usaron 5 intervalos de clase en vez de los 6 que indica la regla. 95 Lo que sucede es que la regla sólo proporciona un valor elrededor del qual conviêne qua se tome el número de de clase. . . **Hotervalos** 

- 
- 96 Para decidir el número de intervalos de clase que conviene usar en cada caso. cada individuo deberá basarse en su experiencia en el manejo de datos. Mientras se adquiere esta experiencia se recomienda usar la regia:

Número de intervaios = número de datos / 5 (aproximando el resultado al entero más cercano).

¿Cuántos intervalos usaría según esta regla, si tuviera 83 datos?

.<br>17: (83/5 = 15.6, valor que aproximado al entero más cercano da 17).

97 El primer paso en el proceso de agrupamiento de datos consiste en calcular

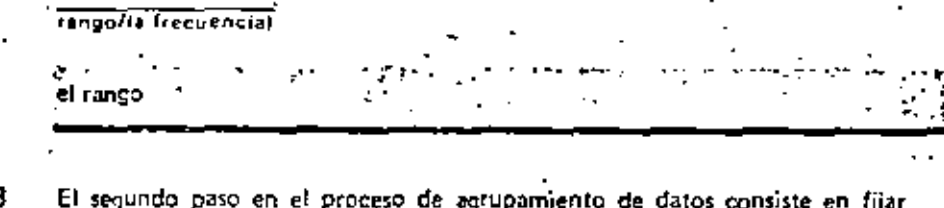

- 98 ĨеĪ de intervalos de clase. número/la trecuencial
	- An Ann el número
- 99 El tercer paso en el proceso de agrupamiento de datos consiste en fijar fos números que limitan cada intervalo de clase; estos números se denominan límites de clase.
	- Observe la tabla 3.2, primera columna. Los límites de clase del primer intervalo son 51 y 60. ¿Cuáles son los Jímites de clase del segundo intervalo?

61 y 70

teal Ob crve la tabla 3.2, ¿cuáles son los límites do clase del último intervalo?

 $01y100$ 

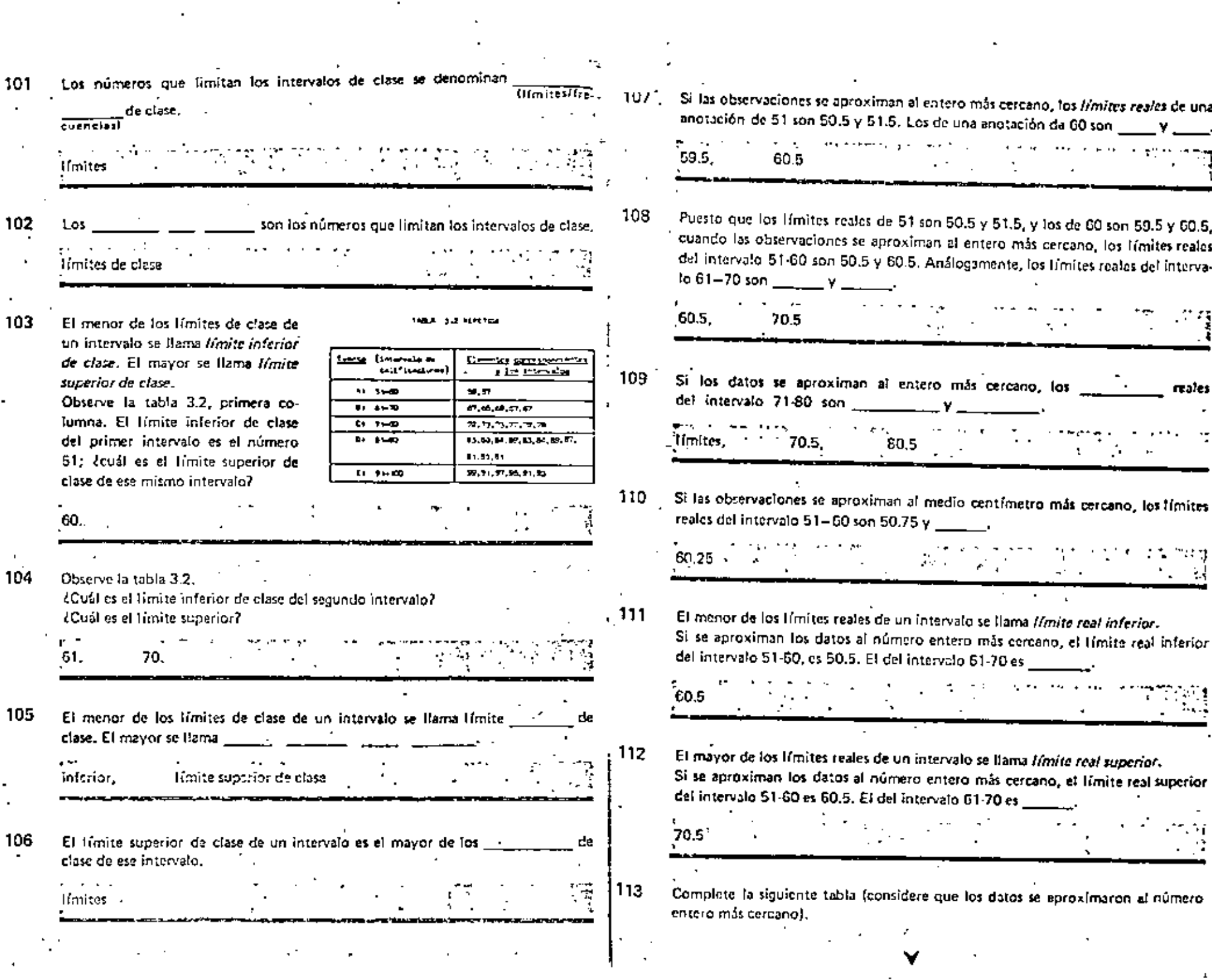

 $\mathbf{I}$  .

 $\mathcal{O}(\mathcal{O}(\log n))$ 

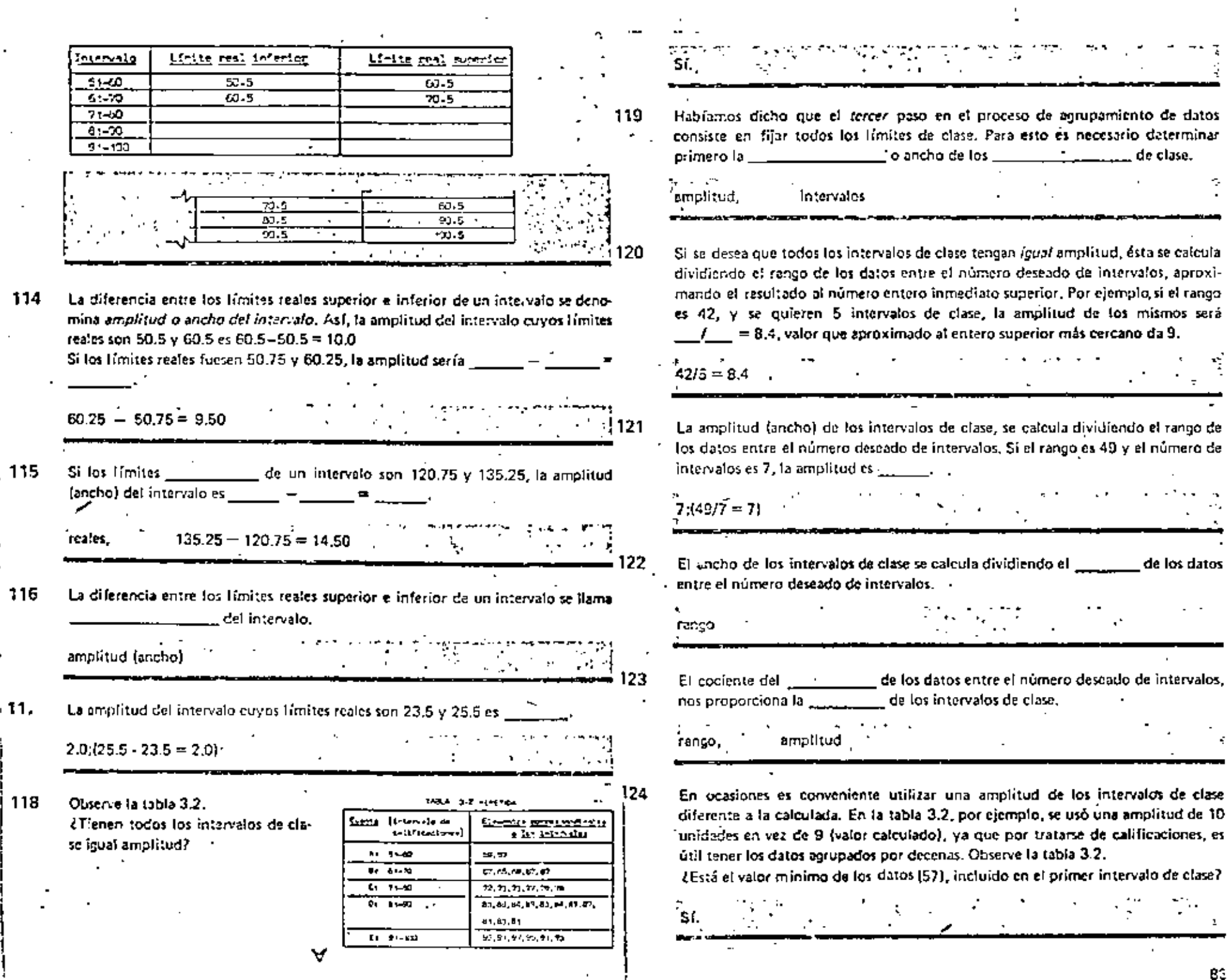

 $\mathcal{L}^{\mathcal{L}}$ 

o the con-

 $\mathcal{A}^{\mathcal{A}}$ 

 $\overline{a}$ 

 $\mathbf{r}$ 

BS.

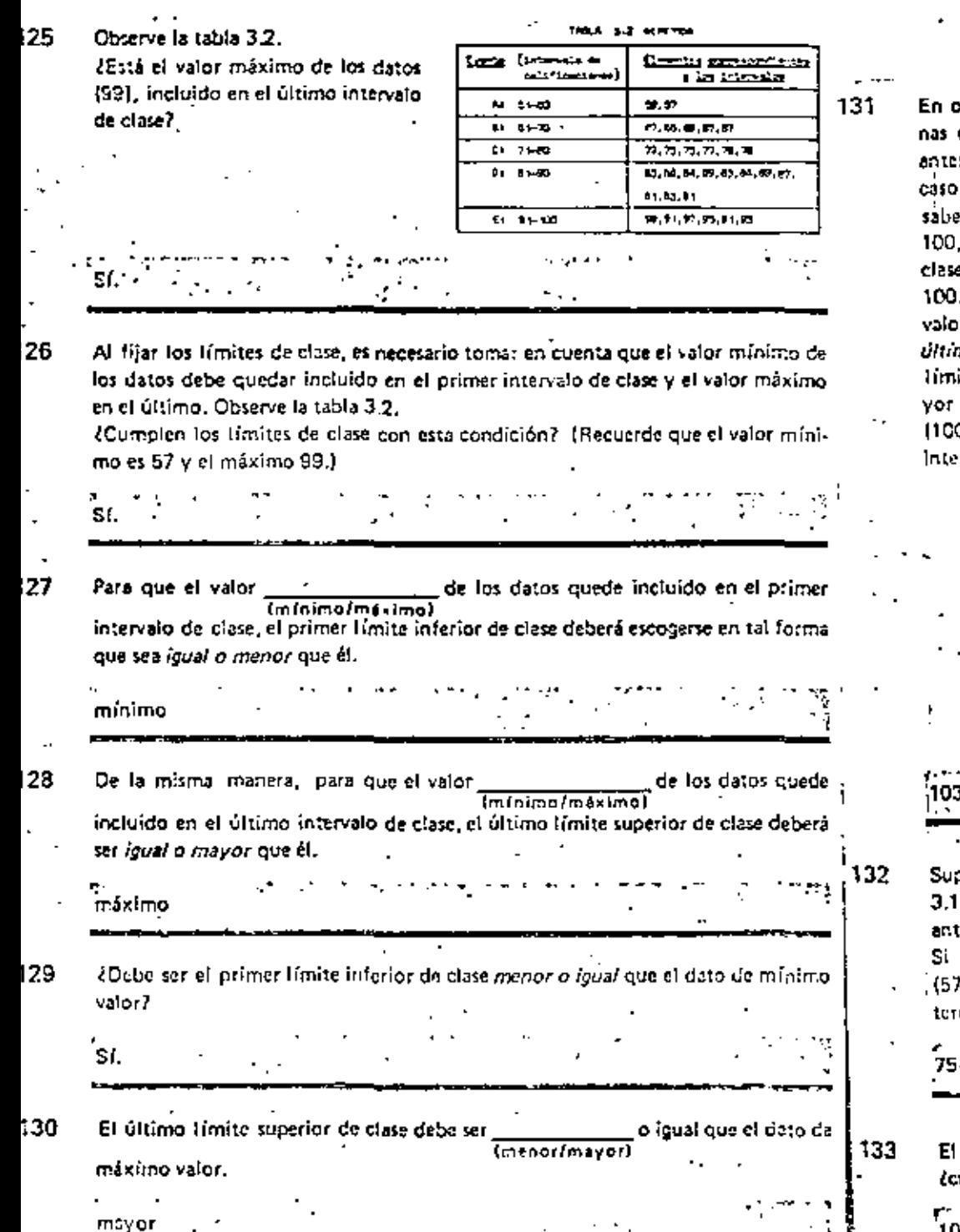

n ocasiones es necesario considerar alguas condiciones particulares de los datos ntes de fijar Ios límites de clasa. Si en el s<br>so de las calificaciones de la tabla 3.1 se .<br>She que la maxima calificación posible es 100, entances el último límite superior de lase, convendría que no fuera mayor que 00. Por ejemplo, si en este caso los intervalor se escogieran en tal forma que el *iltimo* intervalo fuera 94-103, el mayor límite de clase sería \_\_\_\_\_, el cual es mavor que la calificación máxima posible 1001, por lo cual convendría cambiar los Intervalos.

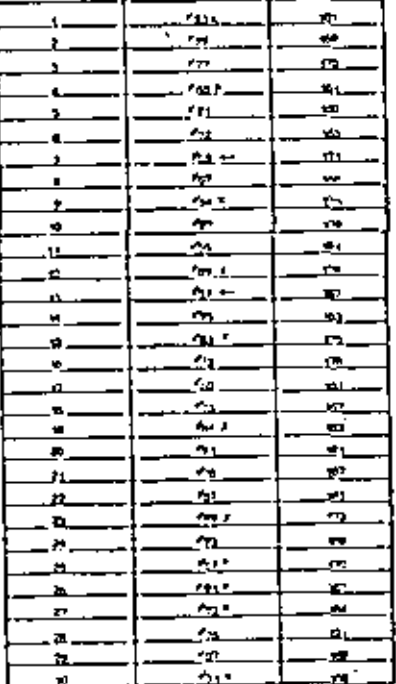

**THEATER PERFECTION** 

 $\frac{1}{2}$ 

i mara in ere

منقصص

حم سا

Supongamos que ahora queremos agrupar los datos de calificaciones de la tabla 3.1 en tal forma que el ancho de los intervalos de clase sea 9 (valor calculado anteriormente para cinco intervalos).

Si tomamos como primer límite inferior de clase el mínimo valor de los datos (57), el primer intervalo será 57-65 y el segundo será 66-74; ¿cuáles serán el tercero y el cuarto?

c  $-84.92.$ 75-83.

El quinto y último intervalo para el ejemplo del cuadro anterior es 93-101; écuál es el límite superior de clase en este intervalo?

101

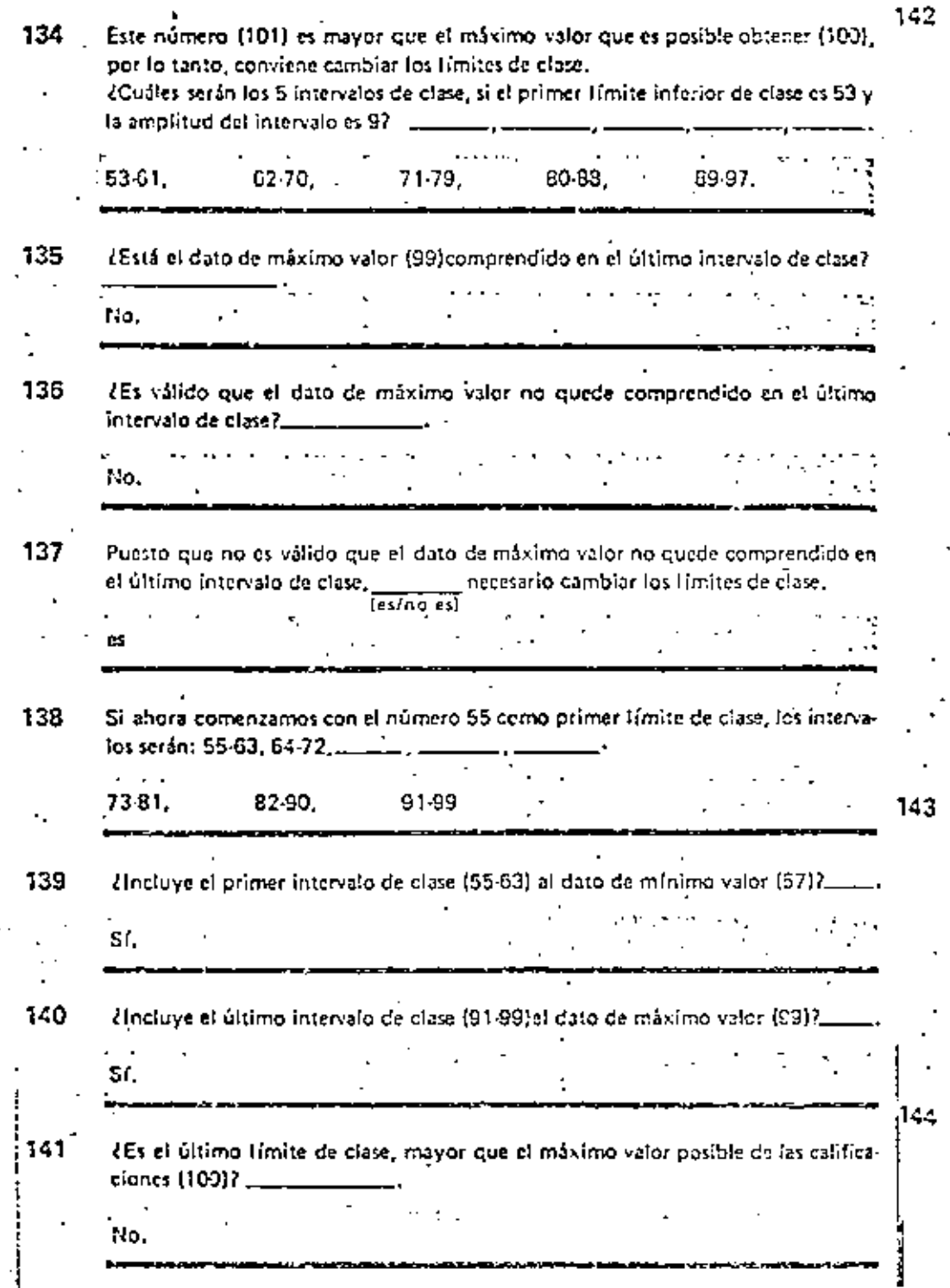

Puesto que ahora si se cumplen las condiciones requeridas, estos límites de ciase son aceptables.  $F_1$ Recuerda que la frecuencia de un evento es el número de veces que ésta ocurre. Observe la tabla 3,3. (Cuál es la frecuancia del evento "calificacio-

res de 55 a 6317

**TAILA 3-3 PEPERA** 

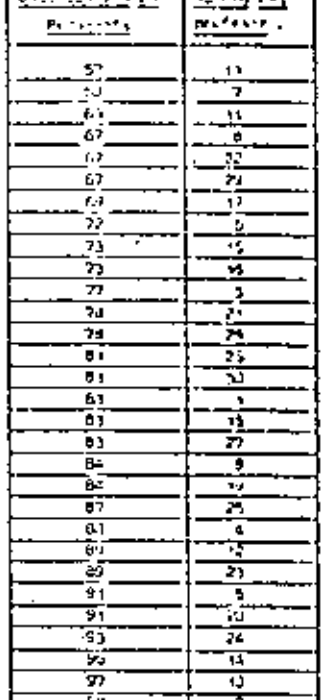

Resumiendo, la primera etapa en el agrupamiento de datos consiste en determinar fes \_ de clase. Consideraremos que son cuatro los pasos de esta etapa, a sabert

1. Calcular el rango de los datos.

- 2. Determinar el número de intervalos.
- 3. Calcular la amplitud de los intervalos.
- 4. Filar los límites de clase.

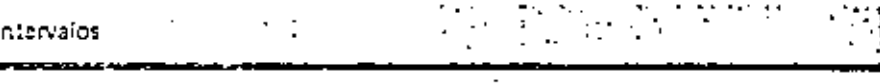

Indique los cuatro pasos de la primera etapa en el agrupamiento de datos, cuyo objeto es determinar los intervalos de clase.

τ.  $2.$ 3. 4.

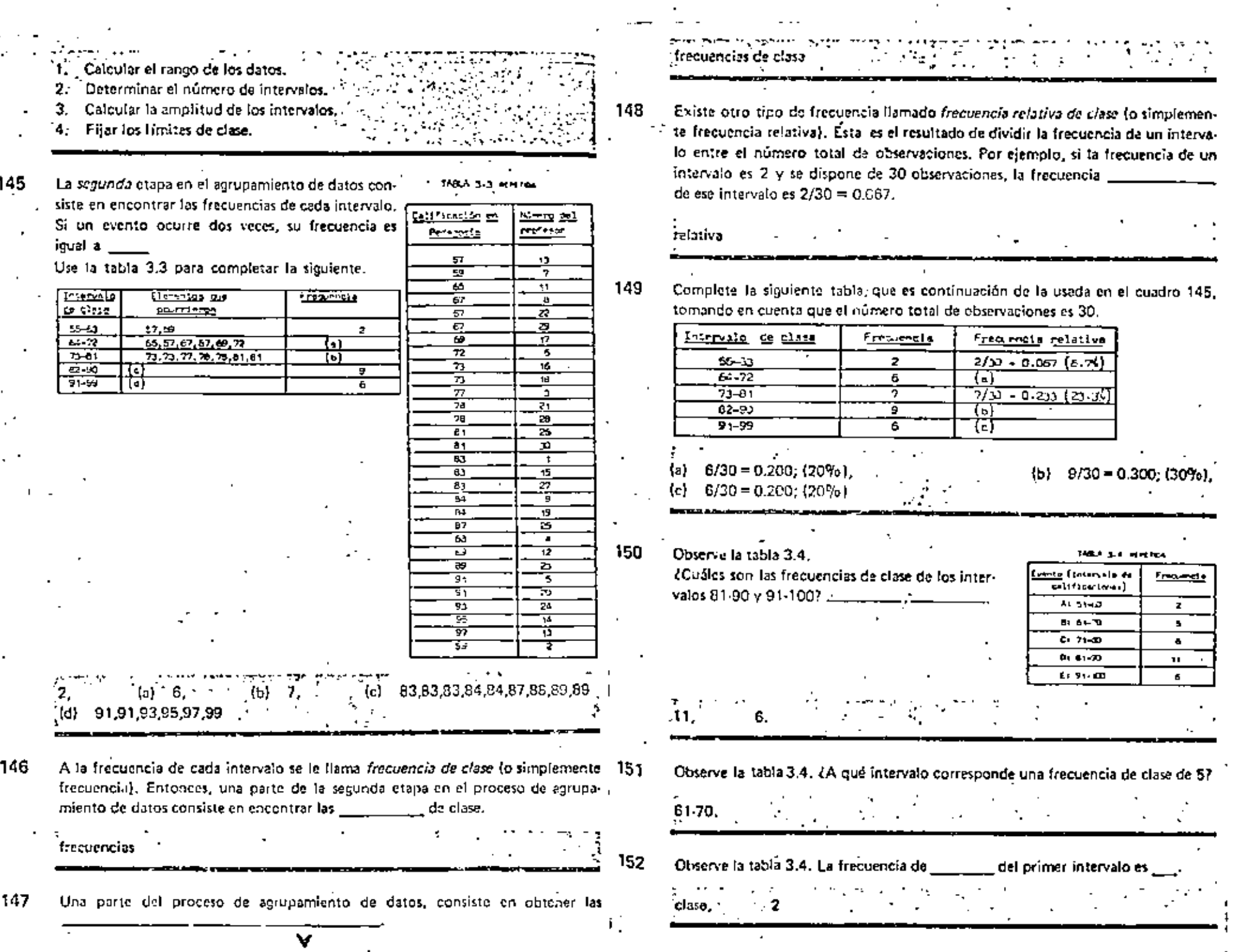

 $\mathbf{r}$ 

 $\mathbf{r}^{\prime}$ 

 $\cdot$ 

 $\sim 10$ 

 $\hat{\mathcal{L}}$ 

í, à,

k,

on i

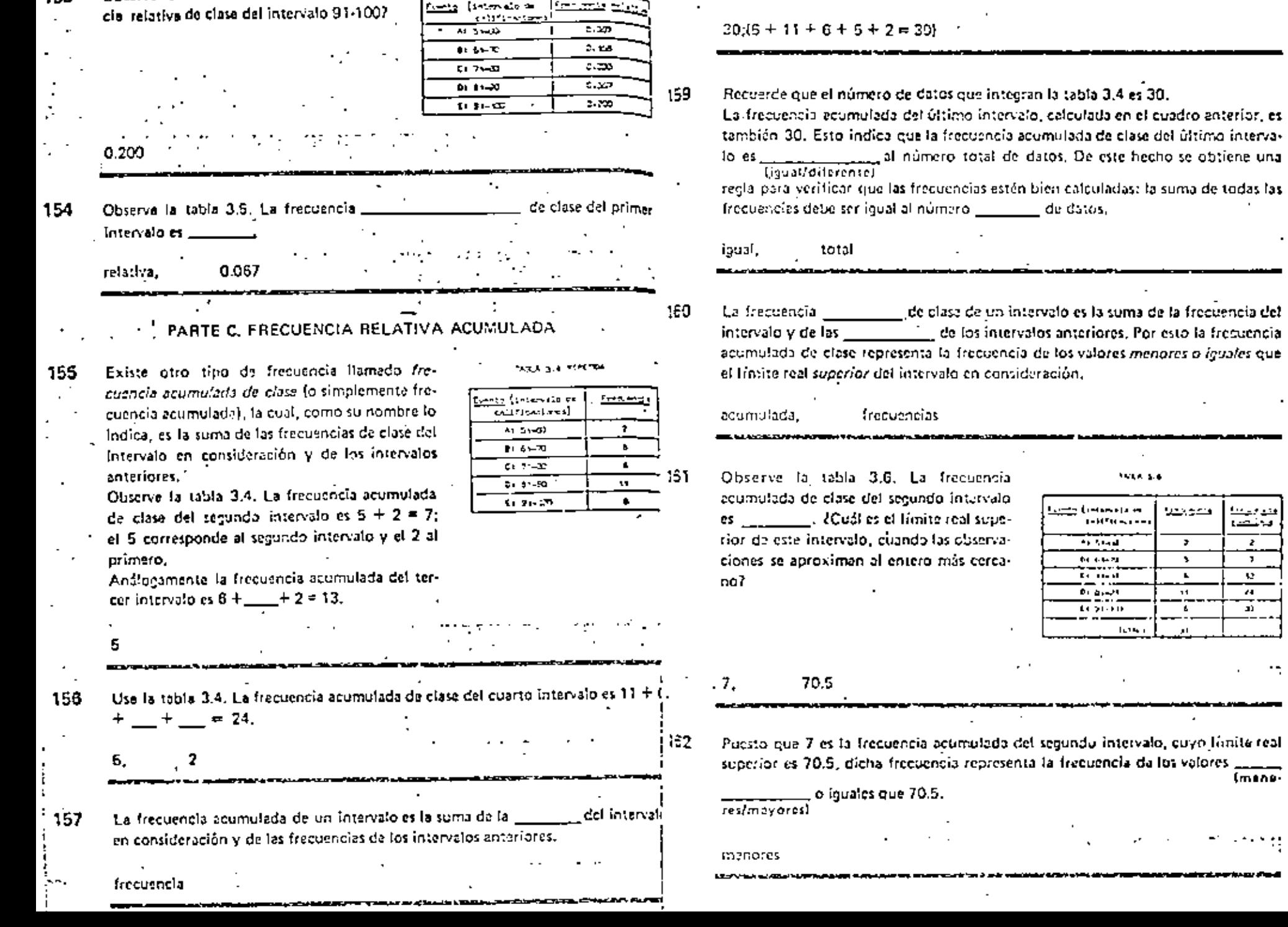

though 3-5 increases

Observe la tabla 3.5. {Cuál es la frecuen-

153.

 $\sim$  . . .

 $\mathbf{r}$  $\ddotsc$  $\ddot{\phantom{0}}$ 

Use la tabla 3.4. (Cuál es la frecuencia acumulada de clase del último intervalo?

 $\mathbf{I}$ 

فتوحيتنا فحلصنا

 $\pmb{z}$ 

 $\mathcal{F}$ 

 $\mathbf{e}$  $\overline{a}$ 

J.

 $\blacksquare$ 

计外对

inciarra a fos

-7

 $\overline{\mathbf{r}}$ 

 $\mathbf{S}$ 

 $\mathbf{r}$ 

 $14^\circ$  $\tau$ 

 $\epsilon$ 

----والعرو

المعاد  $\sim$ 

 $153$ 

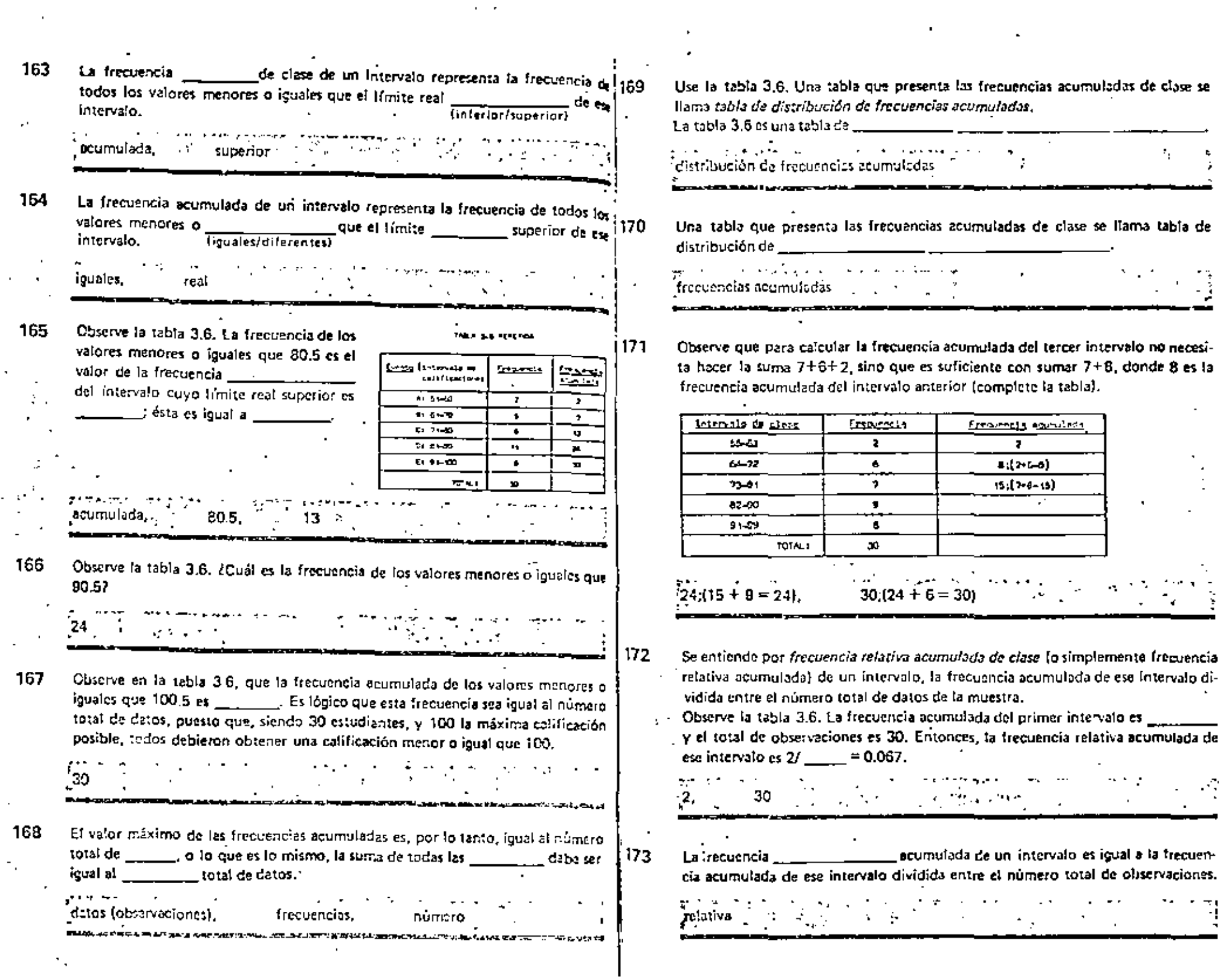

 $\epsilon$  ,  $\epsilon$ 

 $\hat{\mathcal{E}}$ 

 $\hat{\mathcal{A}}$ 

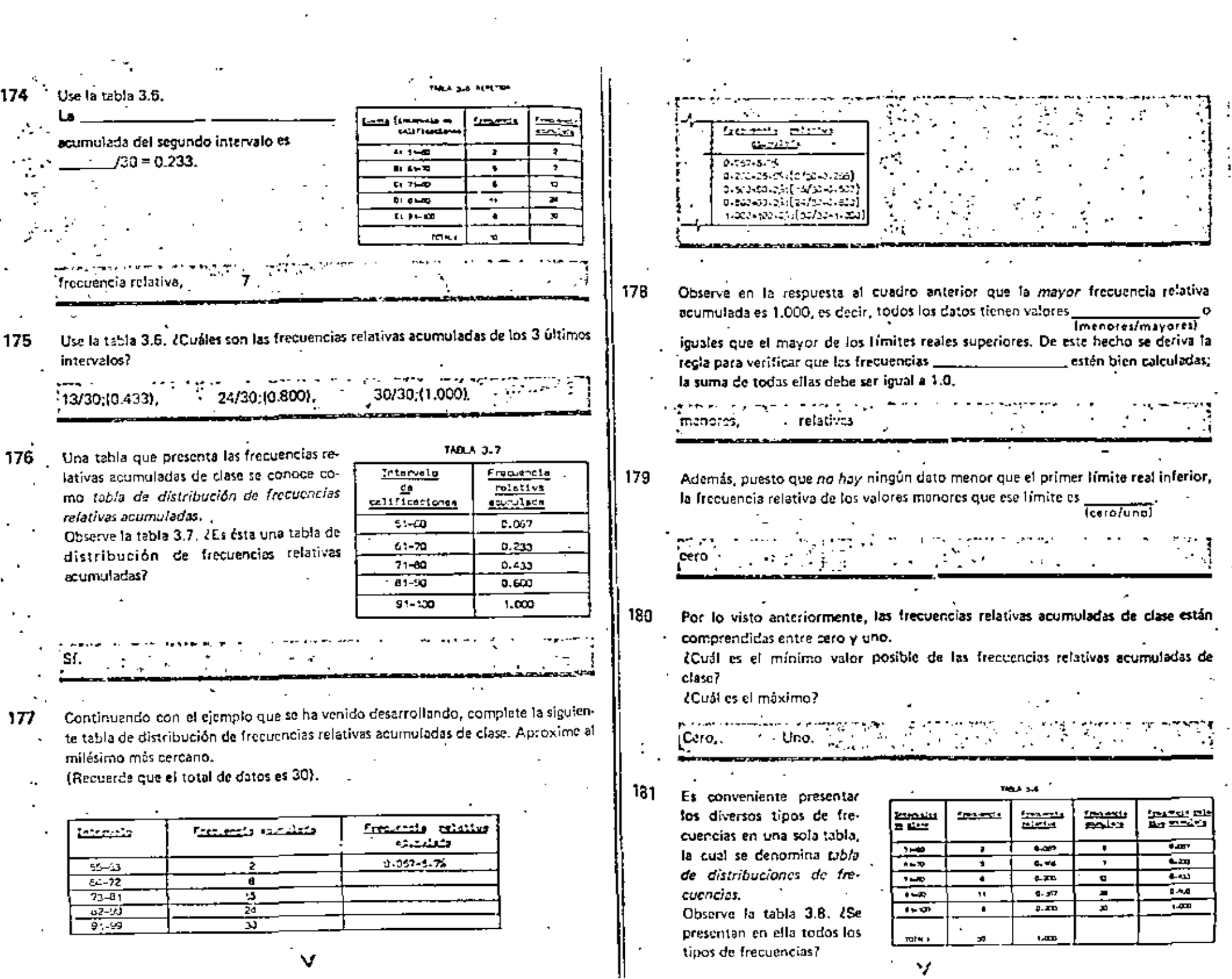

 $\ddot{\cdot}$ 

ŀ
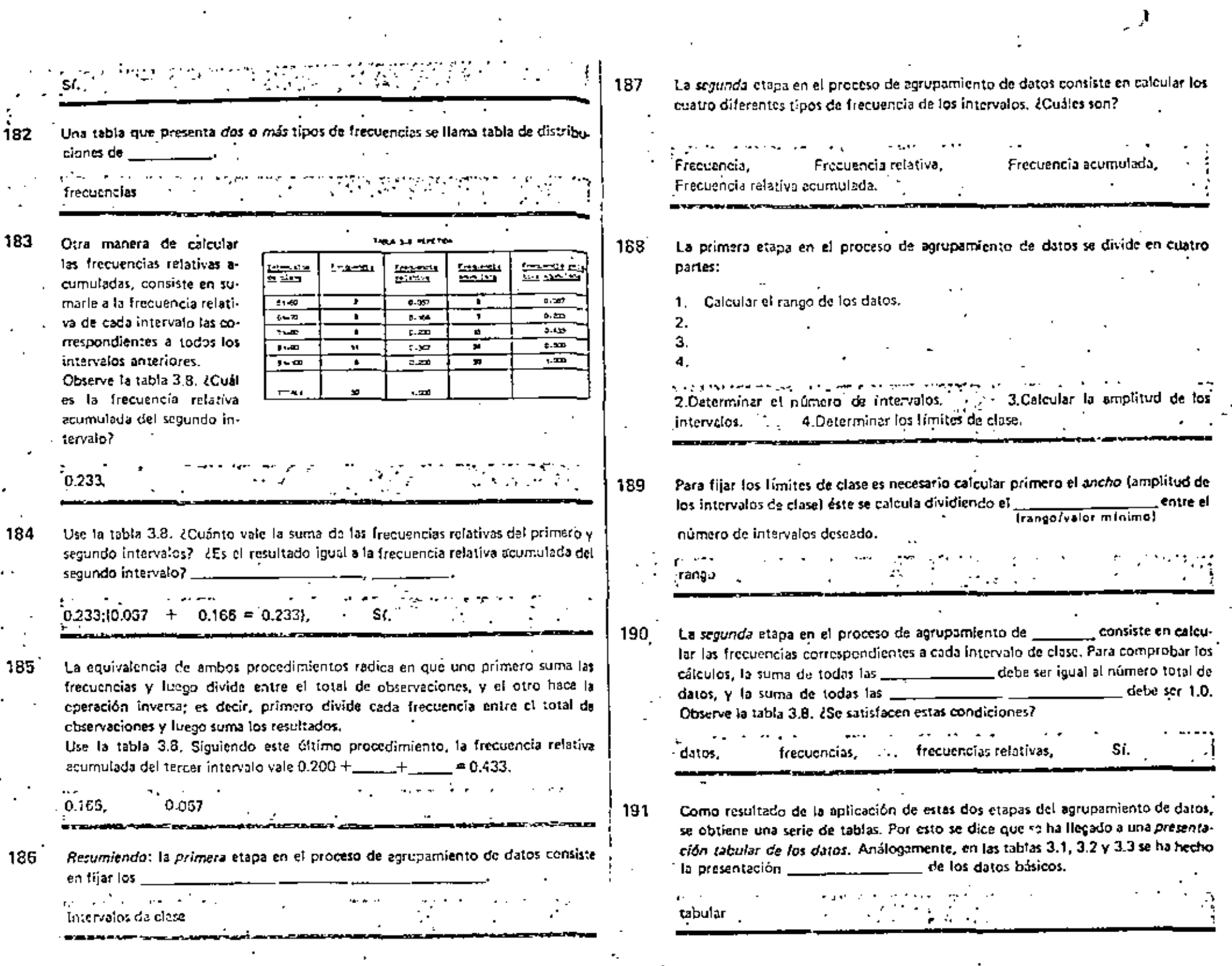

 $\mathcal{O}(\mathcal{O}_\mathcal{O})$ 

 $\mathcal{J}$ 

 $\overline{\phantom{a}}$ 

0ß

 $\star$ 

l,

 $\frac{1}{2}$ 

 $\hat{\mathcal{L}}$ 

ł,

ò,

.

 $\sim$ 

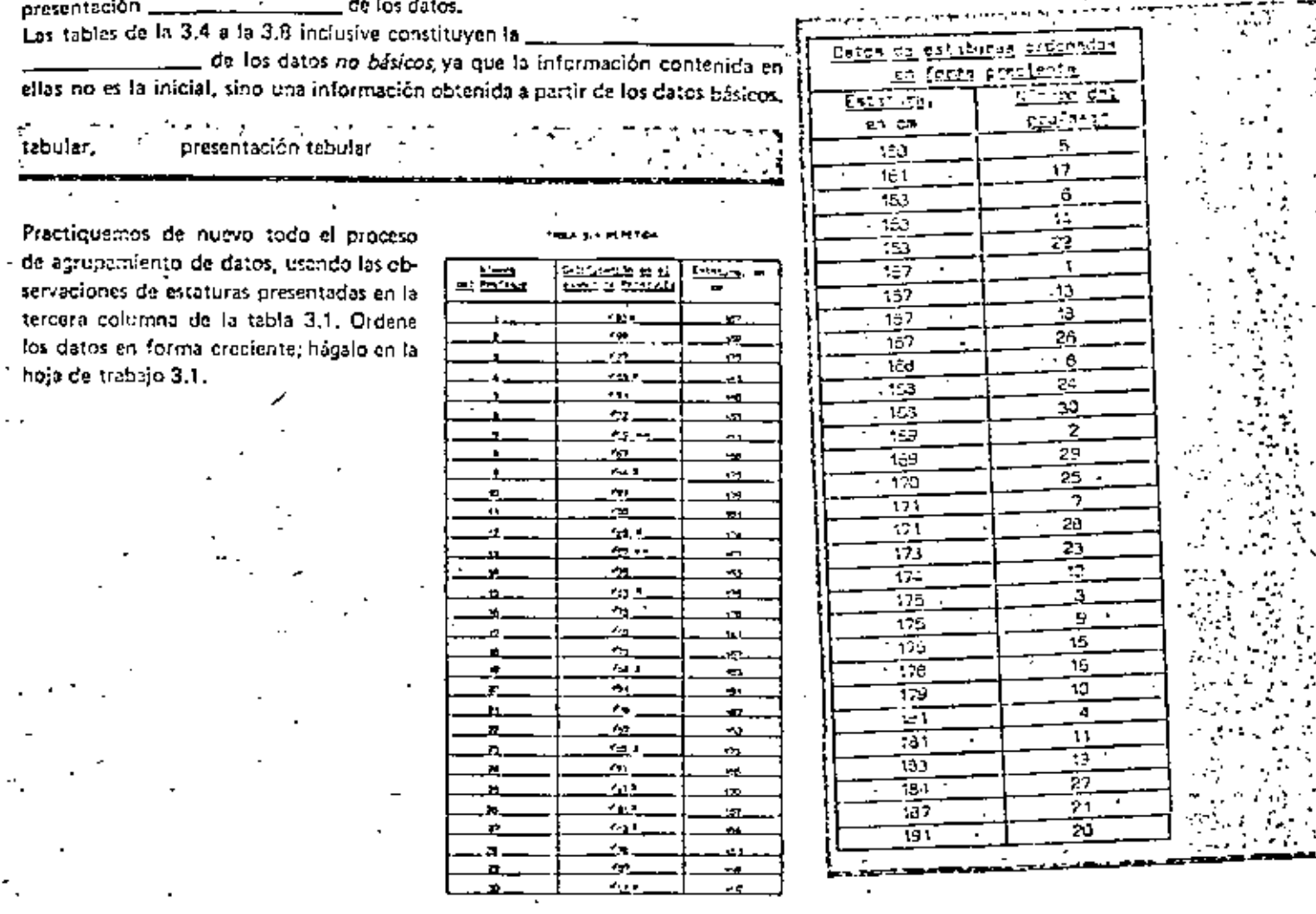

Cuando se presentan los datos en forma de tablas, se dice que se tiene una proporción

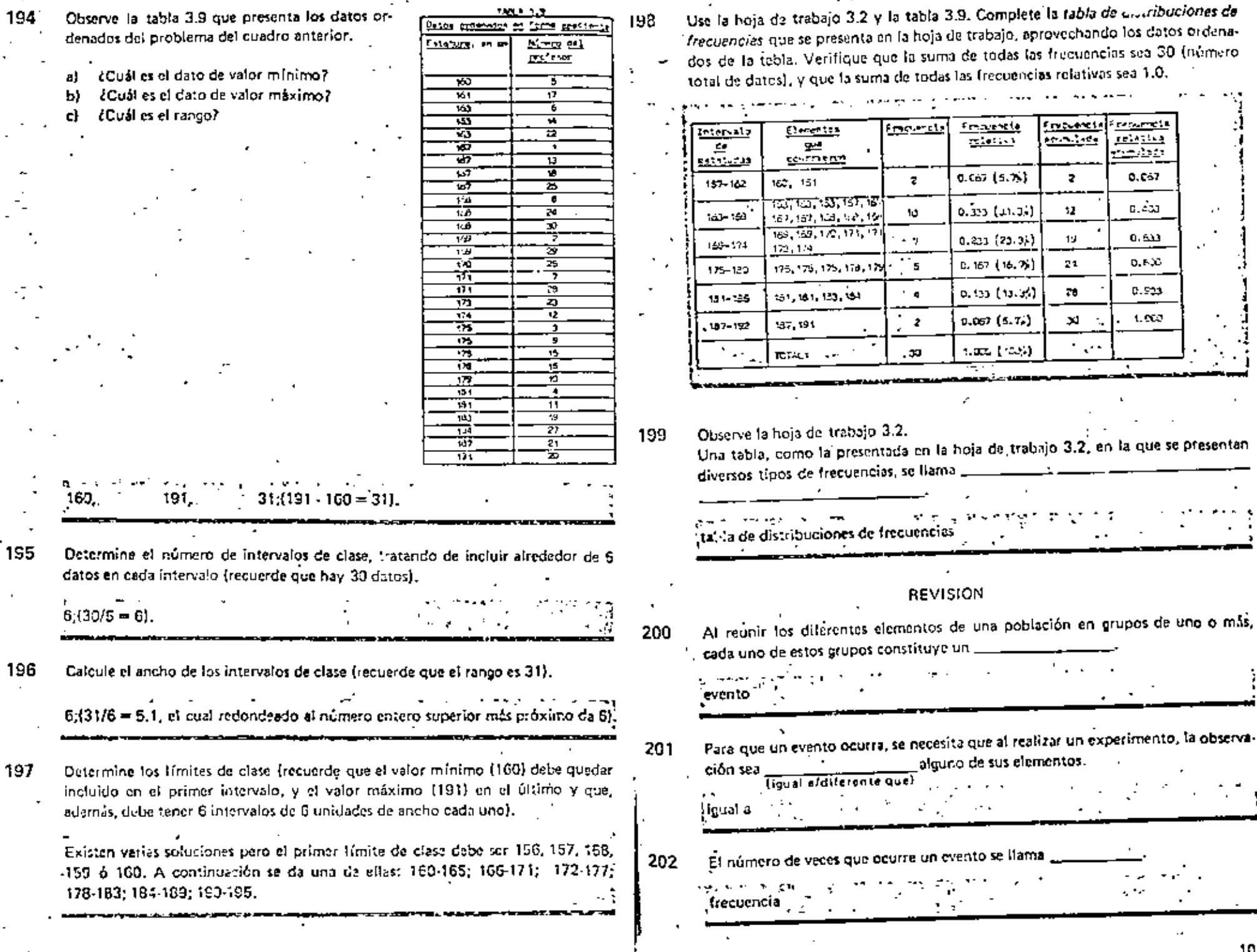

180.1.1.2

 $\ddotsc$ 

L.

100.

~-

 $\mathbf{L}$ 

101

۰,

۰,  $\blacksquare$ 

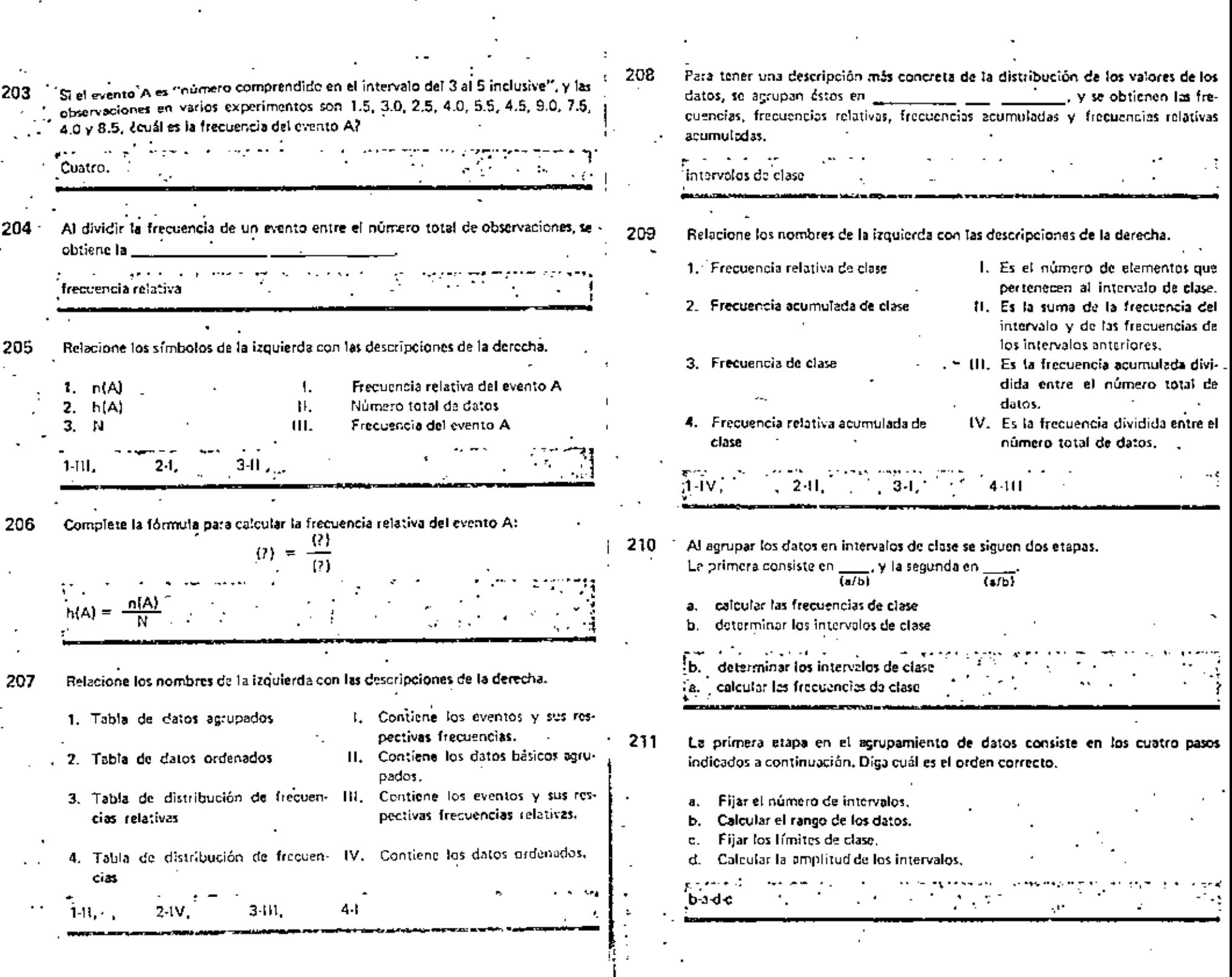

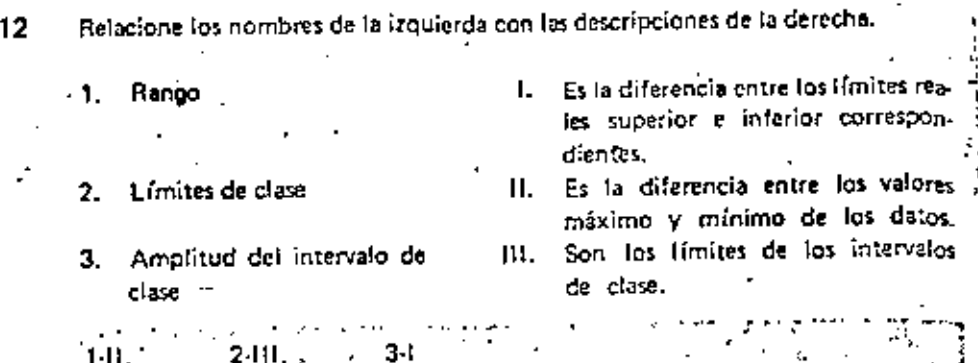

Supóngase que los datos fueron aproximados al medio centímatro más cercano y 213 se agruparon en la siguiente format

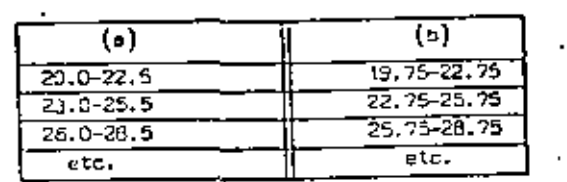

- Los límites de clase son los de la columna \_\_\_\_, y los límites reales de clase son  $\overline{15151}$ los de la columna
	- $(a/b)$

 $\overline{2}$ 

- 
- De acuerdo con la regla presentada en esta unidad, si se tienen 25 datos, ¿cuán-214 tos intervalos de clase usaría?
- $5(25/5 = 5)$ . 145.4 3.10 Use la tabla 3.10, de datos 215 ordenados, correspondiente a la resistencia, en tonelados, de los cables de acero producidos en una fábrica. 2Cuánto vale el rango?

 $15.6453.0 - 47.5 = 15.5$  (on)

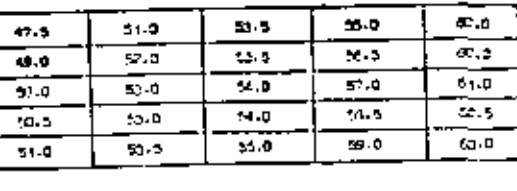

Si el rango de los datos del cuadro anterior es 15.5 ton y se usarán 5 intervalos de clase, écuál será la amplitud de los intervalos?

4:  $(15.5/5 = 3.1)$  valor que redondeado al entaro suparior más cercano da 4 ton).

Complete la siguiente tabla tomando en cuenta que hay 5 intervalos de 4 ton de amplitud, y que los datos fueron aproximados a la media tonelada más cercana. Tome como primer límite de clase a 47.0 ton,

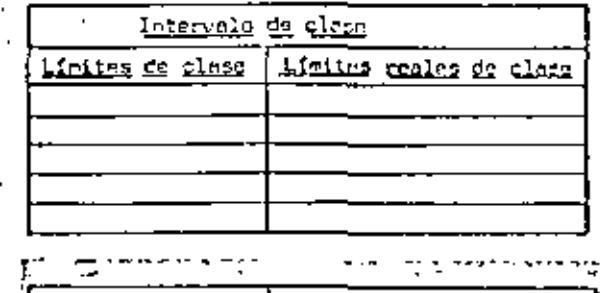

 $216 -$ 

217

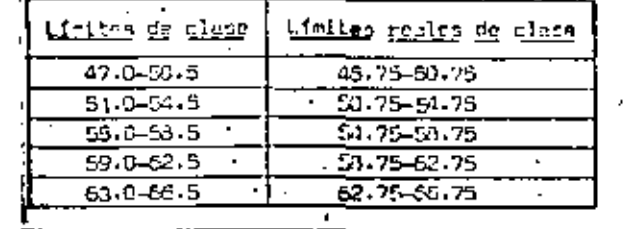

218 Complete la siguiente tabla de distribuciones de frecuencias, correspondiente a los datos de la tabla 3.10.

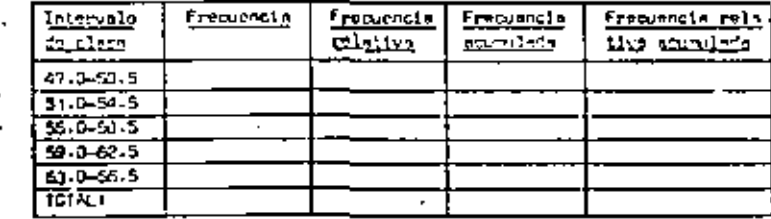

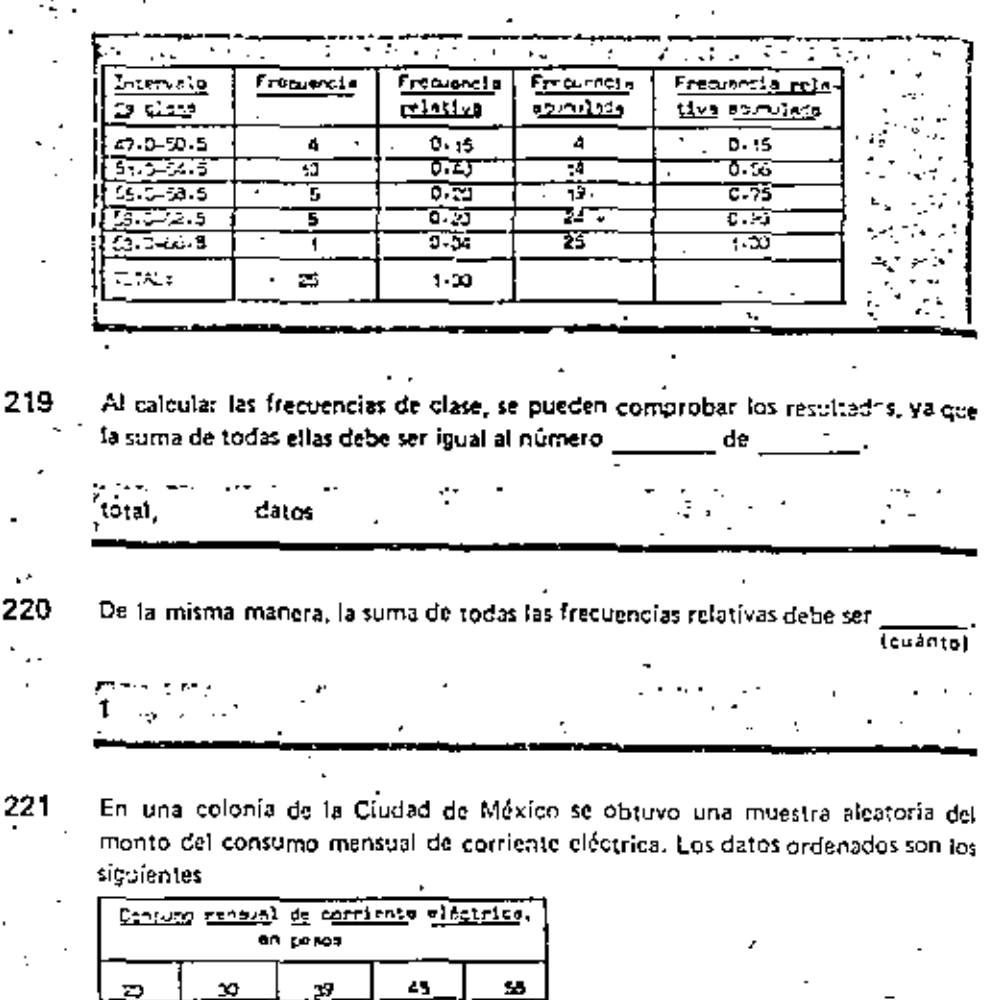

 $\bullet$ 46 œ  $2.$ 31 হ 5  $\overline{45}$ ᅑ R Ā ☜ x ాస  $\mathbf{z}$  $\frac{1}{3}$ 135 F  $\frac{24}{5}$ क 712  $\overline{\mathbf{u}}$ 29. 36. <u> 7</u> I  $\overline{\mathbf{a}}$  $\overline{51}$  $\overline{15}$ 37 ম  $\overline{45}$ 귵 తె  $\overline{\mathcal{A}}$  $\frac{1}{3}$ छ <u>್ಯಾ</u> 27 ్తా ್ 55 ळ

¿Cuál es el rango?  $\mathbf{a}$ .

 $201.20 = 18B_L$ 

De acuerdo con la regla presontada en esta unib.

dad, écuánios intervalos de clase hay que usar?

b.  $10/5 = 10$ .

c.

Calcule la amplitud de los intervalos de clase. C.

Complete la siguiente tabla para los datos del cuadro anterior, 222 Use una amplitud de 20 para los intervalos de clase.

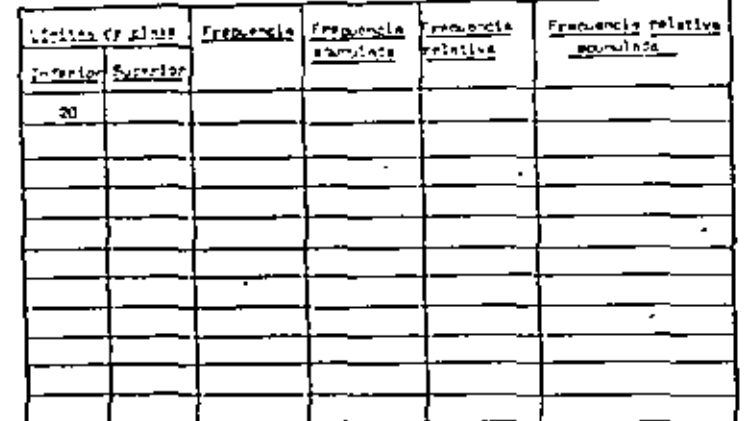

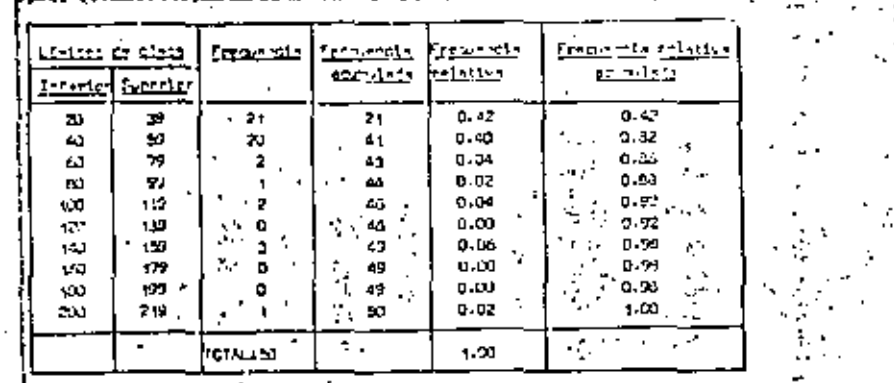

 $19:1162/10 = 18.8.$ 

EXAMEN.

Al dividir los diferentes elementos de una población en grupos de uno o más  $elementors, cads, quas constituye un $\Box$$ 

- Si la pobleción "pesos de los niños reción necidos" se divide en los eventos
	- $-$ A:  $3$ kg  $\sigma$  menos
	- $B: d = 3.1 kg$  a 5.0 kg
	- $C: 5.1$  kg  $0$  mss

y si un niño pesa 4.8 kg, acurre el evento il si otro pesa 5.6 kg, ocurre el , evento .

Sea el evento "Evaristo Hernóndez lanza la jabalina a 30 m". Para que este J. evento ocurra se necesita que en un fanzamiento la jabalina caiga a in mio más.

- 4. El número de veces,  $n(A)$ , que ocurre un evento al repetir un experimento N veces, se llama  $\frac{1}{\sqrt{2}}$  and  $\frac{1}{\sqrt{2}}$  del evento.
- <u> 1999 Alban A</u> 5. Al cociente n(A)/il se le llama
- Evaristo Hernández lanzó la jabolina 10 veces, 8 de ellas a una distancia de 30 m o más levento Al. En tal caso:

 $n(A) = \underline{\qquad}$ 

frecuencia del evento  $A =$ frecuencia relativa de A =

- z. Una tabla que muestra los eventos con sus respectivas frecuencias se llama
- 8. Los pesos de 10 núios recién nacidos son: 2.7, 3.6, 3.4, 4.1, 5.1, 3.2, 2.6, 6.3,  $2.9$   $V$  5.0 kg.
	- Organice fos datos en una tabla de datos ordenados. (10 puntos)
	- **b.** ACust es el rango de las observaciones? \_\_\_\_\_\_\_\_\_\_\_\_\_\_\_
	- e. Organice los datos en una tabla de datos agrupados, de acuerdo con los eventos de la pregunta 2, (13 puntos).
	- d. De acuerdo con los eventos de la pregunta 2, complete la siguiente tabla  $(11$  puntos)

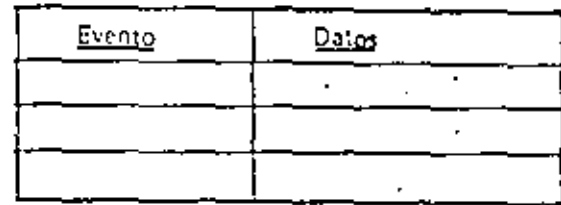

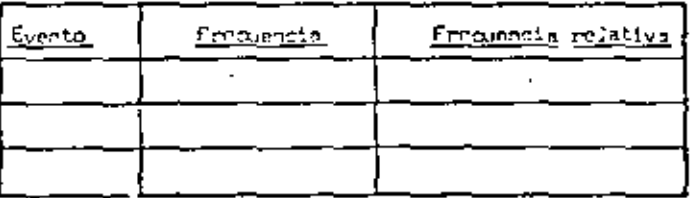

- de todos los eventos debe ser igual al núme-9. La suma de las L ro total de datos.
- 10. El mínimo valor que puede asumir una frecuencia relativa es  $\equiv$  el máximo es
- Relacione los nombres de la columna de la izquierda con las descripciones 11. cue eparecen a la derecha.
	- Son los límites de los intervalos de clase y tie-I. Frecuencia de clase nen el mismo número de cilras decimales que los datos básicos. b. Es el número de datos que corresponden al in-2. Limites de claze
	- tervalo. c. Son límites de los intervalos de clase y tienen 3. Limites reales una cifra decimal más que los datos básicos.
	- El menor de los límites de class de un intervalo se llama \_\_\_\_\_\_\_\_\_\_\_\_\_\_\_\_\_\_\_\_\_\_
- En un proceso de control de calidad de los productos de una fábrica de explo-13. sivos se obtuvo la siguiente muestra zleatoria del peso de los cartuchos de dinamita:

12.

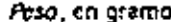

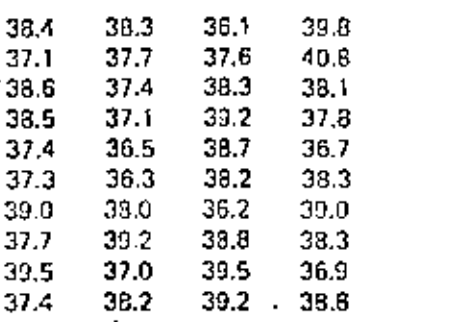

- a. 2Cuál es el rango?
- ¿Cuántos intervalos de clase hay que usar, si incluímos 5 datos en cada Ь. intervato?
- c. Calcule la amplitud de los intervalos.
- d. Tomando como primer límite interior de clase a 36.1, complete la siguiente tabla (34 puntos):

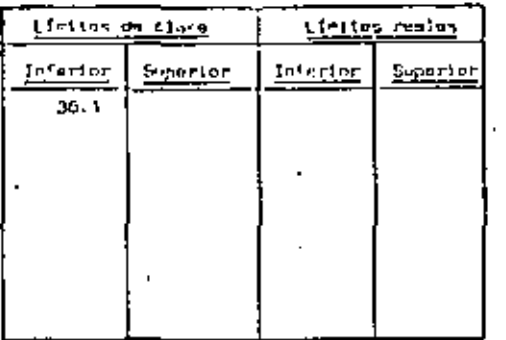

Complete la siguiente tabla (34 puntos):  $\mathbf{c}$ .

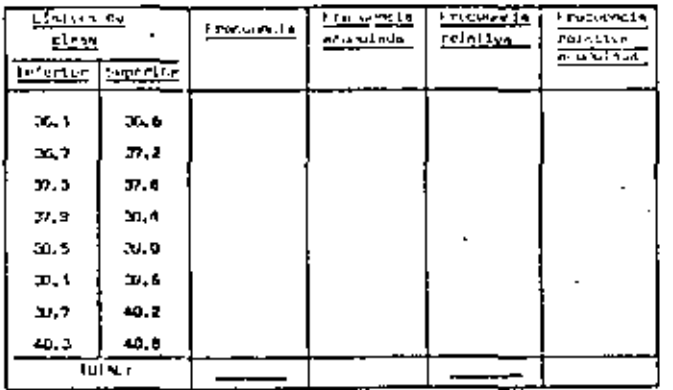

## TOTAL: 122 puntos.

RESPUESTAS

 $\overline{a}$ 30 4. frecuencia 5. Irecuencia relativa 6. 8 10

evento

Х.

2.

8 0.8

tabla de distribución de frecuencias  $Z<sub>r</sub>$ 

a. 2.6, 2.7, 2.9, 3.2, 3.4, 3.6, 4.1, 5.0, 5.1, 6.3 kg  $B_{11}$ b.  $6.3 - 2.6 = 3.7$  kg

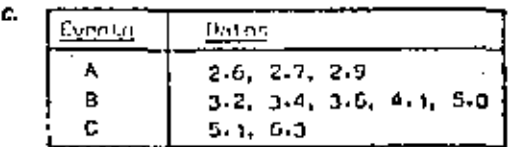

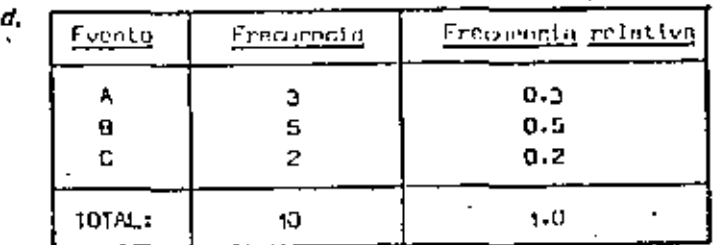

- frecuencias 9.
- 10. 0 1  $\mathbf{11}_{\mathbf{r}}$
- 14  $2 3c$

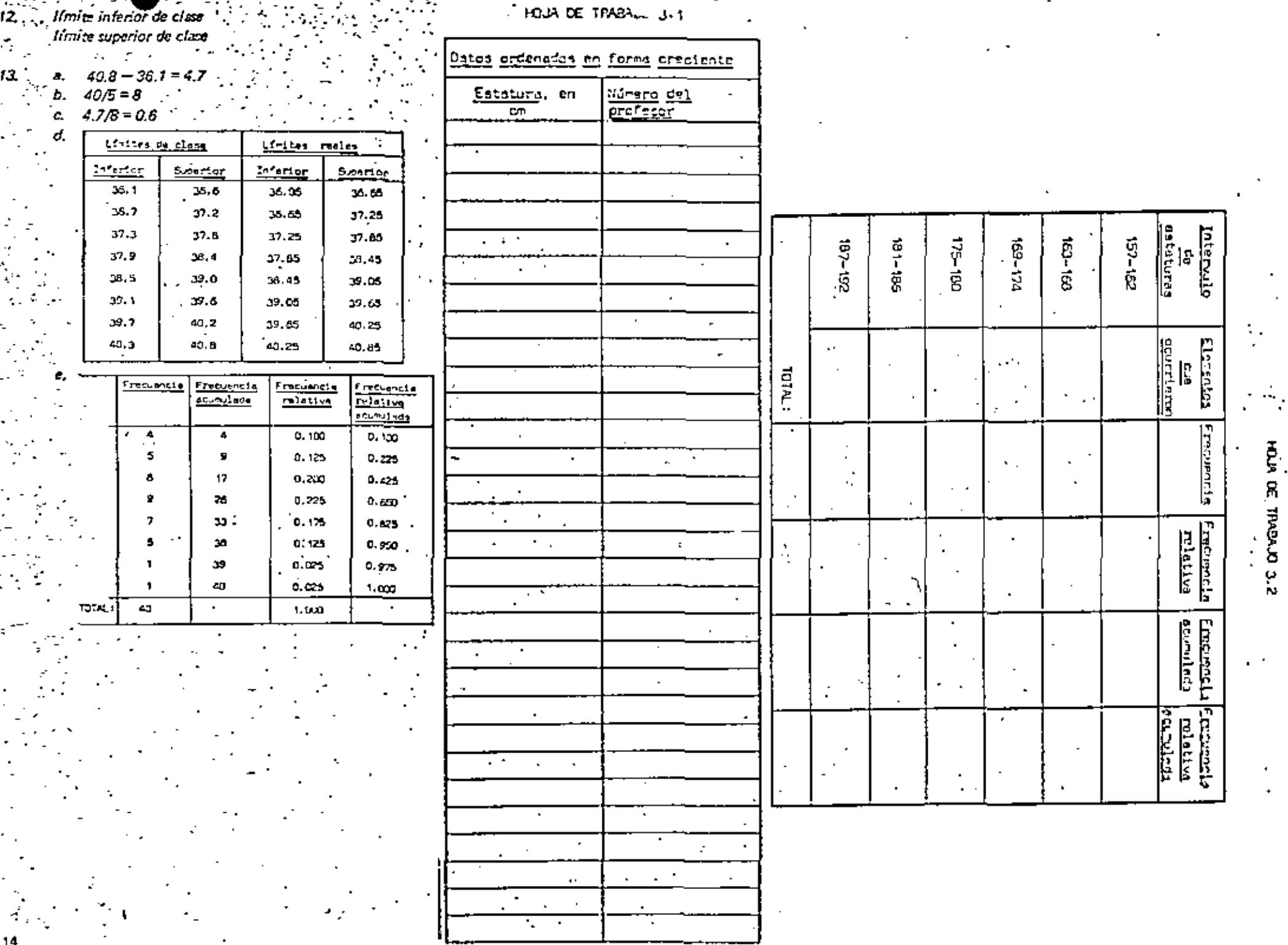

 $\mathcal{L}_{\mathcal{A}}$  $\bar{z}$ 

 $\blacksquare$ 

 $\mathbb{Z}_2$ 

 $\blacksquare$ 

 $\mathcal{A}$  .

Ĭ,  $\mathcal{A}$ ÷.

 $\ddot{\phantom{a}}$ 

t, k

...

÷,  $\ddot{\cdot}$ 

 $\blacksquare$ 

 $\overline{14}$ 

# PRESENTACION GRAFICA<br>DE LAS DISTRIBUCIONES DE<br>FRECUENCIAS UNIDAD

## PREFACIO

En la unidad anterior estudiamos la forma de presentar tabularmente los datos; en ésta se estudiarán varias formas gráficas de presentarlos, las cuales proporcionan una manera objetiva de observar los resultados.

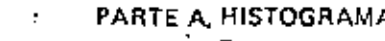

Existen varias formas de presentar gráficamente una distribución de frecuencias; la más usual se flama histograma.

es una gráfica de una distribución de frecuencias.

historiama

Un histograma constituye una representación ∙de una distrib⊎ Igráfica/tabular ción de frecuencias. Primero estudiaremos la forma de trazar un histograma correspondiente a los datos de variables escalares; es decir, de aquéllas que sólo esumen valores Inominales/numericos)

gráfica, i numéricos Una forma común de representar gráficamente una distribución de frecuencias es mediante el uso de un \_\_

بدرا أسحو يعرض وميترض برائد المنجاح التو histograma <sub>172</sub> | 1930 | 1930 | 1930 | 1930 | 1930 | 1930 | 1930<br>|Para dibular un histograma necesitamos emplear un sistema d rden de tangulares o cartesianas. Consuming the con-¿Qué sistema de coordenadas utilizaremos para dibujar un histograma? وألوطان ممقرات فللمستقدر ووقراعها والرداري والروازي Rectangulares (o cartesianas)

El sistema de coordenadas rectangulares que usaremos en esta parte consiste en dos ejes: uno horizontal, llamado eje de las abscisas, y otro vertical, llamado eje de las ordenadas.

¿Cuántos ejes vamos a utilizar al dibujar un histograma?

El eje horizontal, o de las absolsas, representará la variable aleatoria bajo estudio. Si se está realizando un estudio estadístico del coeficiente de inteligencia de los estudiantes de bachillerato de la República Mexicana, en el eje de las abscisas se ? iedicarán

a. los coeficientes de inteligencia

b. las edades

 $\n **C**$ .

a. Tos cooficientes de inteligencia  $\mathbb{R} \setminus \{x_1, x_2, \ldots, x_n\}$ 

El eje vertical, o de las ordenadas, representará las frecuencias de clase divididas entre la amplitud del intervalo de dase correspondiente.

El eje vertical de un sistema de coordenadas rectangulares, empleado para dibujar un histograma, representa las

a. frecuencias acumuladas

frequencias de clase divididas entre la amplitud (o ancho) del intervalo de Ь. clase correspondiente

frecuencias de clase divididas entre la amplitud (o ancho) del intervalo de clase correspondiente

Al dibujar un histograma, el eje de las abscisas (horizontal) representa я **GIblel** 

a. Ila (recuencia acumulada

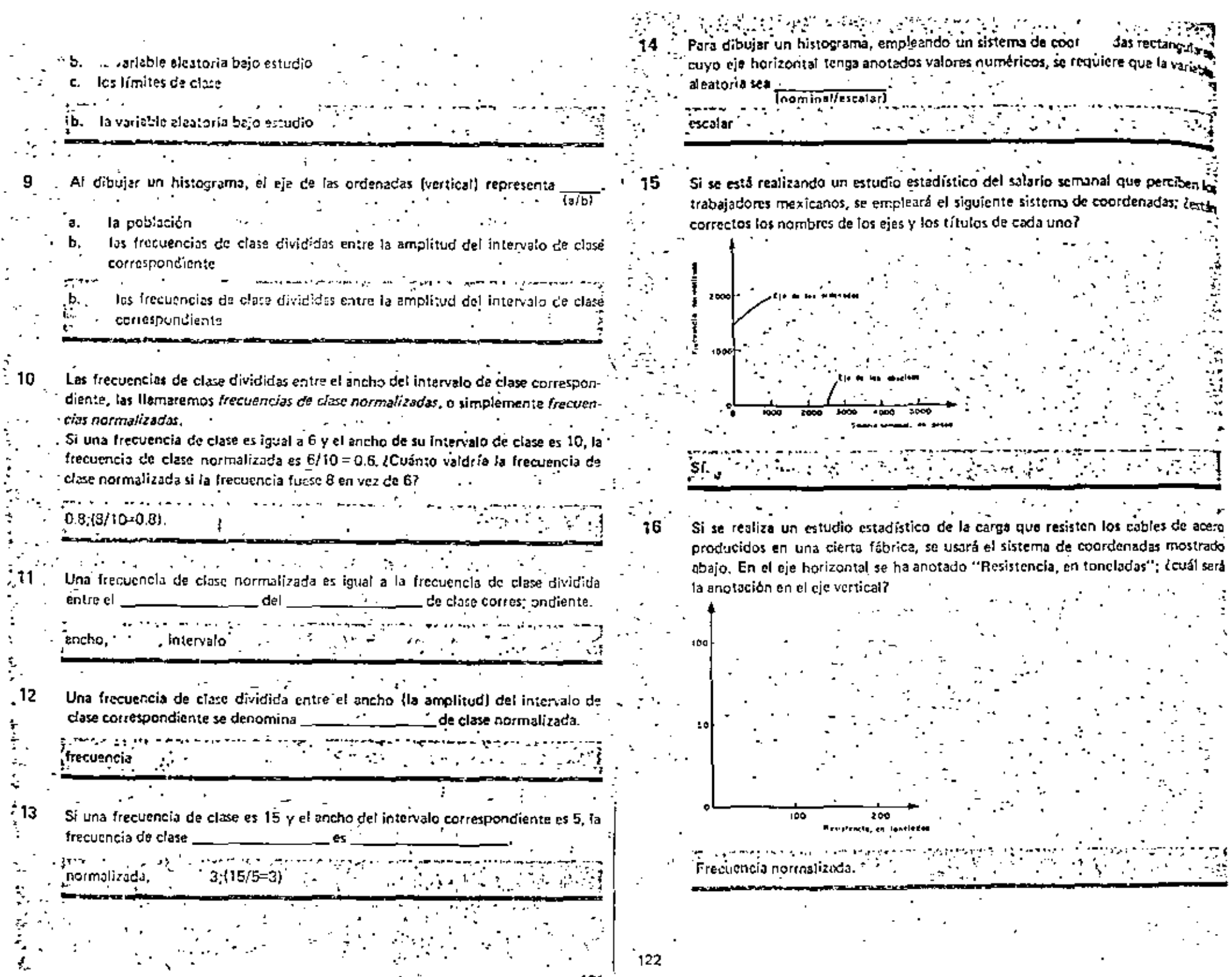

 $\bar{z}$ 

Y.

is<br>F

 $\mathbb{Z}_2$ 

 $\ddot{\phantom{0}}$ 

 $\frac{3}{2}$ 

 $\gamma_{\rm x}$ 

122  $\left\{ \right.$ 

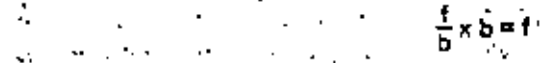

Un historirama es una cráfica de barras o rec*tángulos*; el ancho de cada rectángu-- lo es igual al ancho del intervalo de clase; la altora de cada rectángulo es igual a la frecuencia de clase normalizada.

Un histograma es una eráfica

17

21 ،

- 22

normalizadas

a, circular i

b. de barras o rectángulos

.<br>b. - de barras o rectángulos :

En un histograma, el ancho de cada rectángulo es igual al del intervalo de 18 clase que representa.

anchni

El ancho de cada rectángulo es igual al ancho del intervalo de clase que represen- $\mathbb{Z}^n$  . ta, y su altura es igual a (la frecuencia de clase normalizada/el rango)

la frecuencia de clase normalizada.

Si todos los intervalos de clase tienen el mismo ancho, todos los rectangulos del histograma tendrán ancho. **liqualidiferente** 

icual . . .

Cuando el ancho (amplitud) de todos los intervalos de clase es el mismo es común representar en el eje de las ordenadas la frecuencia de clase sin haberla dividido entre el ancho de los intervalos. Entonces, dependiendo de que el ancho de todos los intervalos de clase sea el mismo o no, el eje vertical representará las frequencias de clase de composition de la composition de la composition de la composition de la composition de  $\Box$  o simplemente las frecuencias de clase.

Cuando el eje vertical representa las frecuencias de clase normalizadas, las áreas de cada rectángulo son las frecuencias de clase, f. Esto se demuestra fácilmente, puesto que, si b es el ancho de un intervalo, la frecuencia normalizada es f/b, Al multiplicar la frecuencia de clase normalizada (la altura), por el ancho del intervalo para obtener el área del rectángulo se tendrá

¿Representa el área de cada rectóngulo la frecuencia del intervalo correspondien. te, cuando en el eje de las ordenadas se anotan las frecuencias de clase normativa das?

Al anotar en el cje vertical las frecuencias de clase normalizadas, el área de est.  $23.$ rectángulo representa la contra de clase correspondiente.

Turan I frecuencia

- 24 La frecuencia de clase es igual a del rectángulo correspondiente Ila altura/al Areal cuando en el ejo vertical se anotan las frecuencias de clase normalizadas.

 $1c1 - 41.5$ .

El extremo *izquierdo* de un rectangulo de un histocrama, corresponde al *límite real* inferior del intervalo: el extremo derecho coincide con el límite real superior. La siquiente tabla corresponde a una mucstrade los pesos de estudiantes de secundaria aproximados al kilogramo más cercano; comolete la tabla.

(b)  $44.5.$ 

el área

(a) 39.5 ·

25

104

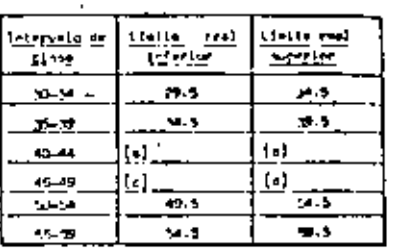

 $(d)$  49.5

Sobre la gráfica que se presenta a . 26 · i continuación, marque en el eje de las absolsas los límites reales que se dan como respuesta al cuadro anterior.

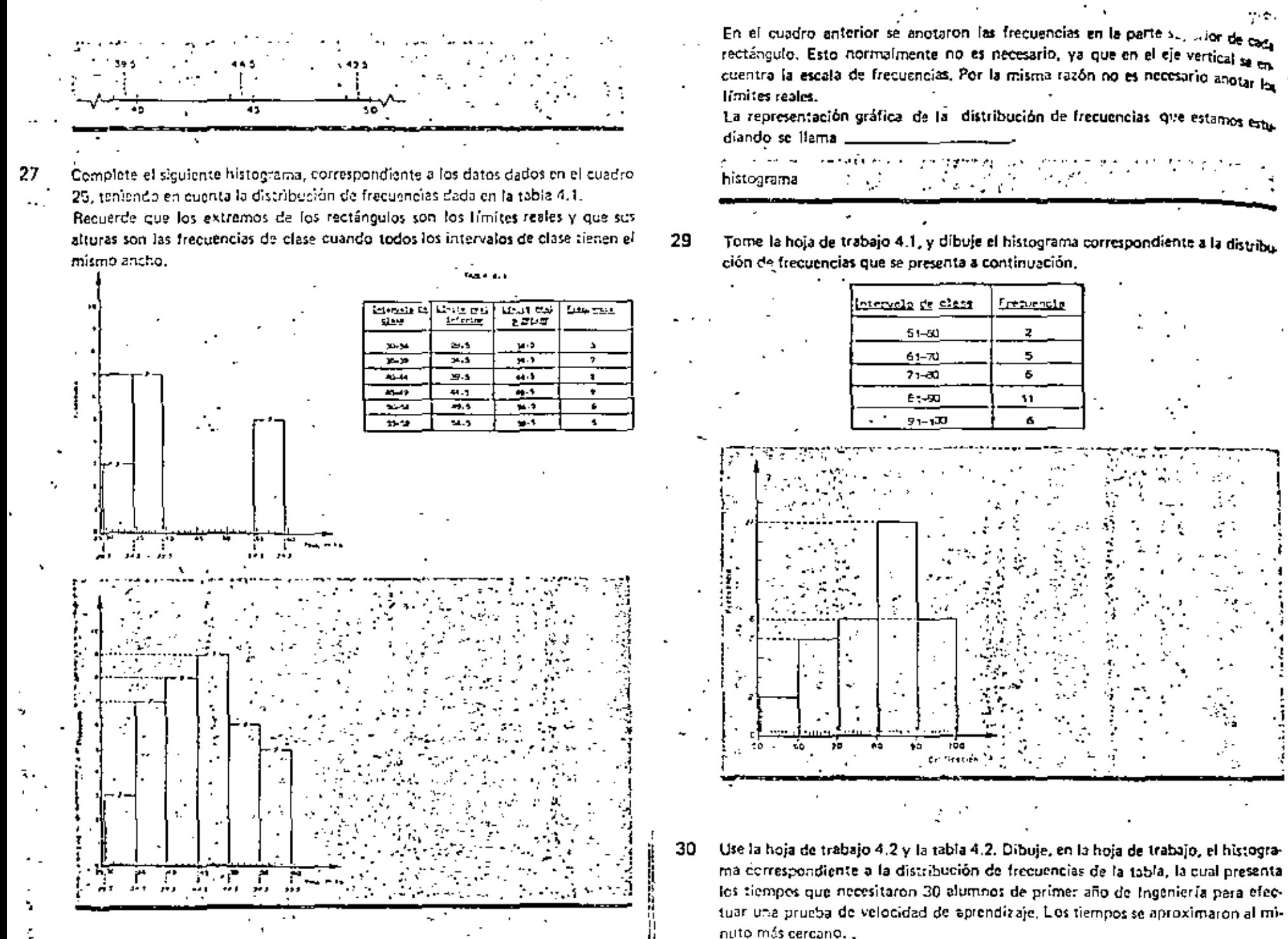

Erequencie

 $\overline{z}$ 

125.

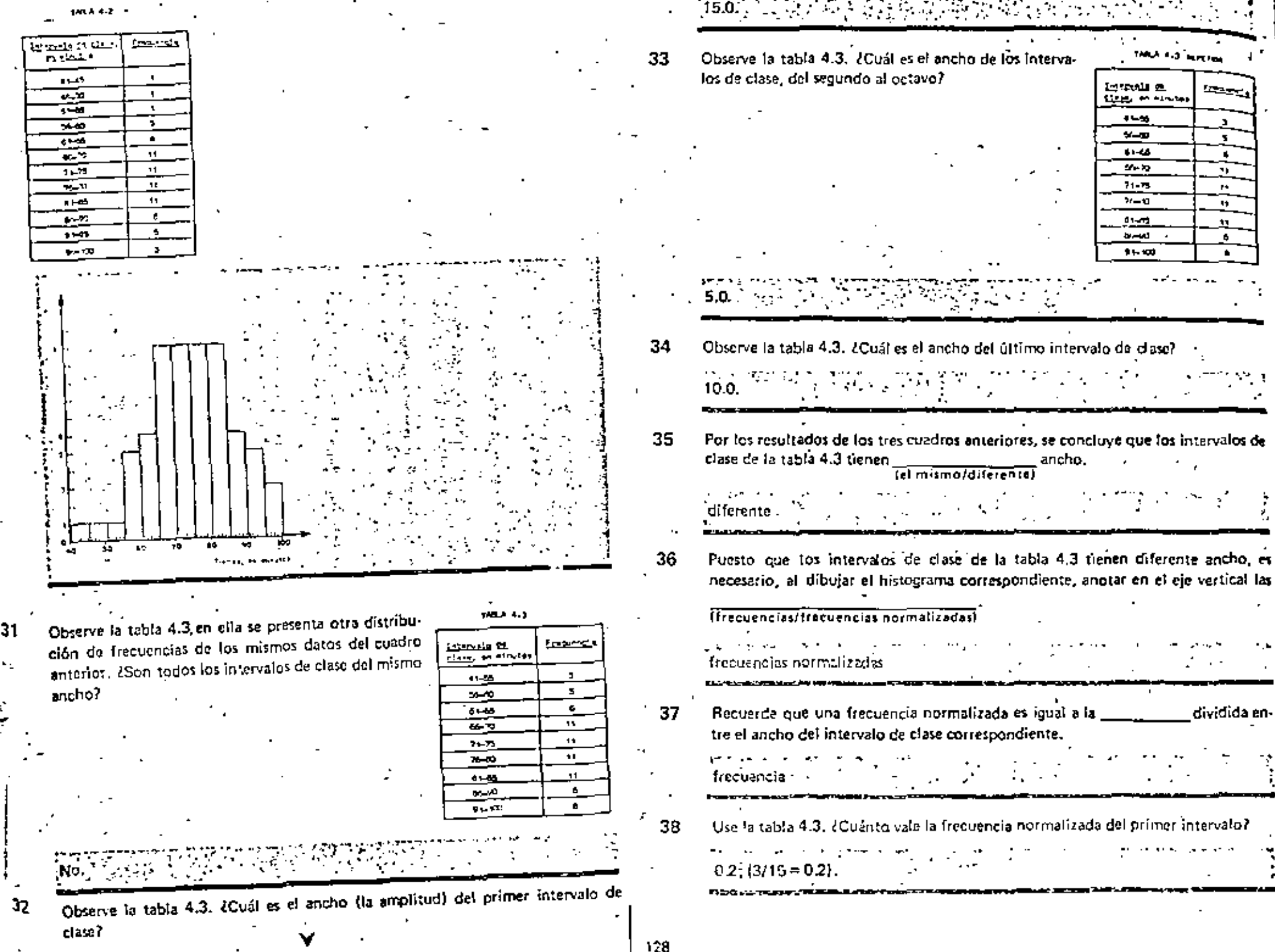

. . . . Observe la respuesta correcta del cuedro anterior se ha anotedo en el lugar 43 En ocasiones es conveniente indicar en el cie horizontal los y spropiedo de la hoja de trabajo 4.3. medios de cada intervalo. Jos cuales se denominan marcas de clase. Usa la tabla 4.3. ¿Cuánto va'e la frecuencia normalizada de los intervalos segun-El punto medio de cada intervalo de clase se llama ... do, tercero y cuerto? Después de verificar sus respuestas anotelas correctamente فالرابط وفراد المو en la hoja de trabajo 4.3. marca de clase  $1.2$ ;  $(6/5 = 1.2)$ .  $\frac{1}{2}$  1: [5/5 = 1].  $-2.2$ : {11/5 = 2.2}. 44 El punto \_\_\_\_\_\_\_\_\_ de cada intervalo de clase se denomina marca de clase. Ves la siguiente figura y díga cual es el punto medio del intervalo 51-60. 40 Use la tabla 4.3. ¿Cuánto vale la frecuencia normalizada del último intervalo? . Anote su respuesta en la hoja de trabaĵo 4.3.  $0.0(8/10 = 0.6)$ . Á. **BA** 그는 사람 사이가 있다. 이번에 41 Use la hoja de trabajo 4.3. ¿Cuánto valon los límites reales superior e inferior.  $55.5.$ media. correspondientes a los tres primeros intervalos de clase? Requerde que los tiempos se aproximaron al minuto más tercano. Después de verificar su respuesta 45 Puesto que 55,5 es el punto medio del intervalo 51-60, este es precisamente la 1 anótela correctamente en la misma hoja de trabajo. marça de clase de ese intervalo. La marca de clase de un intervalo es el punto de ese intervalo. Inferior 오후리  $41.5$ 55.5 medio 55.5  $60.5$ 60.6  $15.5$ El punto medio de un intervalo de clase se llama 46 42 Use la hoja de trabajo 4,4, para dibujar el histograma de los datos presentados en minica -la hoja da trabajo 4.3 (recuerda que en el eje vertical tiene que anotar las frequencias normalizadas). Indique en la figura los límitos reales. 47 Puesto que la marca de clase es el punto medio de un intervalo, éste se puede calcular sumándote al límite inferior de clase del intervalo, la mitad de la distancia entre los límites de clase. Siguiendo este procedimiento, la marca de clase del intervalo 51-60 es: .  $51 + \frac{60 - 51}{2} = 51 + 4.5 = 55.5$ y del intervalo 61-70 es:  $61 +$  $61 + \frac{70 - 61}{2} = 61 + 4.5 = 65.5$ 455 a sa sa sa s

130

120.

s de los punta

de clase.

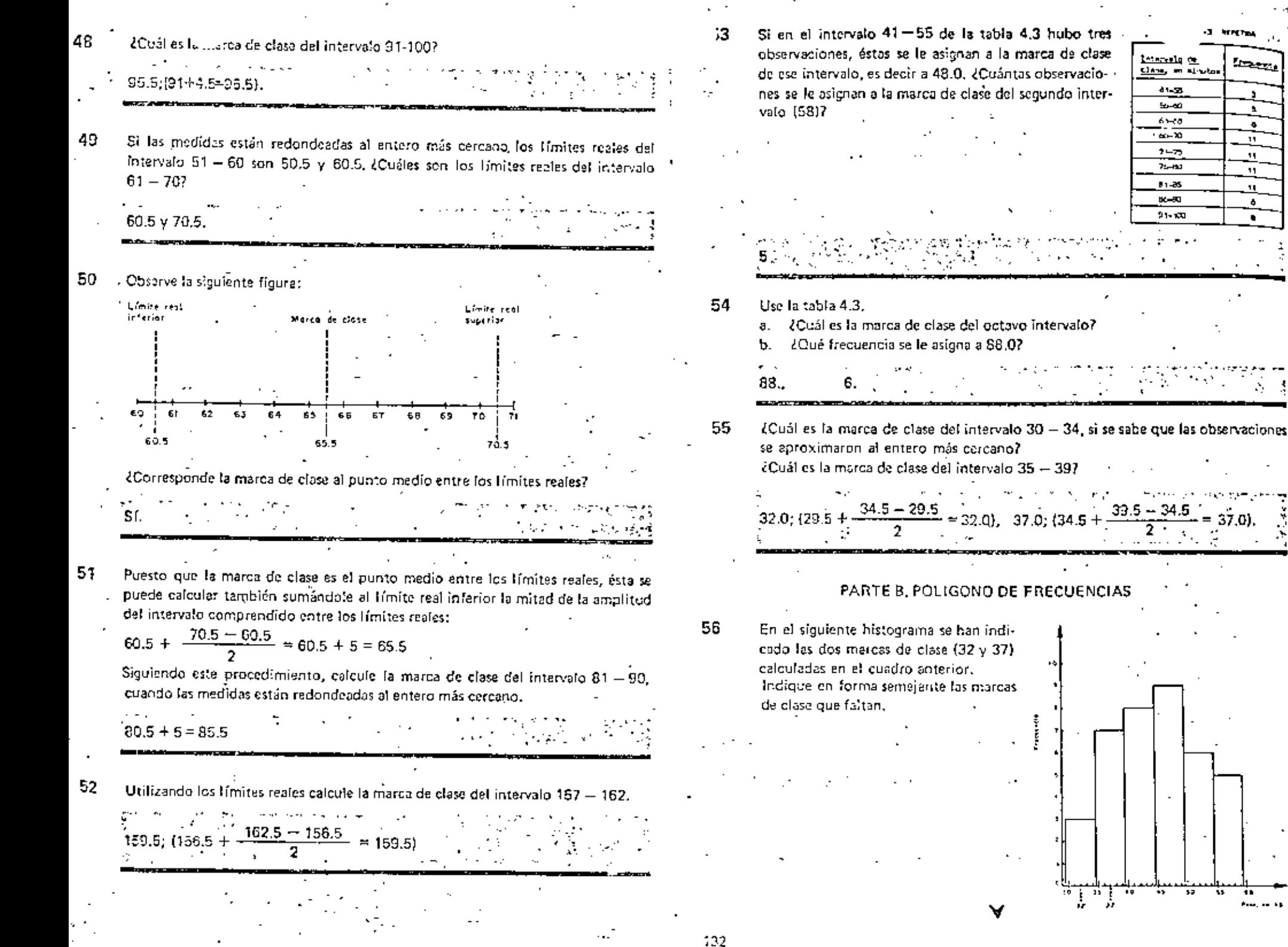

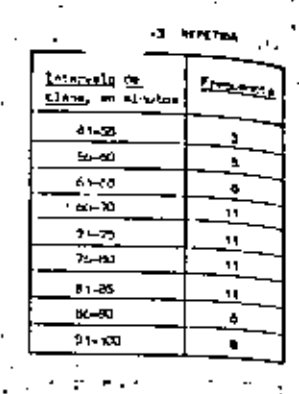

77

**Alaska** 

ा स्त्री<br>सर्वे

1 7 1

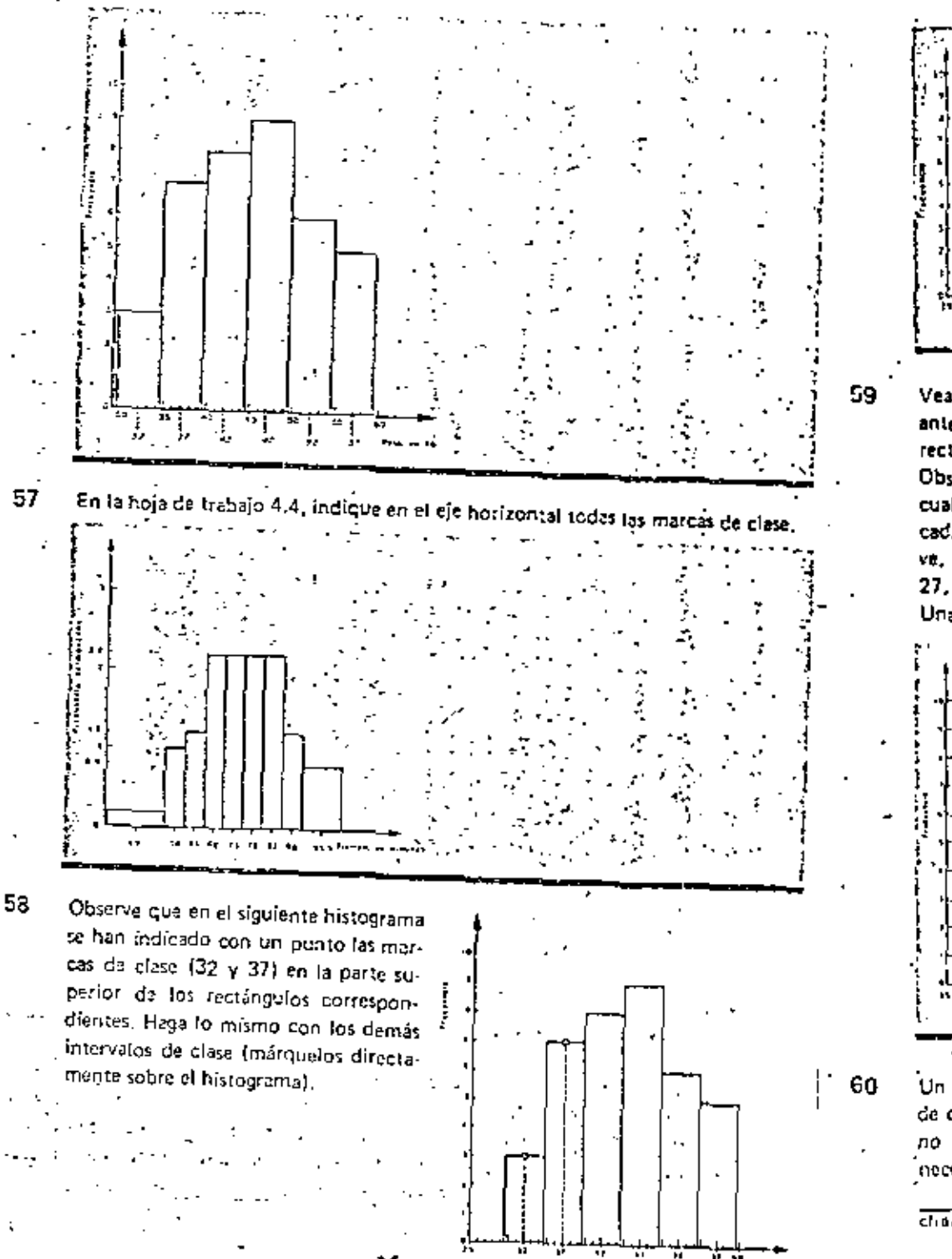

Vea la hoja de trabajo 4.5, en la que se muestra el histograma del cuadro anterior, con todas las marcas de clase señaladas en la parte superior de los rectángulos.

Observe que se han marcado dos puntos sobre el eje horizontal, en 27 y 62, los cuales corresponden a las marças de clase de dos intervalos con frecuencia nula. cada uno de éstos con igual amplitud que el intervalo de clase adyacente. Observe, también, que los primeros tres puntos, correspondientes a las marças de clase 27, 32, y 37, se unieron mediante líneas rectas.

Una los demás puntos directamente sobre el histograma.

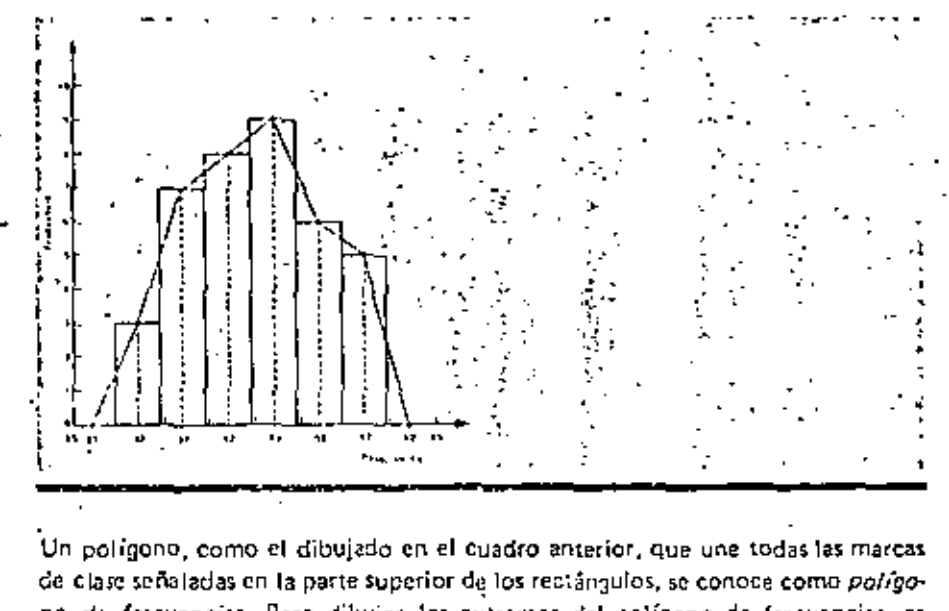

no di frecuencias. Para dibujar los extremos del polígono de frecuencias, es necesario indicar dos marcas de clase adicionales, adyacentes una a la ideredel primer intervalo y la otra a la del último. chalizquierda)

124

 $\sigma_{\rm tot}$ 

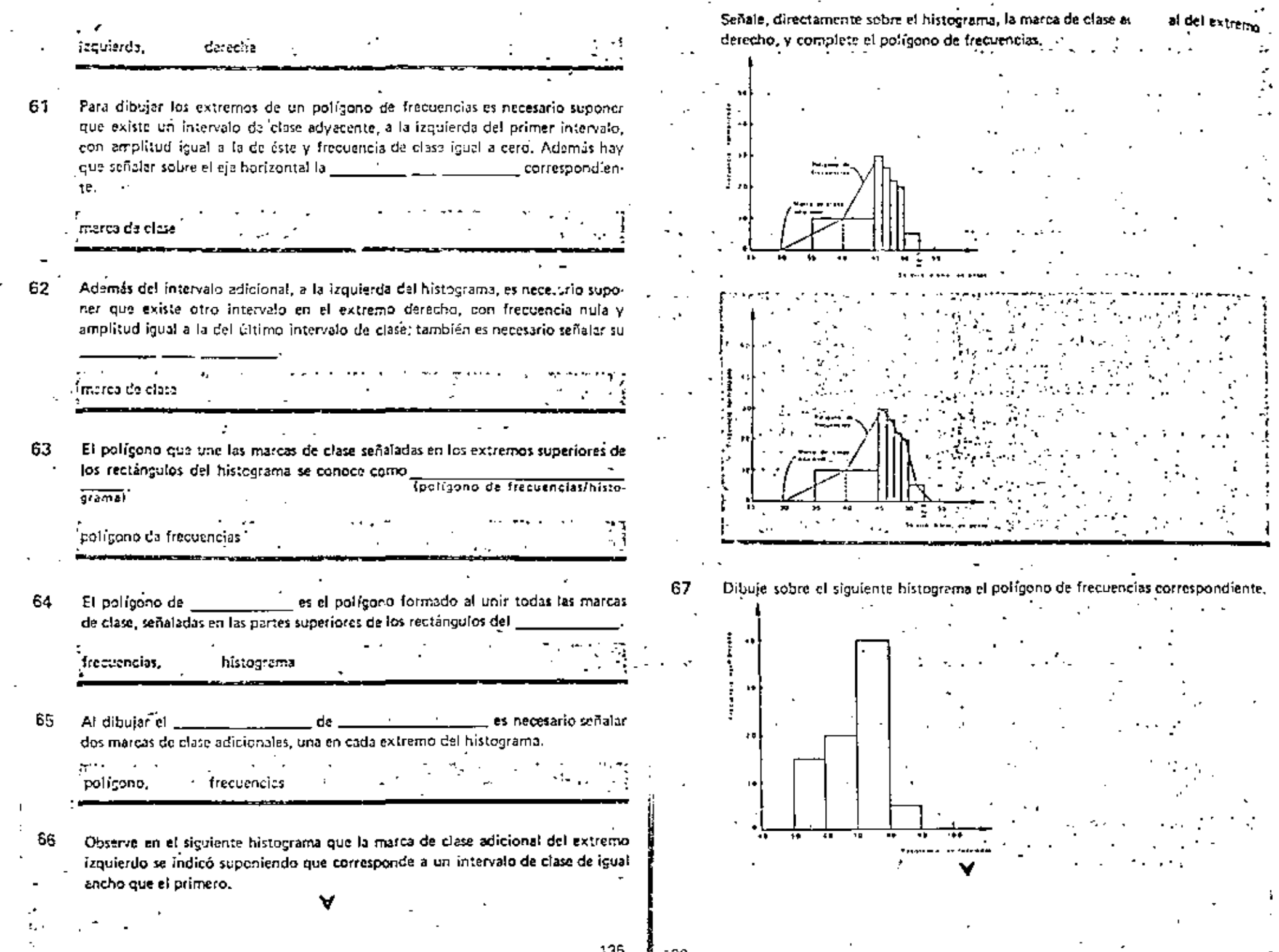

 $\sim 10$ 

 $\sim 100$ 

 $\sim$ 

135  $\frac{3}{4}$ <sub>136</sub>

Ĺ.

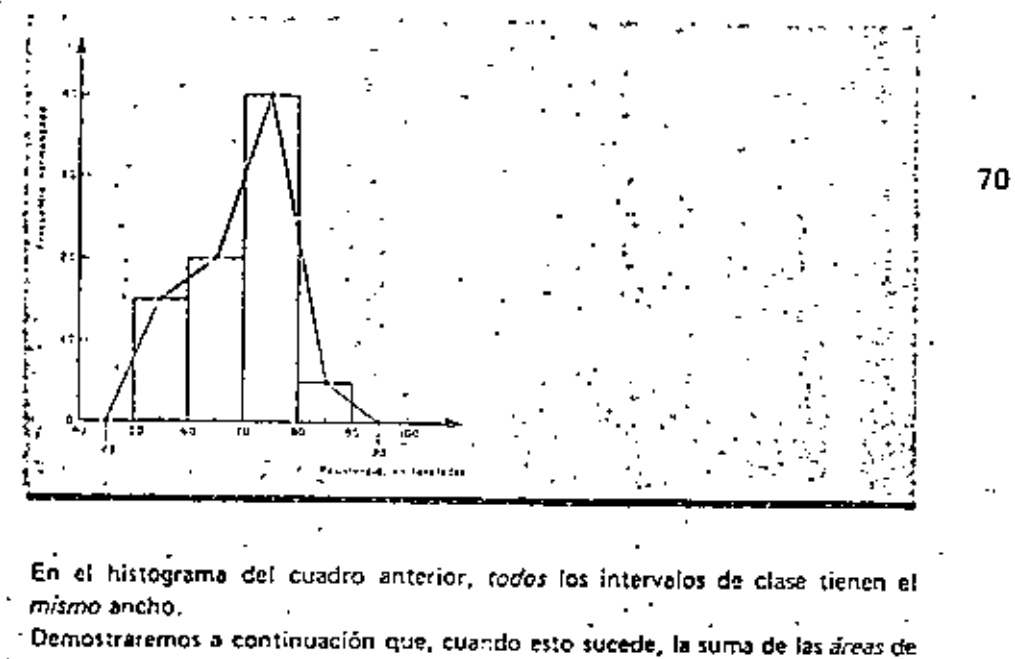

todos los rectángulos, es igual al área comprendida entre el polígono de frecuencias y el eje horizontal. Para esto debemos recordar que las áreas de dos triângulos semejantes proporcionales. (san/no san)

En la figura 4,1 se reproduce el histo-

san

68

69.

grama y el polígono de frecuencias del cuadro 67. Observe que los triángulos a y o tienen

igual área por ser triángulos semejantes y porque sus lados son iguales; por lo mismo, los triángulos e y ditienen igual área.

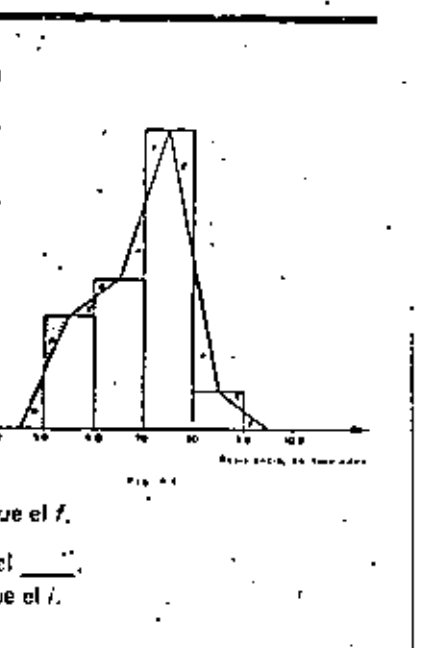

Observe que en la figura 4.1, al trazar et primer lado del polígono de frecuencias se eliminó el área del triánculo b. pero se sustituyó con un área de japal. magnitud correspondiente al triángulo a. Una cosa semejante sucede con los tra: los restantes del polícono de fre- $\ddot{\phantom{a}}$ cuencias; por ejemplo, al efiminar el triángulo d. éste es sustituido por el triángulo c, de iqual área. Los triángulos f, g, e i, fueron sustituidos respectivamente por los triángulos ( y

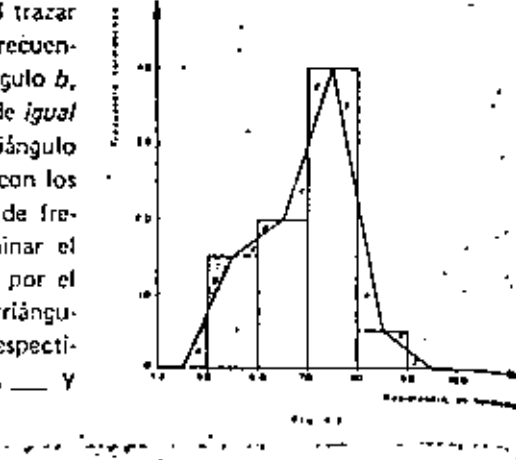

71 Puesto que al trazar el polígono de frecuencias se eliminan algunas partes de lerectángulos del histograma pero son sustituidas por otras de igual área. Jo puede concluir que la suma de las áreas de todos los rectáneulos es igual al área encerrada entre el polígono de frecuencias y el eje horizontal?

SI. Puesto que la suma de todas las áreas de los rectángulos del histograma es icual al

número total de elementos de la muestra, por ser el área de cada rectángulo igual a la frecuencia de clase correspondiente, el átea encerrada entre el polígono de i liqual al número de elementos de la frequencias y el eje horizontal les/na es muestra.

El polígono de frecuencias es útil porque presenta una forma más suave de la distribución de frecuencias que la que proporciona el histograma correspondien-

presenta los saltos bruscos, en forma de escalón, que presenta te, es decir.  $(s(lno)$ el histograma.

El triángulo tiene igual área que el f. Truátil

- El triángulo hi tiene igual área que el 2.
- 3. El triángulo tiene igual área que el /.

138

 $137$ 

72

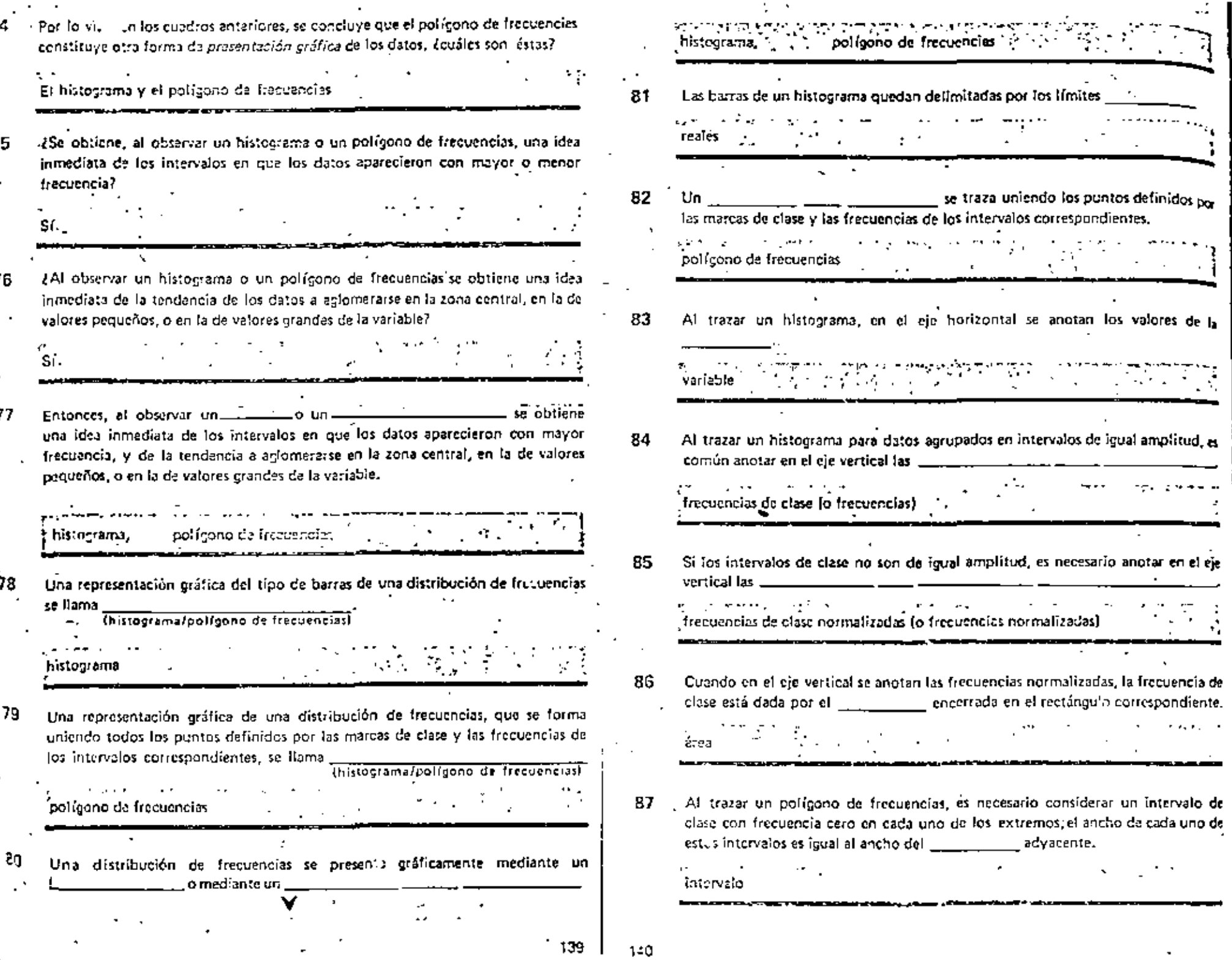

 $\alpha = 1$ 

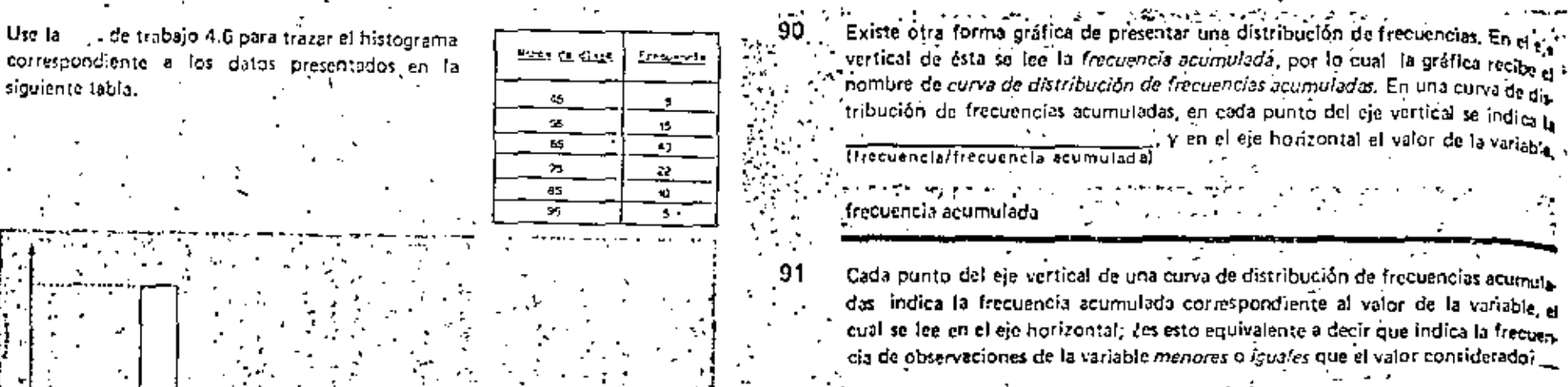

La tabla 4,4 presenta una distri- bución de frecuencias acumuladas. La gráfica se dibuja anotando, para cada límite real superior, la frecuencia acumulada del rvalo correspondiente. Tome ieja de trabajo 4.8 y observe. la frecuencia acumulada has-

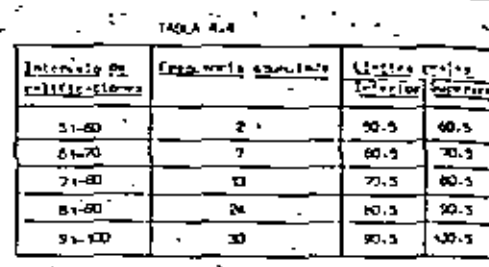

el primer límite real inferior (50.5) es cerò; esto queda indicado en la gràfica el punto A. La frecuencia acumulada hasta el primer fimite real superior  $(5)$  es  $2$  (punto  $B$ ). La frecuencia acumulada hasta 70.5 es $\tilde{A}$ 

**STA** 

 $\overline{z}$ 

ist.

into C), Indique en la misma gráfica los puntos de la curva de frecuencias  $m$ uladas, correspondientes a los límites  $60.5, 90.5$  y  $100.5$ ; complete la curva,  $\,$ 

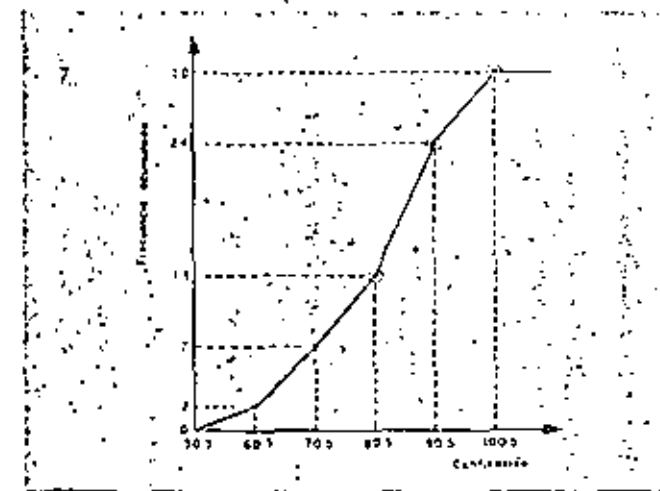

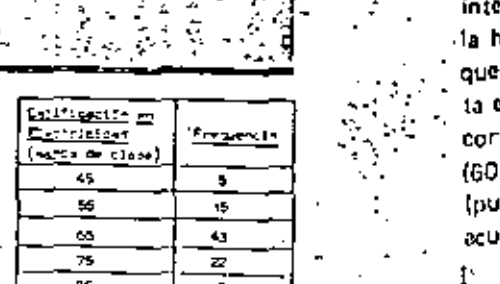

Use la hoja de trabajo 4.7 para trazar el polígono de frecuencias correspondiente a la siguiente distribución de frecuencias.

œ

۰,

89

88

Use la

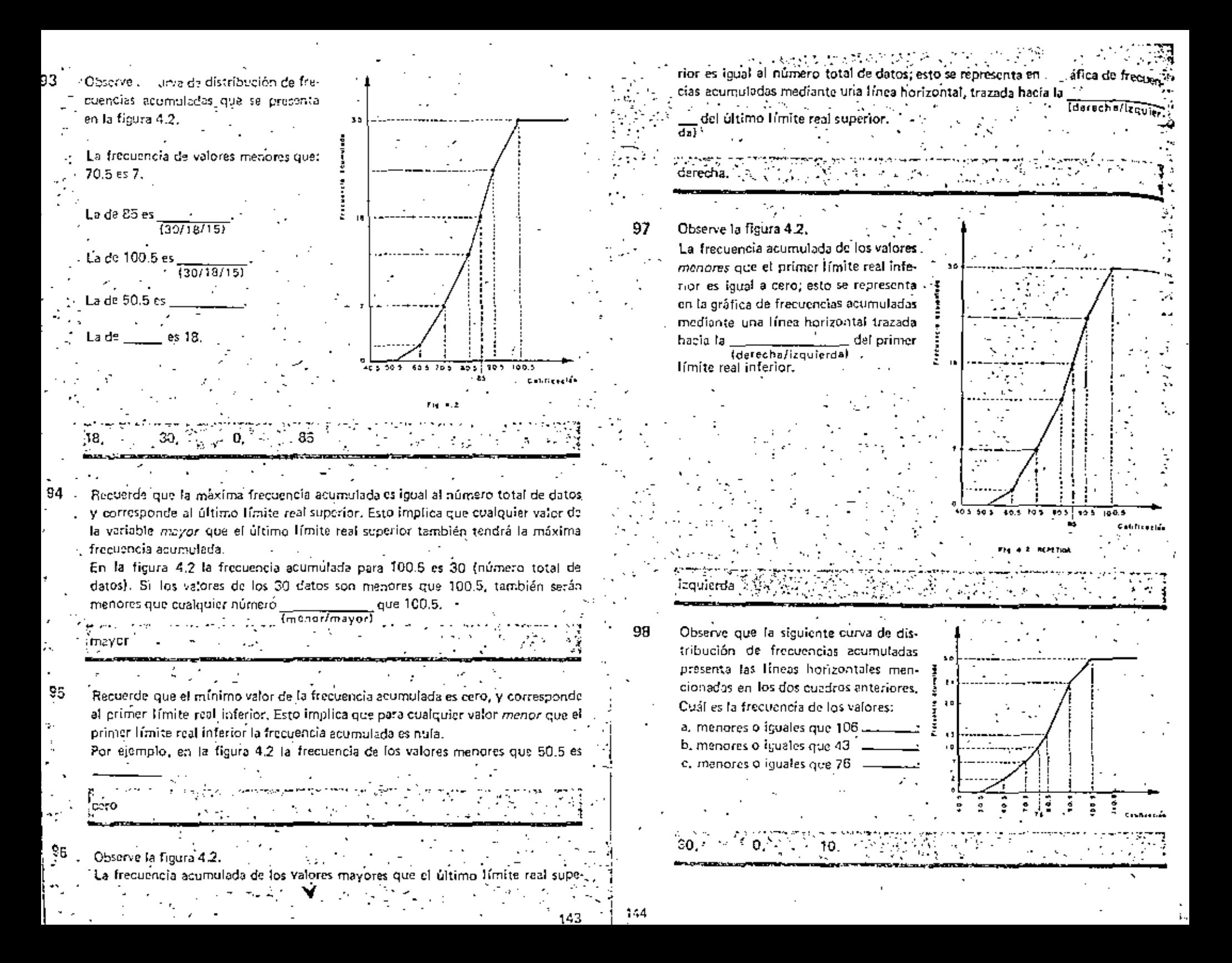

loja de trabajo 4.9 y dibuje en ella la curva de distribución de frecuen-Tome cias ecomuladas correspondiente a la tabla 4.5.

No olvide dibujar las líneas horizontales a la izquierda y a la derecha del primero y del último límites reales

143,8-415

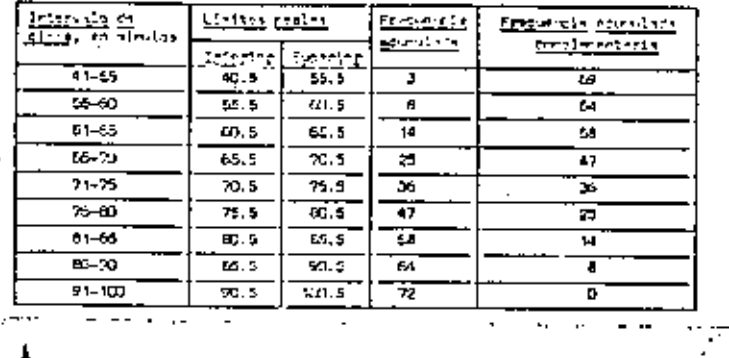

155

La curva mediante la cual se obtienen las frecuencias acumuladas, se llama curva

La gráfica del tipo de barras mediante la cual se lecn las frecuencias de clase se

. La gráfica formada mediante la unión de los puntos definidos por las marças de

acumuladas.

103

104

clase y las frecuencios de claso correspondientes se llam.

polícono de frecuencias Si se tiene un total de 30 datos y 13 de ellos tienen valores menores que 80.5, el resto (30-13=17) tiene valores mayores que 80.5. Si 24 de los datos tienes valores menores que 90.5. datos tendrán valores mayores que 90.5.  $6: (30 - 24 = 6)$ Entonces, la diferencia entre el número de datos y una frecuencia acumulada que el valor en cualquiera, nos da la frecuencia de valores Imenorasimayores rrespondiente de la variable. **Brazilian Station** mayores 105 A la frecuencia de valores mayores que un cierto número la denominaremos frecuencia acumulada complementaria. ... ... La frecuencia acumulada complementarla es la disponsión de valores mayores que un cierto número. I  $\mathcal{O}(\mathcal{O}(\log n))$ 106 - La frecuencia acumulada complementaria se calcula restândole al número de datos la (frecuencia/frecuencia ecumulada)  $\mathbf{r} = \mathbf{r}$  . frecuencia acumulada i 107 Si se tiene un total de 50 datos y la frequencia acumulada correspondiente a un cierto valor es 33, la frecuencia acumulada \_\_\_\_\_\_\_\_\_\_\_\_\_ es igual a 50 - 33 = 17. complementaria. is *Lorence success, and it is the thing fir*th and the 108 Complete la tercera columna de la siguiente tabla. (Recuerde que la última frecuencia acumulada es igual al total de observaciones.)

145

 $1 - 6$ 

93.

100

101

102

de

llema

histoorama

distribución de frecuencias

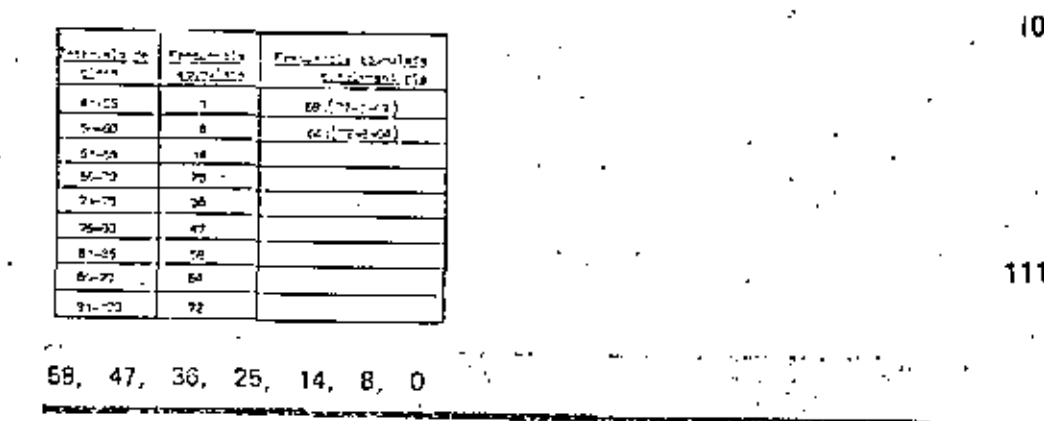

109

Tome la hoja de trabajo 4.10 y complete la curva de frecuencias ecumpladas complementarias correspondiente a los datos presentados en la tabla 4.5. Obterve que se anotó una frecuencia acumulada complementaria de 72 para un tiempo de 40.5, puesto que todas los datos (geron-

TABLA 16,5 PEPERDEA

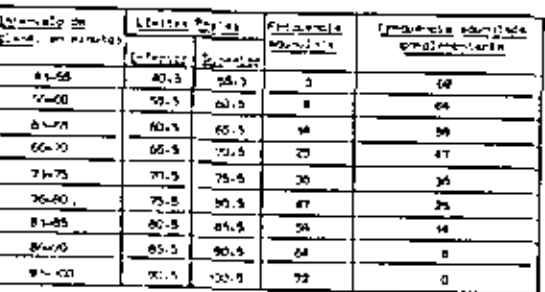

mayores que 40.5 (punto A). El punto 8 corresponde al tímito real superior de 55.5 et cual tiene una frecuencia acumulada complementaria de 69. Al siguiente límite real superior (60.5), corresponde una frecuencia acumulada complementaría de 61 (punto C).

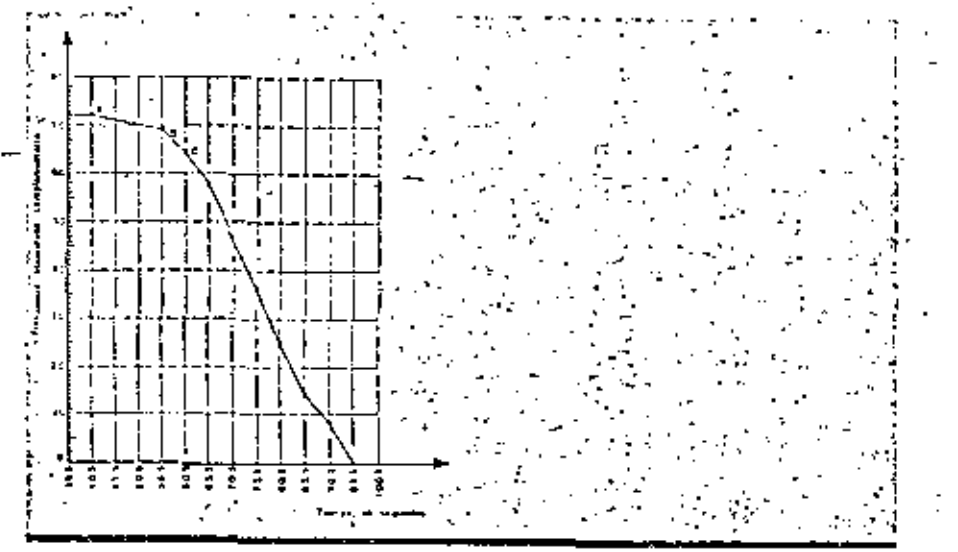

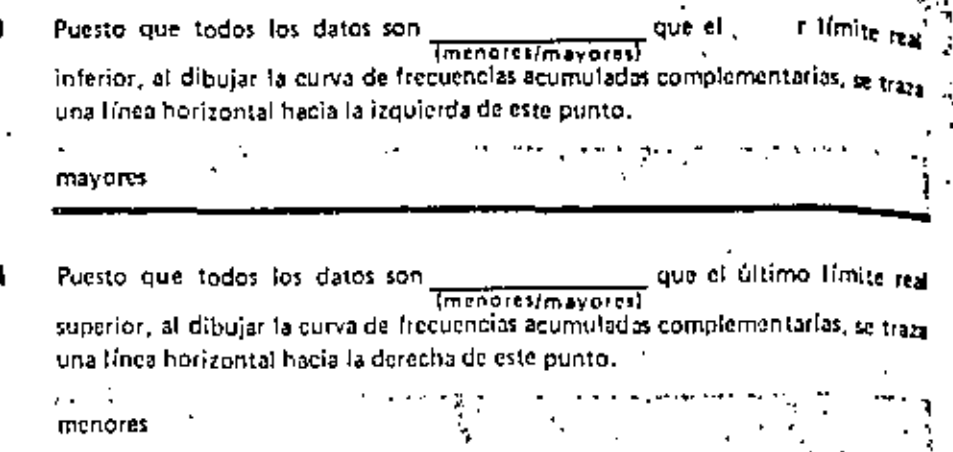

Dibuje, en la hoja de trabajo 4.11, la curva de frecuencias acumuladas comple-112 mentarias correspondiente a los datos de la siguiente tabla (no olvide las líneas horizontales en los extremos). El total de datos es 30.

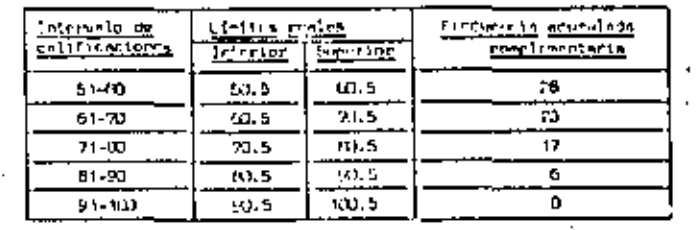

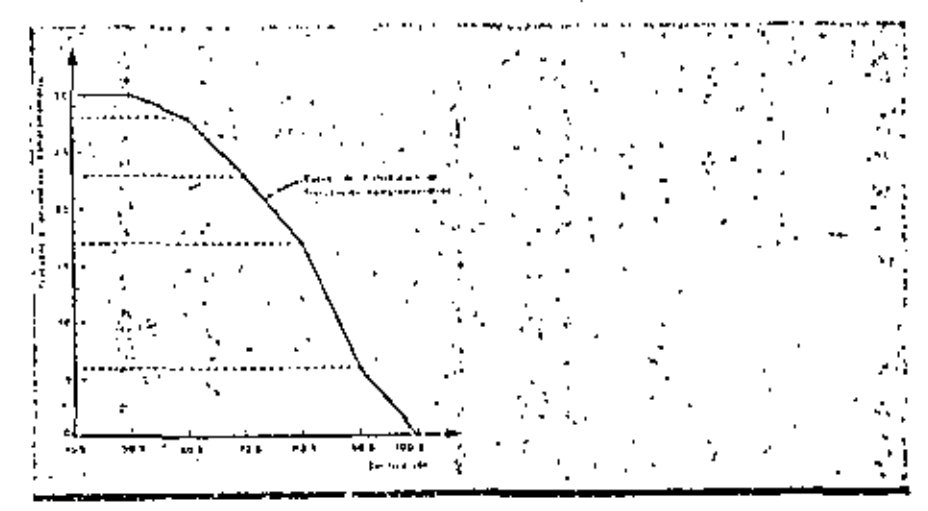

Observe la figura 4,3 en la cual se muestra la respuesia al cuadro anterior. 113

 $-13$ 

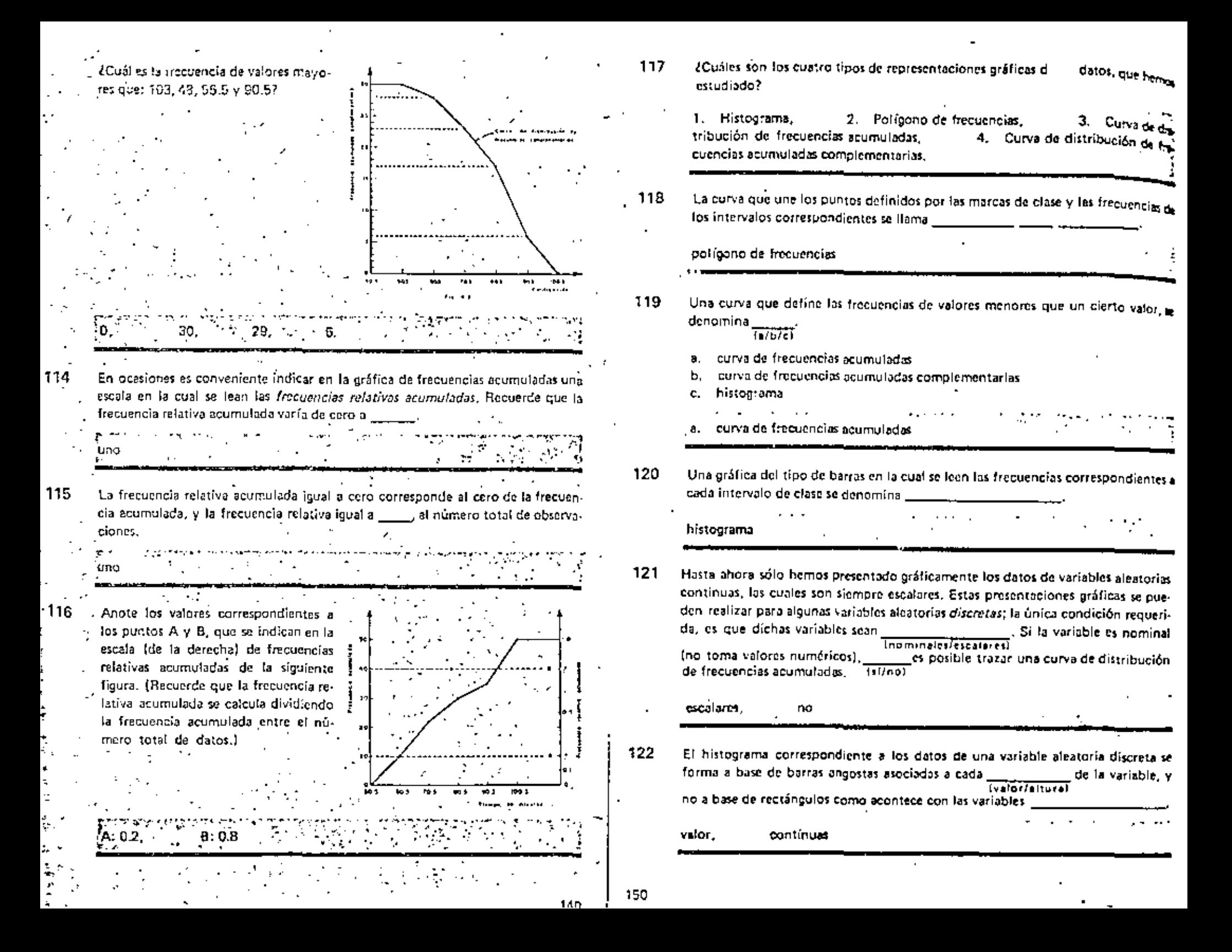

Se latituden 100 veces cinco monedas simultánesmente; en cada lanzamiento se anotó el número de cruces que quedaron hacia arriba, obteniendose la distribución de frecuencias presentada a continuación.

123

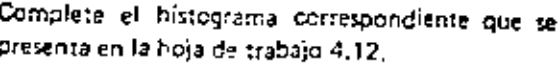

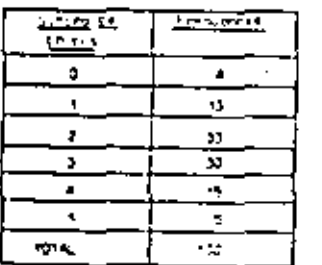

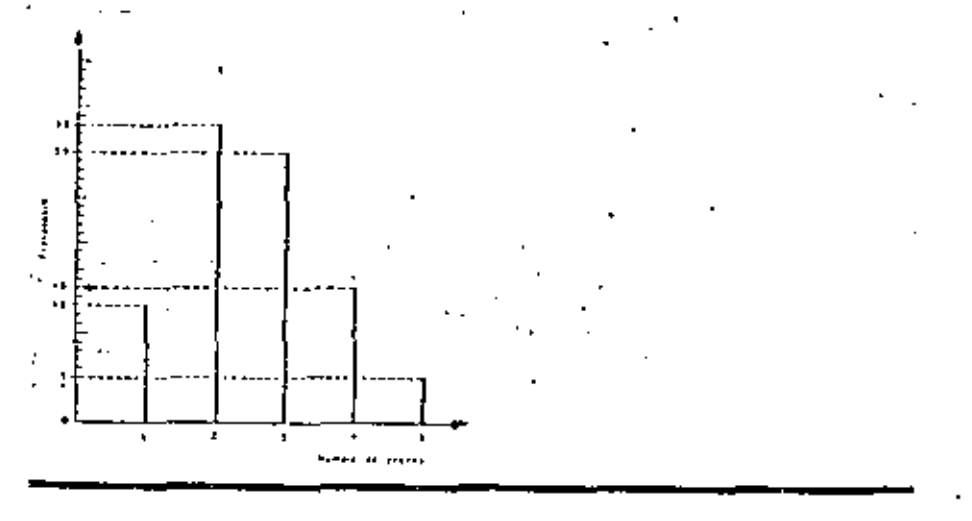

124 A continuación se presenta la tabla de distribución de frecuencias acumuladas correspondiente a los datos del cuadro anterior,

> Complete la gráfica de distribución de frecuencías acumuladas que se presenta en la hoja de trabajo 4.13.

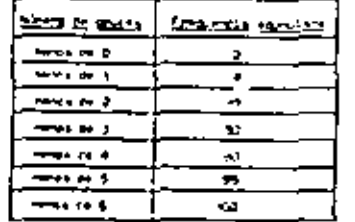

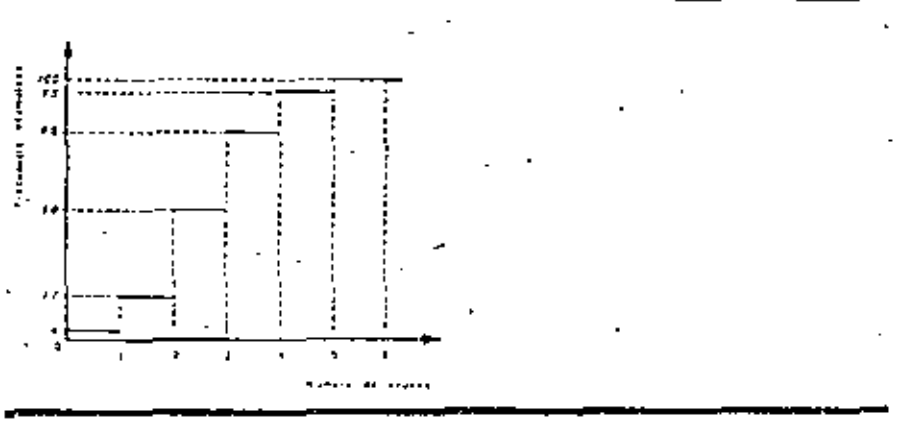

El histograma, el polígono de frecuencias y los dos tipo! 125 turvas de distribución de frecuencias acumuladas constituyen diferentes formas de presentación de las distribuciones de frecuencias.

terática/tabular)

gráfica

## PARTE C. PERCENTILES, DECILES, CUARTILES Y MEDIANA

126 Observe, en la figura 4.4, la curva de distribución de frecuencias relativas acumuladas correspondiente a la resistencia de un cierto tipo de cables de acero.

> Note que en la escala vertical, dividida en 100 partes jouales, se han marcado algunos puntos divisorios que se identifican con una letra P. Así, P. representa el primer punto divisorio; P. representa el \_ ., etcétera. (quinto/declino)

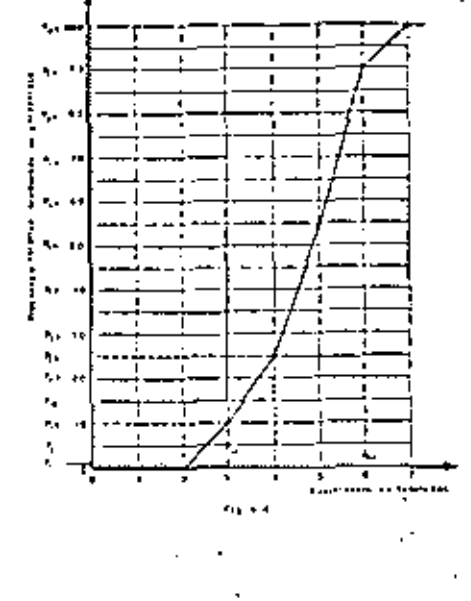

127 Observe la figura 4.4.

quinto

 $P_{\text{tot}}$  representa el 209. (vigésimo) punto de los 100 en que se ha dividido el eje vertical;  $P_{2,5}$  representa el \_\_\_\_\_\_ punto;  $P_{5,0}$  representa el \_\_\_\_\_\_\_\_\_\_\_ punto.

259. 509

128 Observe la figura 4.4.

> P<sub>so</sub> representa el 609 punto de los 100 en que se ha dividido el eje vertical; representa el 759 punto. El 909 punto se representa con \_\_\_\_\_\_

 $P_{0.0}$  $P_{\gamma_5}$ 

152

129 Hemos usado la letra P para identificar púntos que marcan la división de una distribución de frequencias acumuladas (o de frecuencias relativas acumuladas) partes iquales. eл

1:0/59/1008

 $100$ 

Cada uno de los puntos que dividen una distribución de frecuencias relativas 130 acumuladas en 100 partes iguales se relaciona, mediante la curva de distribución de frecuencias acumuladas, con un número del eje horizontal,

Por ejemplo, en la figura 4.4, a P<sub>10</sub> le correspri de el valor 3.0 de la variable. Observe que a P<sub>2</sub>, le corresponde el valor \_\_\_\_\_ de la variable,

 $14.35/6.28/4.861$ 

4.0

131 Observe la figura 4,4,

A P<sub>sio</sub> le corresponde el valor de la variable 2Qué valor le corresponde a P<sub>ou</sub> ?

6.40. 4.86,

- $P_{11}$  corresponde a una frecuencia relativa acumulada de 11%. P<sub>19</sub> corresponde 132
	- 19

133 El valor de la variable que corresponde a  $P_{\text{out}}$  lo representaremos con  $\overline{P}_{\text{out}}$ . El que corresponde a P<sub>air</sub> lo representaremos con  $\{\vec{P}_{s_1}\}\vec{P}_{s_2}\vec{P}_{s_1}\}$ ¿Con qué símbolo denotamos el valor de la variable que corresponde a P, 2

- $\overline{\mathsf{P}}_{41}$  $\overline{P}_{10}$ .
- Observe la figura 4.4.  $i$ Cuánto vale  $\vec{\mathsf{P}}_{\perp 0}$ ?

 $3.0.$ 

134

Observe la figure 4.4.  $\overline{P}_{3,7}$  es el valor de la variable correspondiente a una frecuencia relativa acumulada de L  $2$ Cuánto vale $\overline{P}_{3,3}$ ? x.

37. 4.4 (aproximadamente).

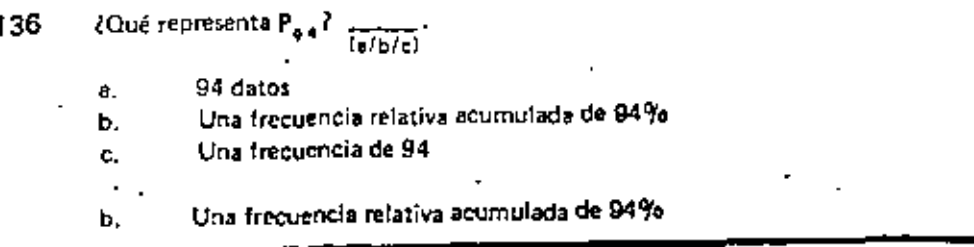

Puesto que P<sub>11</sub> representa una frecuencia relativa acumulada de 11%, el valo 137 correspondiente de la variable,  $\overline{P}_{i+1}$  es tal que el 11% de los valores son menores que  $\overline{P}_{++}$ .

De la misma manera  $\overline{P}_{\rho a}$  es tal que el \_\_\_\_\_ % de los valores son menores que él

- 94
- 138 El 75% de los datos son menores que  $\overline{\overline{(P_{n,k}/P_{n,k})}}$ 
	- $\overline{\mathsf{P}}_{\pi s}$

- 139 El volor de la variable cuva frecuencia relativa acumulada es de 13% se represonta con
	- $\overline{\mathsf{P}}_{\mathsf{t},\mathsf{s}}$
- 140 De la visto anteriormente, se observa que los valores de P son los valores de la variable correspondiente a las frecuencias P, que dividen la distribución de frecuencias relativas acumuladas en \_ partes iquales. Icuántas

100

Los valores de  $\overline{P}$  son aquellos de la variable que corresponden a una división de la 141 

acumuladas

142 Debido a que P representa los valores de la variable que dividen la distribución de frecuencias relativas acumuladas en 100 partes íguales, se le denomina percentif, As  $\overline{P}_1$  es el primer percentil;  $\overline{P}_3$  es el  $\frac{1}{\sqrt{q}}$  percentil;  $\overline{P}_{20}$  es el

vigisimo (209) percentii tercer.

- $\overline{P}_{3,9}$  es el 399.<br>¿Con qué símbolo se denota el 569 percentil?  $143$  $\overline{\mathbf{P}}_{\mathbf{g},\mathbf{g}}$ percentil,
- 144 El 499 percentil se representa con

Los percentiles son los valores de la variable que dividen la distribución de , vaidivas acumulados en **laudotas!**<br>, relativas acumulados en laudotas! \_ partes iguales.

frecuencias. 100 .

 $1 - 5$ 

- distribución e Los valores de la variable que corresponden a una división de 146 frequencias relativas acumuladas en 100 partes iguales se conocen
- percentiles 147 Observe la figura 4.4. ¿Cuánto vale el 499 percentil? *Profit of MARINA* 4.8 (aproximadamente). 148 Observe la figura 4.4. ¿Cuánto vale el sexto percentil? а.

959  $\{\overline{P}_{\varphi,s}\}$ 2.6,

Ь.

149 Para que todos los percentiles queden definidos en forma precisa es necesario que la variable aleatoria bajo estudio sea continua. Cuando la variable es discreta, es necesario definir los percentiles en forma aproximada, como se verá más adelante.

El valor 6.5 de la variable corresponde al

percentil.

No hay respuesta.

Para hablat en forma precisa de percentíles, se requiere que la variable en cues-150

156

tión sea continua porque, en general, los percentiles asumen valores tenjerosffraccionariosl

#### fraccionarios

151 Es necesario que la variable sea continua para poder calcular percentiles en forma precisa. Vea la figura 4.5. En ella se observa que el 4% de los datos fueron menores que uno; que el 10% fueron menores que comparente de para el 90 fueron menores que tres, etcétera.

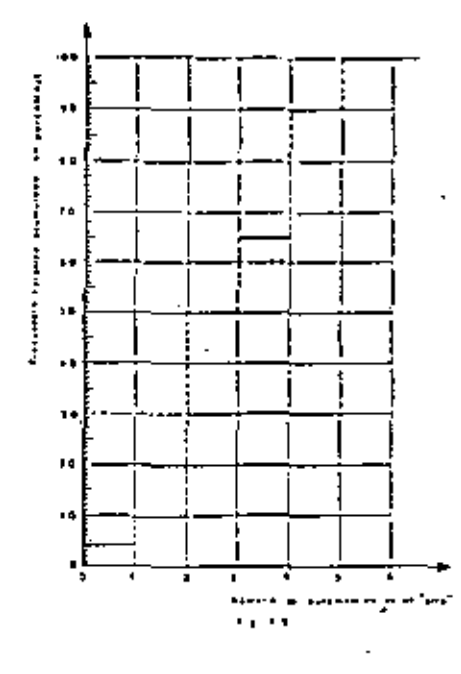

152

Observe la ligura 4.5. Al tratar de encontrar el valor de  $\overline{P}_{3,0}$ , por ejemplo, lo único que podemos decir es que está comprendido entre 1 y 2. Análogamente el valor de  $\overline{P}_{nn}$  está comprendido entre

3.

50

'53 Observe en la gráfica de frecuencias acumuladas de la figura 4.5 que el quincuagésimo percentii si queda definido; note que vale 3. ¿Cuánto vafe:

- $\overline{P}_{4.0}$ b.
- entre 1  $\sqrt{2}$

De los quadros anteriores se concluve que no todos los perc es pueden des nirse exactamente cuando se trata de variables discretas (continuas) a todas las frecuencias relativas acumuladas les corresponde uno de los valores que puede asumir la variable aleatoria discreta bajo estudio.

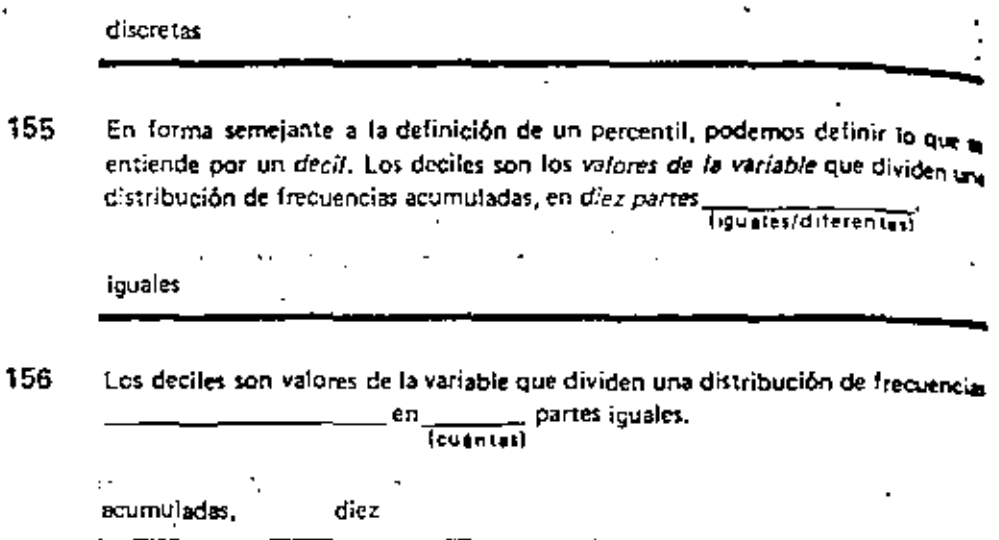

- Los valores de la variable que dividen una distribución de frecuencias acumulada 157 en diez partes iguales, se llaman \_
	- deciles

.54

158 Observe la figura 4.6,

La distribución de frecuencias relativas acumuladas se ha dividido en diez partes iguales; cada punto divisorio se ha marcado con una letra D. Así D. representa una frecuencia relativa acumulada de 10%. D<sub>a</sub> representa una Yo, etcétera. de.

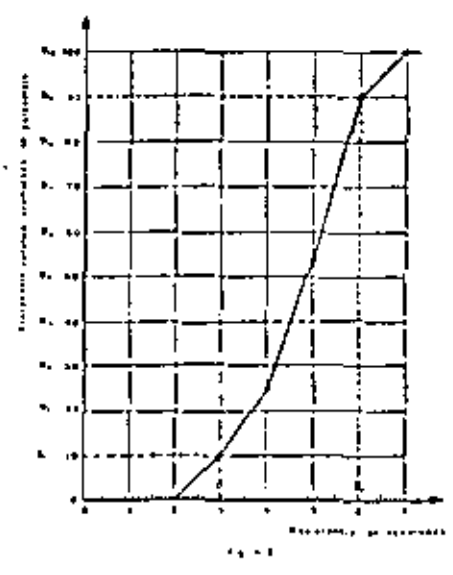

153

30

- 159 Una frecuencia relativa acumulada de 100%, en deciles, se representa con  $10, 10, 610, 60$  $D_{1,0}$ 
	-

162

160 Mediante la curva de distribución de frecuencias relativas acumuladas, a cada D se le asocia un valor de la variable. Así, a D, se le asocia  $\overline{D}_1$ , a  $D_s$  corresponde  $y \partial x$ .  $(\bar{P}, \bar{D}, \bar{D})$ 

ō. ō.,

161 Puesto que D denota los valores de la variable que dividen una distribución de sental los **Ideoiles/percentiles)** 

frecuencias acumuladas (o frecuencias relativas acumuladas), deciles:  $\overline{D}_1$  se conoce como primer decil  $\overline{D}_2$  como segundo decil, etcétera.  $\overline{D}_{1,0}$  se conoce, entonces, como ... décimo decil

- 3 Observe la figura 4.6. El primer decil,  $\overline{D}_1$ , es el valor de la variable asociado a D<sub>1</sub>. En la figura 4.6 se observa que D<sub>1</sub> vale 3.0. 2Qué valor tiene D<sub>9</sub>?

v

Obscrve la figura 4.6.

6.0.

٠.

- El quinto decíl,  $\overline{D}_5$ , vale  $\frac{1}{(4.8674,3079,101)}$ ū. ¿Cuánto vale D\_7 b.
	-

Ι. 5.7 (aproximadamente). 4.86. Observe la figura 4.6. 165 El valor 5.2, de la variable, corresponde al \_\_  $\equiv$  decil.  $sext{et}(\overline{D}_n)$ Observe la figura 4.7. . 166 Existen diez percentiles que coinciden con los diez deciles: P<sub>10</sub> coincide con  $\overline{D}_1$ ;  $\overline{P}_{2,0}$  coincide con  $\overline{D}_2$  y así sucesivamente. ¿Con qué decli coincide  $\overline{P}_{1.00}$ ?

eg av  $\overline{\text{Con }\overline{\text{D}}_{\text{max}}}$ 

 $l$ Con qué percentil coincide  $\overline{D}_e$ ? 167 Con el 509  $\overline{P}_{\rm tot}$  ).

Los valores de la variable que dividen una distribución de frecuencias acumuladas 168 en cuatro partes iguales se conocen como cuartiles. En una distribución de cuartiles. frecuencias acumuladas sólo puede haber  $\frac{1}{(47107900)}$ 

100 159

cuatro

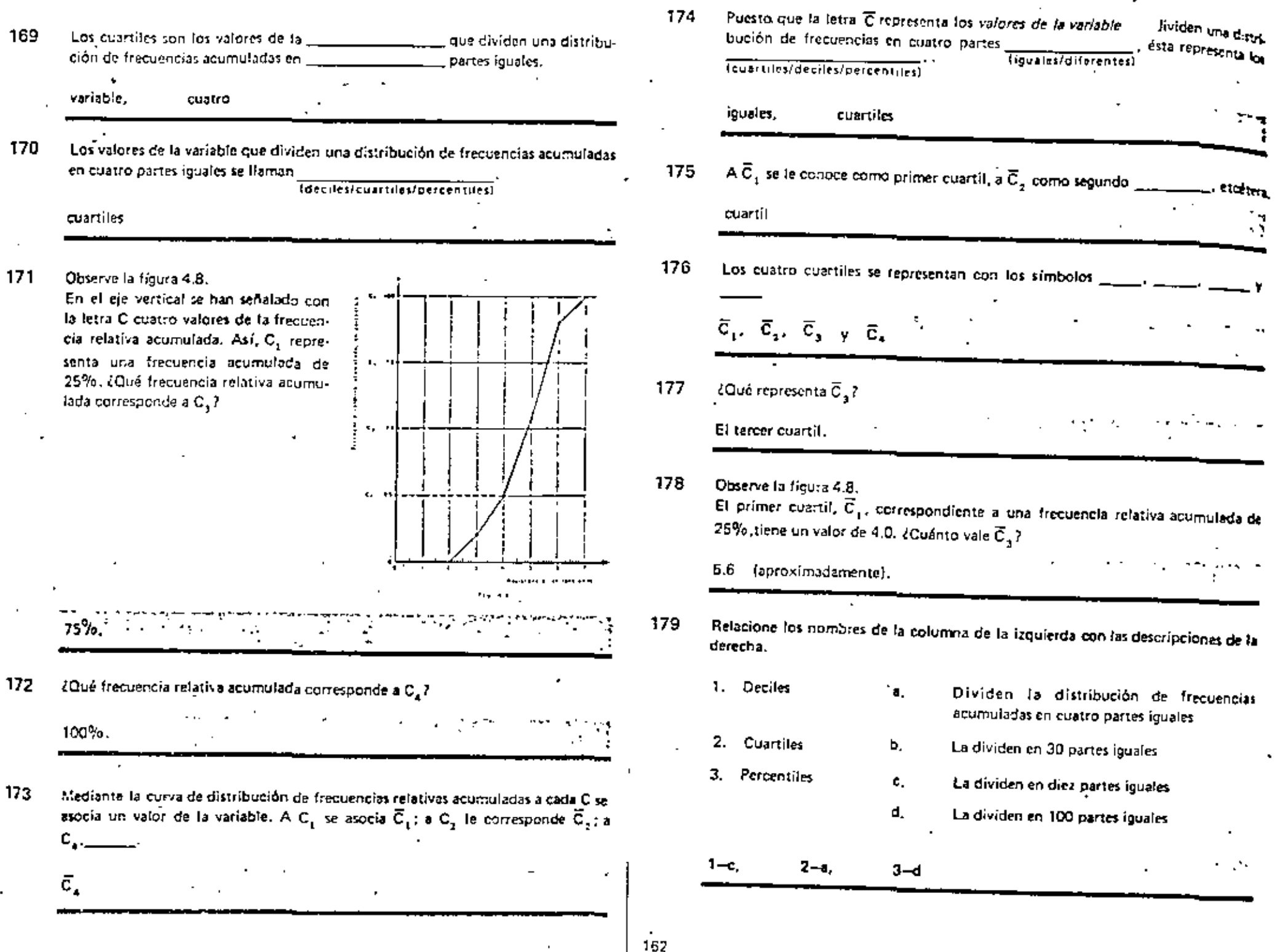

17.1

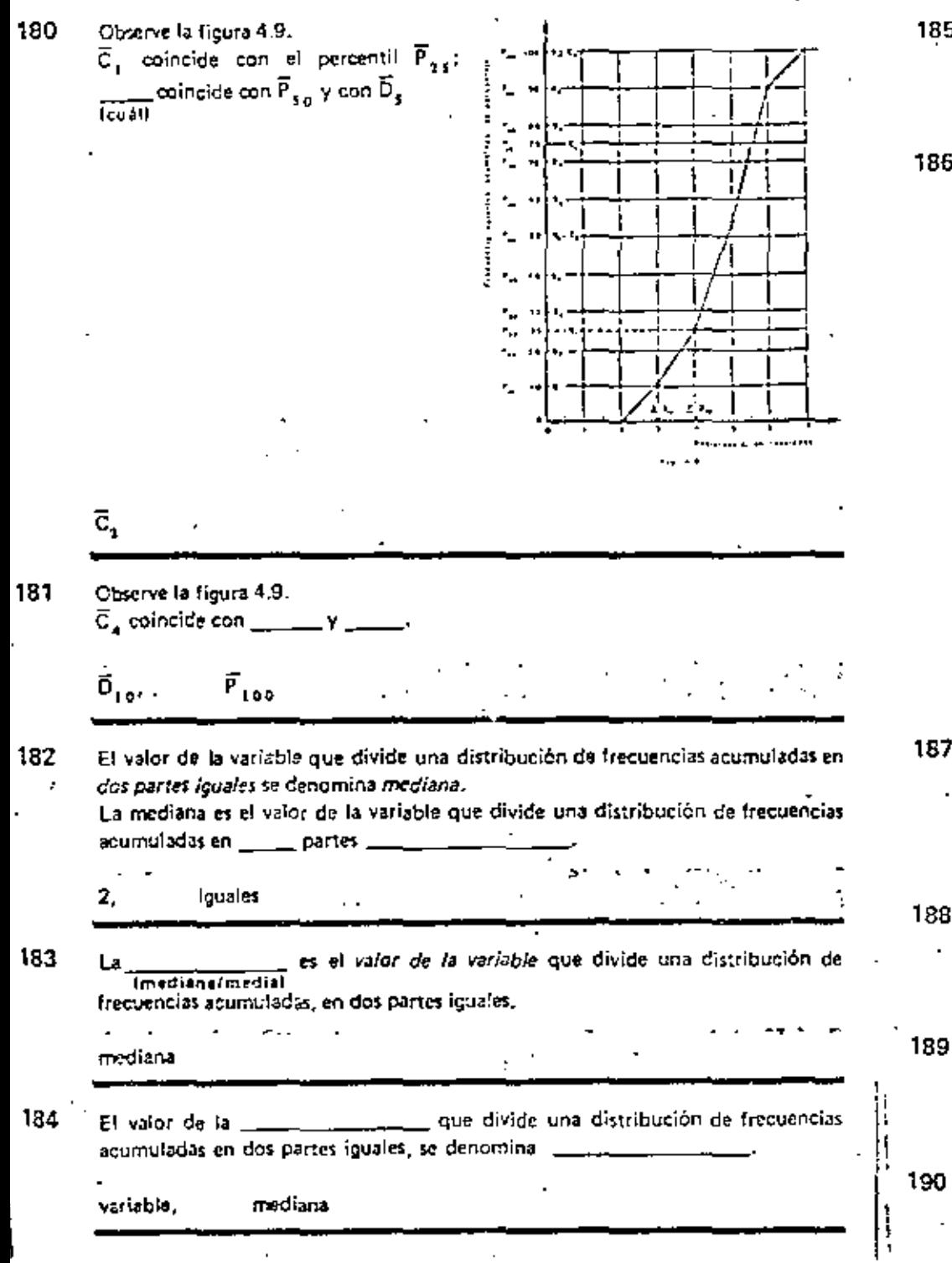

- 185  $\frac{9}{2}$ ode los valores de la variable son menores que la mu
- 186 Observe la figura 4.10. El valor de la variable correspondiente a una frecuencia acumulada de 50% es

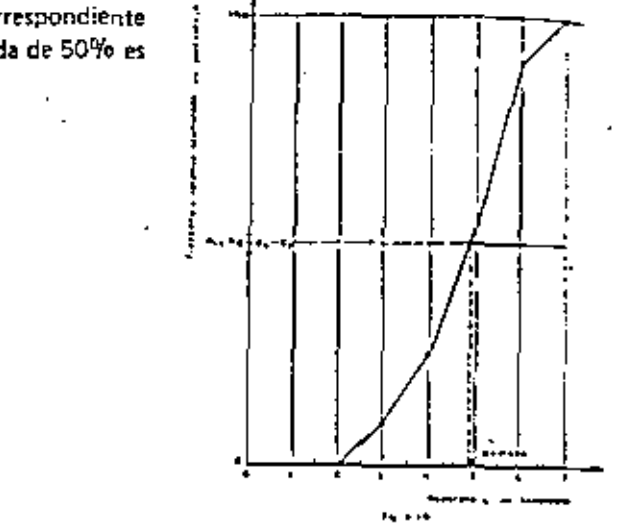

4.86 (aproximadamente)

187 En les datos de la figura 4.10, el 50% de los valores son menores que 4.86, entonces, la mediana vale

4.E6

50

 $(4.50/4.86/5.91)$ 

¿Qué porcentaje de los valores de la variable son menores que la mediana? 188

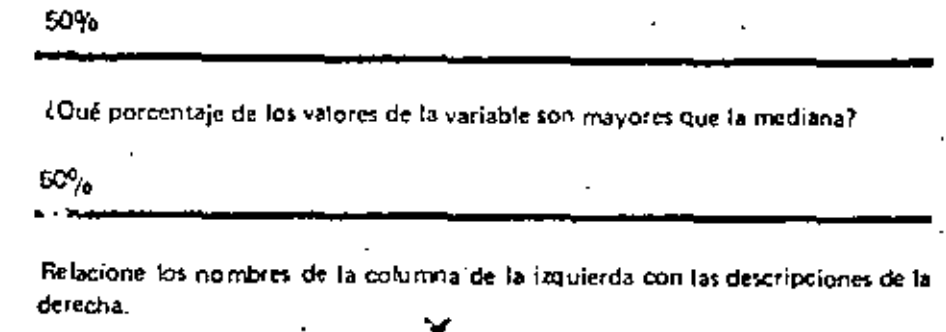

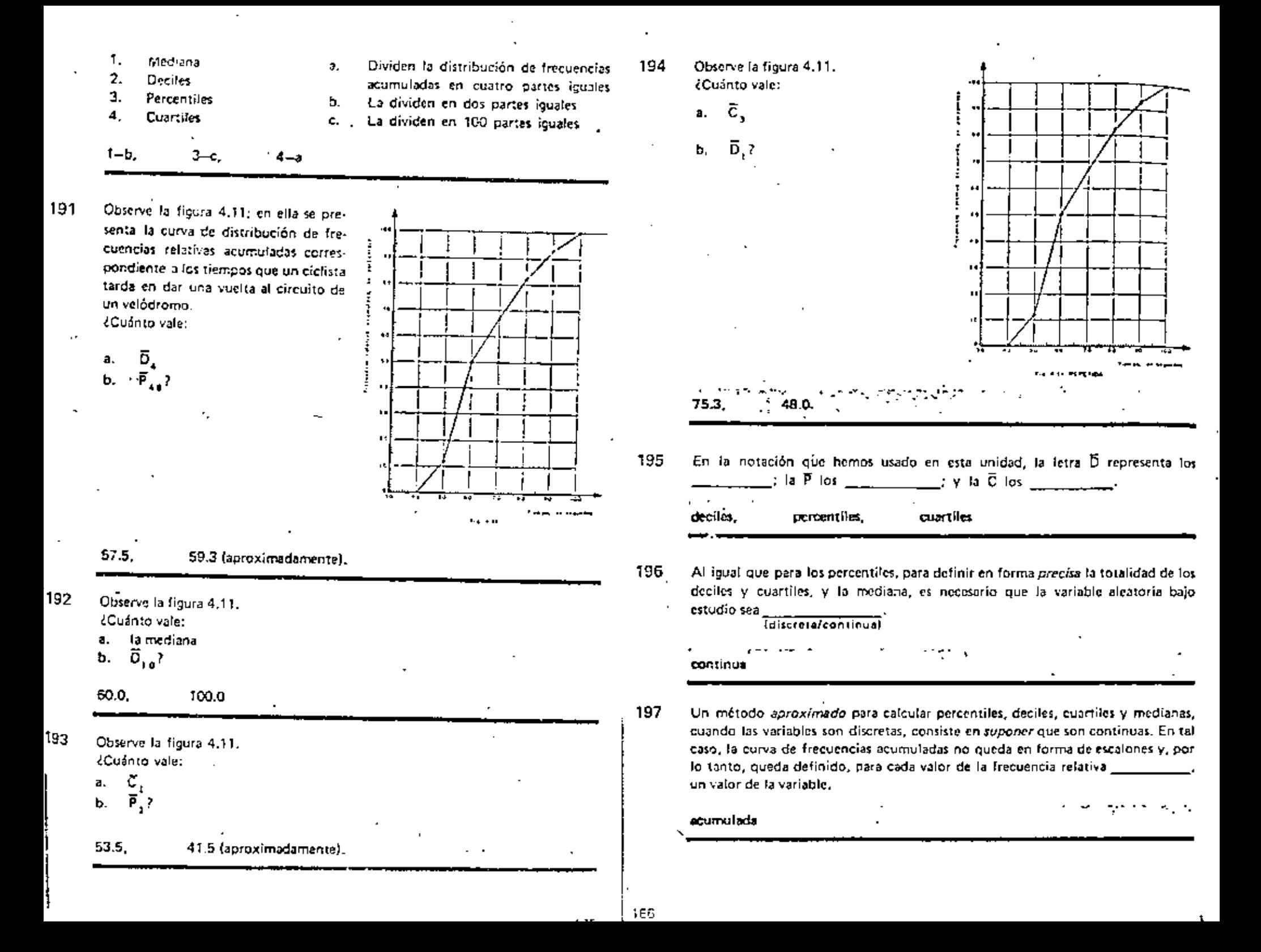

198 Al supo..., que las variables discretas son continuas para efectos de calcular percentiles, deciles, cuartiles y medianas, se obtiene una curva de frecuencias acumuladas que no queda en forma de escalones, pudiendo así obtenerse valores fraccionarios de la variable.

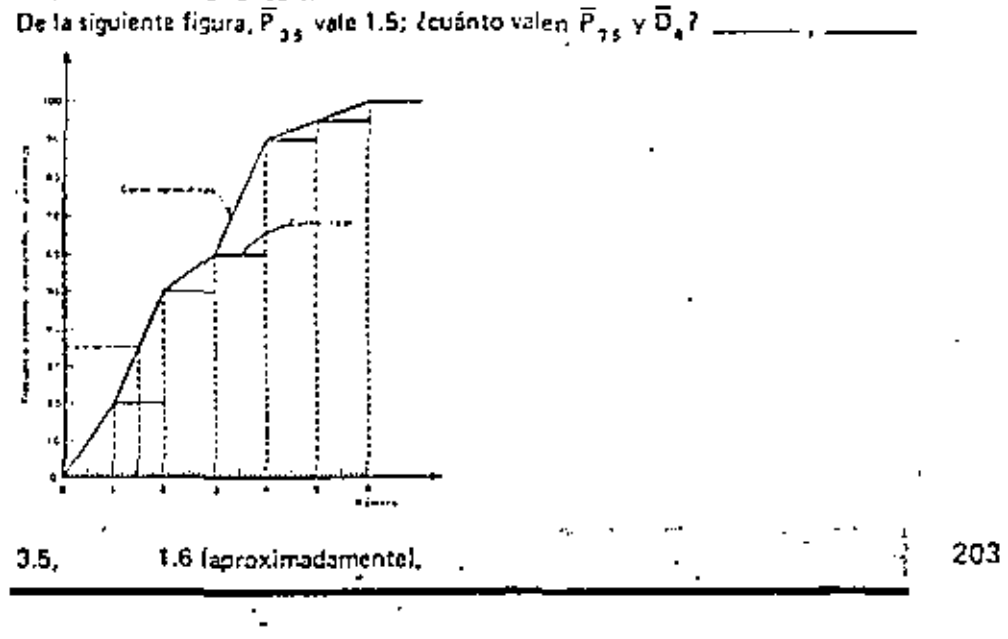

### **REVISION**

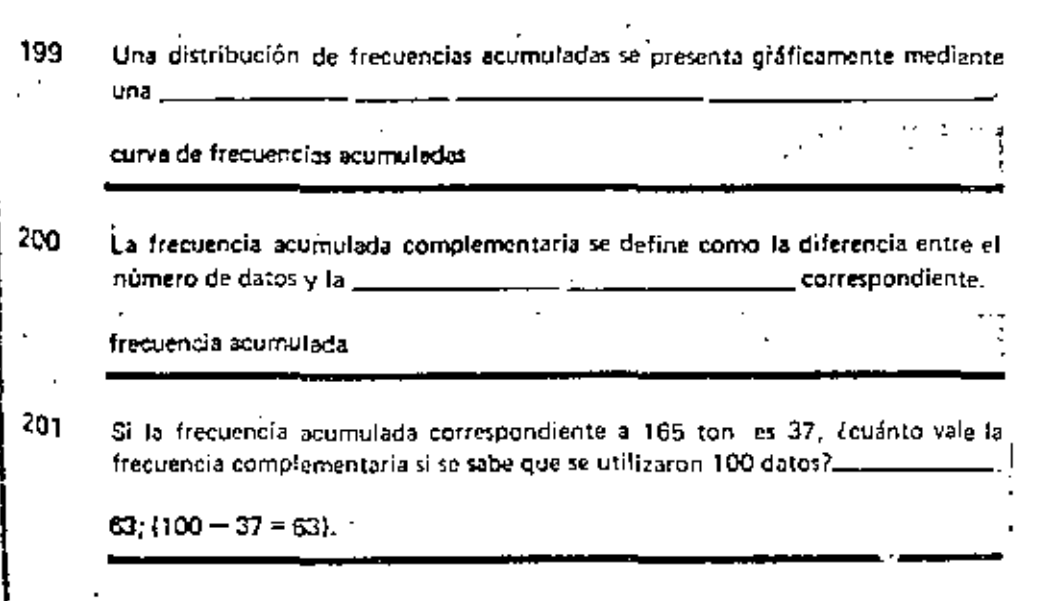

Observe la figura 4.4. En ella se ha di- $202$ bujado una **contra de la contra de la contra de la co** 

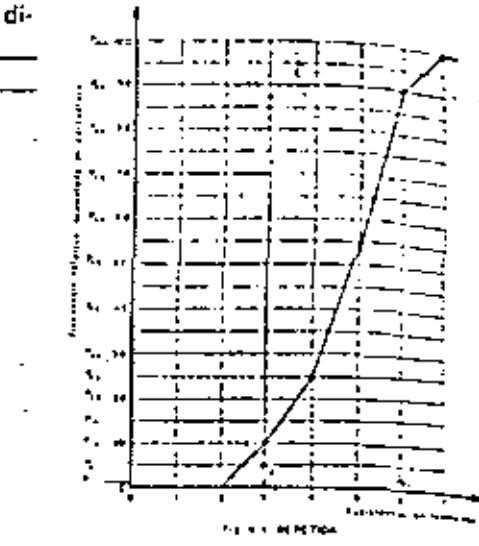

curva de frecuencias relativas acumuladas

Dibuje en la hoja de trabajo 4.14 la curva de distribución de frecuencias relativas acumuladas correspondiente a los datos presentados en la siguiente tabla.

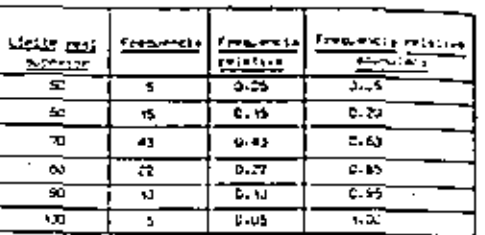

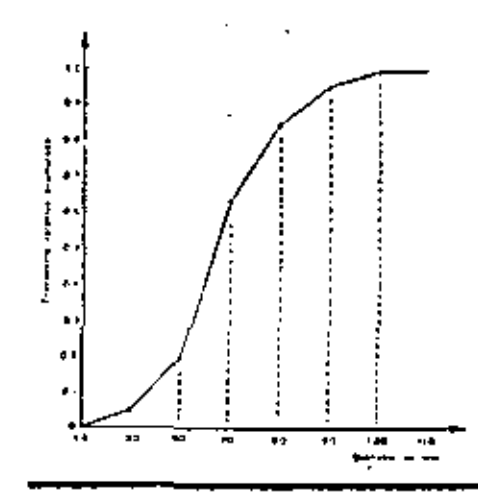

#### 204 ¿Qué son los percentiles?

Los percentiles son los valores de la variable que dividen una distribución de frecuencias (relativas) acumuladas, en cien partes iguales.

#### 205 Observe la figura 4.4.

- ¿A qué percentil corresponde un valor de 5.45 ton? ā.
- (Cuánto vale el 309 percentil? b.

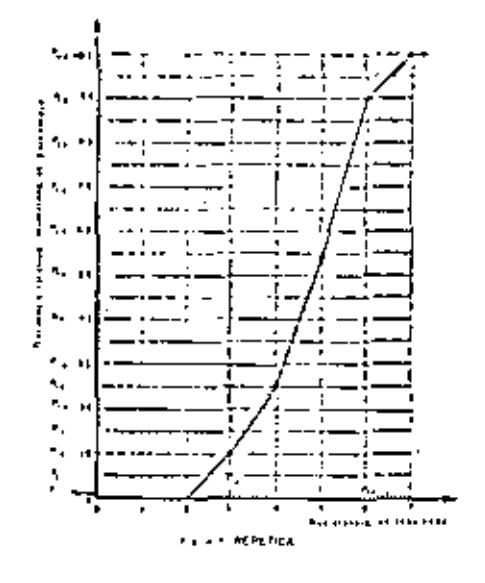

al 709. 4.2 (aproximadamente).

 $226$ Observe la figura 4.4. ¿Cuánto vale

 $\cdot$ 07

- el tercer cuartil a.
- ь. la mediana?

5.6 (aproximadamente), 4.86 (aproximadamente).

Observe la figura 4.11.

- ¿Cuánto vale la mediana? a.
- Ь. ¿A qué decil corresponde un valor de 52 seg?

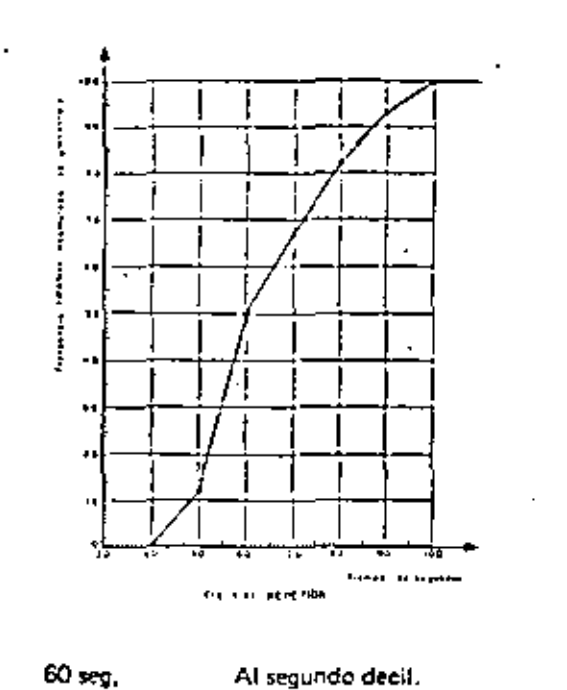

- 
- 208 En la tabla 4.6 se presentan las distribuciones de frecuencias de las longitudes de las espigas de trigo, medidas en una investigación de agricultura. Los valores y aproximaron al décimo de centímetro. En la hoja de trabajo 4.15, trace el histograma correspondiente.

#### TAILA 4.6 icianale es<br>Estatunid <u>ರ್ಜ್</u> ದಿನ <u> Tractic</u> <u>Incano</u> **Transaction report SERVERS REGISTER** <u> Koning </u> a sederi v  $3.3 - 0.7$  $6.0$ ভ  $\overline{\cdot}$ ਦ  $1.0$  $8.8 - 7.7$  $7.75$  $\pmb{\mu}$  $\bullet$ × A.S  $7.4 - 4.7$  $0.75$ u. KJ. a,  $11.3$  $0.4 - 0.7$  $5.35$ ≂ é - 1  $4.5$  $9.4 - 50.7$  $0.8$ ã 170  $7.79\,$  $\overline{R}$  $40.4 - 11.7$  $n_{\overline{12}}$ Ŧ s asi.  $\overline{\mathbf{x}}$ 13,8-12.2  $12,0$  $\mathbf{x}$ d. pers.  $x_{n,2}$ 12.5-13.7 13.0  $\mathbf{12}$ Ń.  $400$ 50.0 **GON LE** زهه

v

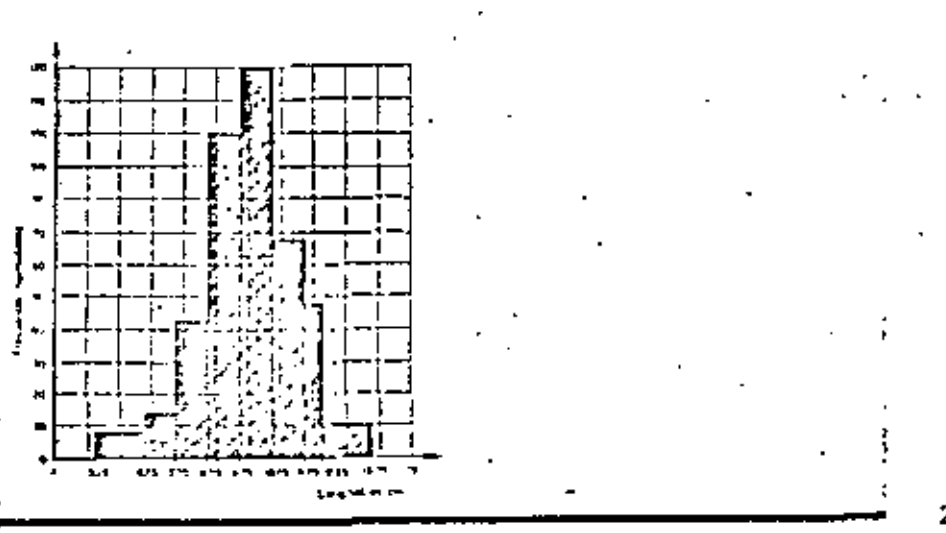

:09 Si cometió algún error, corrija su respuesta en la hoja de trabajo 4.15; luego trace, en la misma, el poligono de frecuencias correspondiente (si desea, vea la tabla 4.6).

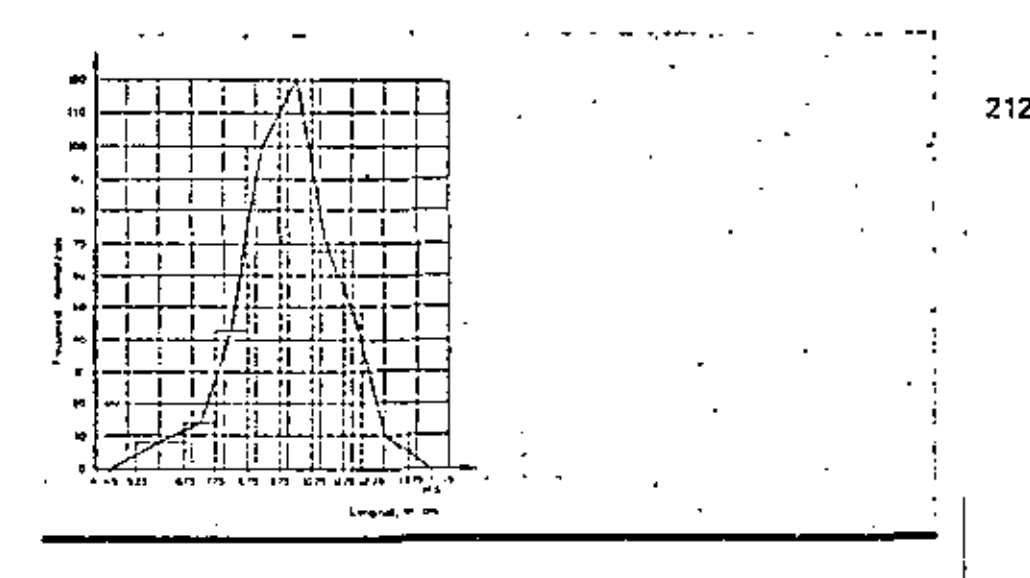

710 Trace en la hoja de trabajo 4,16 la curva de distribución de frecuencias relativas acumutadas correspondiente a los datos de la tabla 4.6.

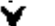

 $\mathbb{Z}^{\mathbb{Z}}$ 

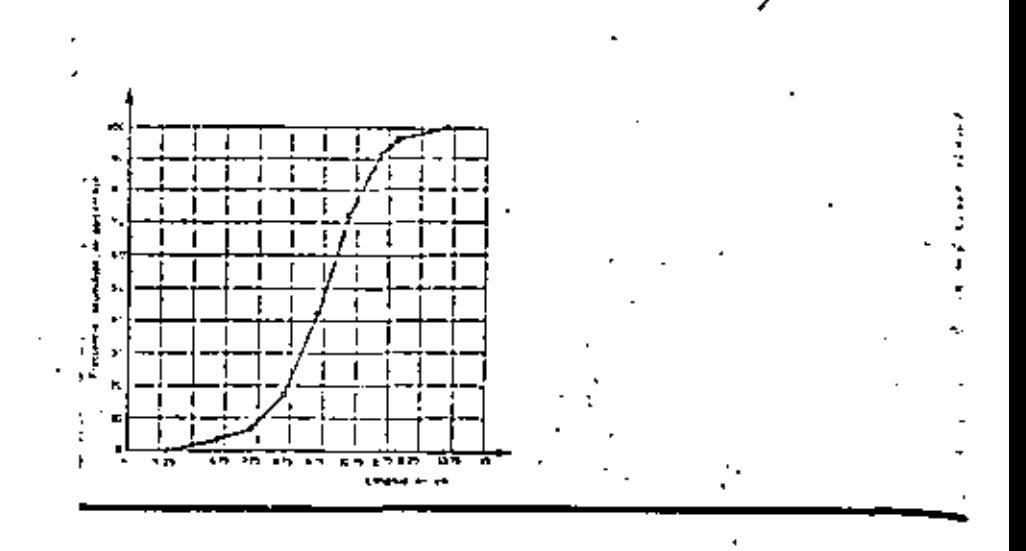

- 211 Si cometió algún error, corrija su respuesta en la hoja de trabajo 4.16 y luego digo cuánto vale:
	- el tercer percentil  $\ddot{\mathbf{a}}$ . el décimo decil Ь.  $a. 6.75$ b. 13.75

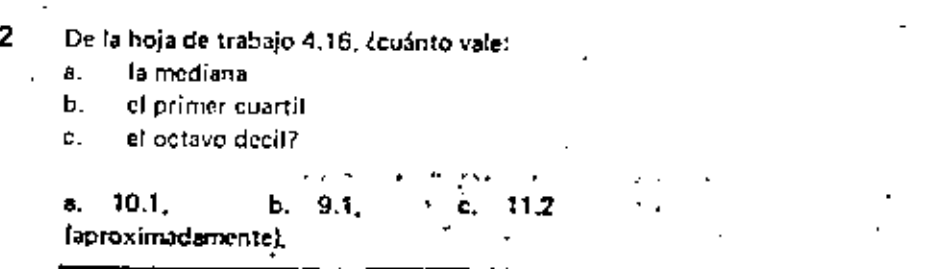
#### EXAMEN

- t. Una distribución de frecuencias se representa oráficamente mediante un
- 2. El eje horizontal de un sistema de coordenadas rectangulares se llama eje de las  $\frac{1}{2}$  y el vertical, eje de las  $\frac{1}{2}$
- Un histograma es una gráfica de barras. El ancho de cada barra es igual a la З.  $\frac{1}{\sqrt{2}}$  definiervalo de clase correspondiente; su altura es la  $\frac{1}{\sqrt{2}}$ de clase normalizada.
- 4. Una frecuencia normalizada se calcula dividiendo la interpretazio  $entaxis =$
- 5. Los puntos medios de cada intervalo se denominan e em
- En la siguiente tabla se presenta la distribución de frecuencias correspondiente a £ la cantidad de acero producida en un alto homo, en ton/mes. En el sistema decoordenadas dibuje el histograma y el polígono de frecuencias. (25 puntos.)

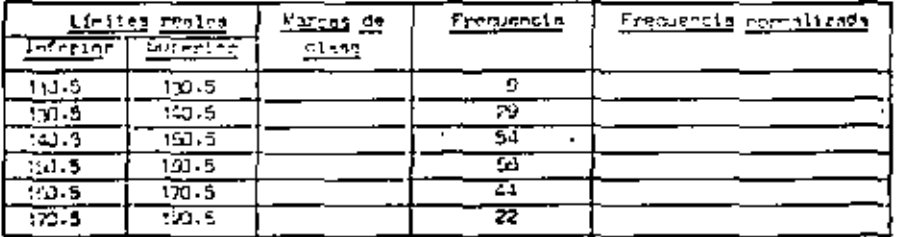

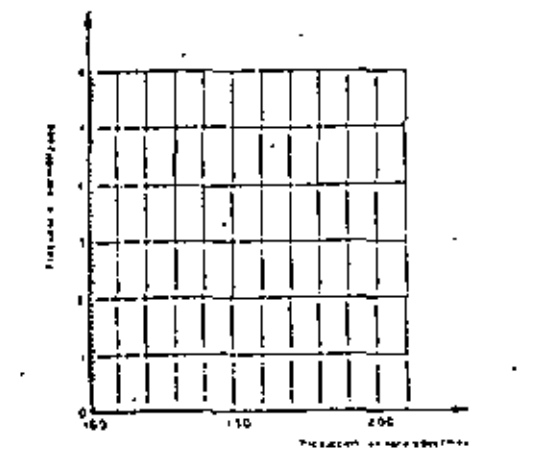

- El área de una barra de un histograma es igual a la \_\_\_\_\_\_\_\_\_\_ tervalo de  $\mathcal{L}_{\mathbf{r}}$ clase correspondiente. El área de todas las barras es igual pl \_\_\_\_\_\_  $-de$  dator
- Al trazar una curva de frecuencias acumuladas, cada punto queda definido por el 8. limite \_\_\_ \_\_\_ \_\_ \_\_\_ \_\_ del intervalo correspondiente, en el eje de la abcisas, y por la  $\frac{1}{2}$   $\frac{1}{2}$   $\frac$
- Trace en el siguiente sistema de coordenadas rectangulares la curva de frecuen. 9. cias acumuladas de los siguientes datos. (7 puntos,)

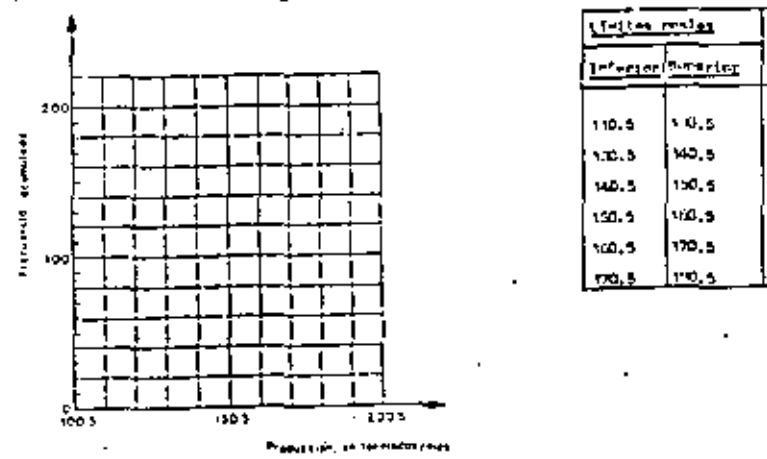

- Relacione los nombres de la izquierda con las figuras que aparecen a la derecha. 10.
	- 1. Histograma
	-
	- 2. Polígono de frecuencias
	- 3. Curva de frecuencias acumuladas
	- 4. Curva de frecuencias relativas acumuladas

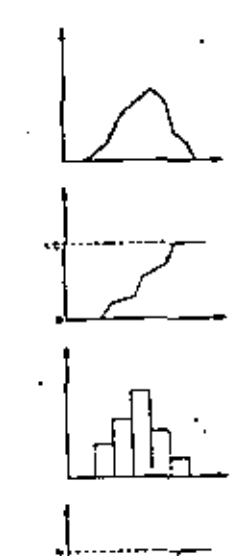

Free property

لجمالي المنافس

я,

 $\mathbf{B}$ 

52

150

154

 $21.5$ 

d.

ь.

 $\mathbf{c}$ .

- La curva de Iracuencias acumuladas proporciona las frecuencias de los valores  $H_{\rm{L}}$ o içuales que un valor dado de la variable. En cambio, la curva de Irecuancias acumuladas \_\_\_\_\_\_\_\_\_\_\_\_\_\_ proporciona la frecuencia de los valores mayores.  $\mathbf{r}$
- Los valores de la variable que dividen una distribución de frecuencias en 100  $12.$ partes inuales se llaman \_\_\_\_\_\_\_\_\_\_\_\_\_\_\_\_\_\_\_\_
- El 25º percentil coincide con el \_\_\_\_\_\_\_ cuartil. El quinto decil coincide  $13.$ con el  $\frac{1}{2}$  = percentil, con el  $\frac{1}{2}$  =  $\frac{1}{2}$  cuartil y con la  $\frac{1}{2}$
- La siguiente figura corresponde a la venta diaria de un almacén, en miles de  $14<sub>1</sub>$ pesos, ¿cuánto vale
	- $a, \bar{p}_{10}$
	- ō. Ы.
	- $\bar{c}$ , Ċ.
	- $\bar{\rho}_{\rm{100}}$ d.
	- la mediana? e.

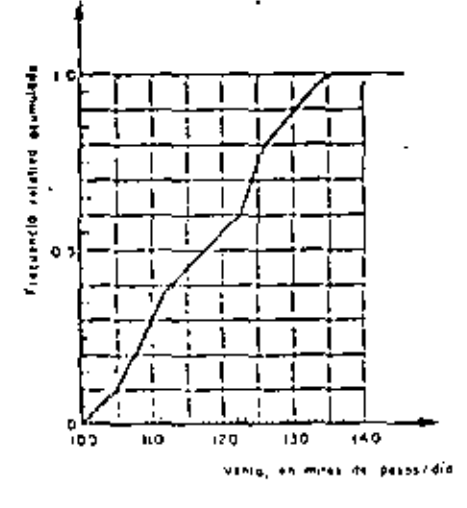

15. En una serie de 20 experimentos para estudiar si un dado est. <sup>-arc</sup>ado e obtubieron los siguientes resultados:

3, 5, 6, 6, 2, 5, 1, 6, 2, 4, 1, 4, 3, 2, 5, 6, 3, 2, 5, 1, Trace el histograma y La curva de frecuencias acumuladas. (12 puntos.)

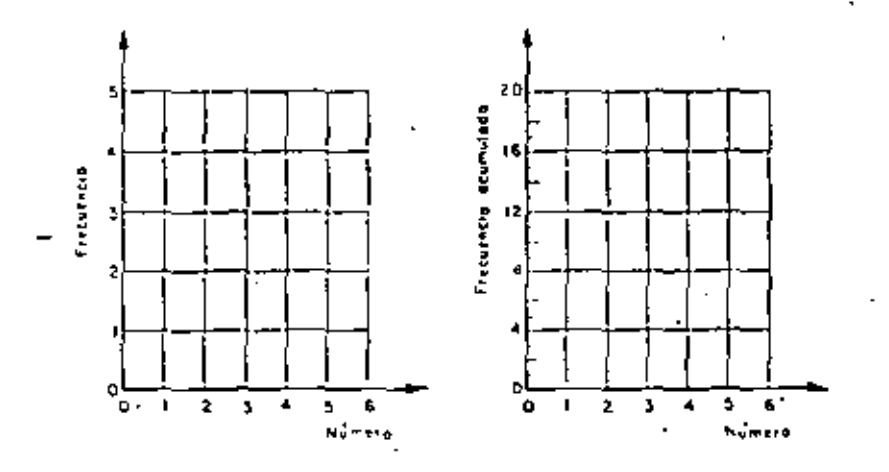

TOTAL: 73 puntos

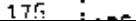

# **RESPUESTAS**

- z, Histograma
- $\overline{z}$ abscisas ordenadas
- amplitud · З. frecuencia
- frecuencia 4. amplitud
- 5. marcas de clase

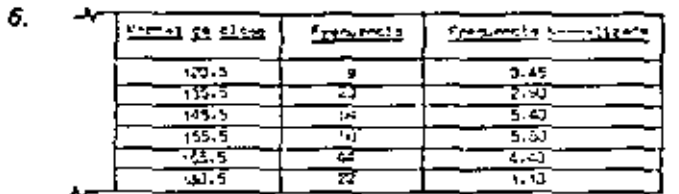

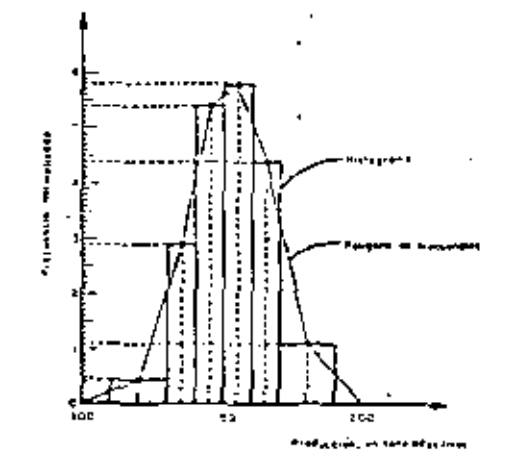

- frecuencia 7. número (total)
- 8. real superior frecuencia acumulada

9.

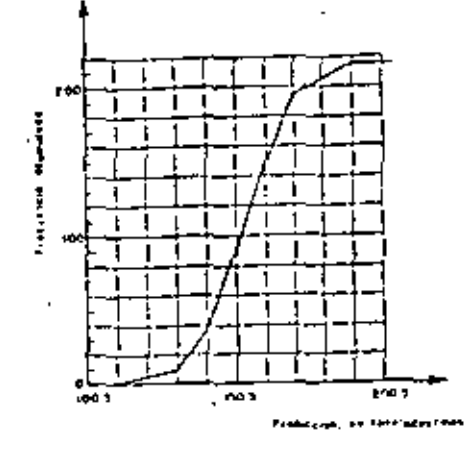

- $2-a$  $4-b$ 10.  $3<sub>d</sub>$  $1 - c$
- 11. menares complementarias
- percentiles  $12.$ cuartiles J.
- $13.$ primer - 09 segundo mediana

14.  $n. 105.0$  ь. 110,0

125.0 c.

 $d. 135.0$ 

e. 117.5.

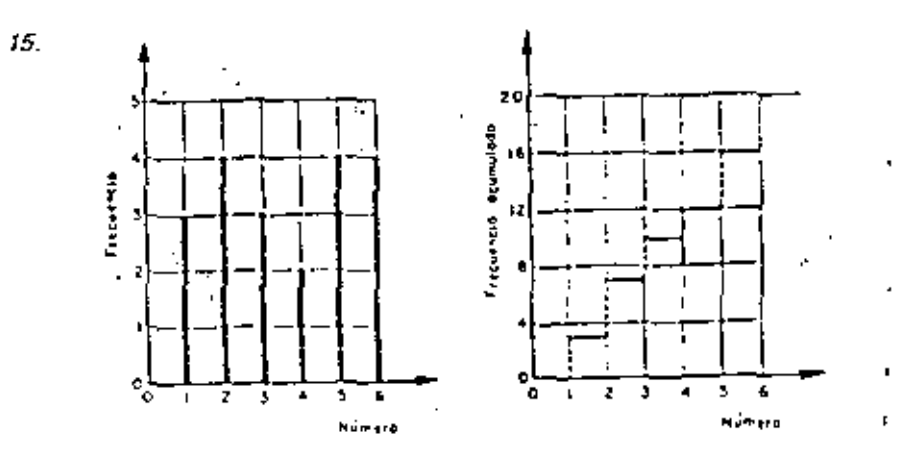

 $\checkmark$ 

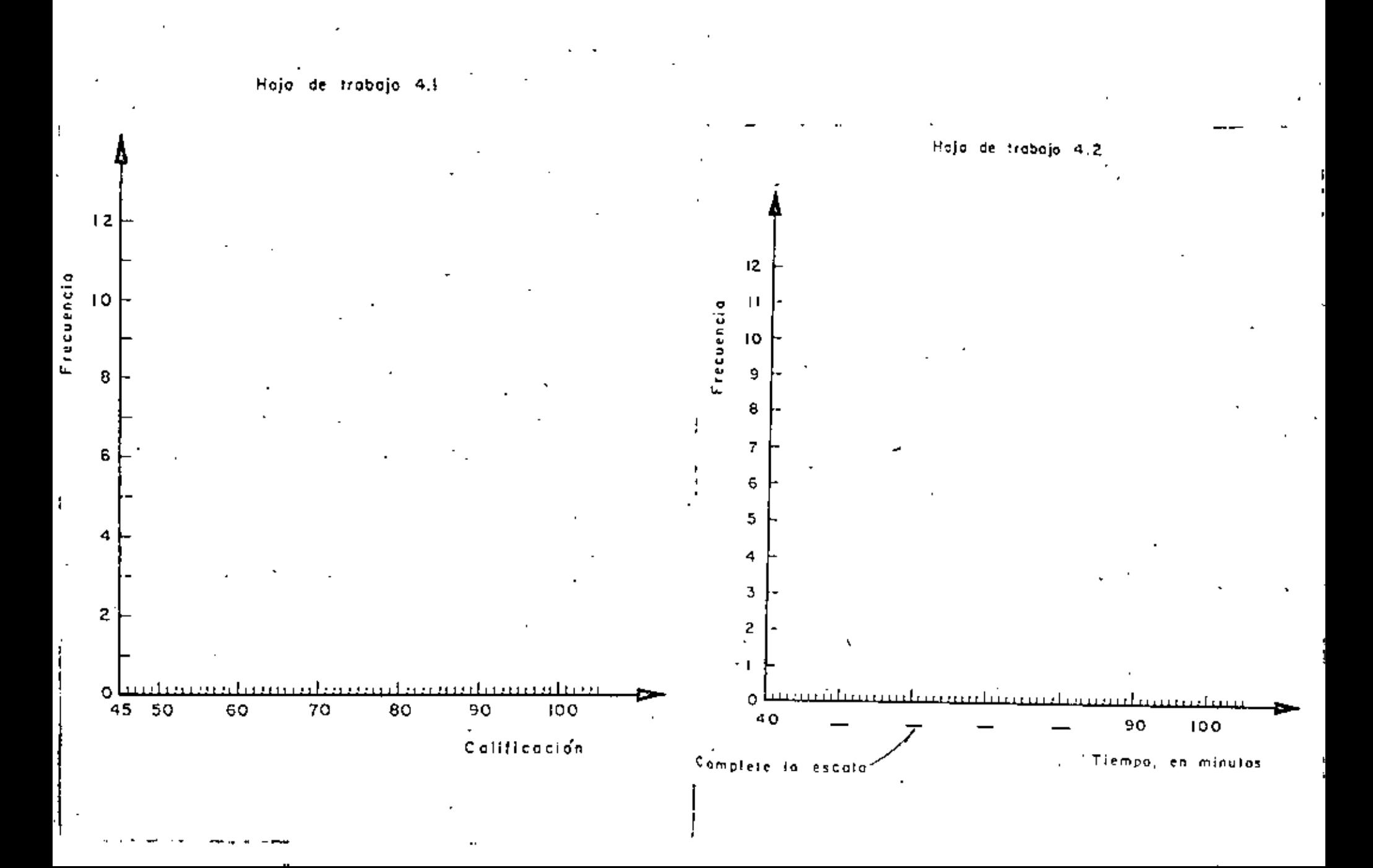

Hoja de trobojo 4.4

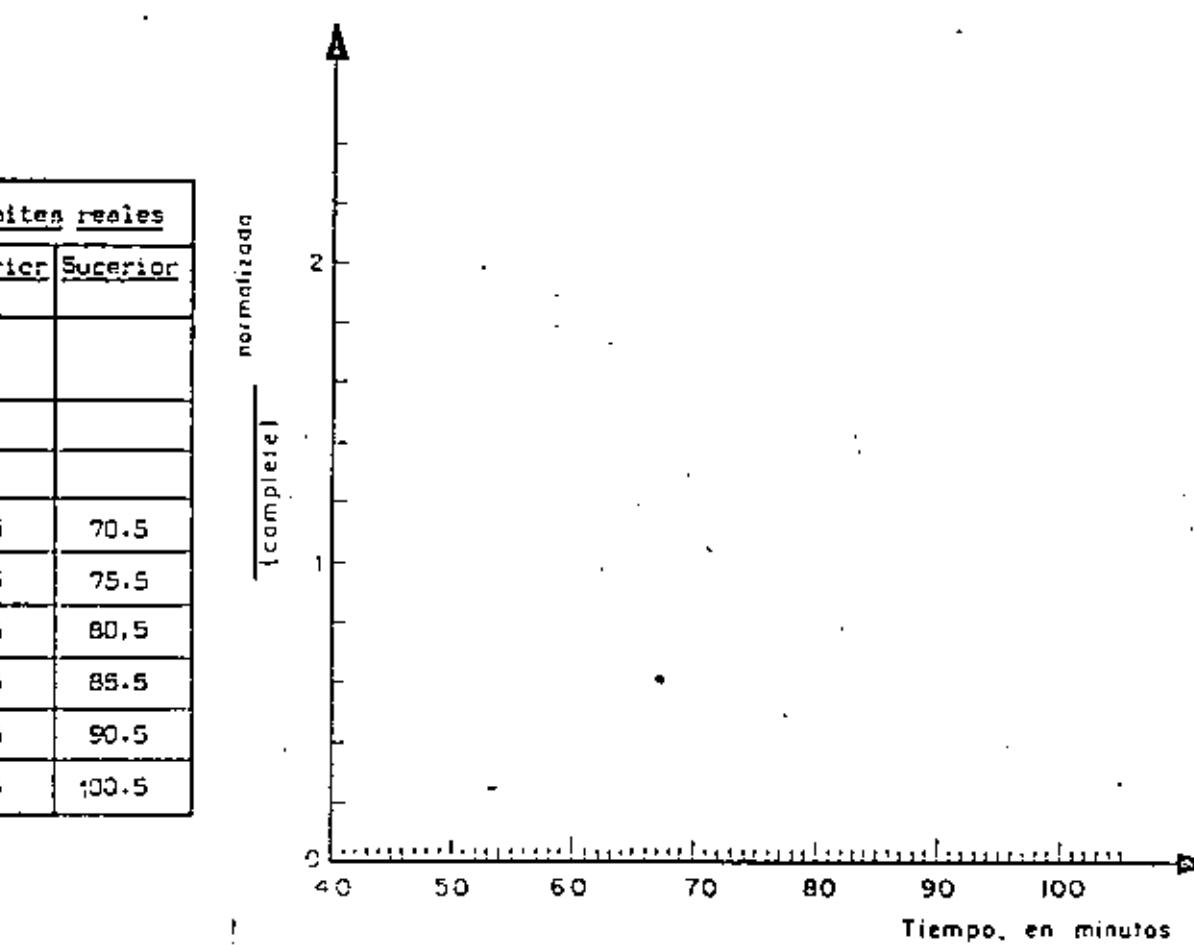

# HOUA DE TRABAJO 4.3

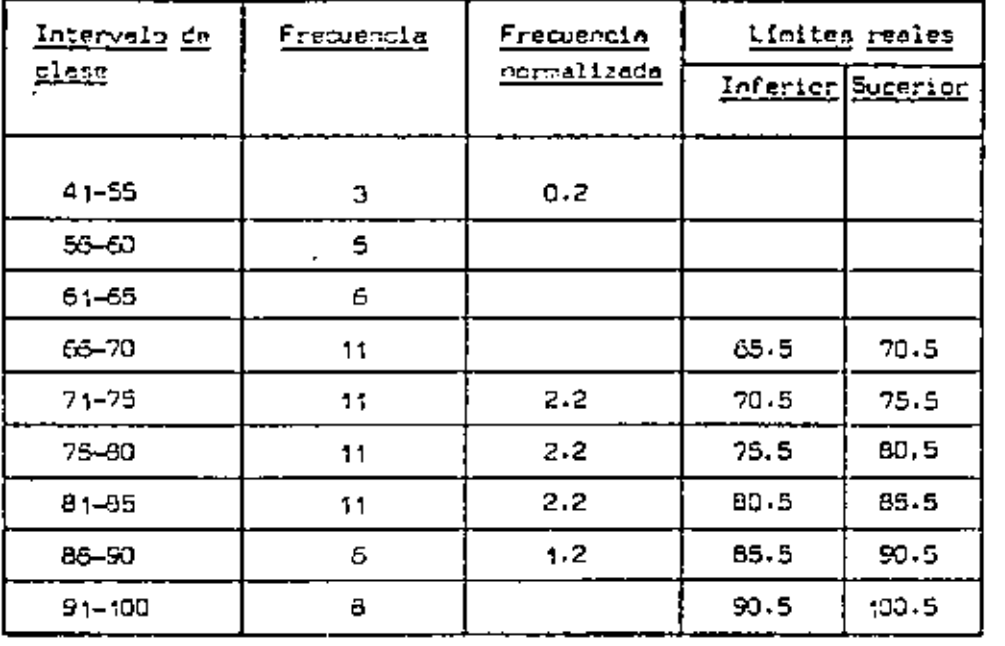

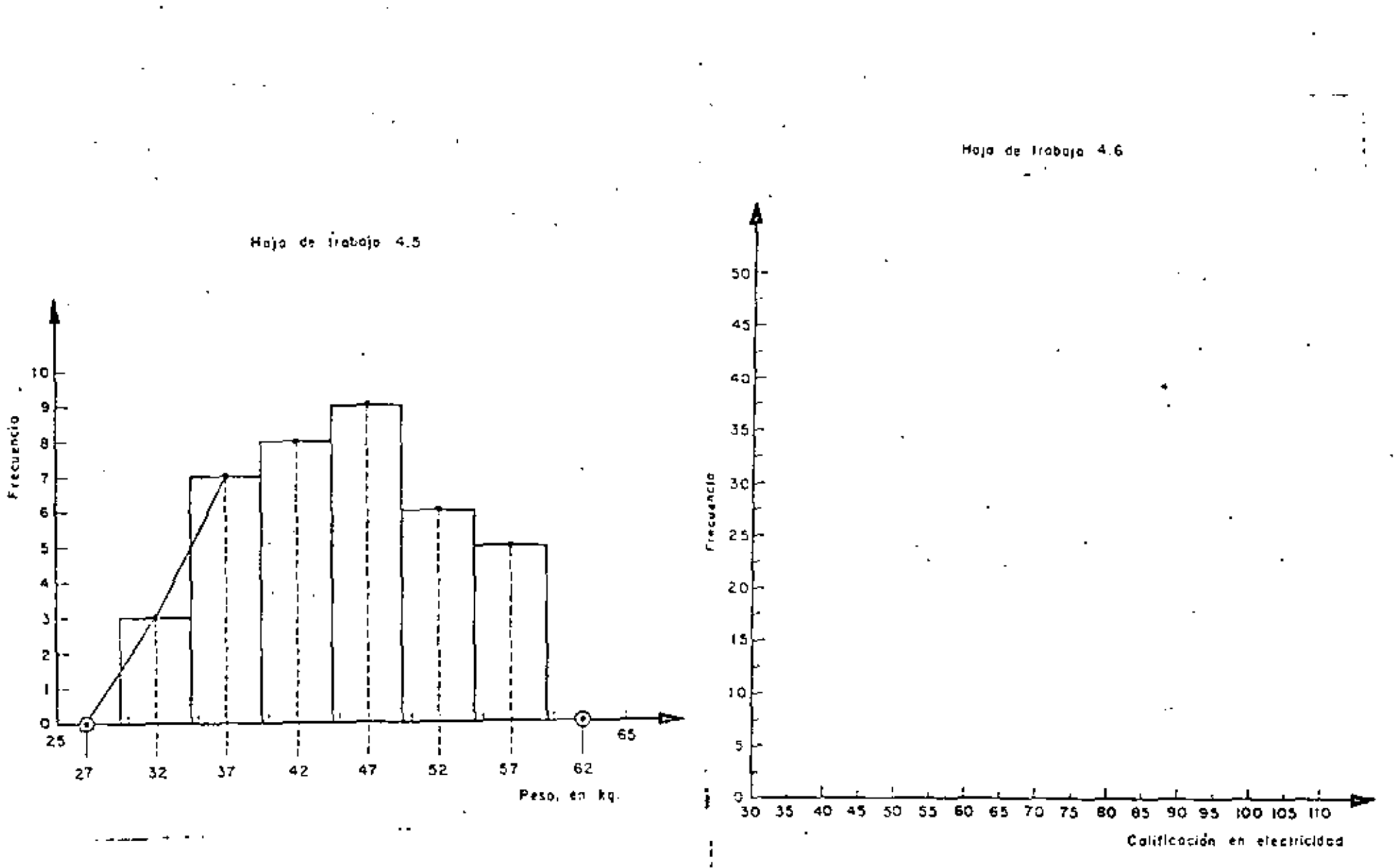

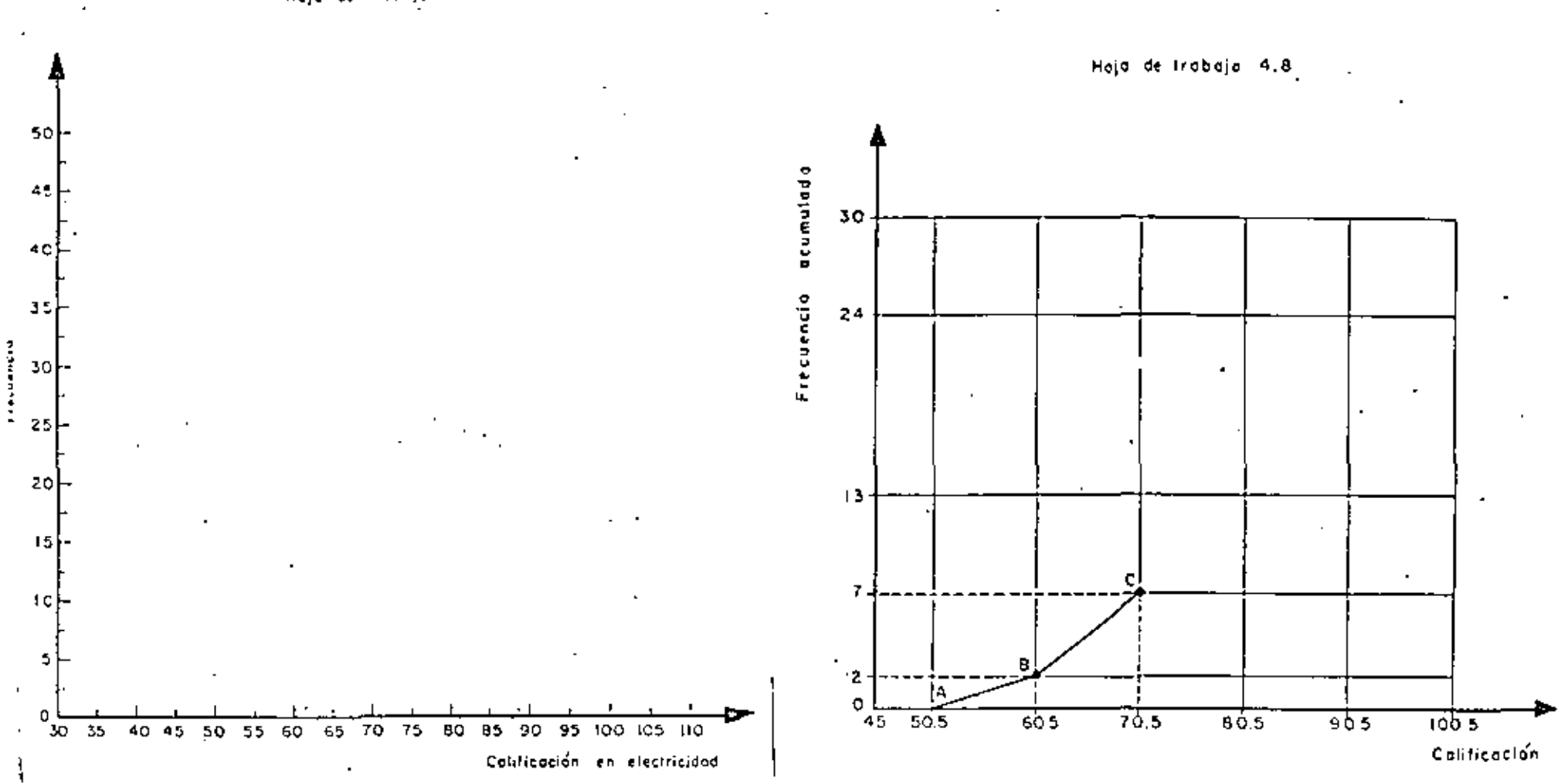

Hoja de Trabajo 4.7

 $\sim$ 

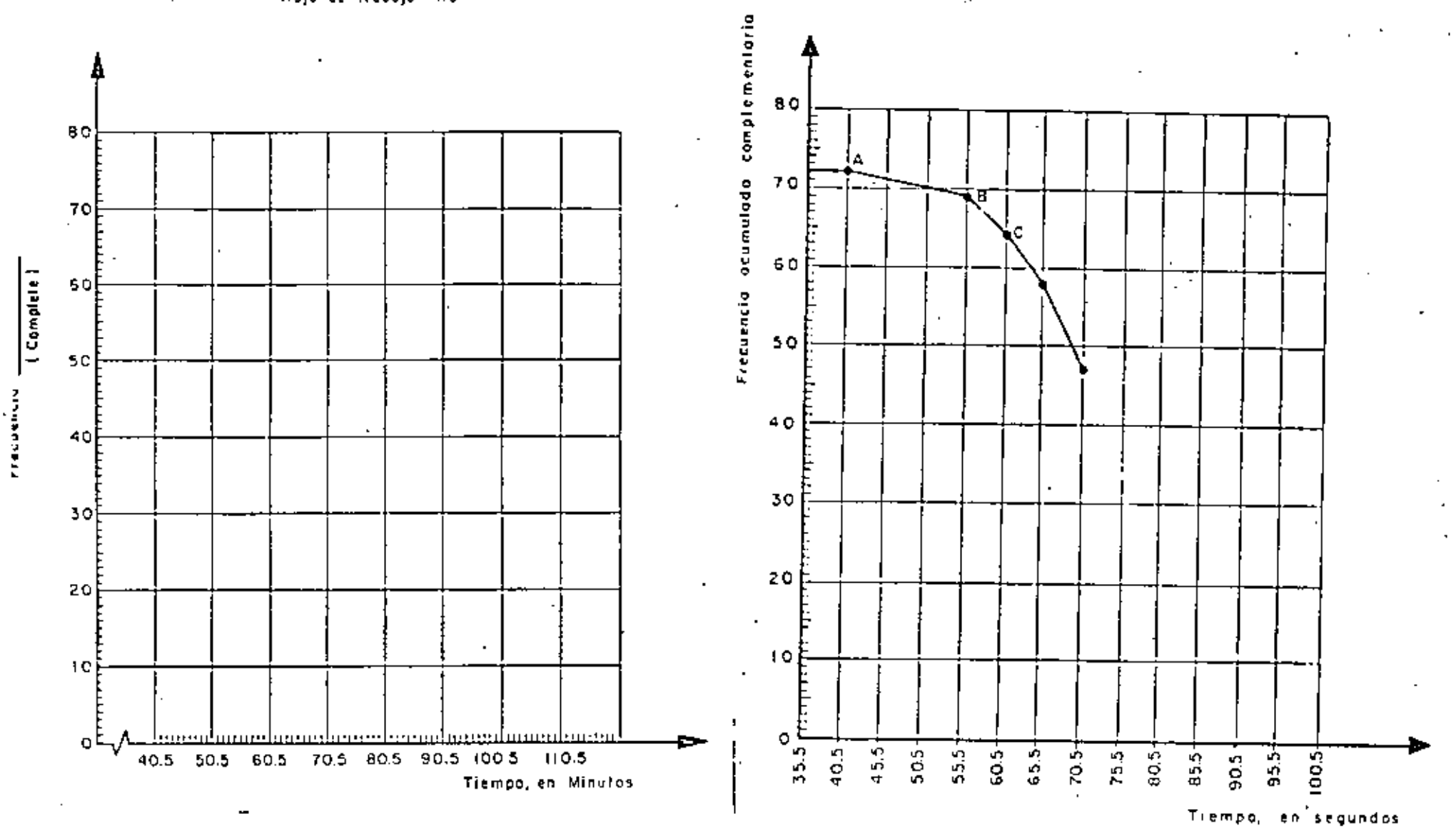

Hoja de trabojo 4.9

Hoja de trobajo 4.10

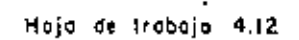

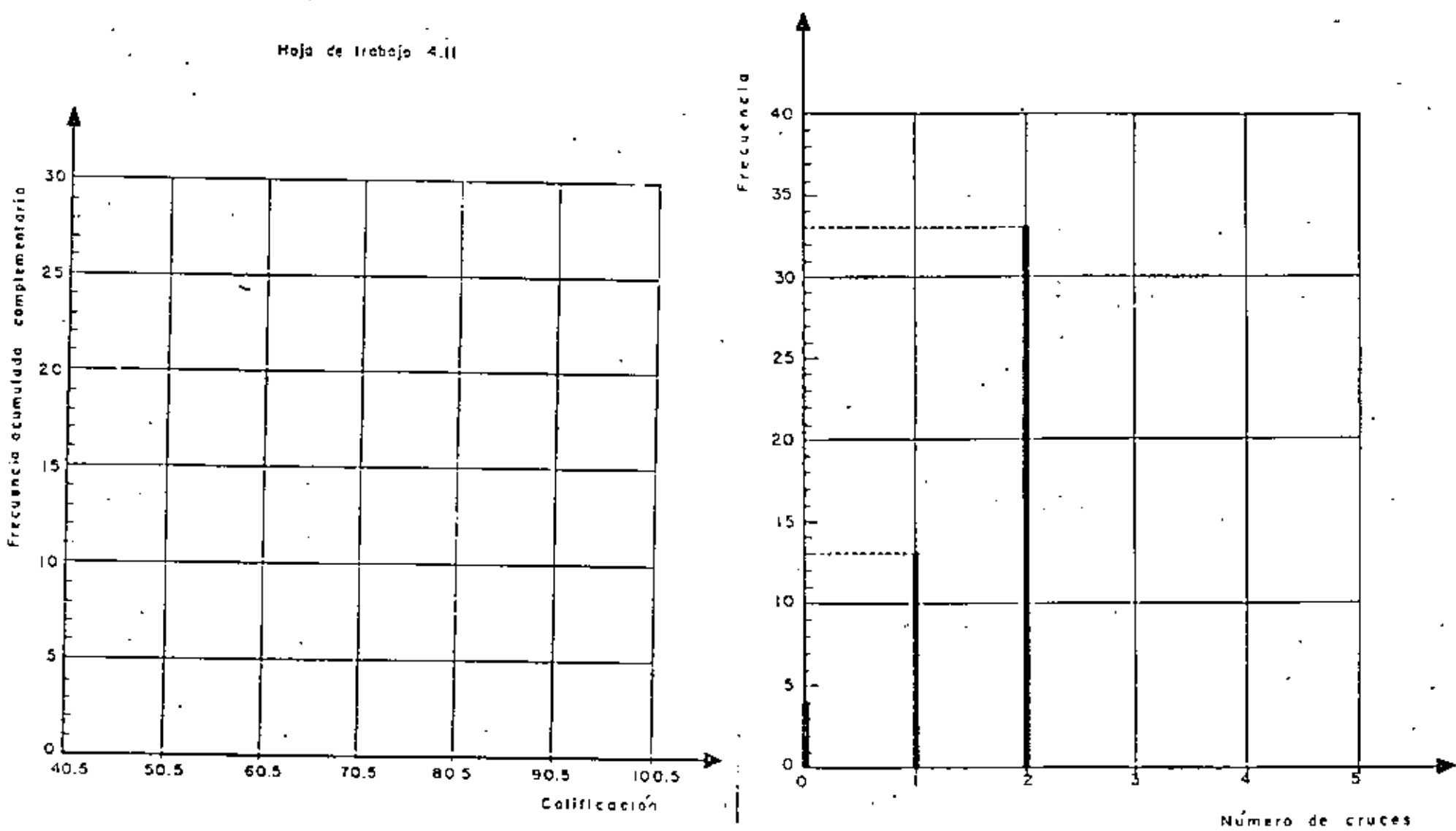

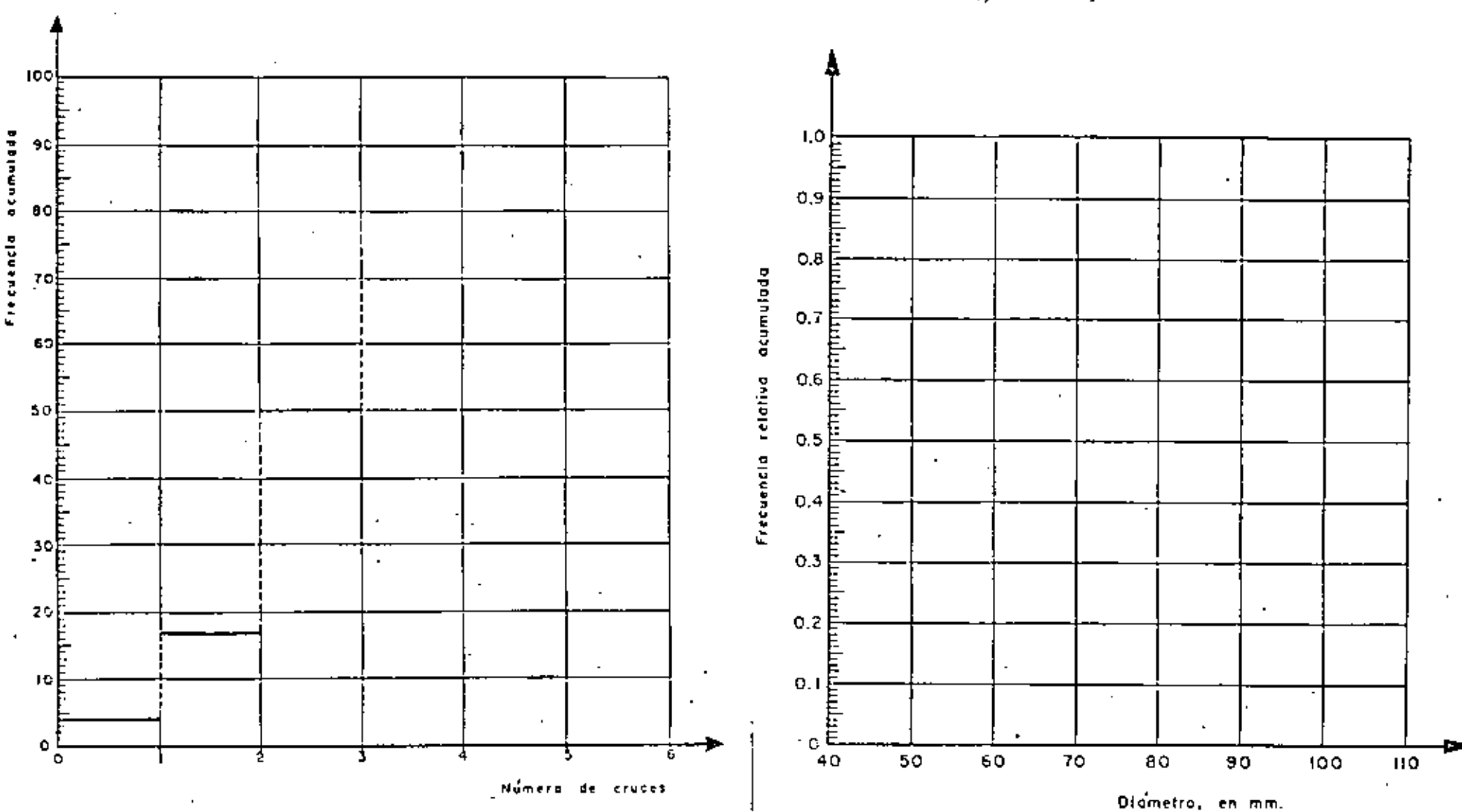

Hoja de Irobajo 4.13

Hoja de trabajo 4.14

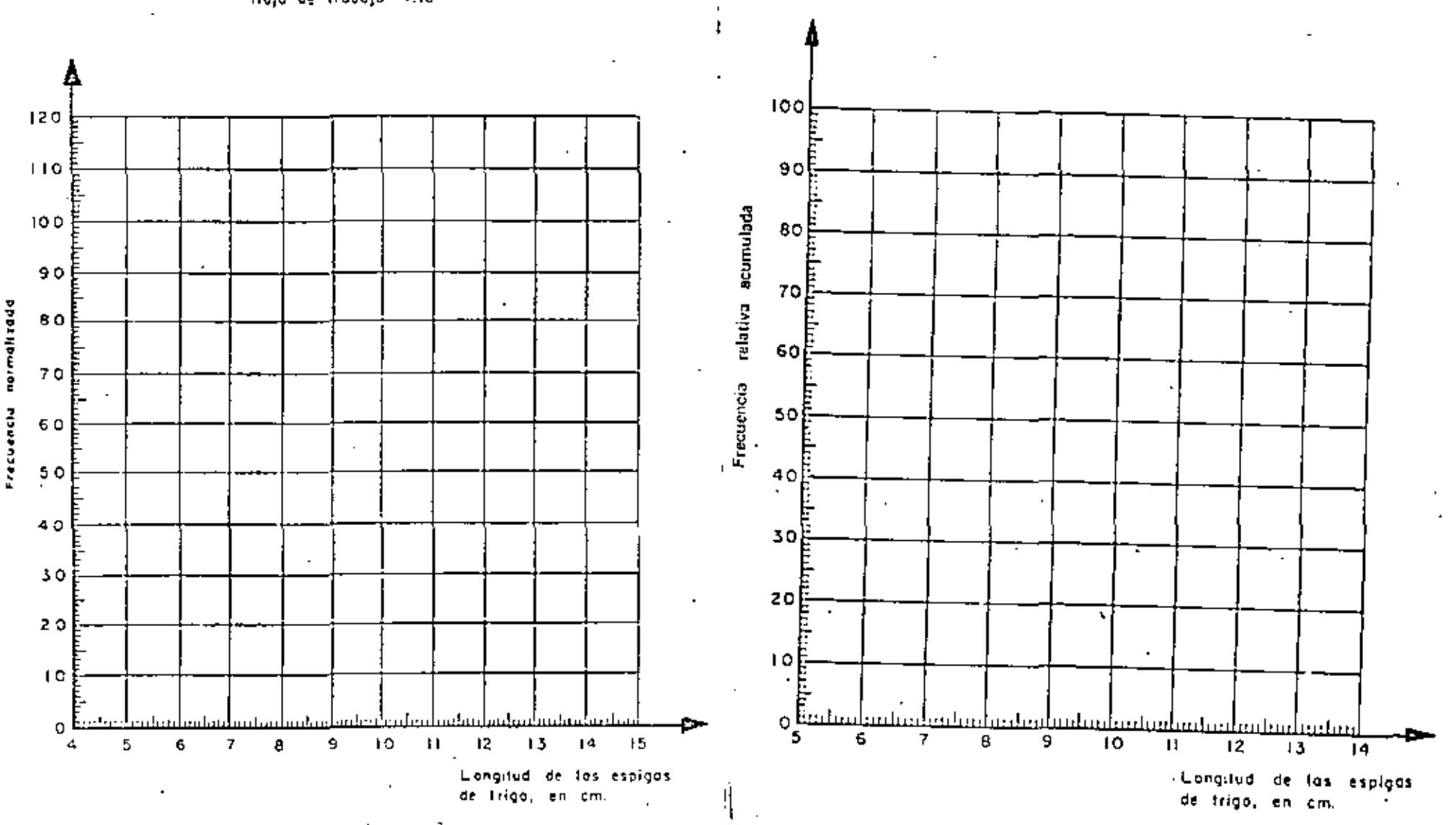

Hoja de trabajo 4.16

Hoja de trabajo 4.15

# UNIDAD  $\mathcal{W}$  MEDIDAS DE TENDENCIA CENTRAL

## PREFACIO

La razón principal para agrupar los datos, calcular las distribuciones de frequencias y presentar gráficamente los resultados, es determinar el comportamiento del fenómeno que interesa analízar. Aunque un histograma, por ejemplo, proporciona bastante información, en ocasiones es suficiente contar con algunas descripciones numéricas de la distribución; tales números proporcionan una idea de los valores de la variable alrededor de los cuales tienden a aglomerarse las observaciones (medidas de posición o tendencia central), o dan una idea de la dispersión o variabilidad de las observaciones (medidas de dispersión o vəriabilidədi.

En esta unidad nos concretaremos a estudiar afgunas de las medidas de tendencia central más utiles.

# PARTE A. EL MODO

п Observe que en la figura 5,1 se presenta un histograma correspondiente al número de pacientes que durante un mes ingresaron a un hospital infantil con diferentes enfermedades. Estos datos corresponden, por lo tanto, a una variable aleatoria que asume valores Inuméricos/nominales) ۰.

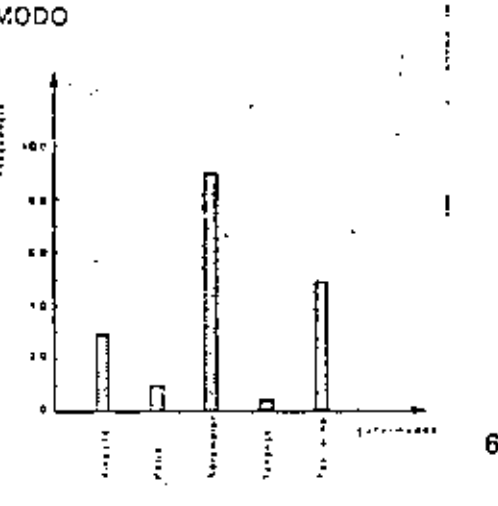

- nominales
- Puesto que las variables nominales no tienen una forma natural de ser ordenada-(del valor mínimo al máximo, o viceversa), los diferentes atributos pueden orrinarse de l manera (s). **June sola/vari**

varios

Puesto que las variables nominales pueden ordenarse en forma 3.

(unica/arbitraria) no es posible pensar en un "centro" de la distribución de frecuencias. Sin embargo la distribución tiende a aglomerarse en ciertos puntos donde la frecuencia es máxima.

arbitraria

Observe la fígura 5.1, ¿Cuál es la clase (el valor nominal) de máxima frecuencia? Sarampion.

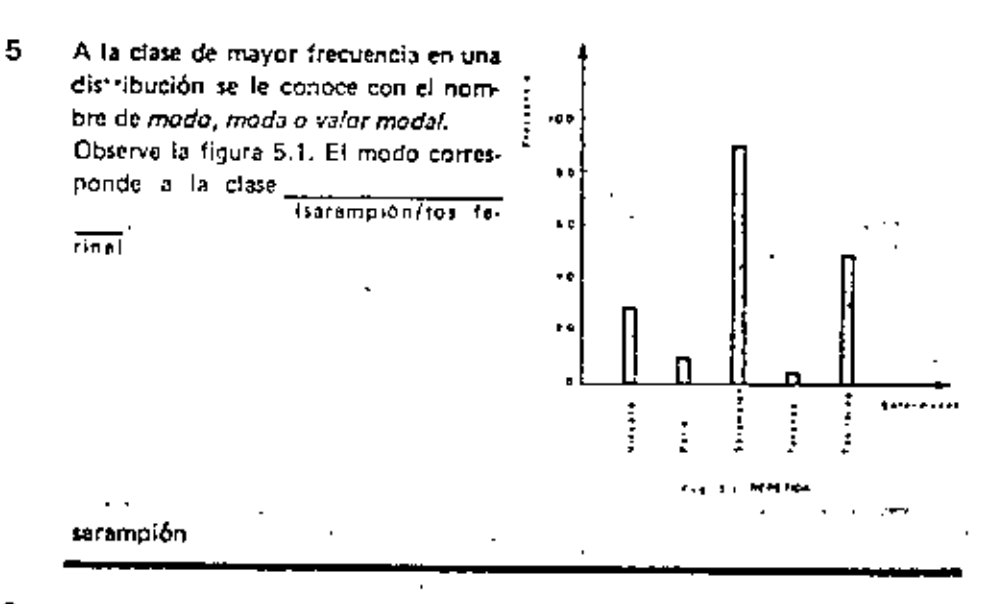

El "sarampión" constituye el modo de la distribución de frecuencia de la figura 5.1 porque es la clase de frecuencia. (mayor/menor)

 $211 + 212$ 

- mayor

7 Si en una distribución de frecuencias se tiene que la frecuencia de una clase no es superada por ninguna otra, se dice que esta clase es de la lla muestra/el modo) distribución.

el modo

- 8 El raedo de una distribución es la clase de frecuencia. Imfolma/maximal máxima
- Para determinar el modo (moda o valor modal) de una distribución es necesario 9 agrupar previamente los datos en una tabla de **Ifrecuencies/frecuencias acumula-** $\overline{ds}$ frecuencias
- En una distribución de frecuencias, la clase de máxima frecuencia se llama 10

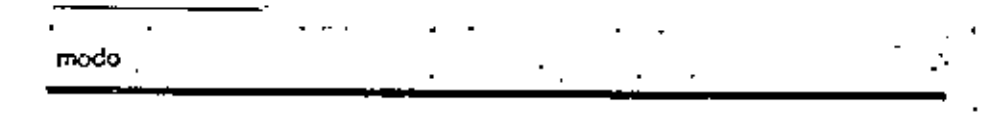

11 Observe la figura 5.2 en la que se presenta el histograma correspondiente a los datos de la variable  $\frac{1}{\text{minall}}$  "tipo de madera". lescator/no-La frecuencia indica metros cúbicos

por kilómetro cuadrado (m<sup>3</sup>/km<sup>2</sup>). dExisten dos clases que tienen la mayor frecuencia?

Sí

nominal.

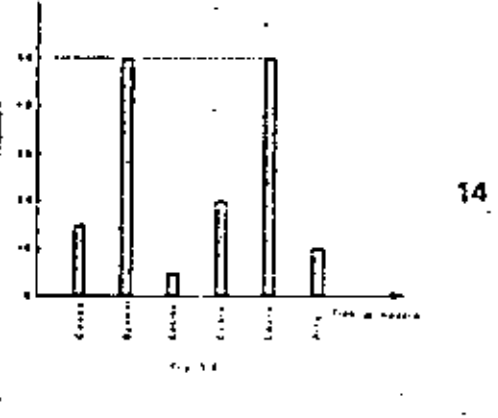

Cuando existen dos clases que tienen la mayor frecuencia, se dice que la distribución es bimodal (tiene dos modos). Observe la figura 5.2. ¿Cuáles son los dos modos de esta distríbución?

12

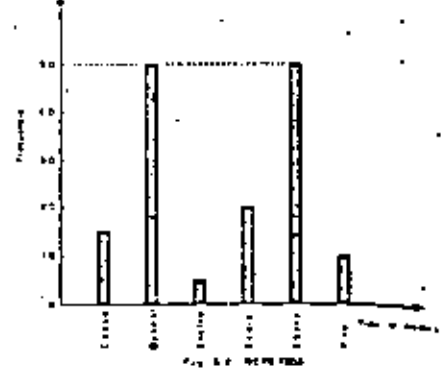

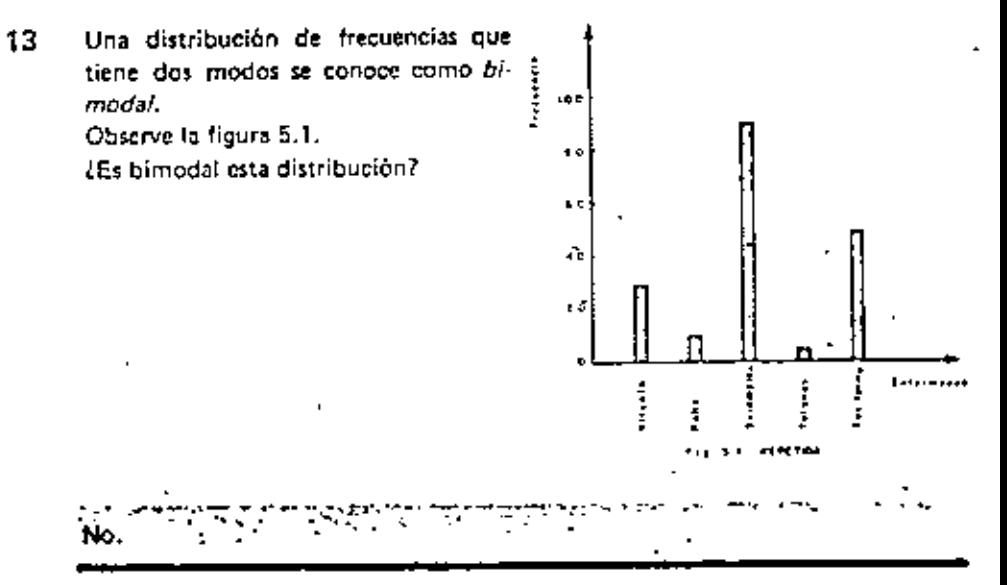

Aun cuando las dos frecuencias más grandes sean sólo aproximadamente iguates, es costumbre decir que la distribución es bimodal. En la figura 5,3 se presenta el histograma correspondiente a los estudiantes de diversas carreras que tomaron un curso de Estadística durante 1968. La frecuencia de la clase "Economía" es iqual a la de la clase "Ingeniería", por lo cual (aproximadamente/exactemente)

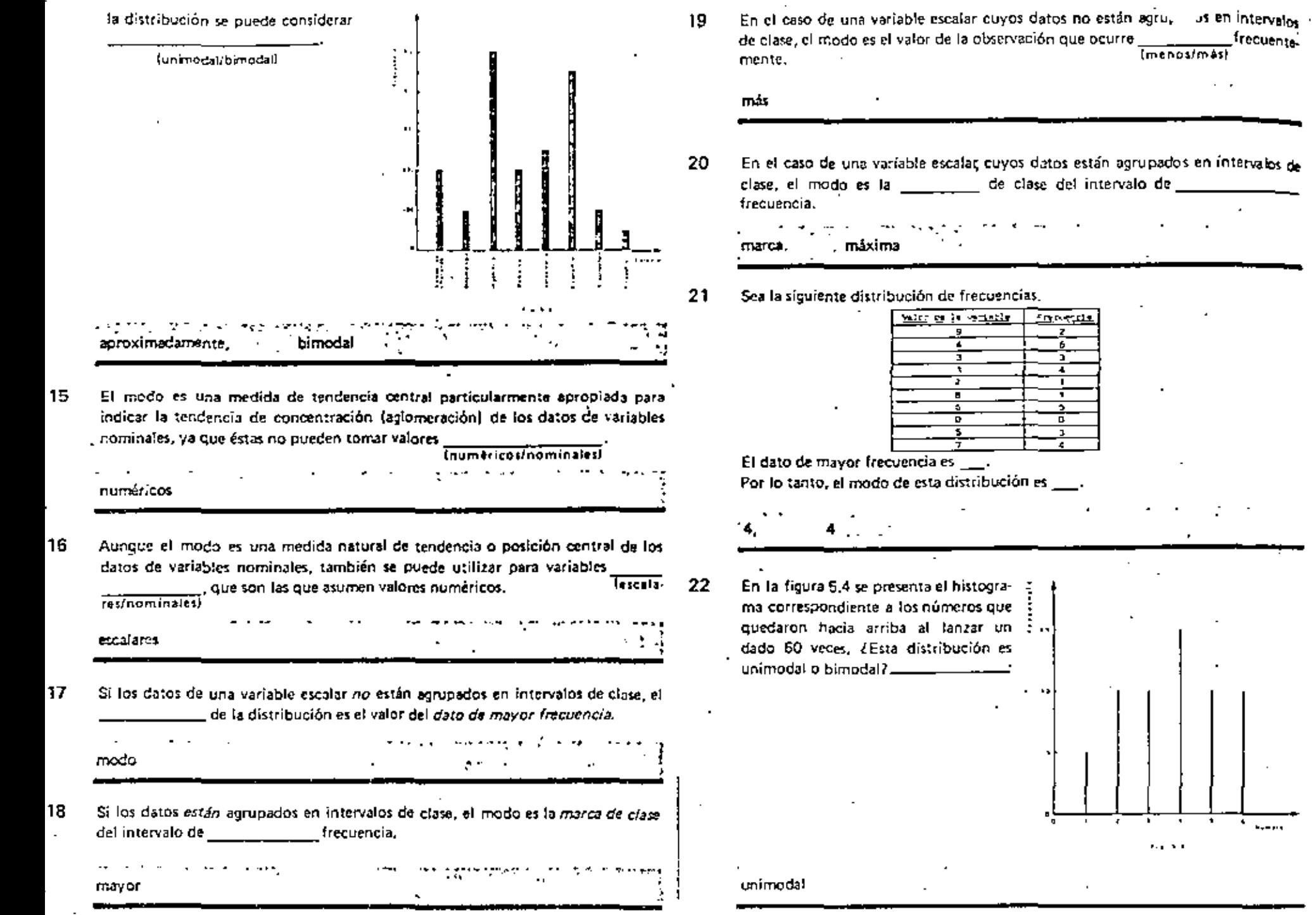

 $\alpha$  ,  $\beta$ 

 $\boldsymbol{r}$ 

 $\sim$   $\sim$ 

 $\epsilon$ 

 $\overline{\cdot}$ 

 $\cdot$ 

Ŧ

 $\lambda$ 

- 23  $\lambda$ Cuál es el modo de la distribución presentada en la figura 5.4 ?  $\lambda$ 
	- 4
- 24 Cuando se trata de una distribución de frecuencias de los datos de una variable escalar, el modo se da mediante un valor. (adminal/numerico)

numérico

2

 $25<sub>1</sub>$ Observe la figura 5.5 en la que se presenta el histograma correspondiente al número de hijos de un matrimonio.

 $\lambda$ 

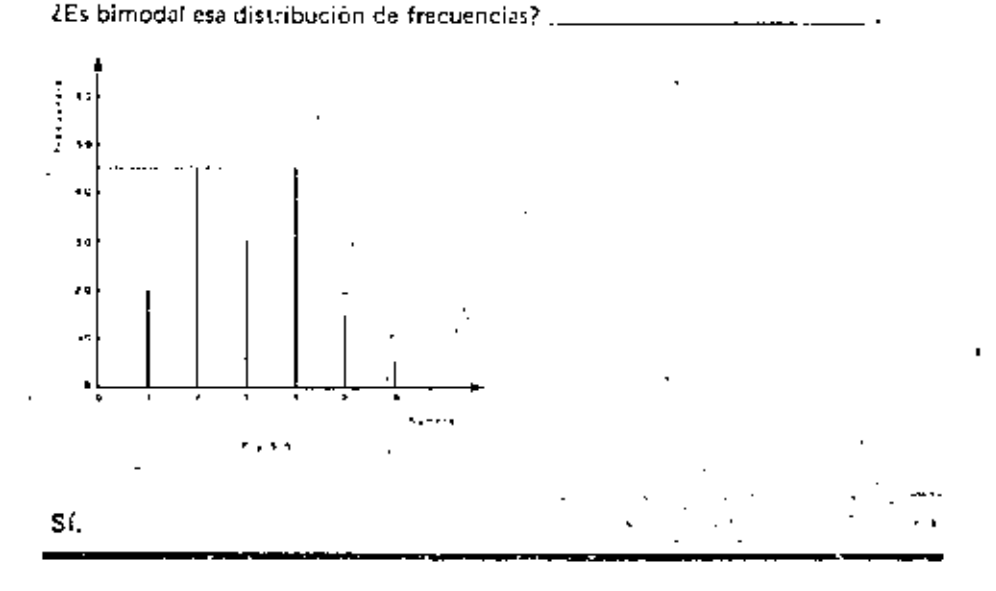

26 La distribución de frecuencias de la figura 5.5 sí es bimodal porque presenta dos clases cuya frecuencia es la (mínima/máxima)

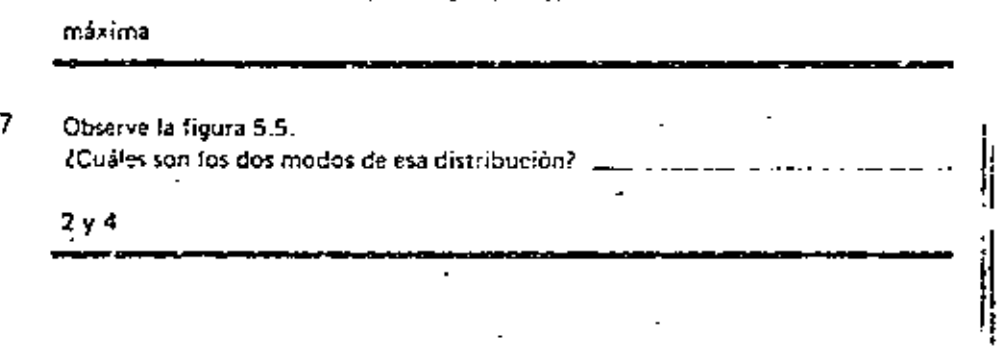

Observe la fígura 5,8 que presenta el histograma de los datos de la variable consi-28 nua "tiempo de espera para obtener línea para una llamoda telefónica de laras distancia". ¿Cuál es el intervalo de clase de máxima frecuencia?

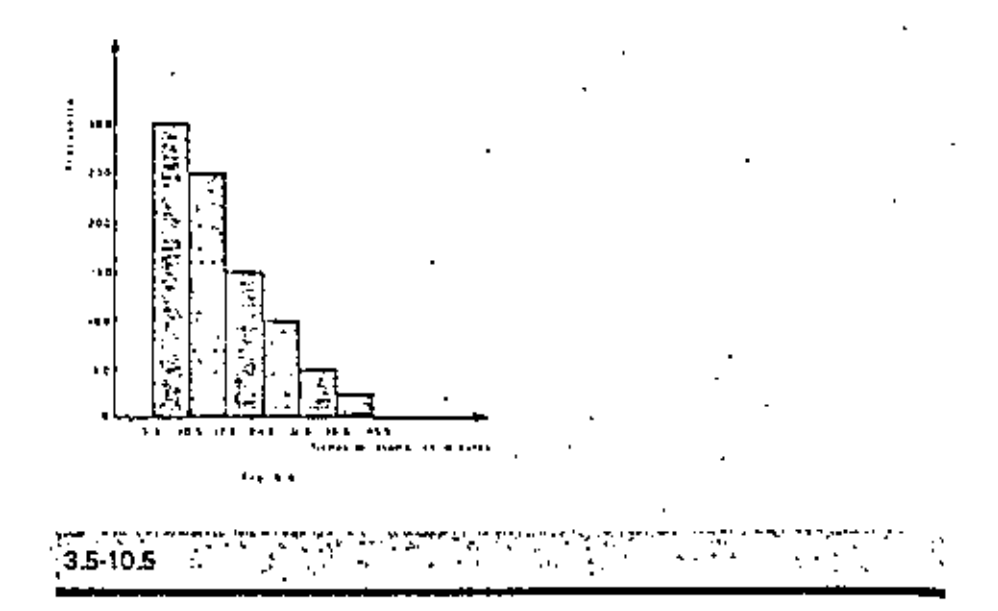

Recuerde que cuando se trata de datos agrupados en intervalos de clase, el modo 29 corresponde a la \_\_\_\_\_\_\_\_\_\_\_\_ de clase del intervalo de mayor frecuencia.

marca

30 Observe la figura 5.6,

San Maria

¿Cuál es la marca de clase del primer intervalo?

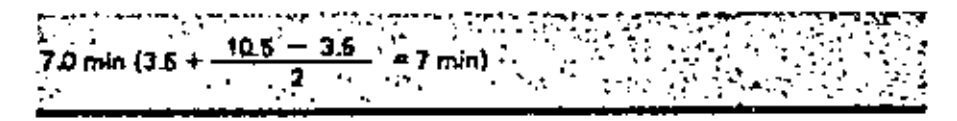

<u> 대학 대학 대학</u>

31 Si la marca de clase del intervalo de mayor frecuencia es 7.0, el modo de la distribución vale

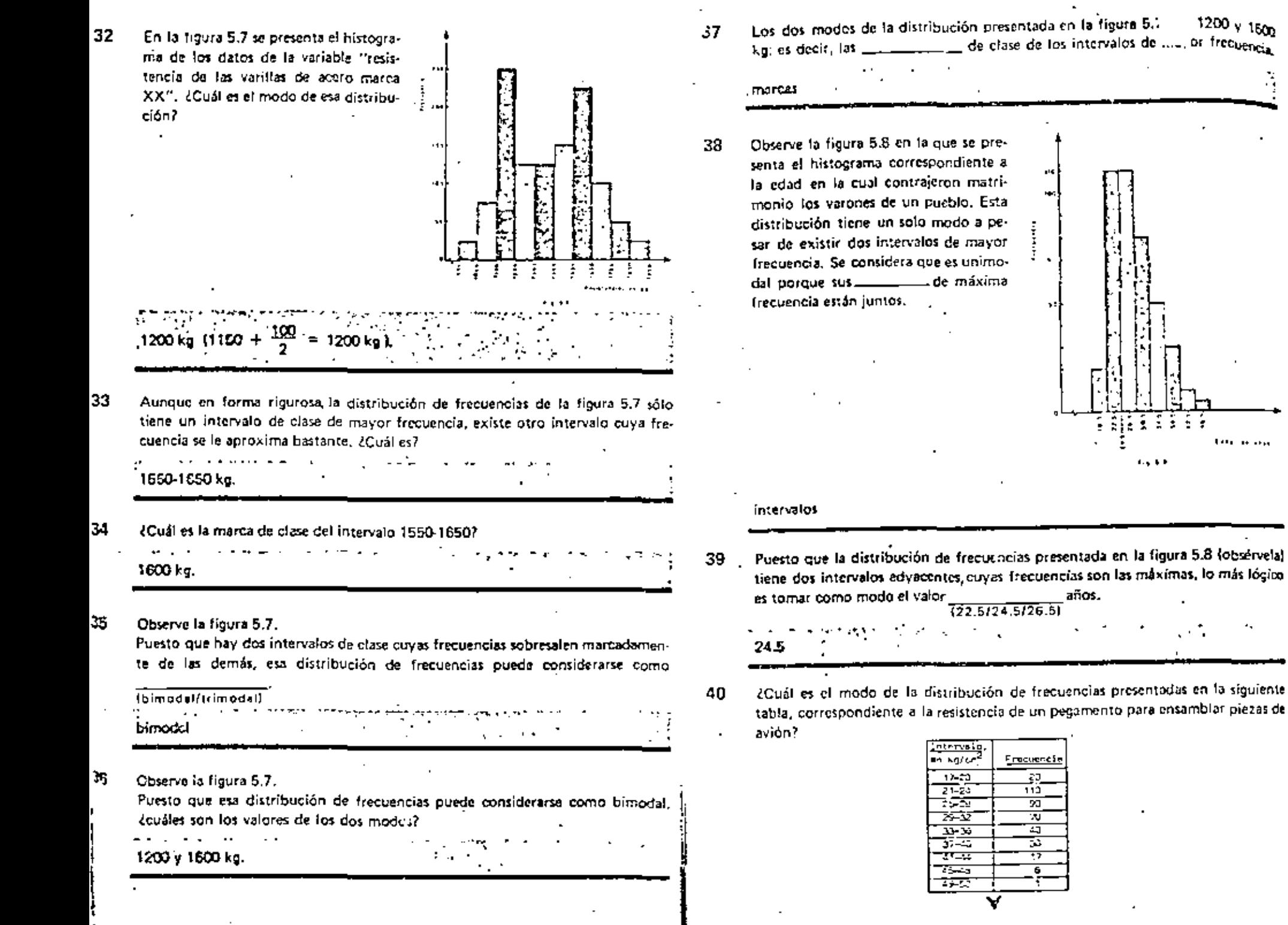

220 ລາງ ຍ້

 $1200 \times 1500$ 

**Contractor** 

**Sie din a din a** 

 $1.4.5.5$ 

años.

# 22.5

41 El modo de la distribución de frecuencias del cuadro anterior vale 22.5, porque éste es el valor de la component del intervalo 21-24, que es el de máxima frecuencia.

## marca de clase

42 Conviene mencionar que no todas las distribuciones de frecuencias están cargadas hacia el mismo lado. Así, en la figura 5.8 la distribución de frecuencias está cargada hacia Lu

(la izquierda/la derecha/el centro)

# la izouierda

43 Observe la figura 5.9, correspondiente a la resistencia de algunos especimenes. de madera sujetos a fuerza de compresión. La distribución de frecuencias está cargada hacia

el contro

#### 44 Observe la figura 5.9.

¿Los intervalos de clase advacentes al intervalo que contiene el modo tienen la 

Sí. 50

#### 45 Observe la figura 5.9.  $\mathbf{r}$

Cada intervalo de clase situado a la derecha del intervalo que contiene al modo, étiene la misma frecuencia que el respectivo de la izquierda que está a la misma distancia del modo?

-46 Cuando esto sucede, es decir, cuando hay simetría con respecto al modo en una distribución de frecuencias unimodal, se dice que la distribución es simétrica.

> Vea la figura 5.8; Les simétrica la distribución de frecuencias presentada en <sup>2</sup>  $ella$

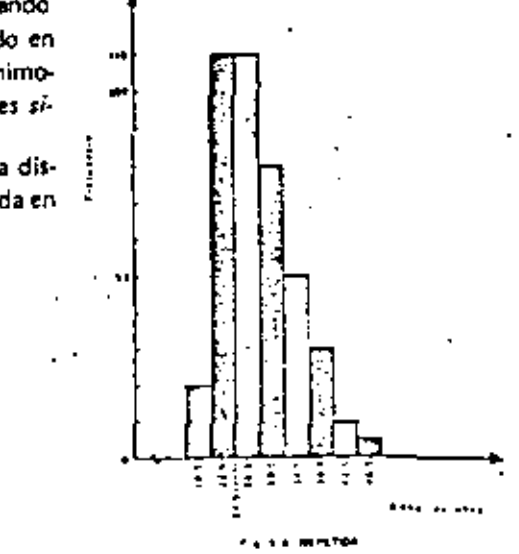

Se dice que una distribución unimodal es simétrica cuando hay simetría con res-47. pecto al de la distribución.

والمستوار والمستحيل والمستور والمستور والمستور والمستحدث والمستحدث والمستحدث والمستحدث والمستحدث والمستحدث والمستحدث  $\mathbb{Z}^2$  ,  $\mathbb{Z}^2$  $mode \sim$  $\mathcal{L}(\mathcal{L}^{\mathcal{L}}(\mathcal{L}^{\mathcal{L}}(\mathcal{L}$ 

48 Observe la figura 5.9. 2Es simétrica esta distribución? \_

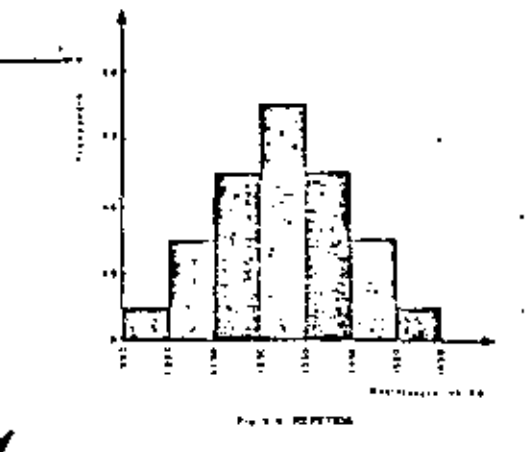

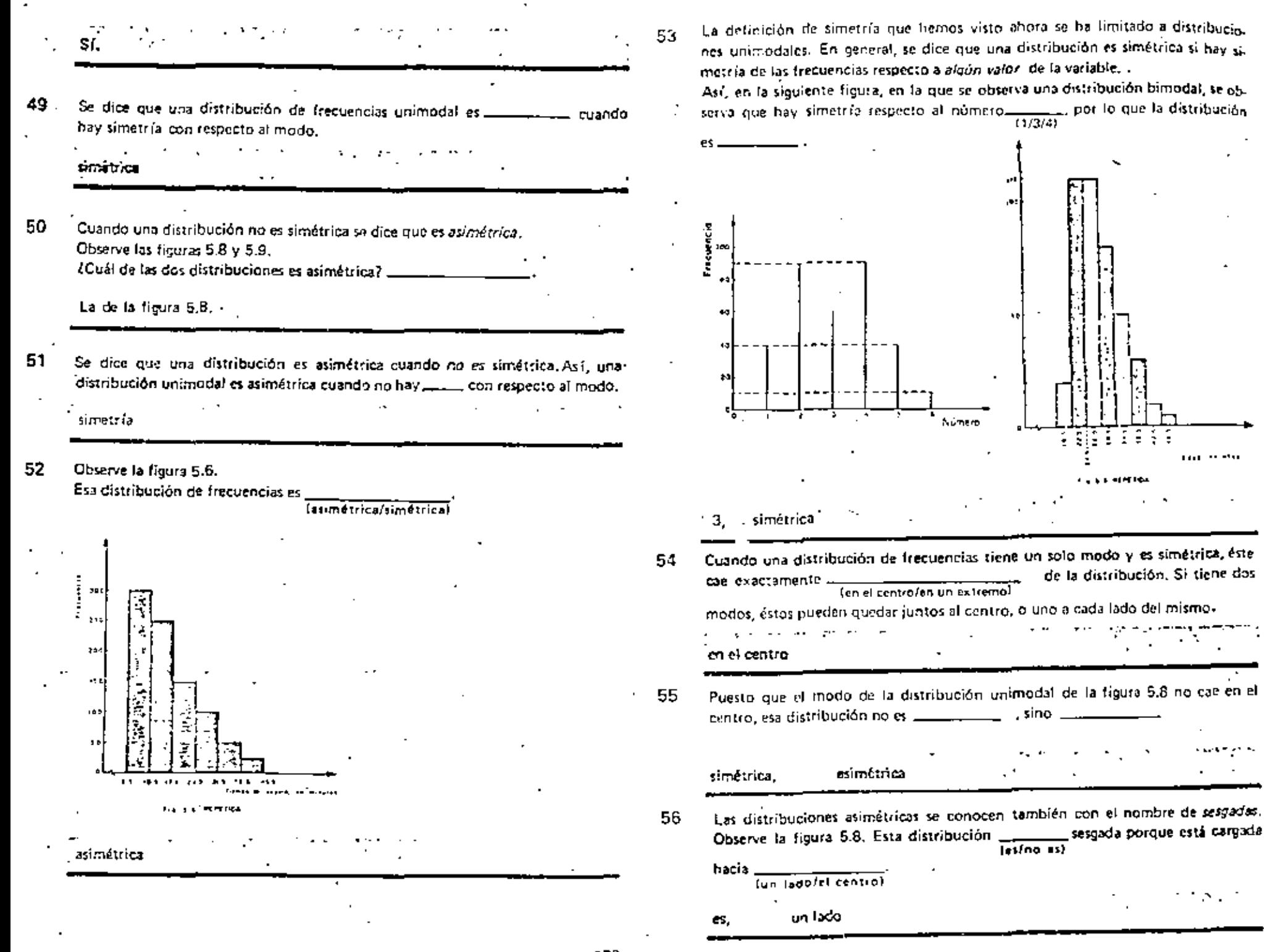

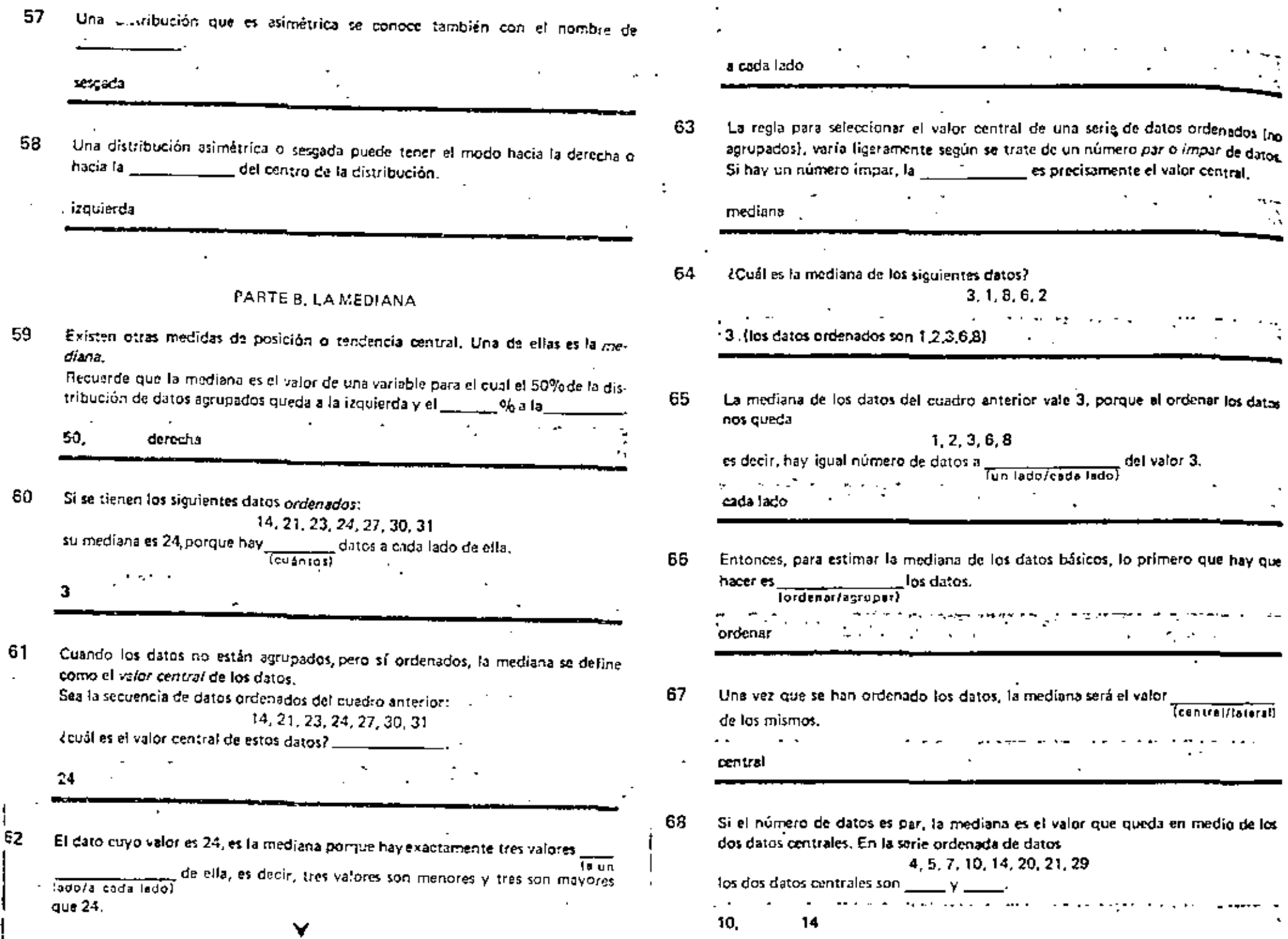

 $\sim$ 

 $\bar{\mathbf{r}}$ 

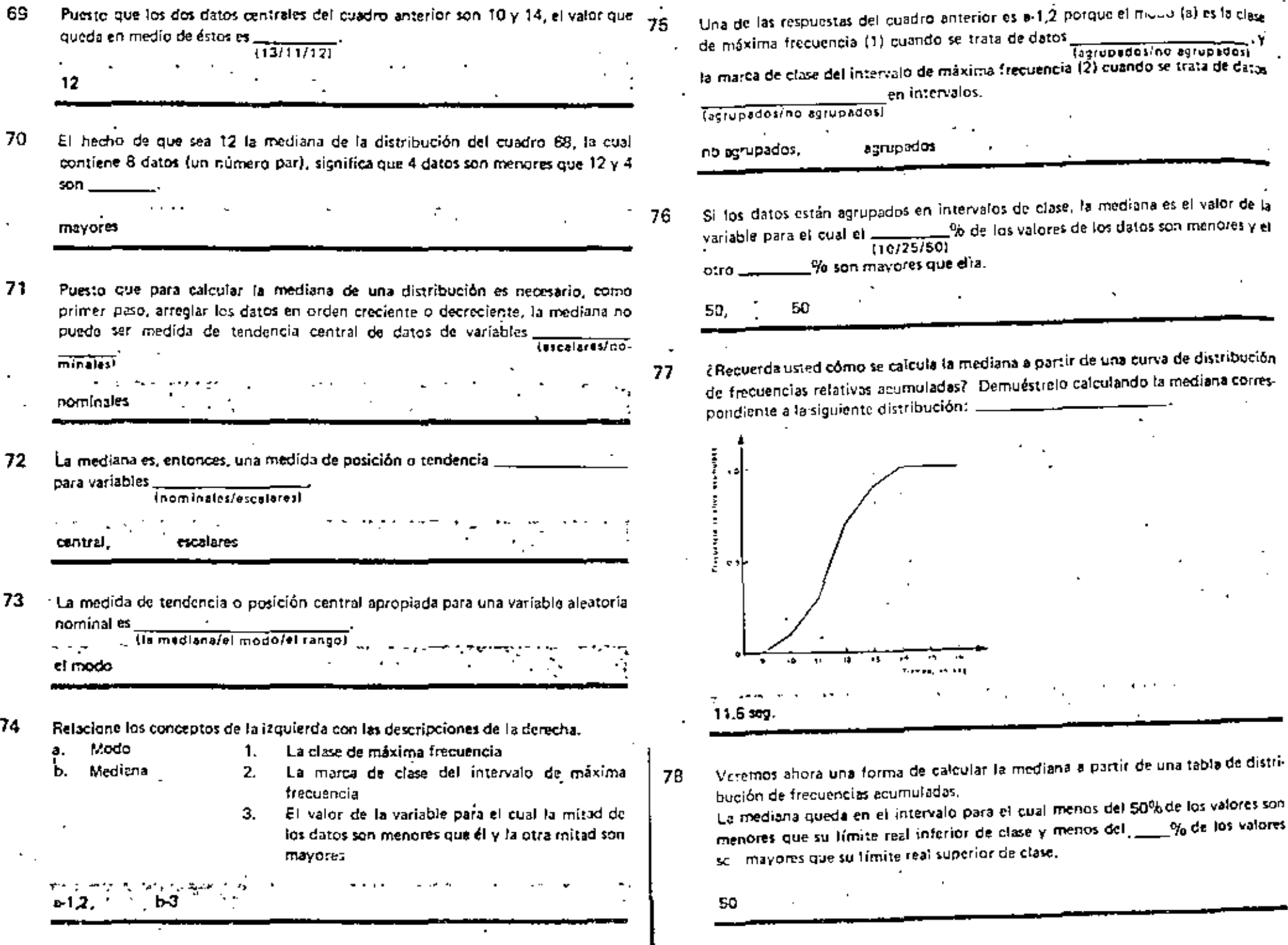

 $\blacksquare$ 

and the control of the con-

τ.

 $\epsilon = 2$ 

 $\label{eq:2.1} \frac{1}{2} \sum_{i=1}^n \frac{1}{2} \sum_{j=1}^n \frac{1}{2} \sum_{j=1}^n \frac{1}{2} \sum_{j=1}^n \frac{1}{2} \sum_{j=1}^n \frac{1}{2} \sum_{j=1}^n \frac{1}{2} \sum_{j=1}^n \frac{1}{2} \sum_{j=1}^n \frac{1}{2} \sum_{j=1}^n \frac{1}{2} \sum_{j=1}^n \frac{1}{2} \sum_{j=1}^n \frac{1}{2} \sum_{j=1}^n \frac{1}{2} \sum_{j=1}^n \frac{$ 

Observe la distribución de freci presentada en la tabla 5.1, con diente al número de bacterías p timetro cúbico de aqua contar ¿Cuántos datos se utilizaron?\_

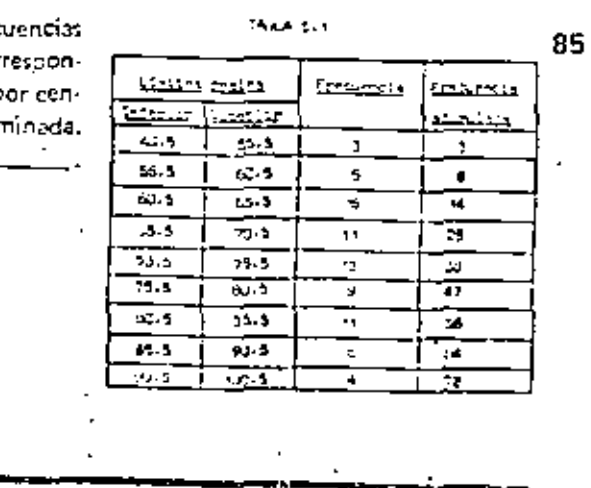

- Si 72 es el número de datos, deberá haber 36 datos a cada lado de Ja 80 mediana
- $81.1$ Observe la tabla 5.1.

72.

13.

La frecuencia acumulada hasta 70.5 es de \_\_ jy la frecuencia acumulada hasta  $75.5$  es de

 $25.$ 87

Puesto que estamos buscando el valor de la variable (la mediana) para el cual 36  $-82$ datos son menores y 36 datos son mayores que él, dicho valor tendrá una frecuencia acumulada de

36 ·

83 Puesto que la frecuencia acumulada hasta 70.5 es 25 y hasta 75.5 es 38, la frecuencia acumulada de 36 (a la cual corresponde la mediana) queda en el intervalo de 70,5 a <sub>——</sub>

75.5

84 Observe la tabla 5.1. ¿Cuál es la frecuencia del intervalo 70.5 - 75.5?

### Observe la tabla 5.1.

86

88

89

/Cuál es el ancho del intervalo de clase nue contiene a la mediana, esto es, del 

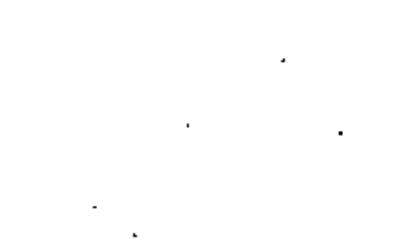

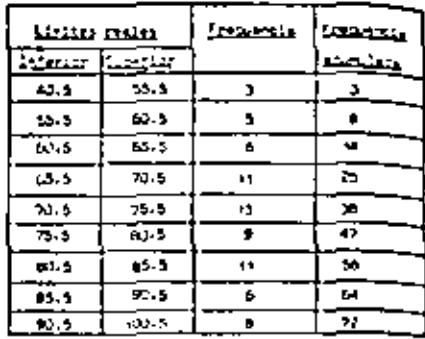

**TANA N. 1 MELTI** 

E MARTIN ANDRE STANDARD IN 1990 FOR STANDARD ON 1990 FOR 1990 FOR 1990 FOR 1990 FOR 1990 FOR 1990 FOR 1990 FOR<br>The Standard Control of the Standard Control on the Standard Control of the Standard Control of the Standard C

Para calcular el valor de la mediana necesitamos suponer que las 13 observaciones correspondientes al intervalo 70.5-75,5 están uniformemente espaciadas en ese intervalo de 5 unidades de amplitud.

Si 25 es la frecuencia acumulada hasta 70.5, ¿cuántos datos nos faltan para completar 367\_

 $11:139 - 25 = 111.$ 

Puesto que se supuso que los datos en el intervalo que contienen a la mediana en-Puesto que como al ministrucionalmente de la assistencia de la ministrución de la consultación de la consultación de la consultación de la consultación de la consultación de la consultación de la consultación de la consult \_, el valor de la mediana estará a 11/13 del camino de 70,5 a 75.5 (esto resulta de la regla de tres 5:13::d:11, de la cual

se obtiene d=  $\frac{11}{12}$ | X 5, donde d denota la distancia de 70.5 a la mediana].

 $\label{eq:3} \mathcal{L}^{\mathcal{A}}(\mathcal{A}) \rightarrow \mathcal{R}^{\mathcal{A}}(\mathcal{B}) \rightarrow \mathcal{R}^{\mathcal{A}}(\mathcal{B}) \mathcal{R}^{\mathcal{A}}(\mathcal{B}) \mathcal{R}^{\mathcal{A}}(\mathcal{B}).$ uniformements."

- Puesto que la amplitud del intervalo 70.5-75.5 et de 5, 11/13 de esta amplitud es
- $rac{55}{13}$ ;  $rac{11}{13}$  X 5 =  $rac{55}{13}$  = 4.23]
- Redondeando a dos cifras decimales, 55/13 = 4.23. Entonces, la mediana es igual  $\frac{1}{2}$  70.5 ÷ = 74.73.
	- 4.23

79.

- Revisemos el procedimiento para calcular la mediana de una distribución de 90. frecuencias acumuladas de datos agrupados.
	- 1. Determine el número de puntuaciones que debe haber a cada lado de la mediana. Si N es el número total de datos, debe haber N/2 datos a cada lado de la contra la contra la contra la contra la contra la contra la contra la contra la contra la contra la c

modiena

91 'Observe la tabla 5,1. ¿Cuántos datos debe haber a cada lado de la mediana de esa distribución?

 $36:172/2=36$ ).

92 2. Localice et intervalo de clase que contiene a la mediana. Observe la tabla 5.1. ¿Cuál es el intervalo que contiene la mediana de esa distribución?

70.5-75.5.

93 3. Réstele al valor de N/2 la frecuencia acumulada hasta el límite real inferior del intervalo que contiene a la mediana. Si F<sub>EI</sub> denota dicha frecuencia, esta etapa consiste en calcular el valor de N/2-

94 Observe la tabla 5.1. ¿Cuánto vale la freguencia acumulada hasta el límite real infarior del intervalo que contiene a la mediana, es decir, cuánto vale  $F_{xx}$ ? Por lo tanto,  $N/2 - F_M =$ 

 $\mathbf{1}$ 

95 Calcule el valor del cociente de N/2-F<sub>M</sub>, entre la frecuencia del intervalo 4. que contiene a la mediana.

 $\langle R/2-F_M \rangle / I_M$ 

Si f<sub>as</sub> denota dicha frecuencia, esta etapa consiste en calcular el valor de  $(N/2 - F_{12})/(l)$ .

Obrerve la table 5.1.

16

¿Cuánto vale f<sub>ixi</sub>, es decir, la frecuencia im del intervalo que contiene a la mediana).

Requende que para esta distribución  $N/2-F_{ss}$  = 11; čeuánto vale, entonces,

 $(N/2-F_{h_1})/f_{h_2}$ ?

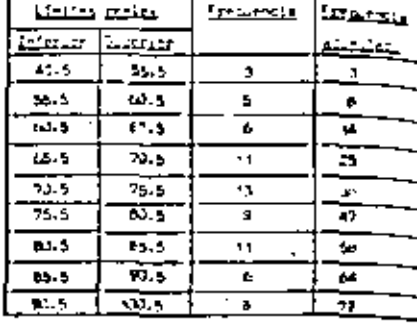

#### San Bo  $11/13$ 13.

97 5. Multiplique  $(N/2 - F_n)V_{M}$  por el ancho del intervalo de clase que contiene a la mediana. Si d<sub>iss</sub> denota este ancho, esta etapa consiste en calcular el valor de

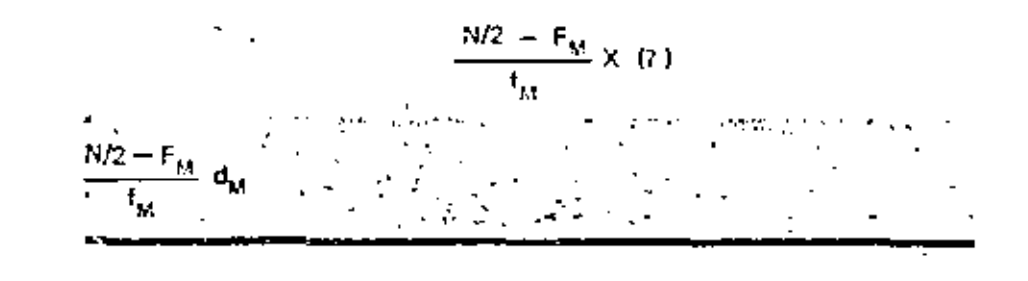

Use la tabla 5.1. *Cusato vale* 

$$
\frac{N/2 - F_M}{f_M} \times (7)
$$

para esa distribución? (Recuerde que (N/2 - F<sub>an</sub>)/f<sub>M</sub> vale 11/13 y que d<sub>as</sub> denota el ancho del intervalo de clase que contiene a la mediana.)

$$
d_{M}
$$
, 55/13 $\sqrt{\frac{11}{13}} \times 5 = 55/13 = 4.23$ .

Súmple al límite real inferior del intervalo que contiene a la media-6. . na, el valor de  $(N/2 - F_M)/l_M \times d_M$ . Si L<sub>M</sub> denota dicho límite, esta etapa consiste en calcular el valor de (complete la fórmula).

$$
\color{red}\blacktriangledown
$$

232 231

99

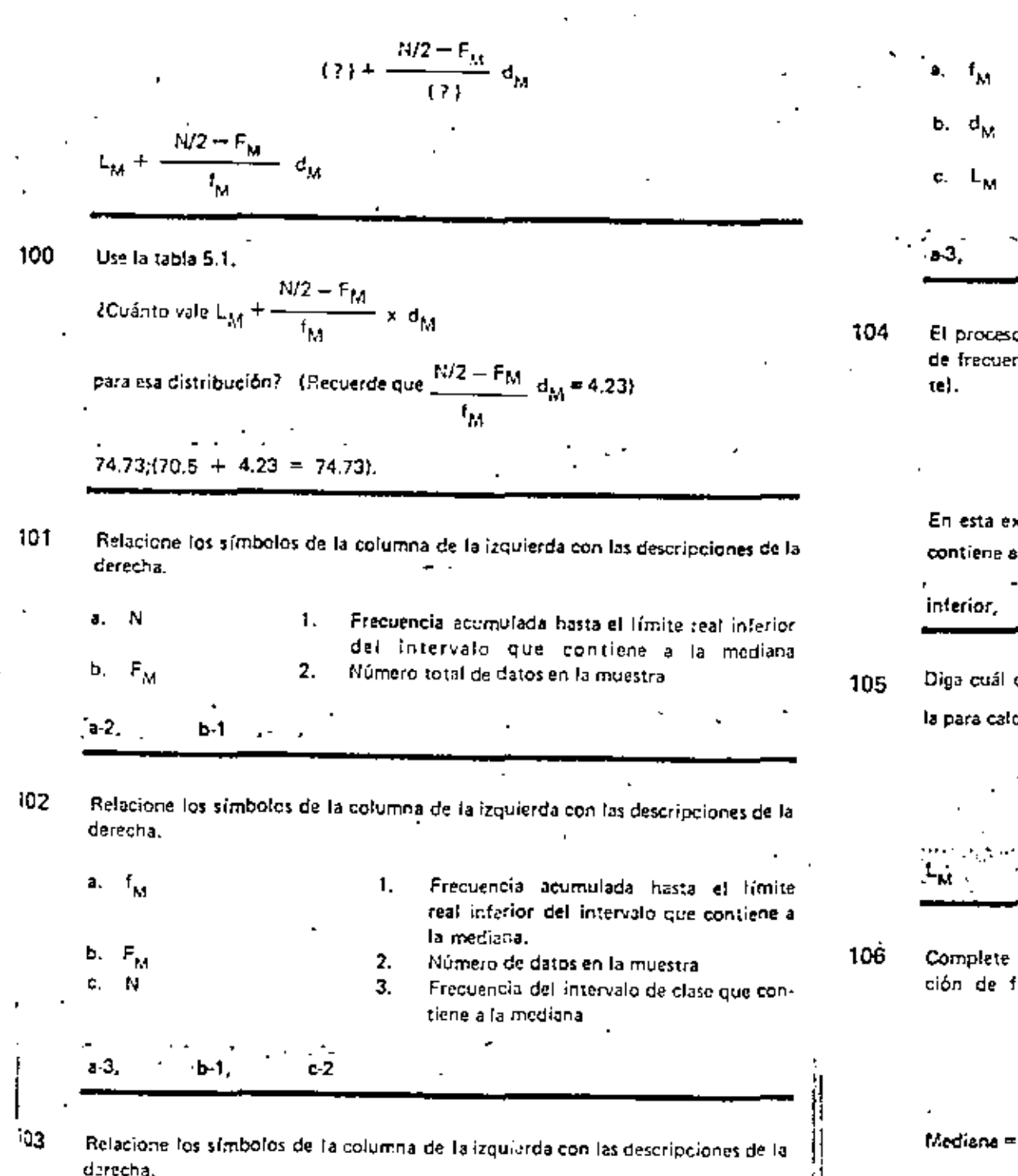

- Ancho del intervalo . . . contiene a la m.  $1_{-}$ Y. dianal Límite real inferior del intervalo que con. 2. tiene a la mediana Frecuencia del intervalo que contiene a Li З. mediana ы.  $c<sub>2</sub>$
- El proceso descrito anteriormente, para calcular la mediana de una distribución de frecuencias, puede resumirse en una simple fórmula (obsérvela detenidament

$$
Median = L_M + \frac{N/2 - F_M}{f_M} d_h
$$

- En esta expresión  $L_M$  denota el límite real  $\frac{1}{\text{Interior/superior}}$ del intervalo que contiene a la provincia della mediana
- Diga cuál de los siguientes símbolos, d<sub>M</sub>, L<sub>M</sub>, F<sub>M</sub> sirve para completar la fórmula para calcular la mediana.

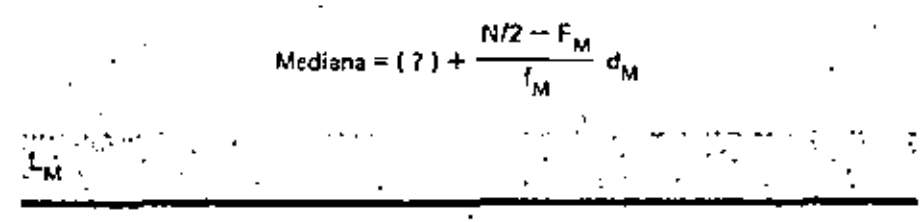

Complete la siguiente fórmula para calcular la mediana de una distribución de frecuencias.

Median = (?) + 
$$
\frac{(?) - F_M}{t_M} d_M
$$
  
\nMedian = L<sub>M</sub> +  $\frac{N/2 - F_M}{t_M} d_M$ 

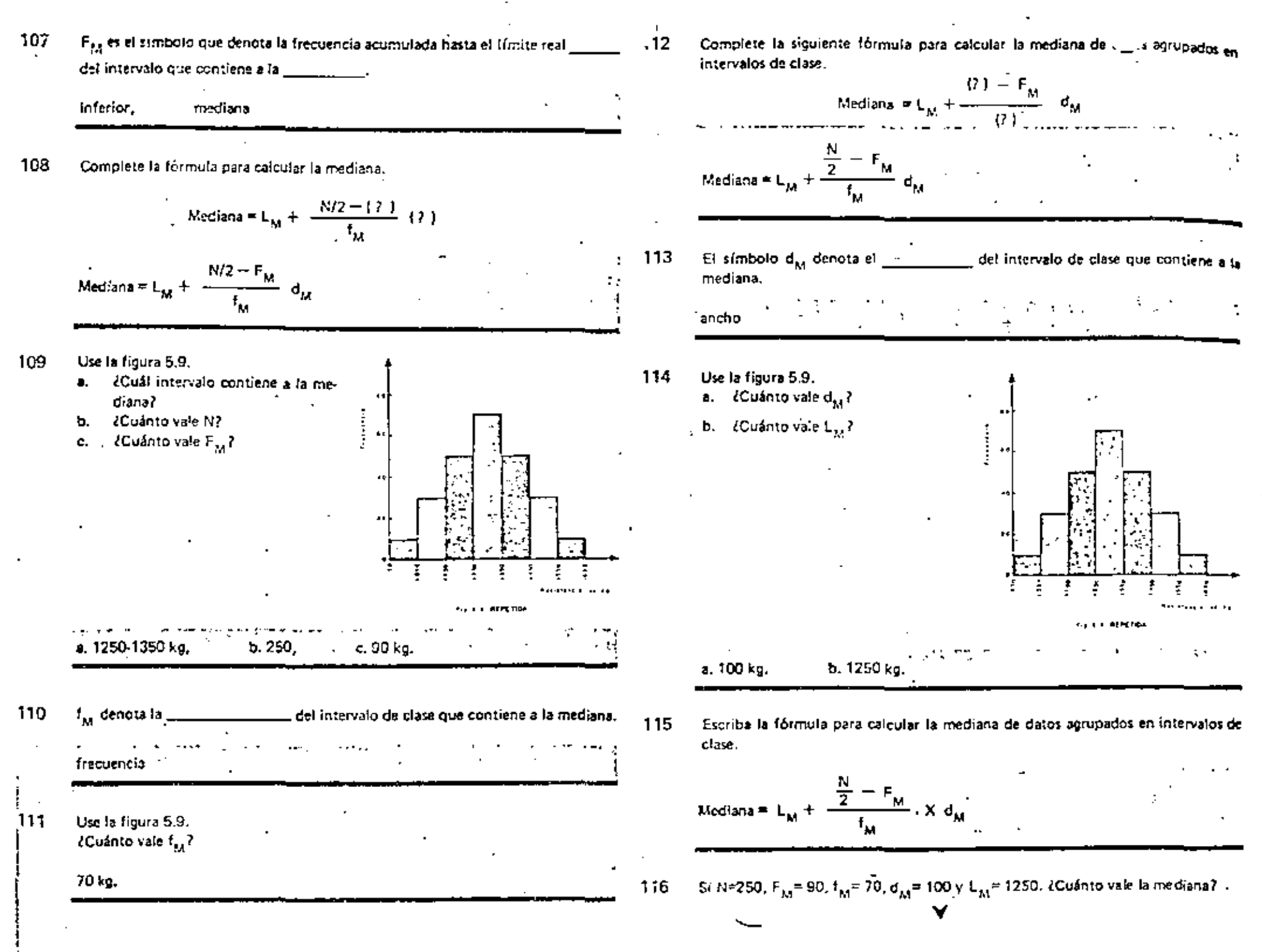

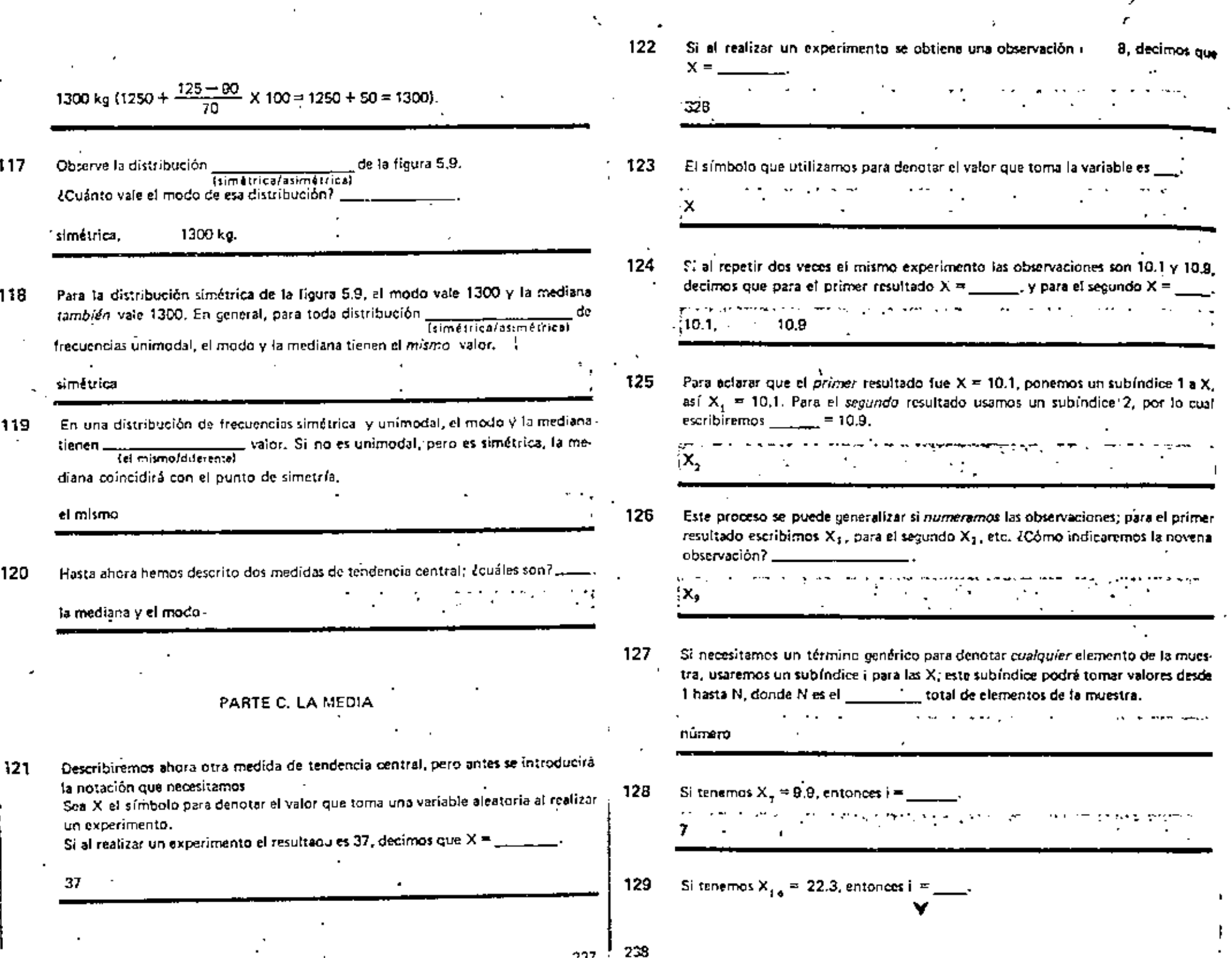

 $\alpha$ 

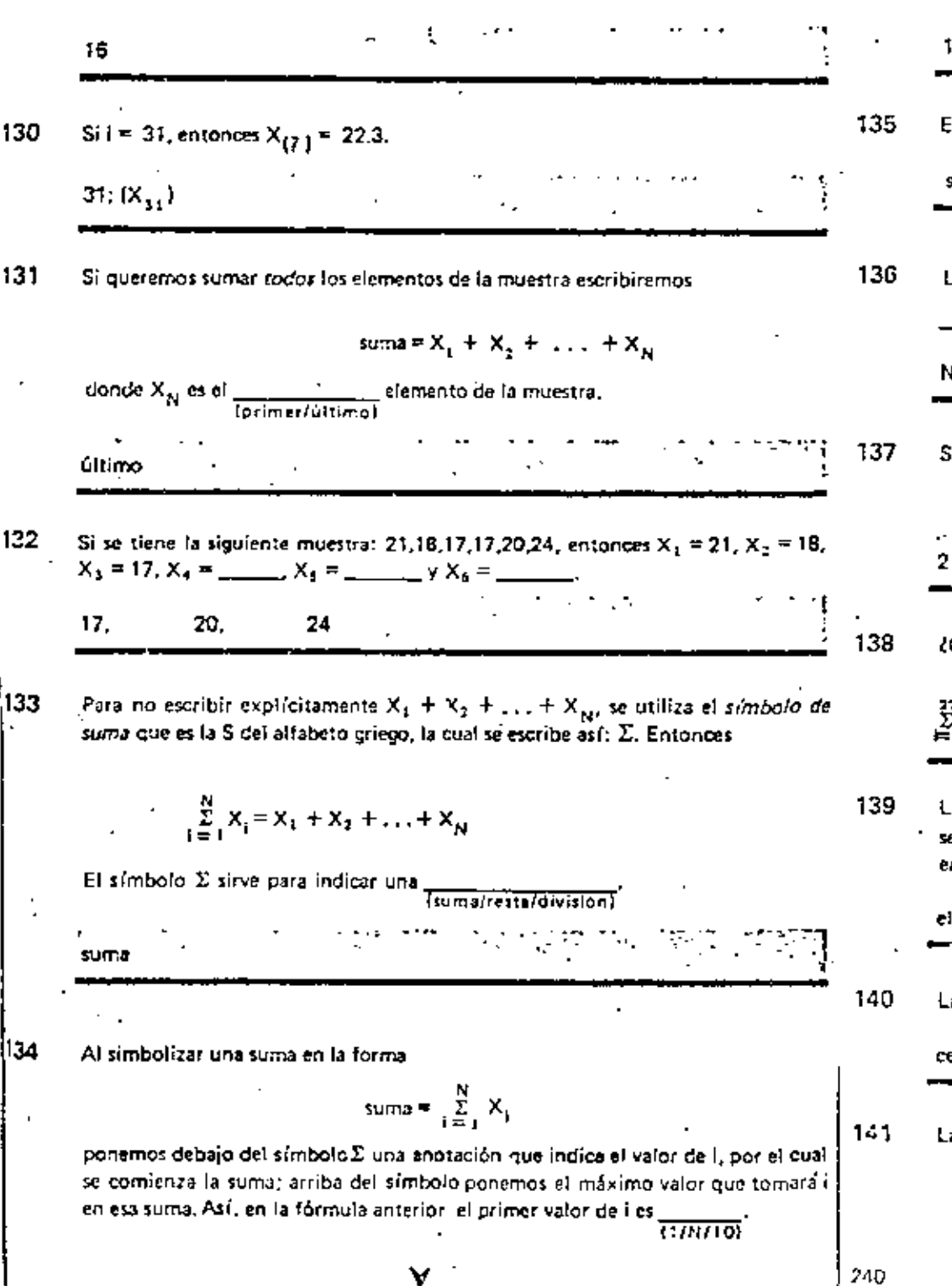

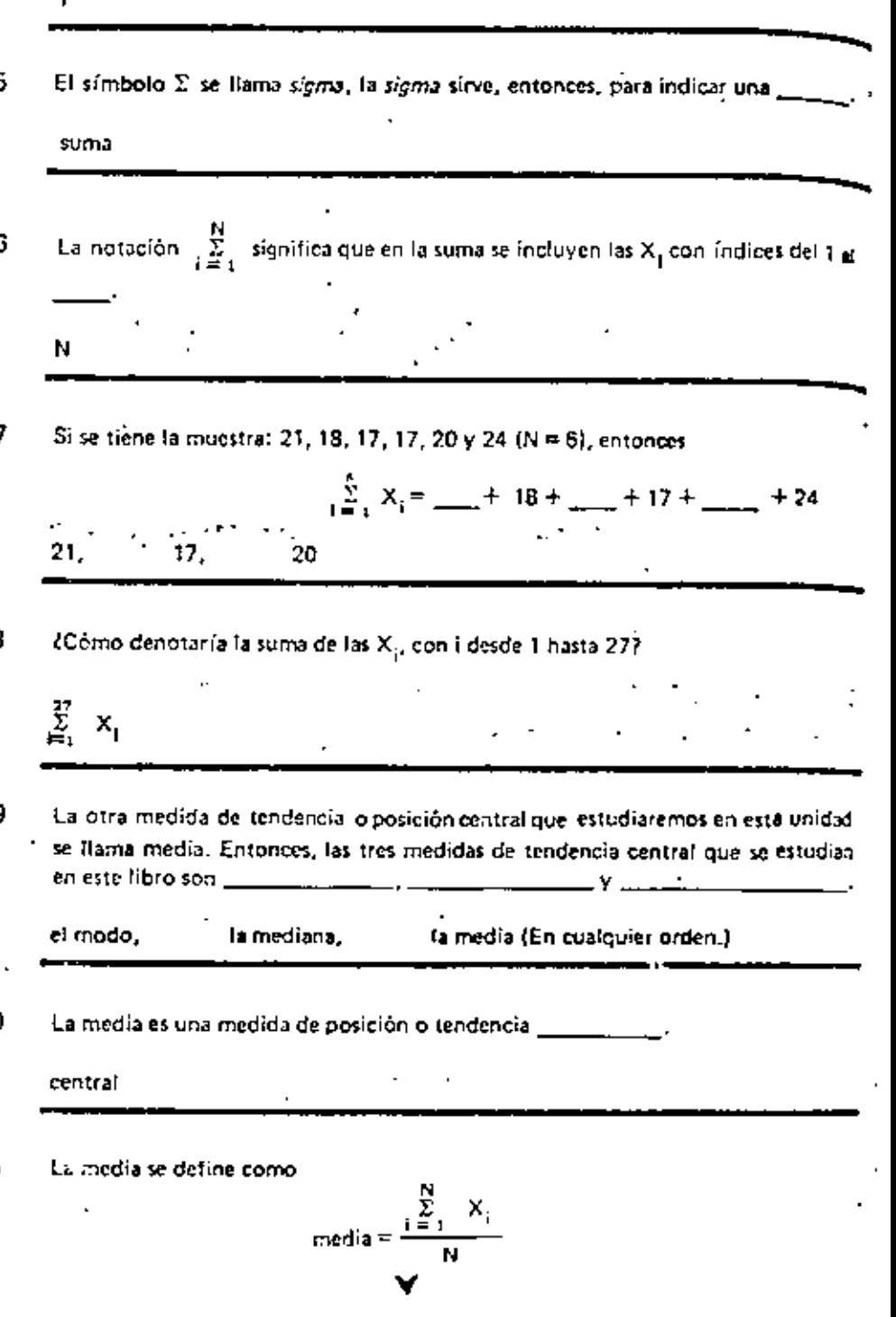

Ź

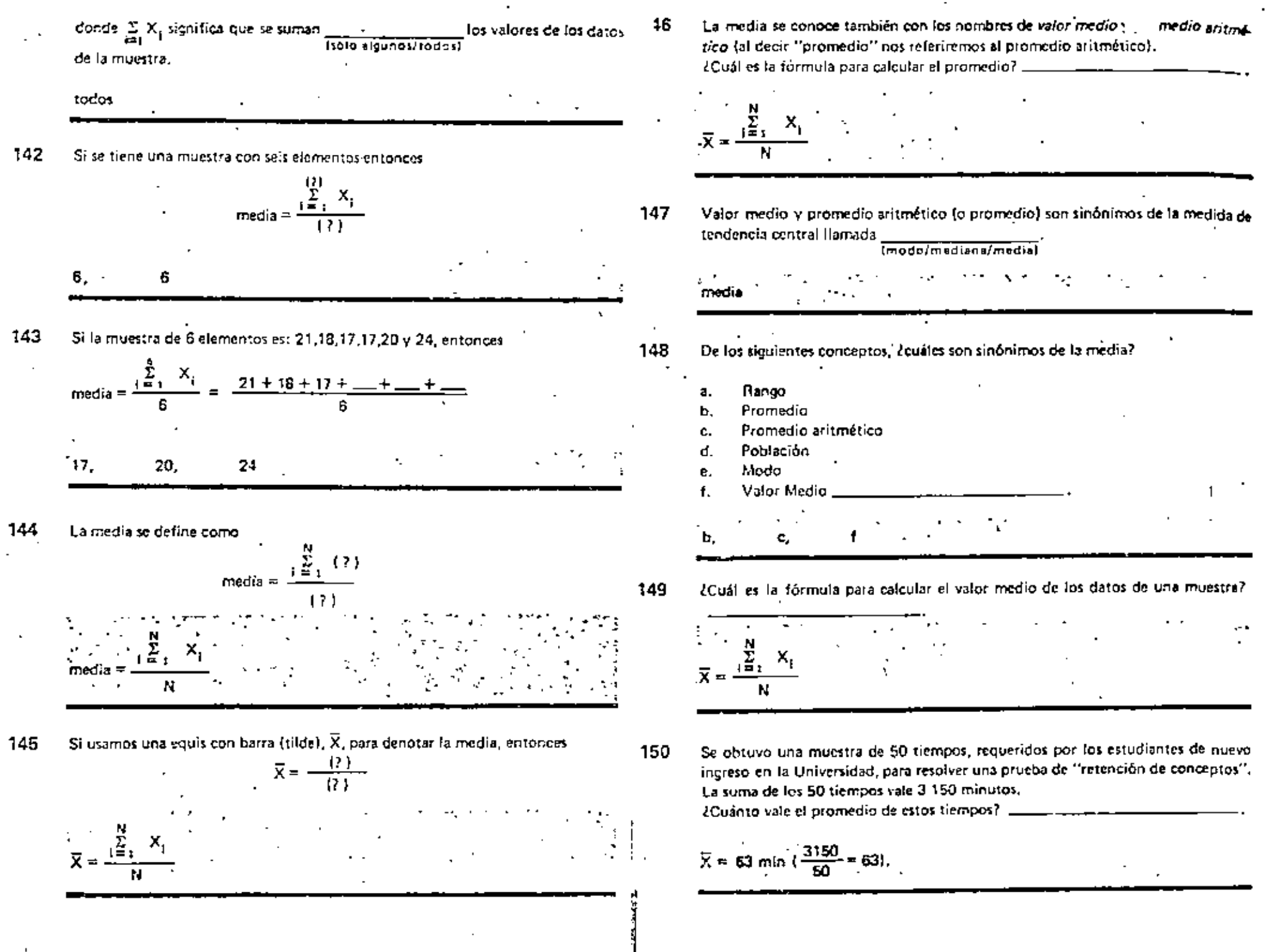

151 correspondiente. Entonces, para calcular el promedio de un grupo de datos, lo que hay que hacer todos los datos y el resultado divídirio entre \_\_\_\_\_. ċ\$. faumar/restar/dividir) frecuencia وفادته والتاعبات بالجع N (número total de datos) sumer. 157 Use la tabla 5.2. El promedio de datos agrupados en la tabla, puede 152 Si los datos están agrupados, siendo f<sub>i</sub> la frecuencia del valor X<sub>i</sub>, entonces, un calcularse en la forma Si los patos esten escritos tiene un valor igual a $\frac{1}{16}$ (X, $\sqrt{2}$ ) x, 153 Use la tabla 5.2. Si aplicamos a los datos de esta tabla la fórmula para calcular la media tendremos:  $3.7385$ ,  $10 \times 4$  $\bar{x} = \frac{3+3+4+6+6+6+...}{15}$ **TABLA 5.2** es decir, sumamos dos veces 3, una vez 4, cuántas! х <u>Frequentis</u> 158 Si f, denota la frecuencia de X<sub>1</sub>, la fórmula para calcular la media de datos agrupados se simplifica a  $\mathbf{B}$ z  $\bar{x} = \frac{\sum_{i=1}^{n} x_i t_i}{\sum_{i=1}^{n} x_i}$  $\sigma$  $\mathbf{I}$  $\overline{6}$  $\overline{\mathbf{1}}$ donde K es el número total de clases.  $\mathbf{a}$ 5 La frecuencia de  $X_4$  se denota con f<sub>4</sub>, La frecuencia de  $X_{1,0}$  se denota con  $\pm$ .  $\overline{a}$ a.  $\Delta\mathbf{r}$  $f_{10}$ tres. cinco. 10 159 Observe la tabla 5.2. i54 Al calcular la media de los datos de la tabla 5.2, sumamos tres veces 6 porque la ¿Cuánto vale K (número de clases)? frecuencia de este valor es \_\_\_\_\_\_\_\_\_ (observe la tabla). 3 6. 160 Complete la siguiente fórmula para el cálculo del promedio de los datos agrupa-155. El sumar tres veces 6 es equivalente a hacer la multiplicación 6 x 3, es decir, a dos en K intervalos.  $\sim$  10  $\sim$  10  $\mu$  $\bar{X} = \frac{\sum_{i=1}^{D} X_i f_i}{\sqrt{7}}$ frecuencia 156 Entonces, el cálculo del promedio de datos agrupados puede simplificarse si, en

v

244

vez de sumar todos los datos, sumamos los productos

eda dato por el

TABLA 5.2

 $\mathbf{a}$ 

Ł.

6.

 $\mathbf{B}$ 

בו

**REPORTED** 

<u>Frequençi a</u>

 $\overline{2}$ 

 $\mathbf{t}$ ፕ

5

 $\overline{a}$ 

6.4.7

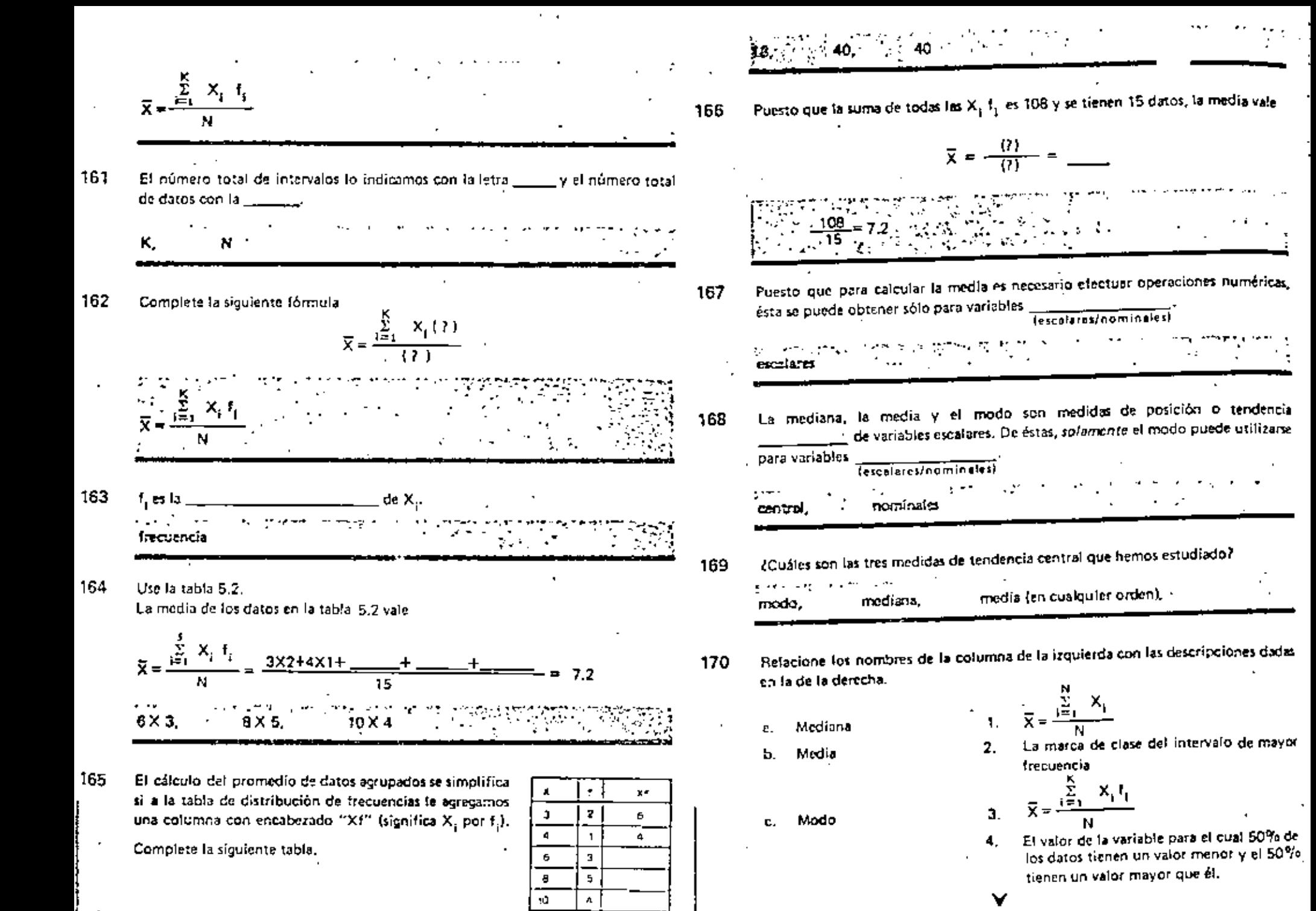

246

245

- 22

TOTAL: [12]

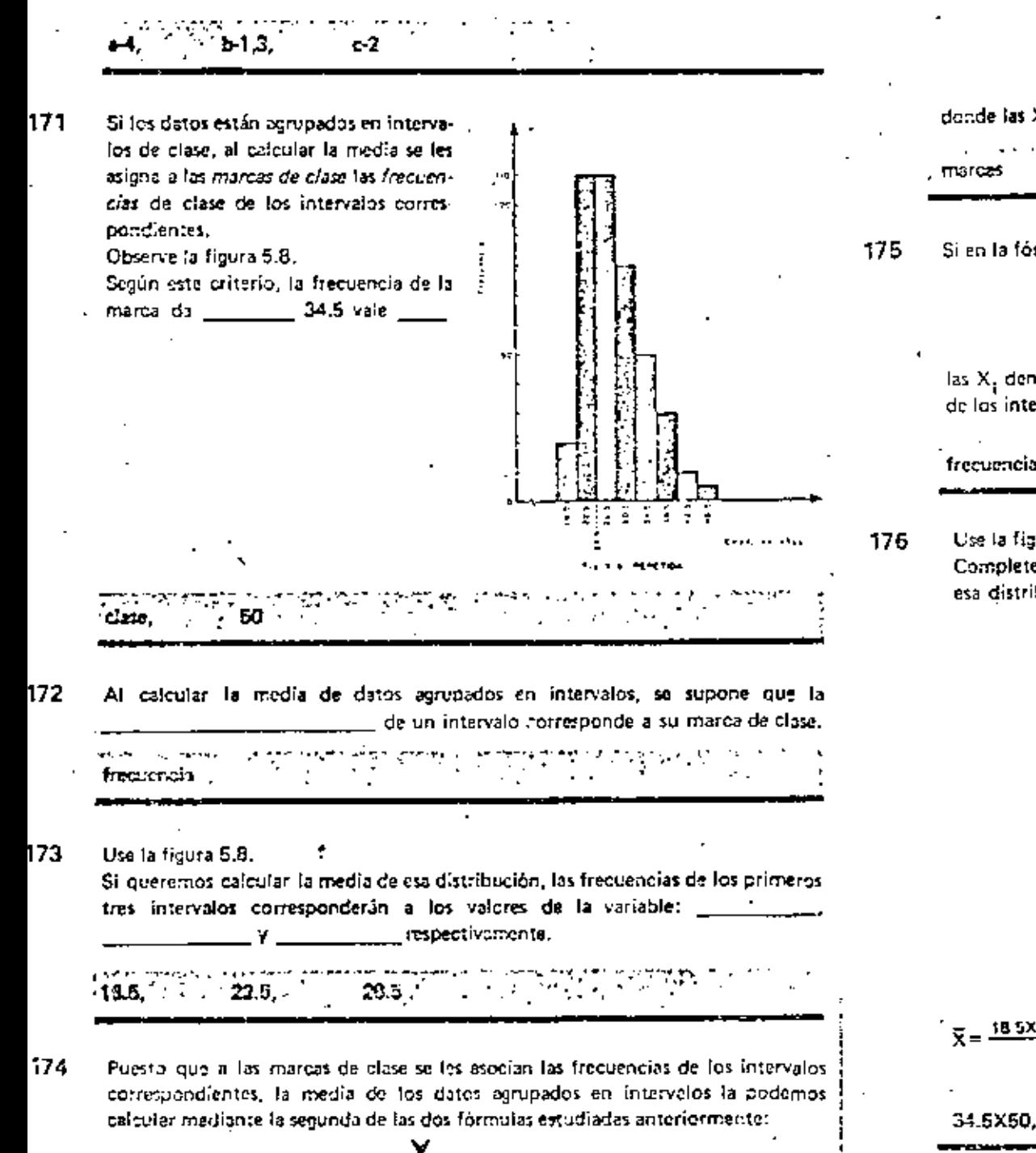

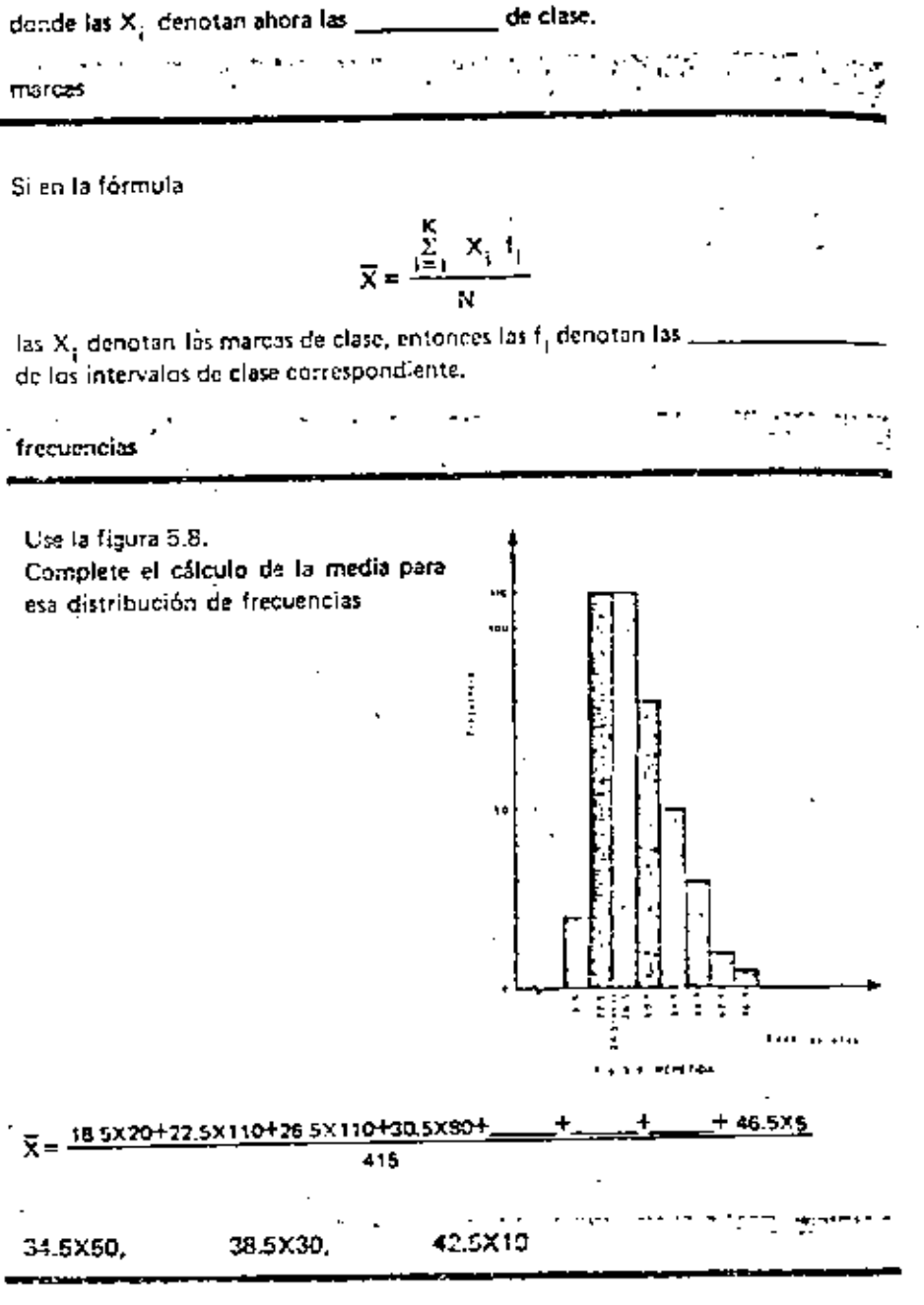

 $\widetilde{\chi} = \frac{\sum\limits_{i=1}^{N} \frac{f_i}{N} X_i}{N}$ 

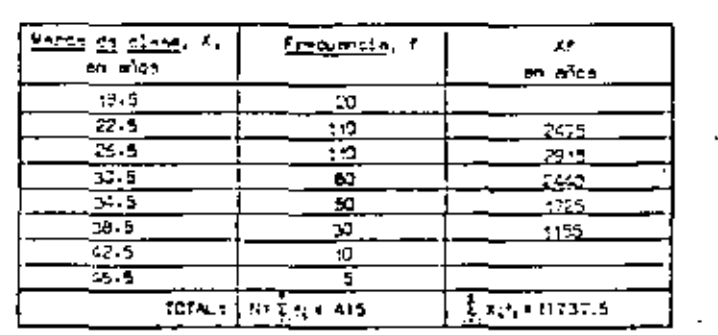

232.5

370,

425.

177 La media de los datos agrupados en intervalos de clase se calcula en forma sistemática así (complete la tabla):

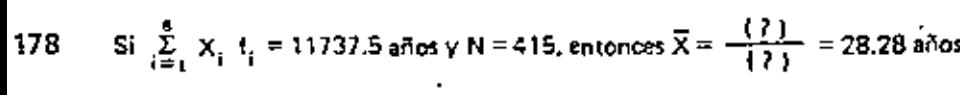

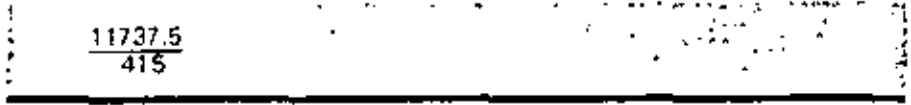

179 Se dispone de la distribución de frecuencias correspondiente al tiempo que un Individuo tarda para reaccionar a ciertos estímulos sicológicos. Anote en la tabla el encabezado que falta, complétela y calculo la media.

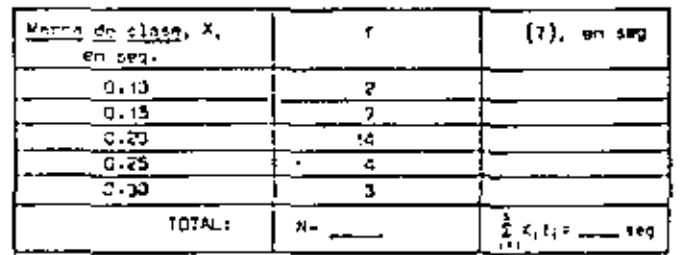

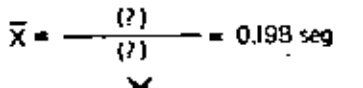

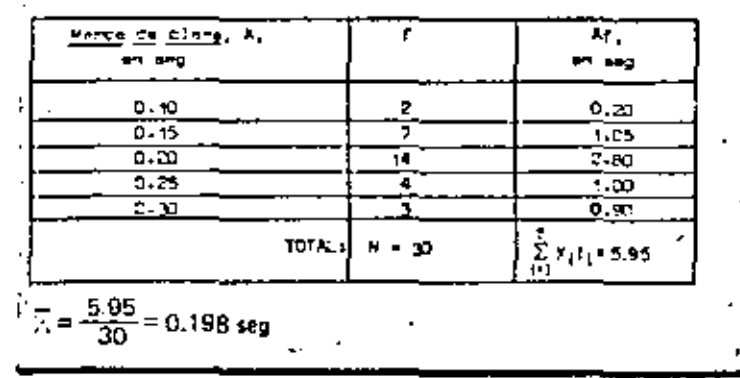

# **REVISION**

160 En la siguiente tabla calcule el promedio aritmético de los datos agrupad correspondientes a la resistencia de los alambres de acero producidos por u fóbrica.

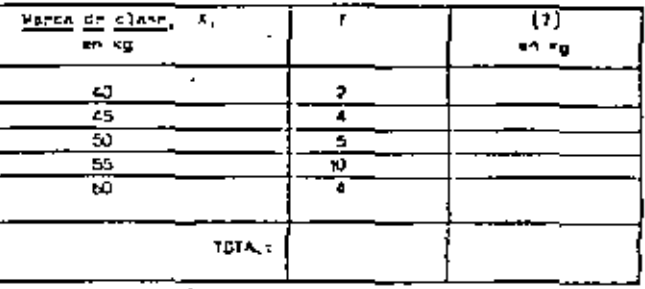

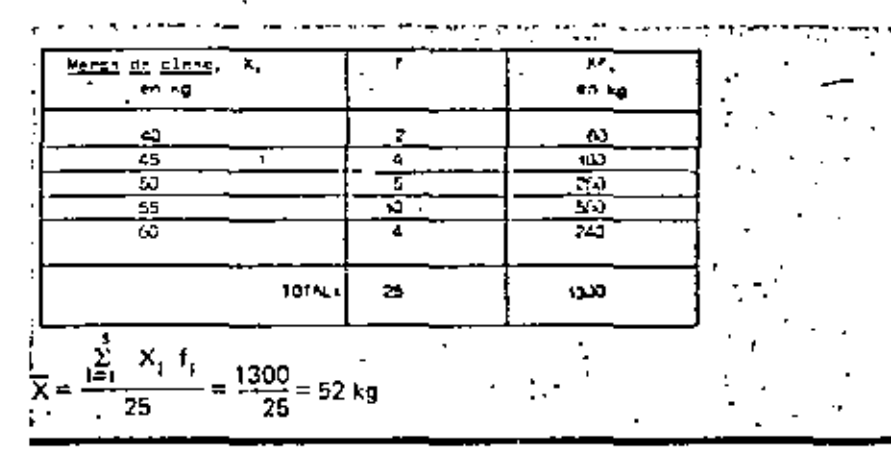

Y

181 La distribución de frecuencias del cuadro anterior fue

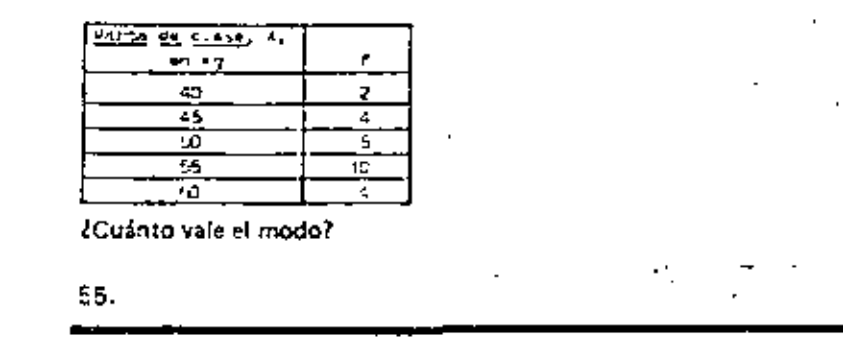

La fórmula para calcular la mediana de datos agrupados en intervalos de clase es 182

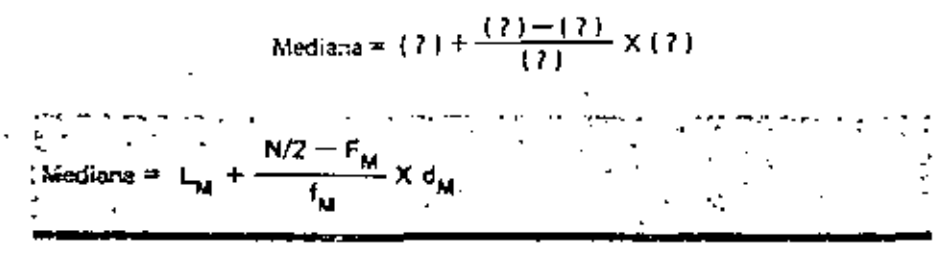

183 La distribución de frequencias del cuadro 180 fue

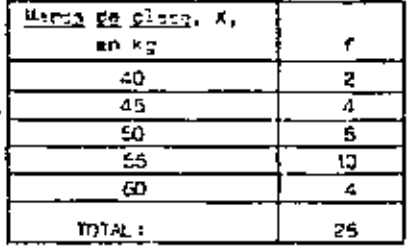

## Para éste se tiene:

Límites reales del intervalo que contiene a la mediana (recuerde que los límites reales se obtienen somándole y restándole a la marca de clase la mitad del ancho del intervalo correspondiente): \_\_\_\_\_\_\_\_\_\_\_\_; N = \_\_\_\_\_\_\_\_\_\_\_\_; L<sub>14</sub> = \_\_  $F_M =$   $\frac{1}{2}$   $\frac{1}{2}$   $\frac{1$ 

52.5 y 57.5, N = 25, L<sub>M</sub> = 52.5, f<sub>M</sub> = 10, F<sub>M</sub> = 11, d<sub>M</sub> = 5

- Para los dates del cuadro anterior se obtuvo N= 25, L<sub>M</sub>=52.5, f<sub>M</sub>=10, F<sub>M</sub> = 11 184
	- $y d_{M} = 5.$

¿Cuénto vale la mediana correspondiente?

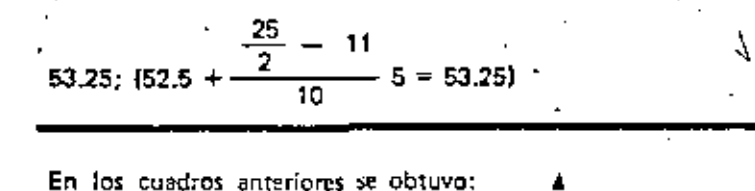

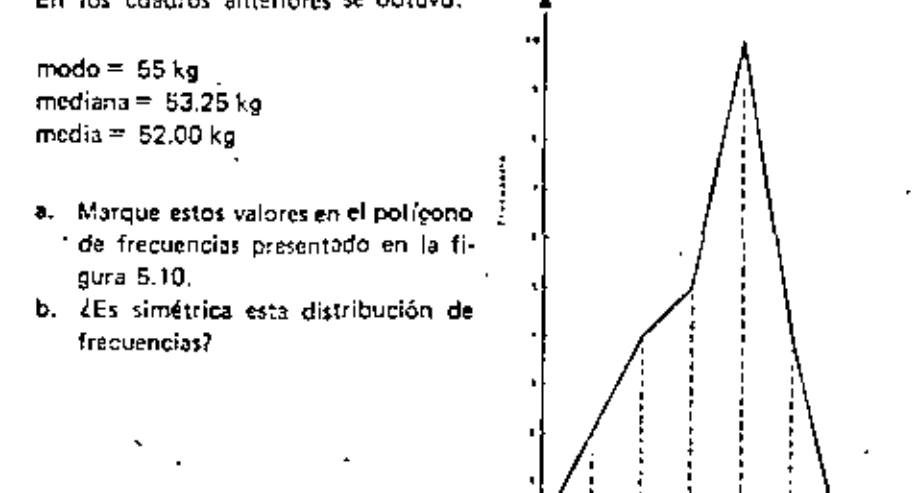

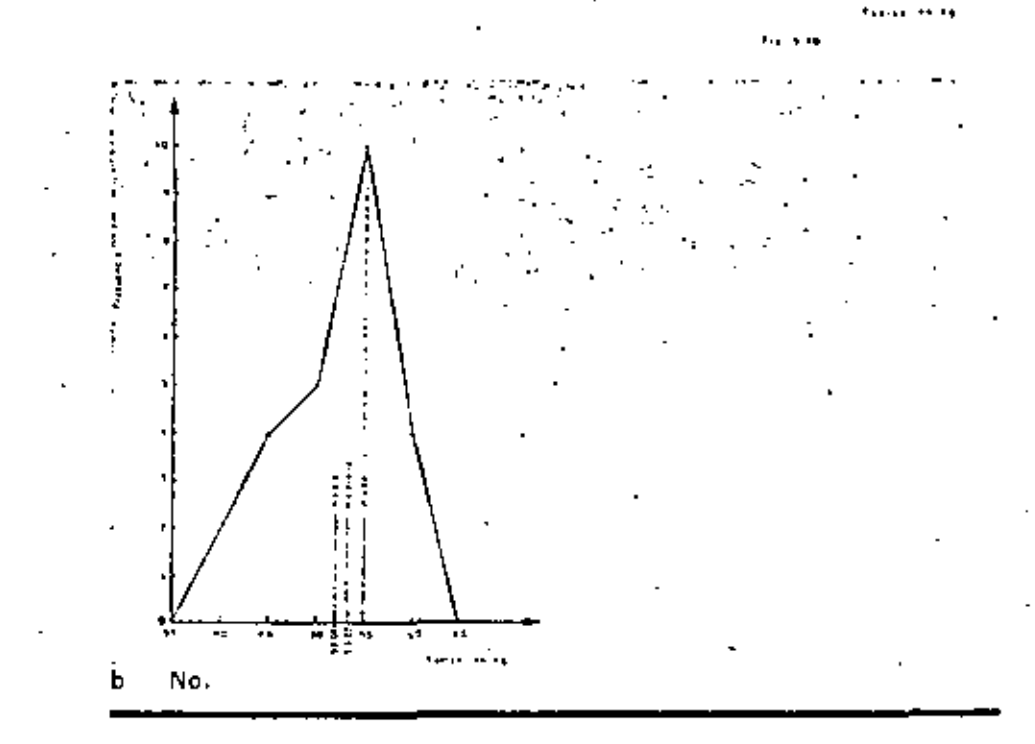

252 2511

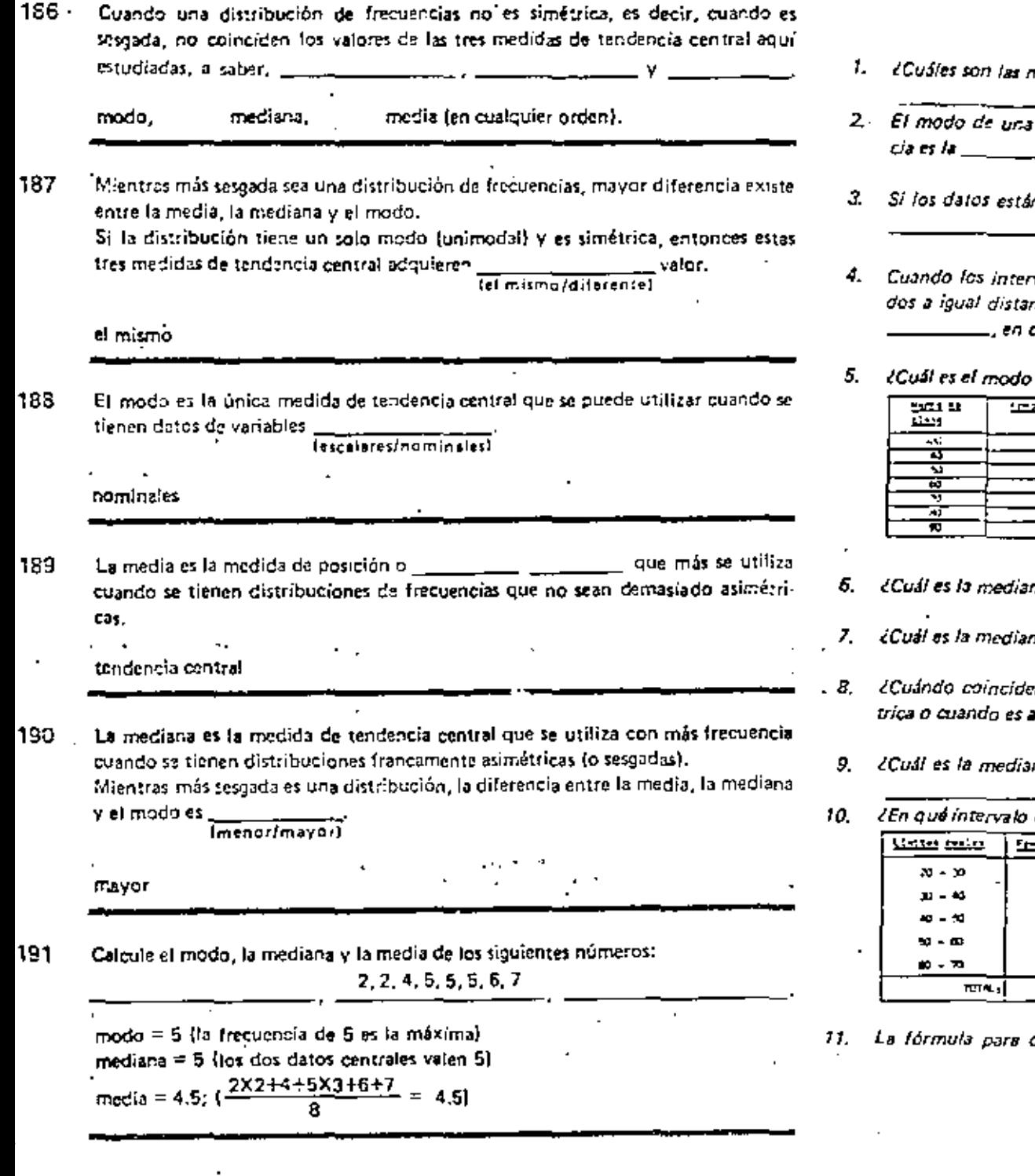

100 L

#### **EXAMEN**

- medidas de tendencia o posición central que se estudiaron? \_\_
- distribución de frecuencias es el valor de la variable cuya frecuen-
- n agrupados en intervalos de close, el modo es la del intervalo de máxima frecuencia.
- valos a la izquierda del modo tienen igual frecuencia que los situancia a la derecha, se dice que la distribución de frecuencias es \_\_\_\_\_
- de la siguiente distribución de frecuencias? ¿Es simétrica? \_\_\_\_\_\_,

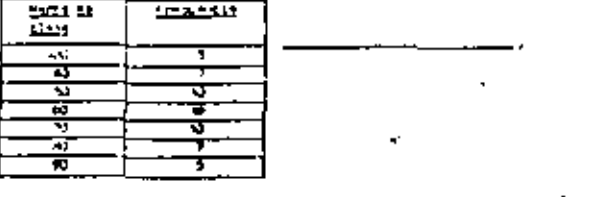

- na de los siguientes datos: 2, 8, 3, 5, 9, 11, 17. \_\_\_\_\_\_\_\_\_\_\_\_\_\_\_\_\_\_\_\_\_\_\_\_\_\_\_\_\_
- na de los siguientes datos: 2, 8, 3, 5, 9, 11, 1, 7?\_\_\_\_\_\_\_\_\_\_\_\_\_\_\_
- m la mediana, el modo y la media; cuando la distribución es simé-
- na de la distribución de fracuencias presentada en la pregunta 57

de la siguiente distribución de frecuencias queda la mediana? تعضمه  $\Delta$  $\sim$ ÷ ٠  $\bullet$  $\mathbf{m}$ 

calcular la mediana de datos agrupados en intervalos de clase es:

$$
median = L_M + \frac{N/2 - F_M}{f_M} d_M
$$

Para la distribución de frecuencias de la pregunta anterior, cuánto vale:

RESPUESTAS

 $\overline{\phantom{a}}$ 

J

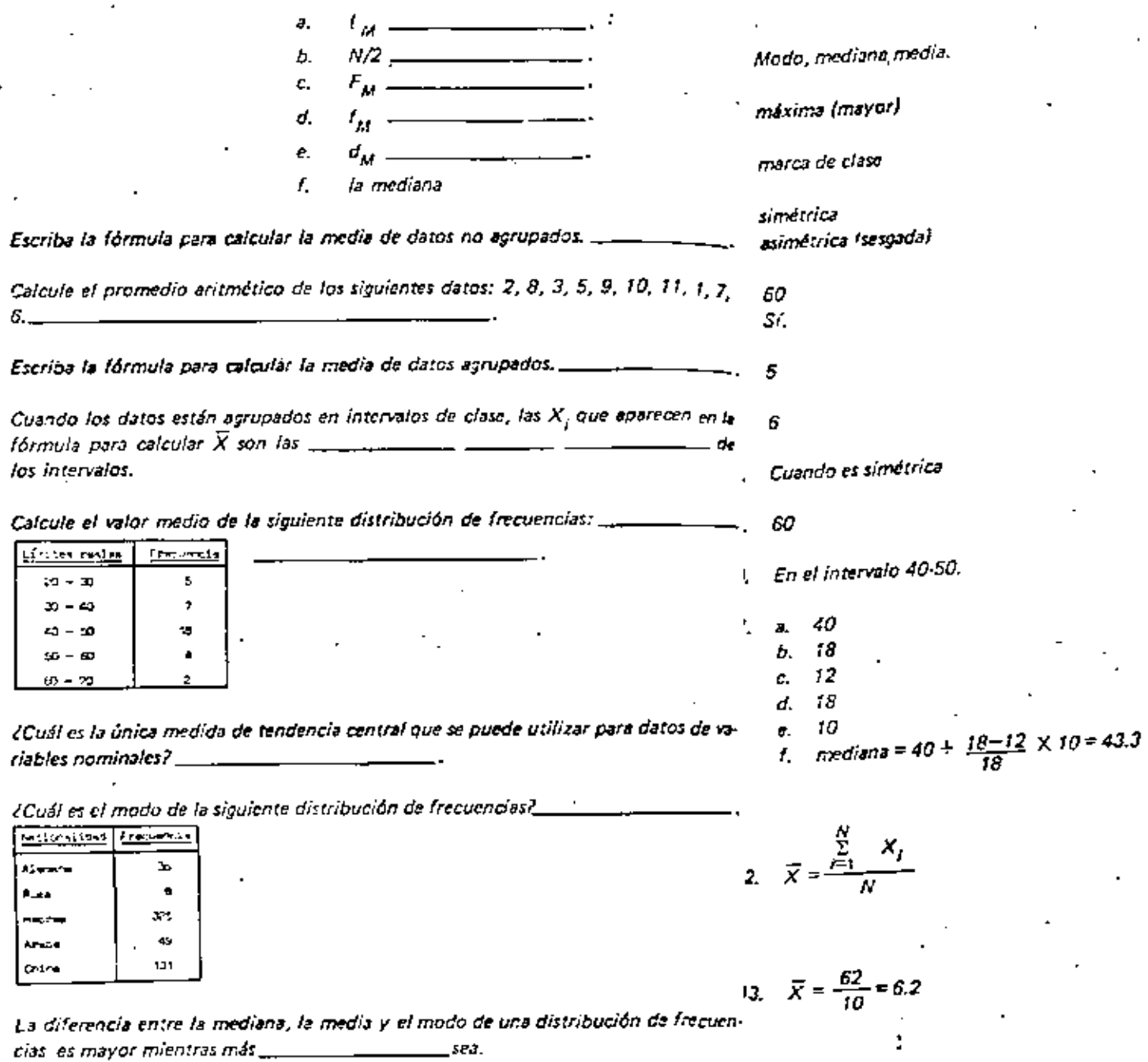

 $\ddotsc$ 

 $14.$   $\overline{X} = \frac{\sum_{i=1}^{K} X_i I_i}{N}$ 

\*\*\*

TOTAL: 28 puntos

 $12.$ 

 $\mathbf{13}.$ 

 $\mathcal{I}$  .

15.

 $15.$ 

 $17.$ 

18,

19,

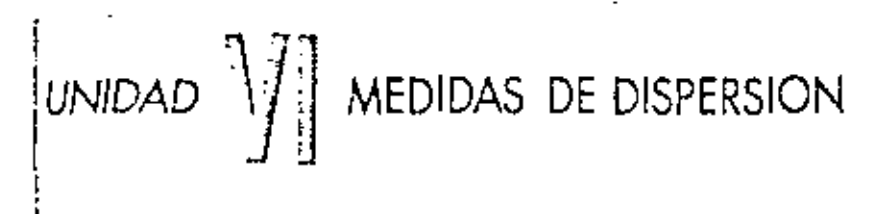

### 15. marcas de clase

J.

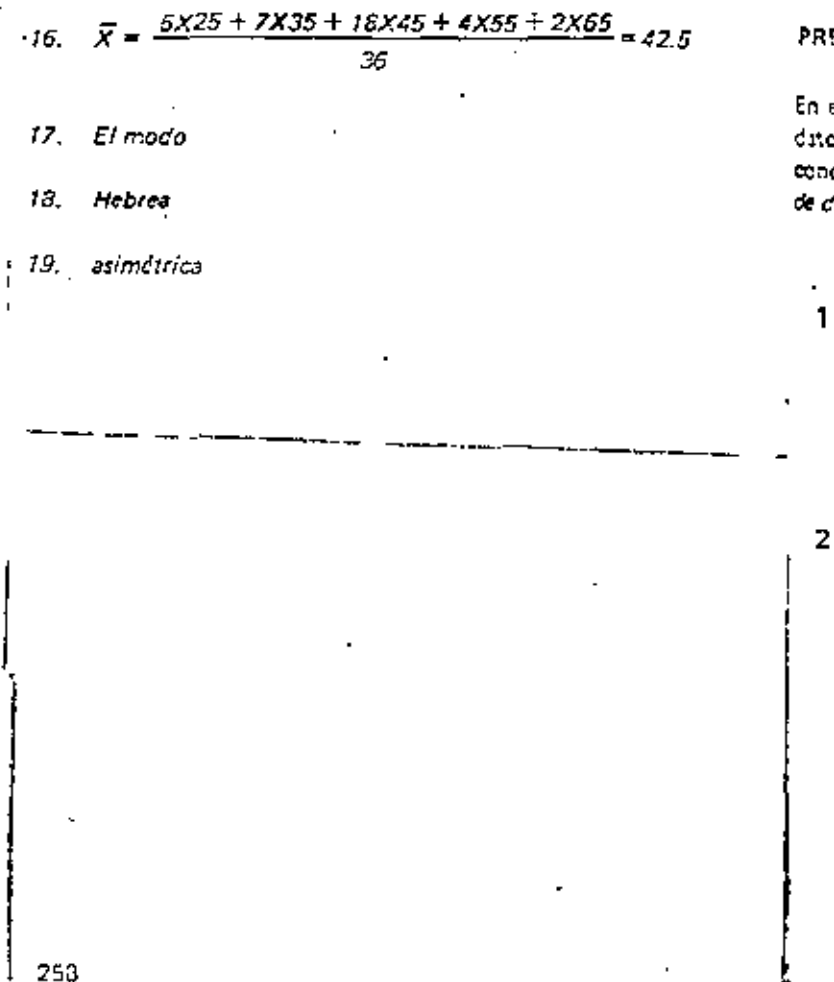

### EFACIO

esta unidad estudiaremos cómo determinar el grado de dispersión o variabilidad de los s respecto a alguna de las medidas de tendencia central. Es decir, trataremos de ocer si los datos están muy esparcidos, mediante los criterios que flamaremos *medidas* ispersión.

# PARTE A, EL RANGO

iRecuerde1

El rango de una muestra es ígual a la diferencia entre el dato de máximo valor y el de \_\_\_\_\_\_\_\_\_\_\_\_\_\_valor.

mínimo (o mener)

# Use la tabla 6.1.

#### **1024 B.M**

¿Cuánto vale el rango de los datos ordenados de las calificaciones en Pedagogía? \_

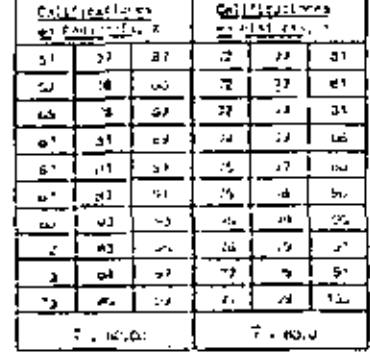

#### $42: (99 - 57 = 42).$

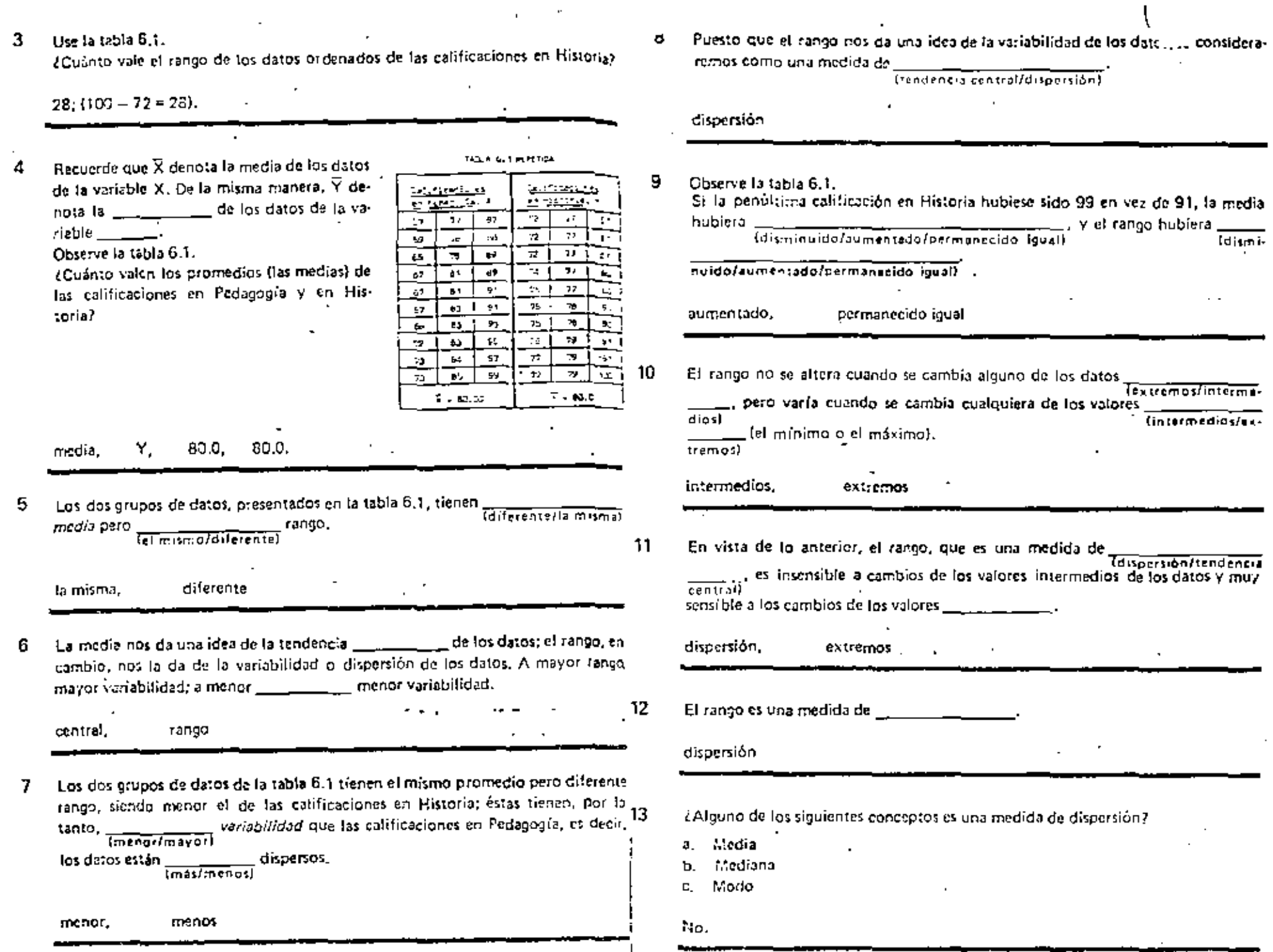

 $_{\rm{e}}$ 

 $\mathbf{r}$ 

÷.

 $\label{eq:2.1} \frac{1}{2} \sum_{i=1}^n \frac{1}{2} \sum_{j=1}^n \frac{1}{2} \sum_{j=1}^n \frac{1}{2} \sum_{j=1}^n \frac{1}{2} \sum_{j=1}^n \frac{1}{2} \sum_{j=1}^n \frac{1}{2} \sum_{j=1}^n \frac{1}{2} \sum_{j=1}^n \frac{1}{2} \sum_{j=1}^n \frac{1}{2} \sum_{j=1}^n \frac{1}{2} \sum_{j=1}^n \frac{1}{2} \sum_{j=1}^n \frac{1}{2} \sum_{j=1}^n \frac{$ 

 $\mathbb{Z}^{(2n)}$
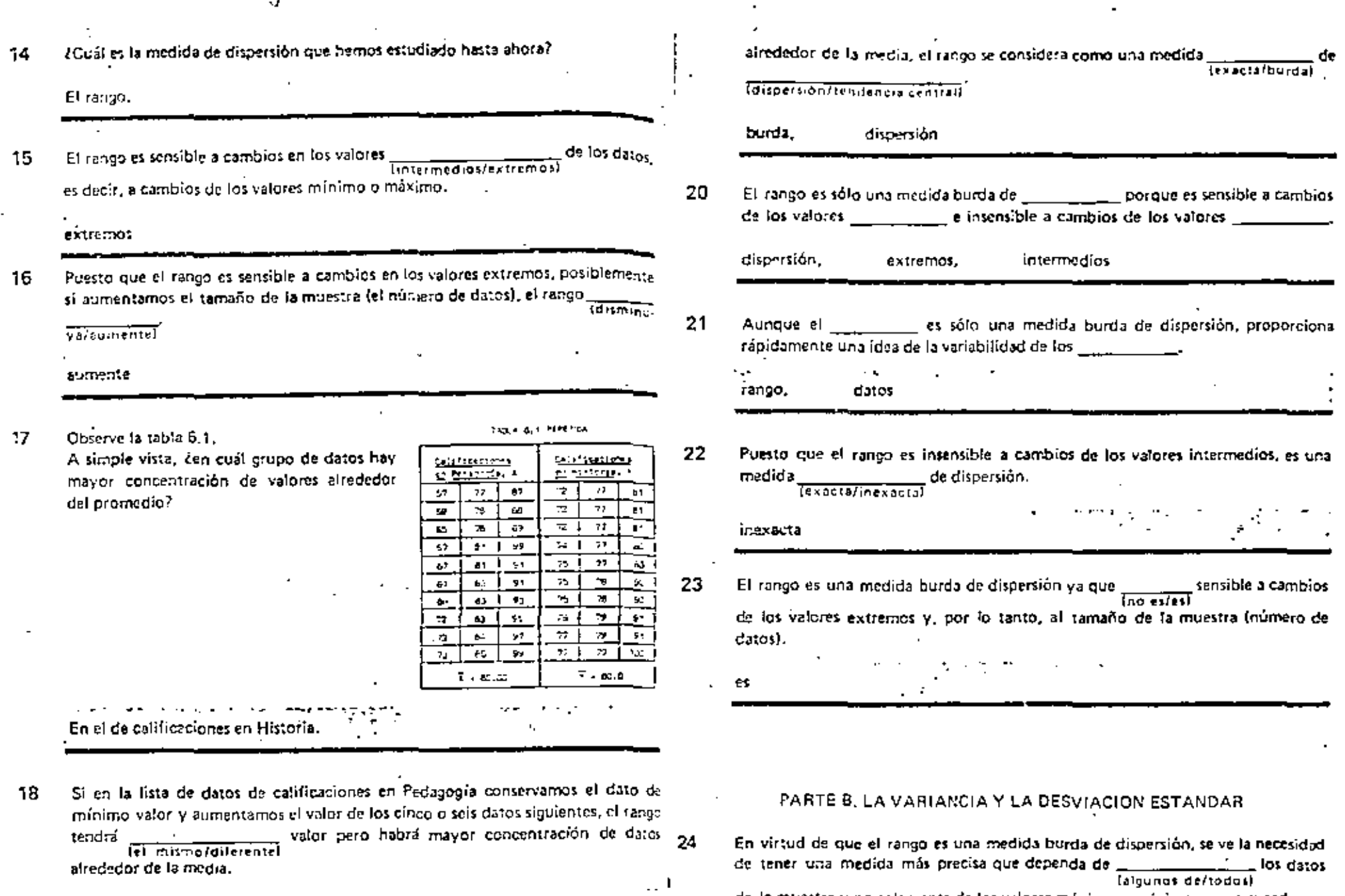

 $\sim 1$ 

et rango.

todos

los datos

 $\ddot{\phantom{a}}$ 

de la muestra y no solamente de los valores máximo y mínimo, como sucede con

 $\epsilon$ 

el mismo

afrededor de la media.

Puesto que el rango no se altera cuando se cambian algunos valores de los datos 19 intermedios, en tal forma que baya mayor o menor concentración de valores Y

 $\cdot$ 

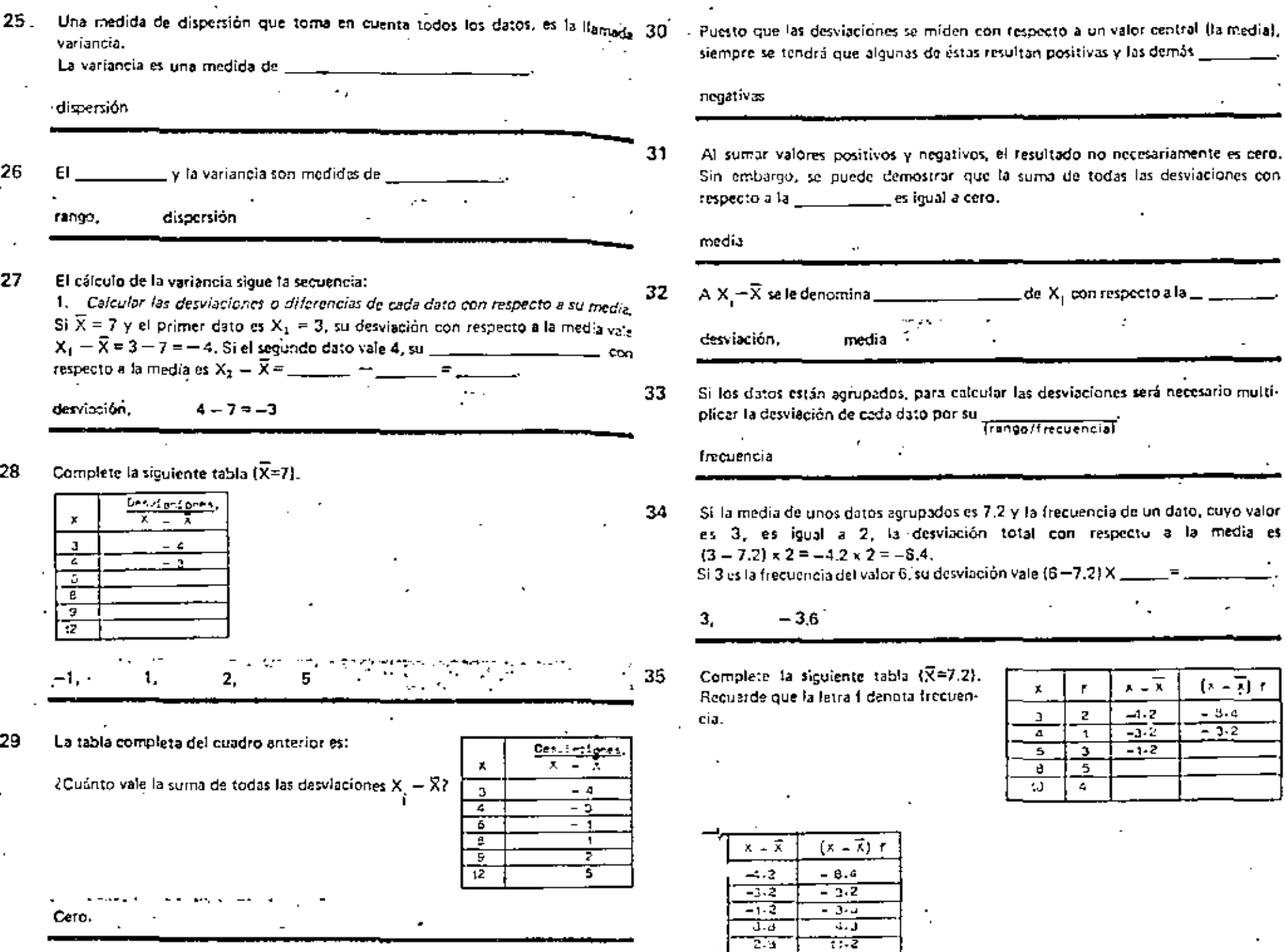

 $\blacksquare$ 

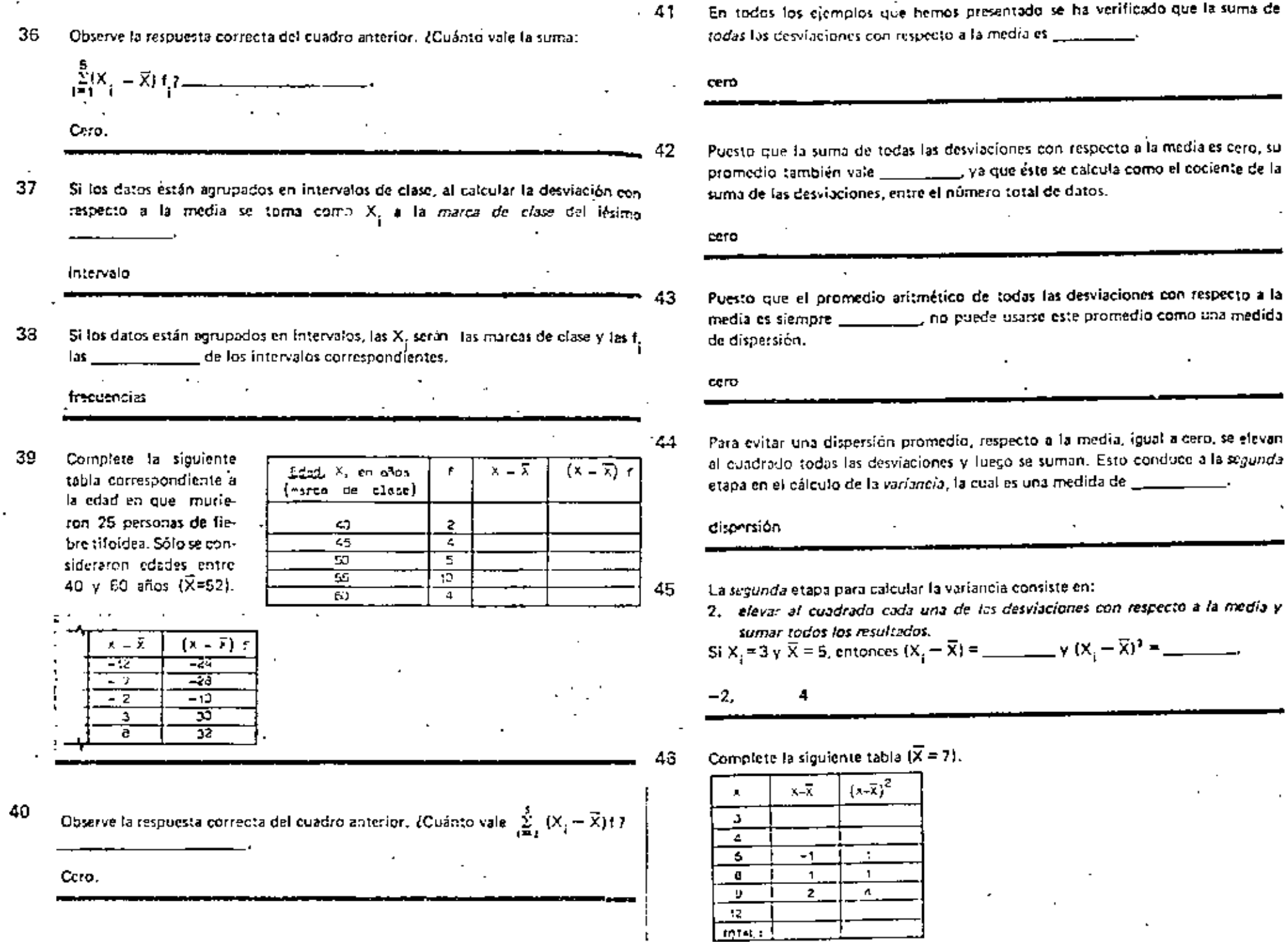

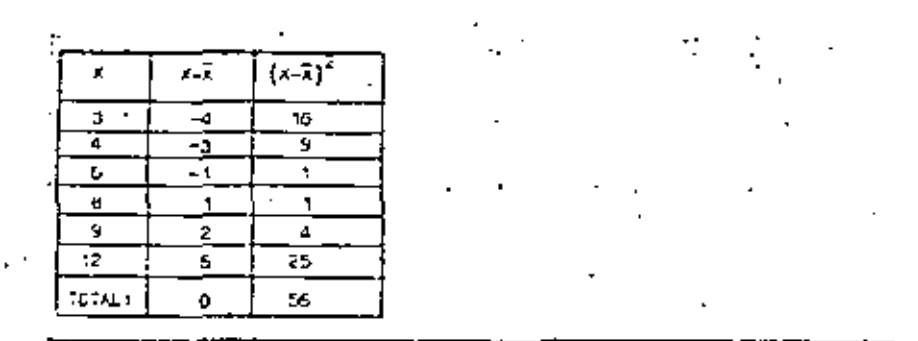

Complete la siguiente tabla de datos agrupados ( $\overline{X}$  = 7.2). 47

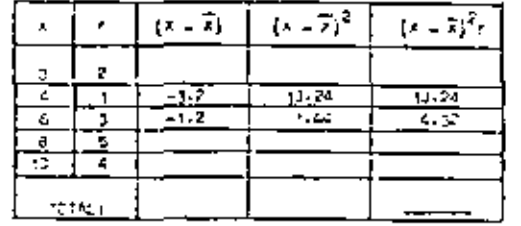

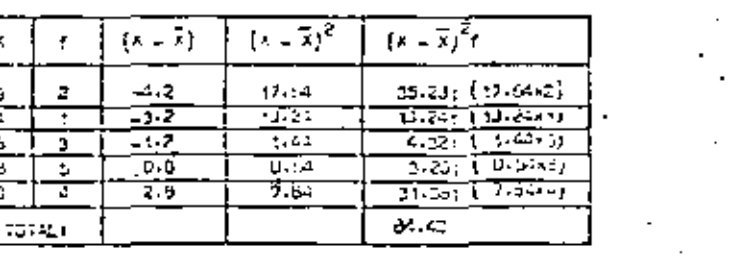

48 La segunda etapa en el cálculo de (a variancia consiste en calcular los cuedrados de las resultados.

media, desviaciones, sumar

49 Anote los encabezados de las columnas que se utilizan hasta terminar con la segunda etapa del cálculo de la variancia:

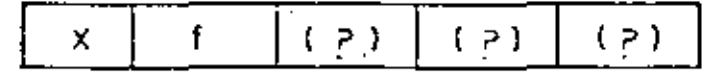

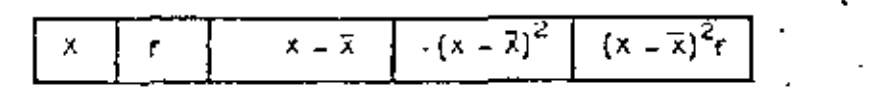

- 50 La tercera y última etapa para calcular la variancia consiste en:
	- 3. divídir entre N la suma de los cuadrados de todas las desviaciones con respecto a la media.

Recuerda que Mirepresenta al número total de datos.

$$
Si\sum_{i=1}^{N} (X_i - X)^2 = 56 \vee N = 6
$$
, el resultado de esta atapa es

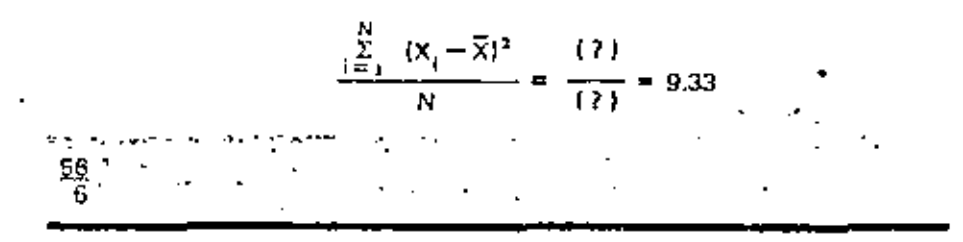

51. Puesto que la última etapa para calcular la variancia consist- en dividir entre N la suma de todos los cuadrados de las desviaciones, la fórmula para calcular la variancia de datos no agrupados será:

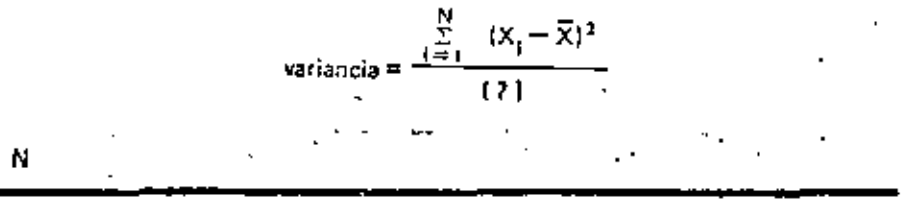

52 La fórmula para calcular la variancia cuando se usan datos no agrupados es

$$
\text{variance} = \frac{\{ ? \}}{\{ ? \}}
$$
\n
$$
\sum_{i=1}^{N} (X_i - \overline{X})^2
$$

53' Si la suma de los cuadrados de las desviaciones con respecto a la media es de 235.2 y el total de datos es 16, la variancia vale:

v

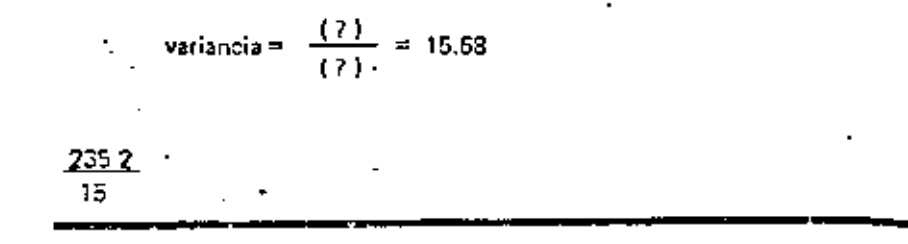

Si usamos el símbolo S<sup>2</sup> pera denotar la variancia, entonces la fórmula de éria 54 para datos no agrupados (complete la fórmula) es

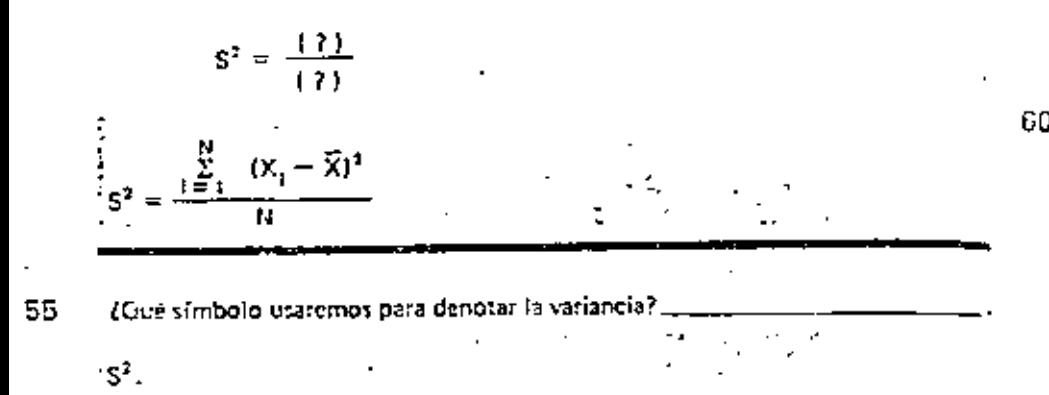

56

 $S^2 = \frac{\sum_{i=1}^{N} (X_i - \overline{X})^2}{N}$ 

Si los datos están agrupados, la suma de todas las desviaciones elevadas al cuadra-57 K es el número de grupos.

frecuencia

Entonces, si los datos están agrupados, la variancia se calcula con la fórmula 58

 $\mathbf{v}$ 

$$
S^{2} = \frac{\sum_{i=1}^{K} (X_{i} - \overline{X})^{2} f_{i}}{(?)}
$$

La fórmula para calcular la variancia de datos agrupados en K clases es

$$
|\{\mathcal{F}\}|=\frac{|\{\mathcal{F}\}|}{|\{\mathcal{F}\}|}
$$

$$
S^{2} = \frac{\sum_{i=1}^{K} (X_{i} - \overline{X})^{2} f_{i}}{N}
$$

N

59

61

$$
3i \sum_{i=1}^{K} (X_i - \overline{X})^2 \ t_i = 235.2 \ y \ N = 15, \text{ entonces}
$$

$$
S^2 = \frac{(\frac{7}{2})}{(\frac{7}{2})}
$$

$$
\frac{235.2}{15}
$$

Elimbolo 
$$
S^2
$$
 sive para denotar la

\nvarianceia

Si los datos están agrupados en K intervalos de clase, se utiliza la fórmula 62

$$
S^2 = \frac{\sum\limits_{i=1}^K \left|f_i\left(X_i - \widetilde{X}\right)^2\right|}{N}
$$

en este caso, X<sub>i</sub> es la marca de clase y f; la \_

frequencial

63 Cuando los datos están agrupados en K intervalos, las X; representan las

#### marcas de clase

Use la hoja de trabajo 6.1 nora calcular la variancia de los datos en ella presen-64 tados, los cuales corresponden a la edad a fa cual murieron 25 personas de fighre tifoidea. Sólo se consideraron edades entre 40 y 60 años. Use  $\overline{X}$  = 52.

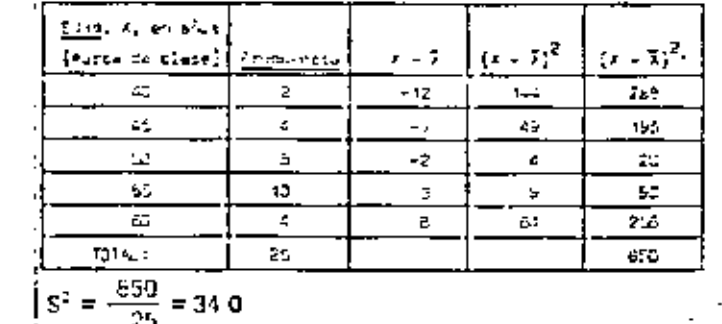

- son medidas de dispersión o variación. 65 El rango y la  $\pm$ variancia
- Si las unidades de X son metros, écuáles son las unidades de  $(X_i \overline{X})^2$ ? 66

Metros al cuadrado (m<sup>2</sup>).

- Si las unidades de  $(X_i \overline{X})^2$  son metros al cuadrado, ¿cuáles son las unidades de 67
	- $\sum_{i=1}^{N} (X_i \overline{X})^2 / N$ ?

Metros al cuadrado  $(m<sup>2</sup>)$ .

Si las unidades de  $\sum_{i=1}^{24} (X_i - \overline{X})^2 / N$  son metros al cuadrado, las unidades de la va- $C8$ riancia también son metros el cuadrado. Las unidades de la variancia son, (afbici"

v

a. las mismas que las de la variable

- b. Ilas de la variable al cuadrado.
- metros al cuadrado C.
- Ь.
- 69 Use la hoja de trabajo 6.2 para calcular la variancia de los siguientes datos. La media de estas calificaciones es 80.3.

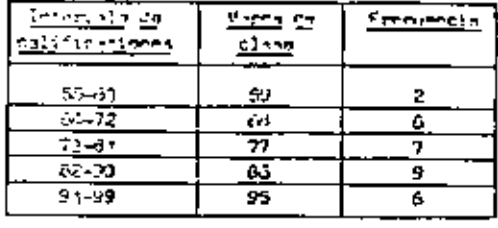

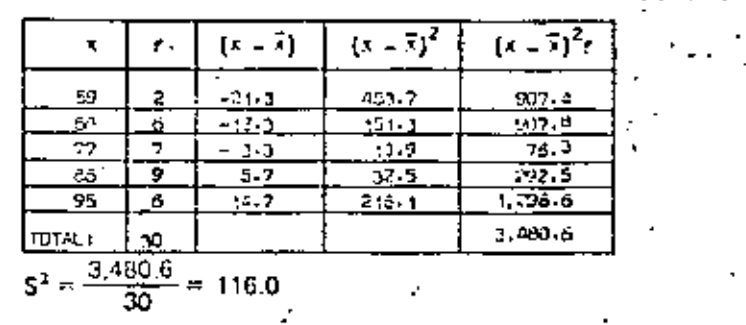

70 ¿Cuáles son las medidas de dispersión que hemos visto hasta ahora?

El rango y la variancia (en cualquier orden).

71 Otra medida de dispersión muy útil es la llamada desviación estándar, la cual es igual a la raíz cuadrada de la variancia, o sea que la fórmula de la desviación estándar es Taible)

ッ

- desviación estándar =  $\overline{X}$ z.
- desviación estándar  $= 5^2$ ь.
- desviación estándar =  $\sqrt{S^2}$  = S c.
- c. desviación estándar =  $\sqrt{S^2} = S$

72 La desviación estándar es igual a la de la variancia.

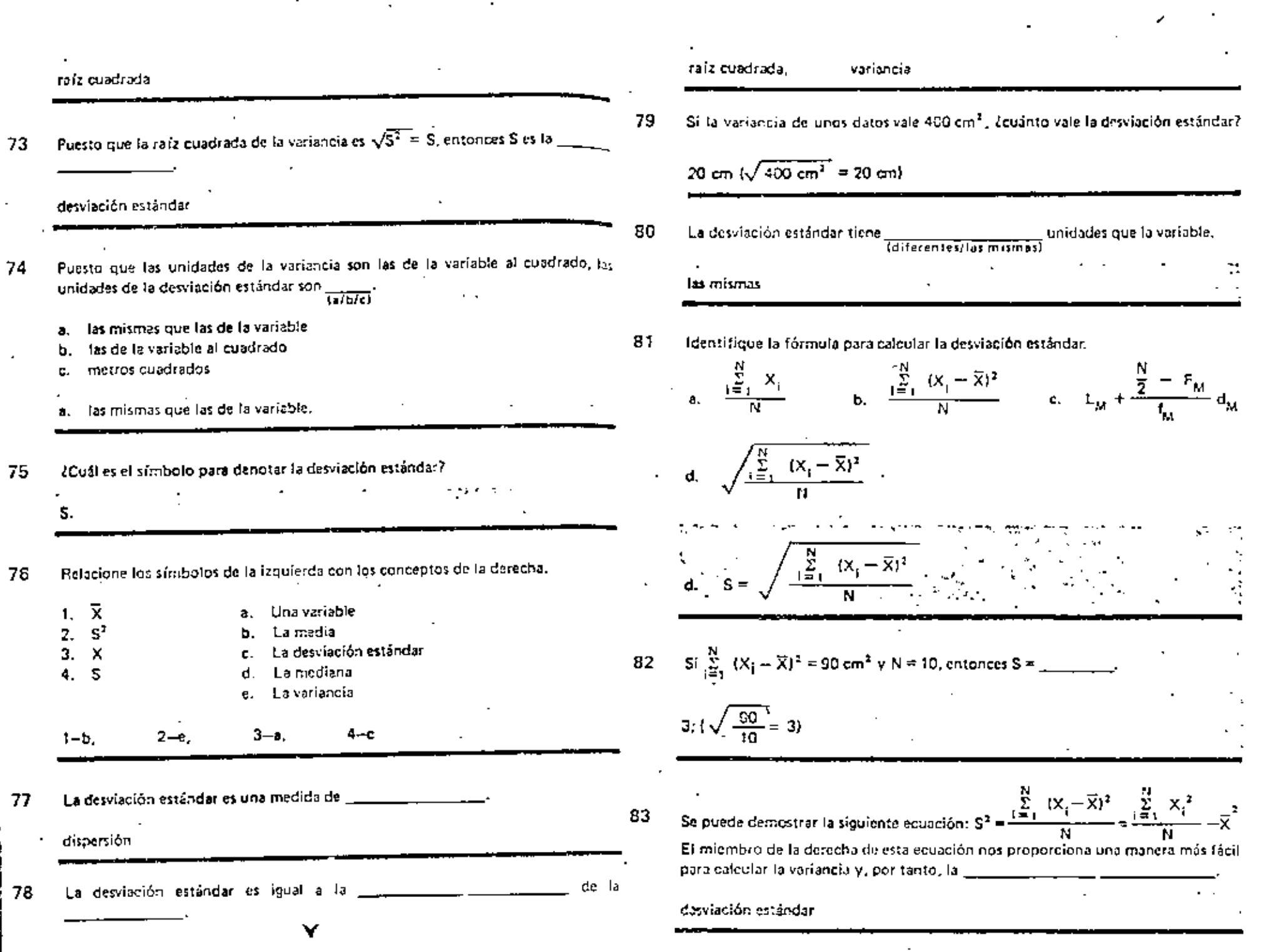

 $\Delta_{\rm{eff}}$ 

 $\sim$ 

 $\mathcal{F}(\mathcal{F})$  and  $\mathcal{F}(\mathcal{F})$  and  $\mathcal{F}(\mathcal{F})$ 

B4 Note the 
$$
\frac{12}{12} \times \frac{1}{11} \times \frac{1}{11} = \frac{1}{11} \times \frac{1}{11} = \frac{1}{
$$

 $\overline{\phantom{a}}$ 

Y

 $\mathbf{r}$ 

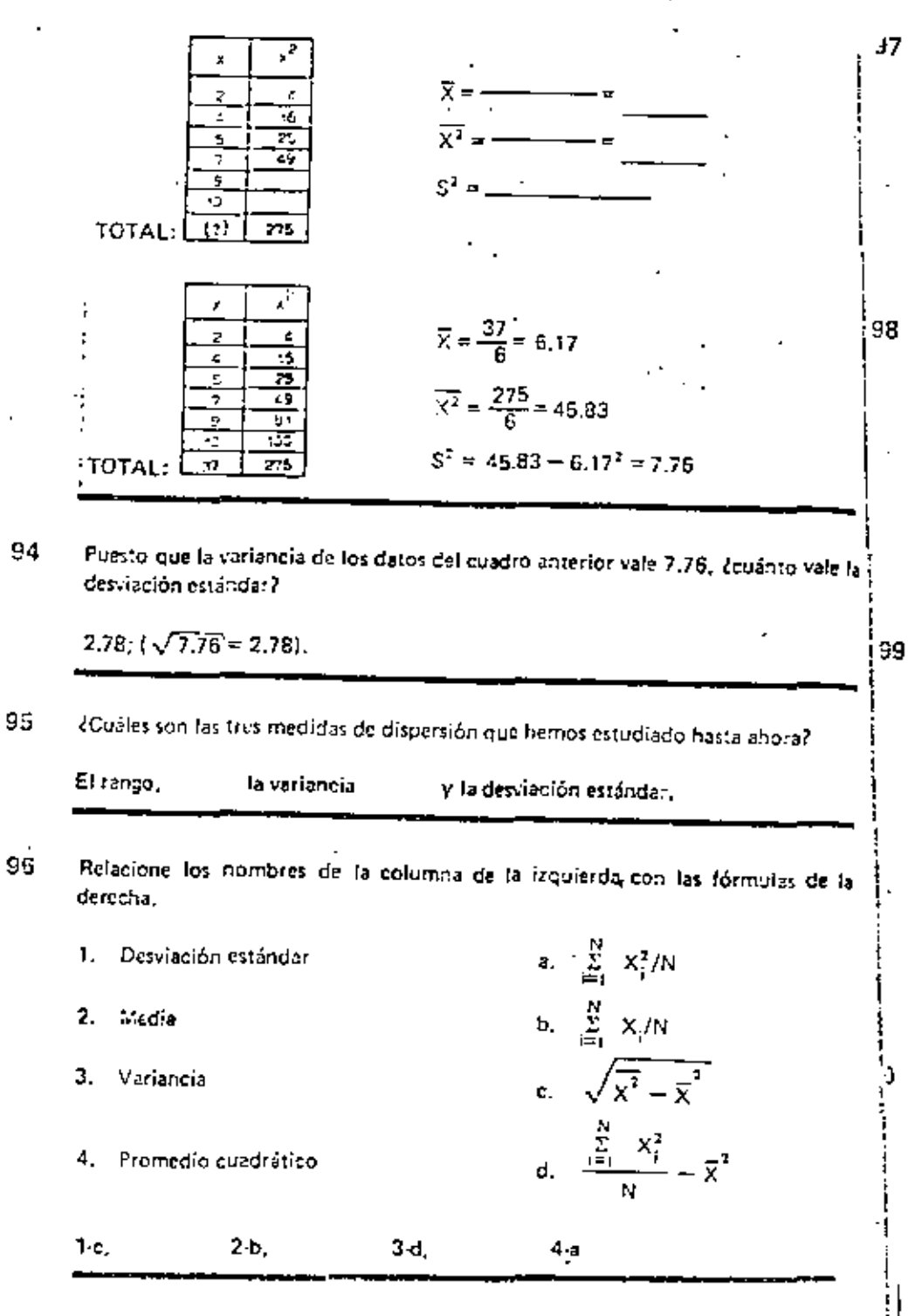

Si los datos están agrupados, la fórmula para calcular el promeulo cuadrático est 37

$$
\overline{X^2} = \frac{\sum\limits_{i=1}^{K} \left| \frac{1}{t_i} \right| X_i^2}{\left| \frac{1}{t_i} \right|}
$$

donde  $f_i$  es la \_\_\_\_\_\_\_\_\_ de la iésima clase y K es el \_\_\_ \_\_\_\_ de grupos.

Ν. frequencia, número (total)

#### **I**Recuerde!

La fórmula para calcular la media de datos agrupados es

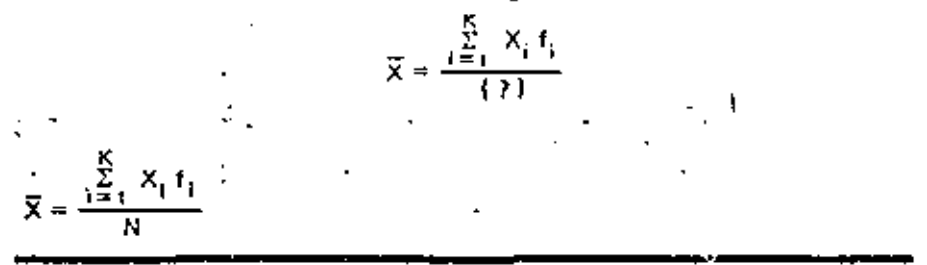

Relacione los símbolos de la columna de la izquierda con las fórmulas de la derecha.

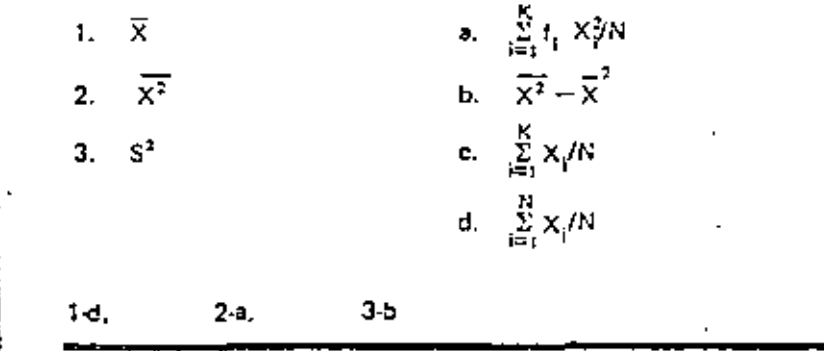

Complete la siguiente fórmula para el cálculo del promedio cuadrático de datos agrupados:

$$
\overline{X^2} = \sum_{i=1}^{\{2\}} X_i^2 + I(2)
$$

 $\widetilde{X^2} = \sum_{i=1}^{K} X_i^2 f_i/N$ 

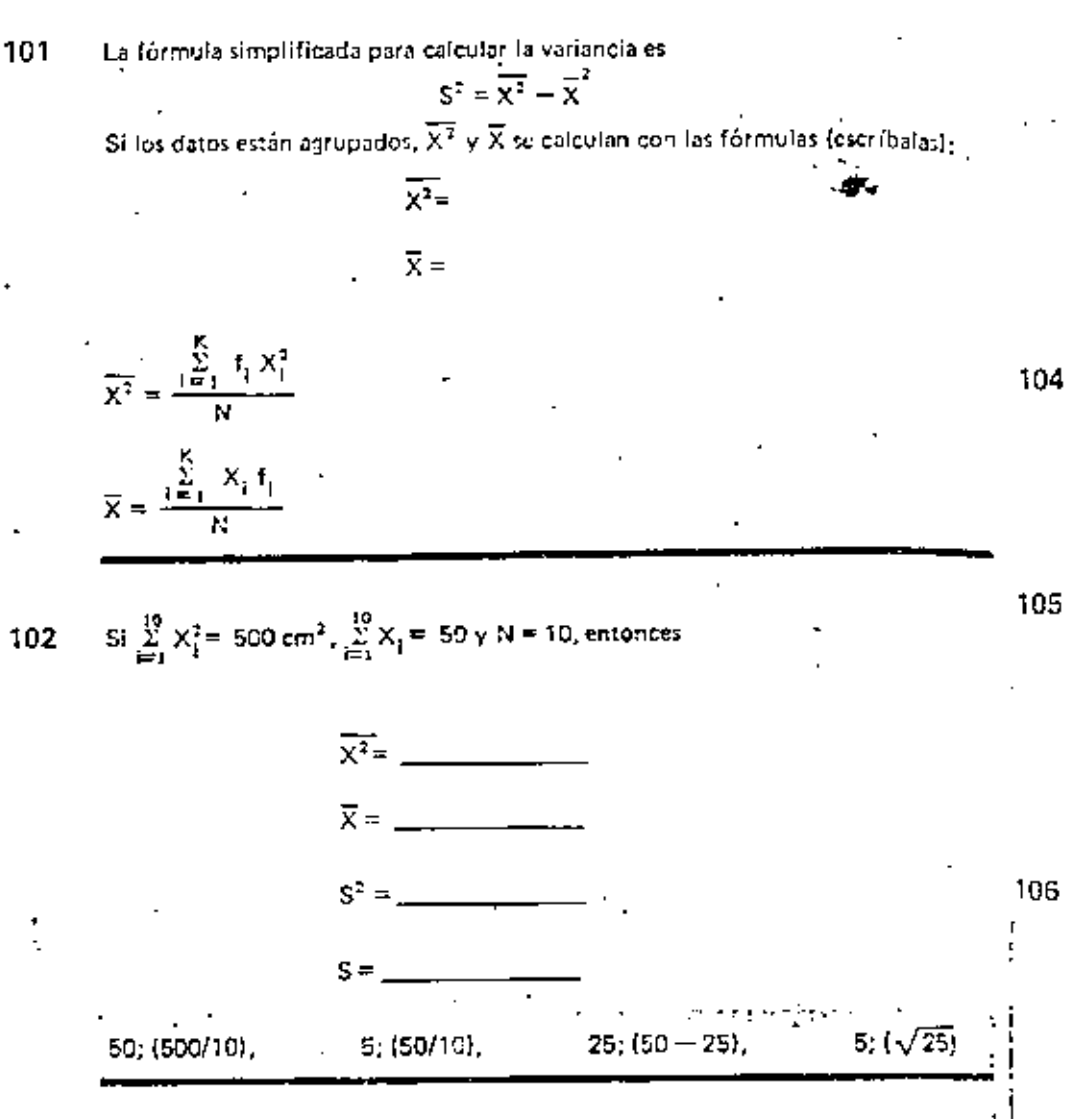

Si los datos están agrupados, se puede utilizar una tabla como la siguiente nara 103 calcular la variancia mediante la fórmula simplificada. Complete y calcule la variancia (haga todo el trabajo en esta hoja). Recuerde que  $N = \Sigma f_1$ .

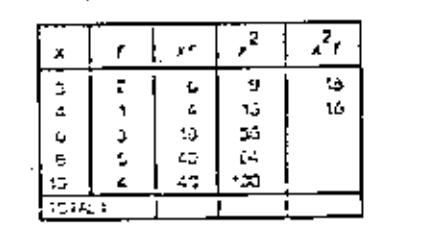

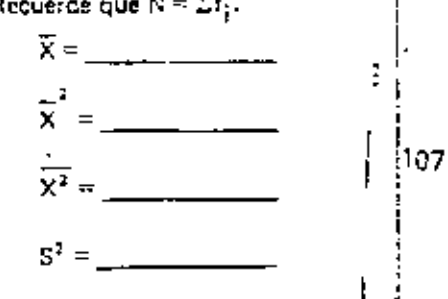

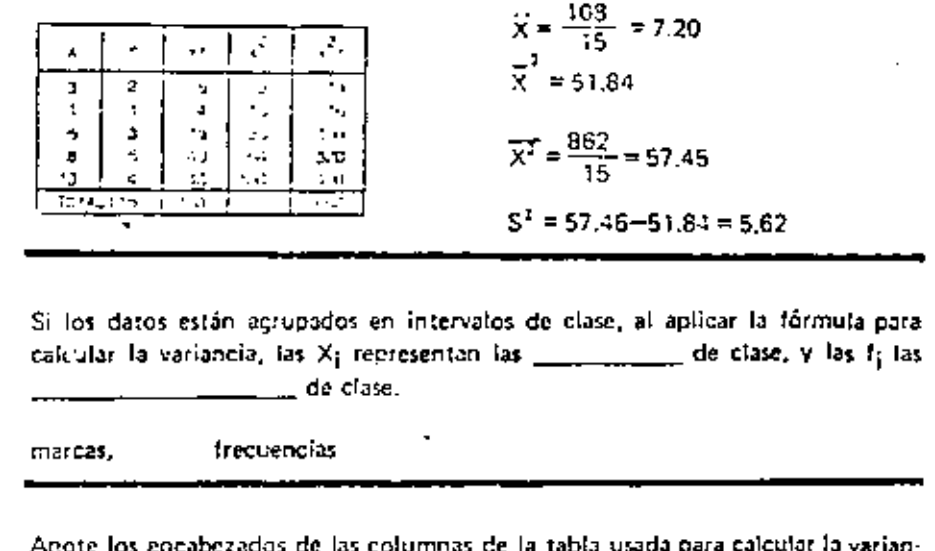

cia mediante la fórmula simplificada.

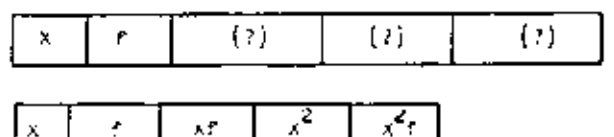

Use la hoja de trabajo 6.3 para calcular, mediante el método simplificado, la desviación estándar de la edad a la que fallecieron 25 personas de ficbre tifoidea. Sólo se consideraron edades entre 40 y 60 años. La media de esos datos es 52.

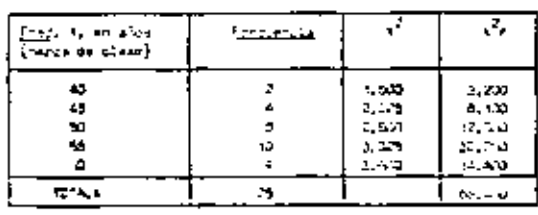

 $\overline{x^2} = \frac{63.450}{25} = 2.738$ <br>  $S^2 = 2.738$  -2.704 = 34<br>  $S = \sqrt{34} = 5.83$ 

### PARTE C. EL COEFICIENTE DE VARIACION

Cuando se comparan las dispersiones de varios grupos de datos, es conveniente usar para ello un parámetro adimensional llamado coeficiente de variación. Este se define como el cociente  $S/\overline{X}$ , donde S es la 

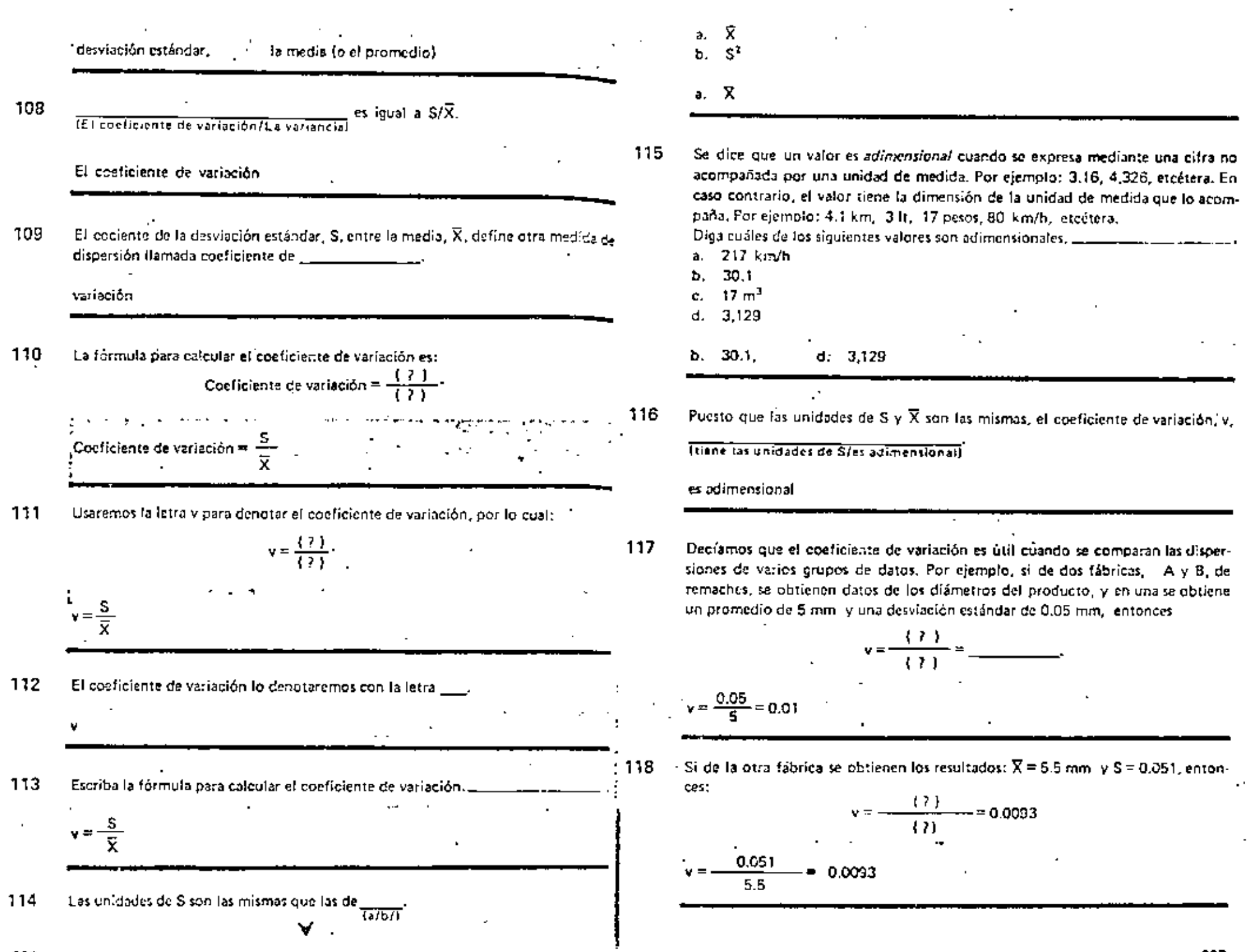

 $\mathcal{L}^{\pm}$  .

רסת

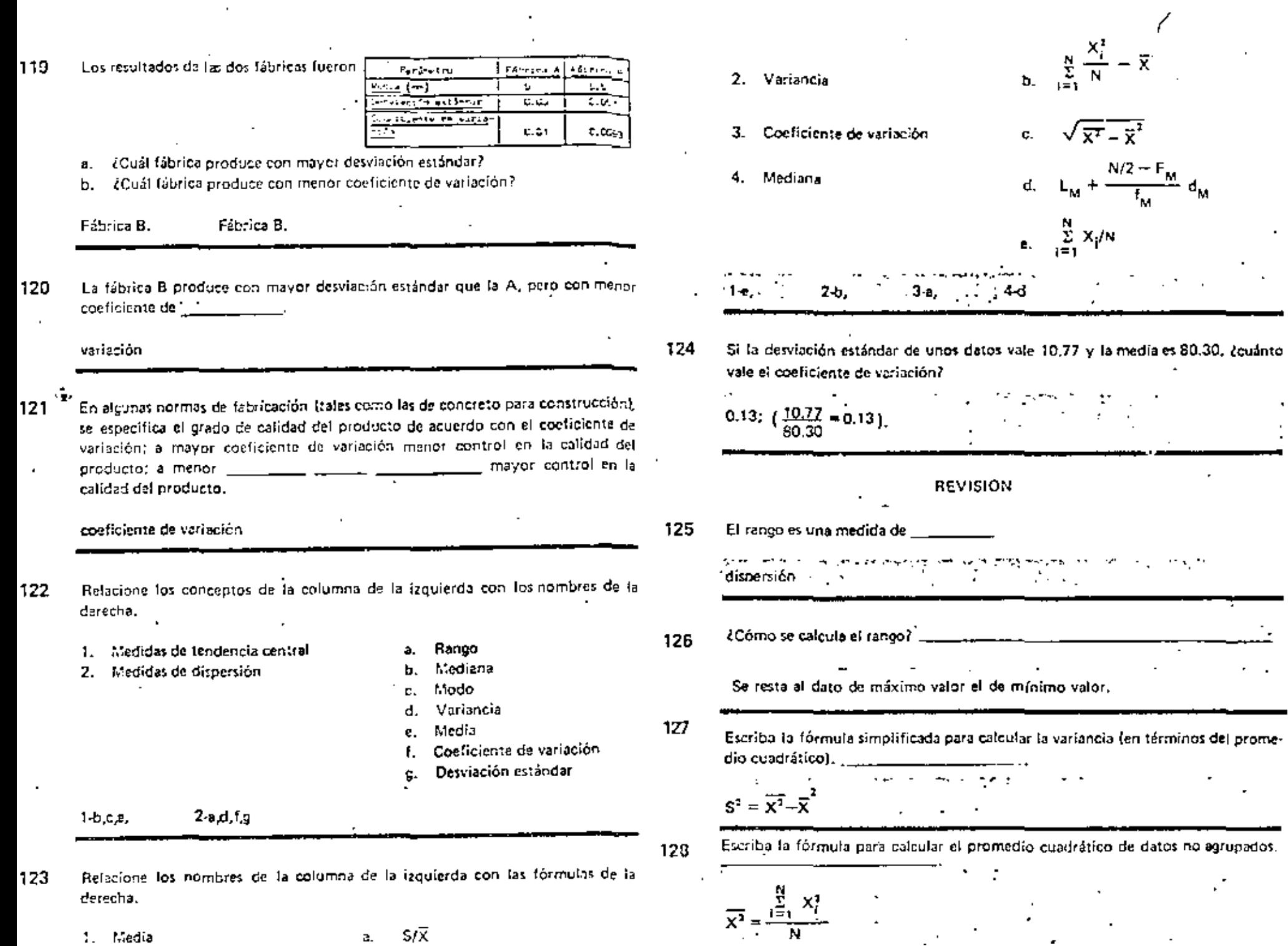

 $\sim$ 

ee i

M

 $\sim$ 

×

ä,

 $\overline{a}$ 

 $\bar{ }$ 

 $\overline{\phantom{a}}$ 

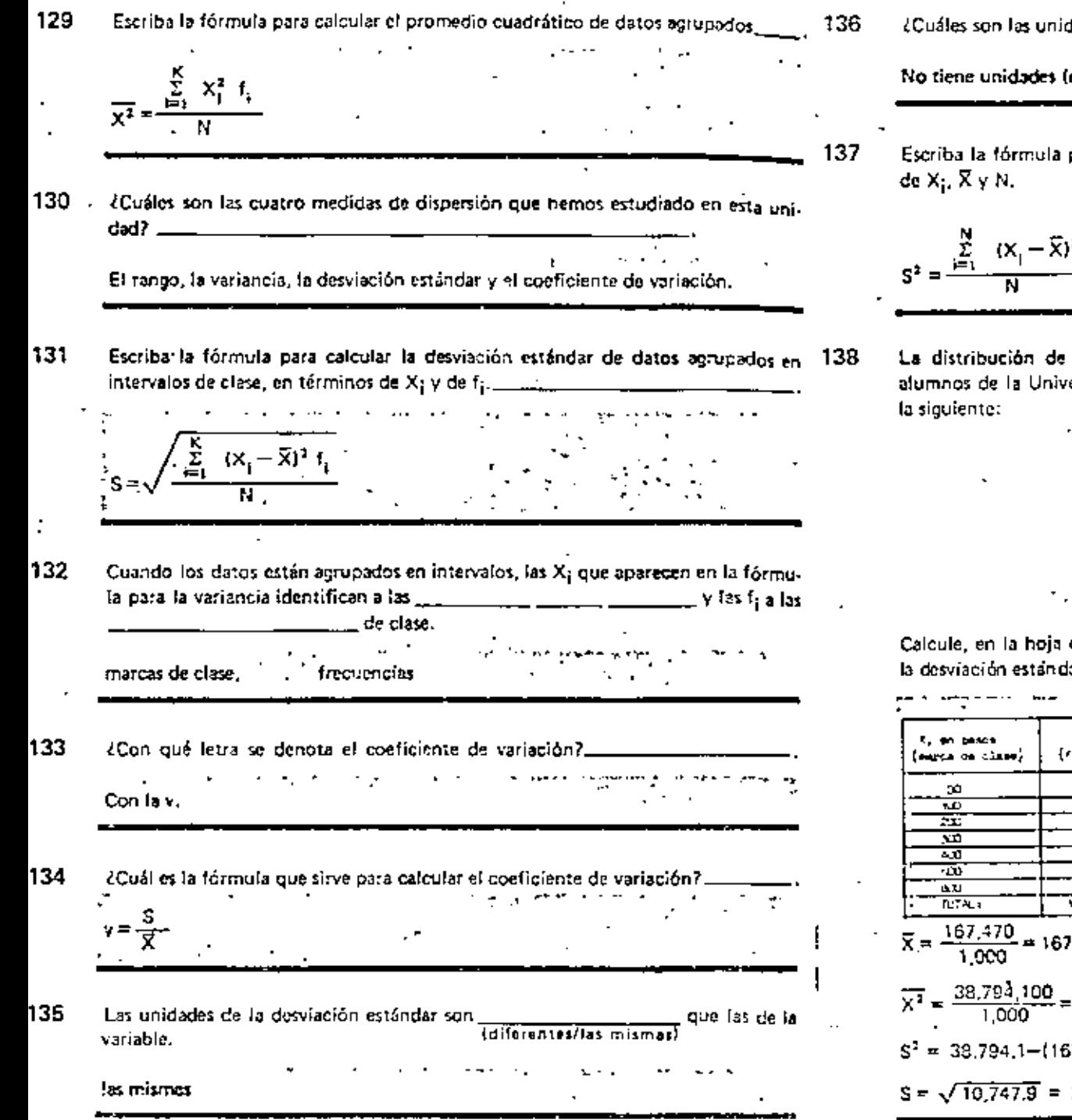

 $\mathbf{r}$ 

 $\mathbf{r}$ 

dades del coeficiente de variación?

es adimensional).

para calcular la variancia de datos no agrupados, en términos

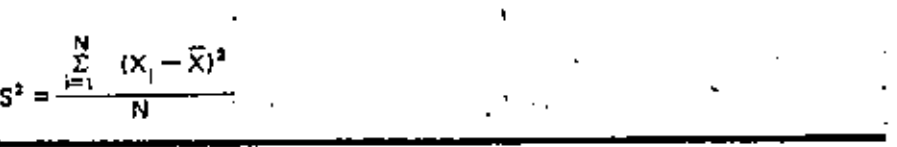

frecuencias de los ingresos díarios de las familias de mil ersidad Nacional Autónoma de México, es aproximadamente  $\overline{a}$ 

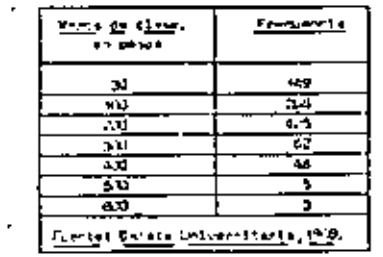

de trabajo 6,4, la media, el promedio cuadrático, la variancia, lar y el coe*ll*iciente de variación de dichos Ingresos.

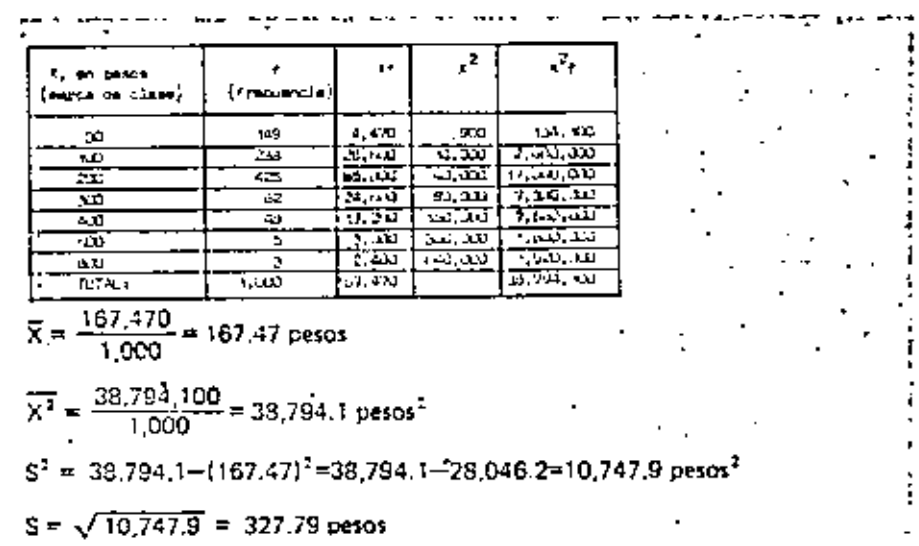

En una investigación realizada para determinar la velocidad de propagación del sonido a través de un cierto material, se obtuvieron las siguientes mediciones en k m/seg : 6.3, 5.9, 6.8, 6.0, 6.5, 6.1, 7.0, 6.2, 6.6 y 6.4. En la hoja de trabajo 6.5 calcule la media, el rango, la variancia, la desvisción estándar y el coeficiente de variación. Al calcular la media aproxime al décimo más cercano; en lo demás aproxíme al contésimo más cercono.

139

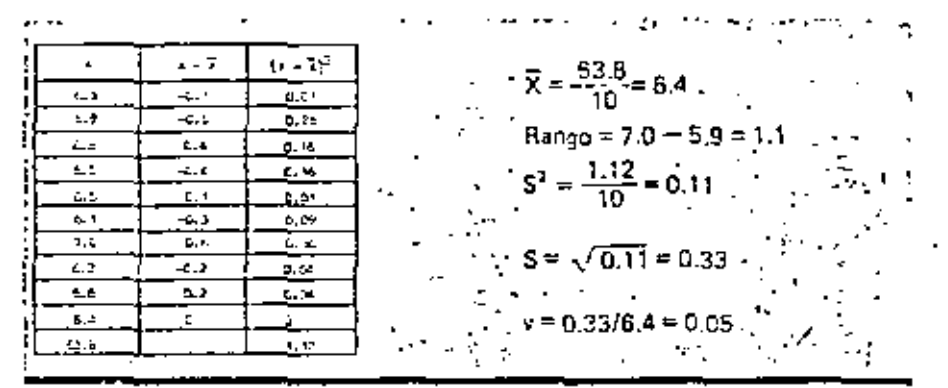

#### **EXAMEN**

- 1. Las medidas que dan idea de que tan dispersos están los datos, o sea, de la variabilidad de los mismos, se llaman \_
- 2 LCuáles son las medidas de dispersión que se estudiaron?  $\frac{1}{\sqrt{1-\frac{1}{2}}}\frac{1}{\sqrt{1-\frac{1}{2}}}\frac{1}{\sqrt{1-\frac{1}{2}}}\frac{1}{\sqrt{1-\frac{1}{2}}}\frac{1}{\sqrt{1-\frac{1}{2}}}\frac{1}{\sqrt{1-\frac{1}{2}}}\frac{1}{\sqrt{1-\frac{1}{2}}}\frac{1}{\sqrt{1-\frac{1}{2}}}\frac{1}{\sqrt{1-\frac{1}{2}}}\frac{1}{\sqrt{1-\frac{1}{2}}}\frac{$
- 2  $\ell$ Cómo se calcula el rango de un grupo de datos?  $\ldots$   $\ldots$   $\ldots$
- 4. El rango de un grupo de datos es  $\_\_$   $\_\_$   $\_\_$  a los cambios de los valores intermedios.
- 5. Una medida de dispersión que toma en cuenta todos los datos es la variancia. Escriba la fórmula para calcularla, cuando los datos no están agrupados. \_\_\_\_\_
- 6. Calcule la variancia de los siguientes datos: 2, 8, 3, 5, 9, 10, 11, 1, 7, 6. Tome en cuenta que la media es 6.2.  $\frac{1}{2}$   $\frac{1}{2}$   $\frac$
- 7. Escriba la fórmula para calcular la variancia de datos agrupados. \_\_
- Calcule la variancia de la siguiente distribución de frecuencias; la media es 5.0. 8.

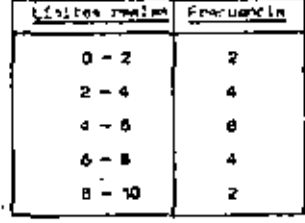

- la cual se define como la raíz cuadrada de la \_\_\_\_\_\_\_\_\_\_\_
- 10. Si la variancia de ciertos datos es 4.8, écudi es la desviación estándar?
- 11. Al dividir la desviación estándar de ciertos datos entre la media, se obtiene el
- 12. Relacione los nombres de la columna de la izquierda con las descripciones que aparecen a la derecha.

 $\mathbf{a}$ .

- Coeficiente de variación
- 2. Variancia
- Desviación estándar  $\mathbf{a}$ c.
- Unidades iguales que los datos
- **Es adimensional** Ь.
	- Unidades de los datos al cuadrado

13.  $A X^1 = \sum X_i^2/N$  se le llama

289

- La fórmula para calcular la variancia en términos de  $\overline{X^2}$  y de  $\overline{X}$  es . 14.
- Para cierto grupo de datos, se tiene  $\overline{X} = 5y \overline{X^T} = 41$ ; cuánto vale. 15.
	- la variancia | | ā. <u> 1999 - Jan Barbara III, martx</u>
	- la desviación estándar [1987] [1988] Ь.
	- el coeficiente de variación? \_\_\_\_\_ c.

TOTAL: 23 puntos

- **RESPUESTAS**
- 1. medidas de dispersión
- Rango, variancia, desvíación estándar y coeficiente de variación.  $\mathbf{z}$
- Obteniendo la diferencia entre los valores máximo y mínimo de los datos. З.
- 4. insensible

5. 
$$
S^2 = \frac{\sum_{i=1}^{N} |X_i - \overline{X}|^2}{N}
$$

 $S^2 = \frac{(-4.2)^2 + 1.8^2 + (-3.2)^2 + (-1.2)^2 + 2.8^2 + 3.8^2 + 4.8^2 + (-5.2)^2 + 0.8^2 + (-0.2)^2}{2.25}$  $\overline{10}$  $=\frac{105.60}{10}=10.56$ 

$$
7. \quad 5^2 = \frac{\sum_{i=1}^{K} f_i (x_i - \overline{x})^2}{N}
$$

$$
B. \quad S^1 = \frac{2X(-4)^1 + 4X(-2)^2 + 8X(0)^2 + 4X(2)^2 + 2X(4)^2}{20} = \frac{96}{20} = 4.8
$$

9. desviación estándar variancia

 $2.2$ 10.

- 11. conficiente de variación
- $12. 1-b$  $2-c$  $3 - a$

valor medio cuadrático 13.

14.  $S^2 = \overline{X^2} - \overline{X}^2$ 15. .  $S^2 = 41 - 25 = 16$  $S = 4$ Ь.  $V = \frac{A}{2} = 0.8$ 

## HOUA DE TRABAJO 6.3

١

## **HOUR CE TRABAJO 6.1**

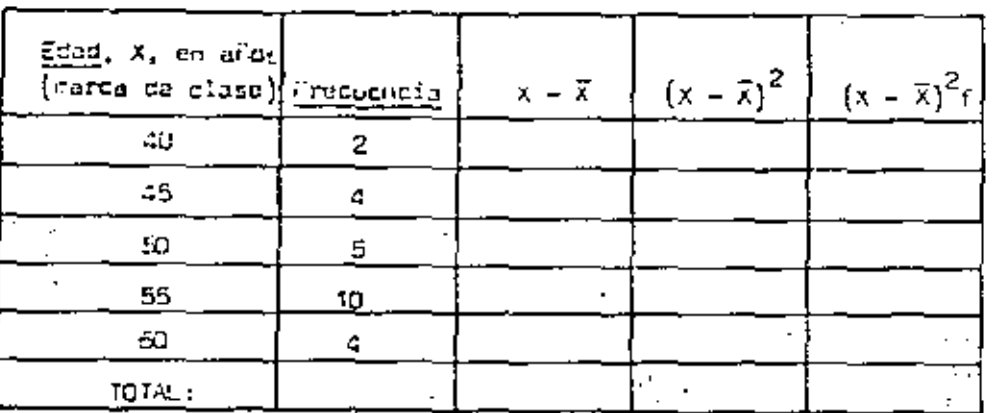

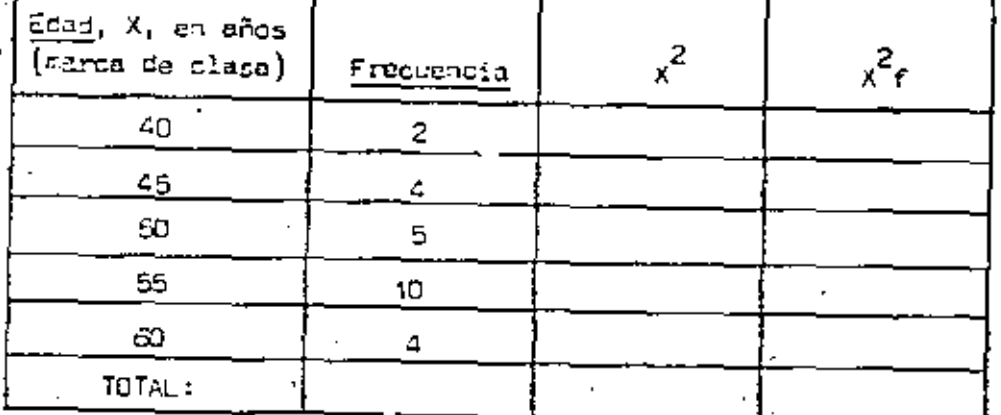

 $\overline{a}$ 

 $\overline{x^2}$ 

 $s^2$ 

 $S =$ 

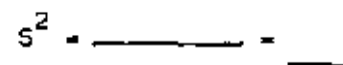

HOJA DE TRABAJO 6.2

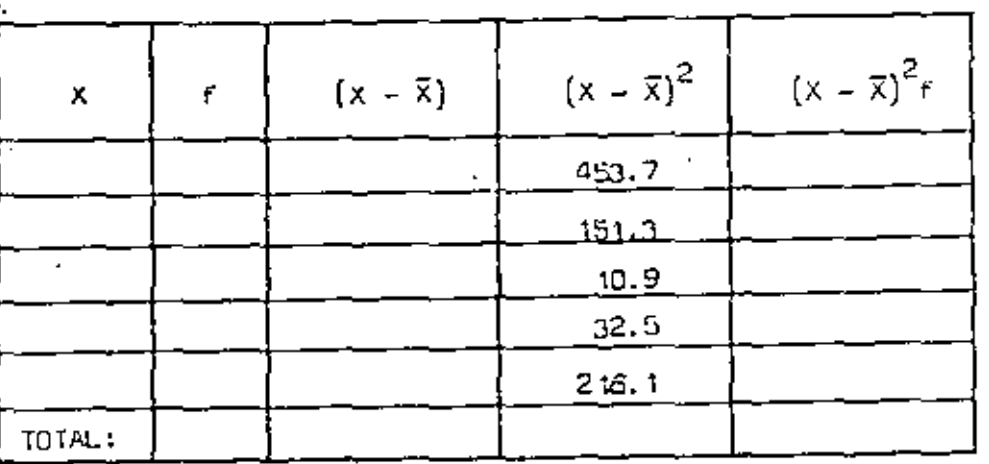

 $s^2$ 

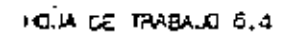

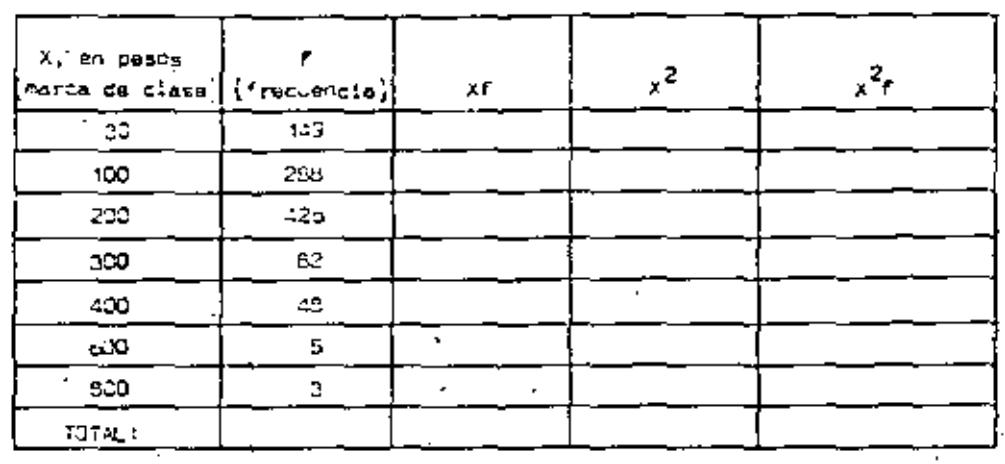

## HOJA DE TRABAJO 6.5

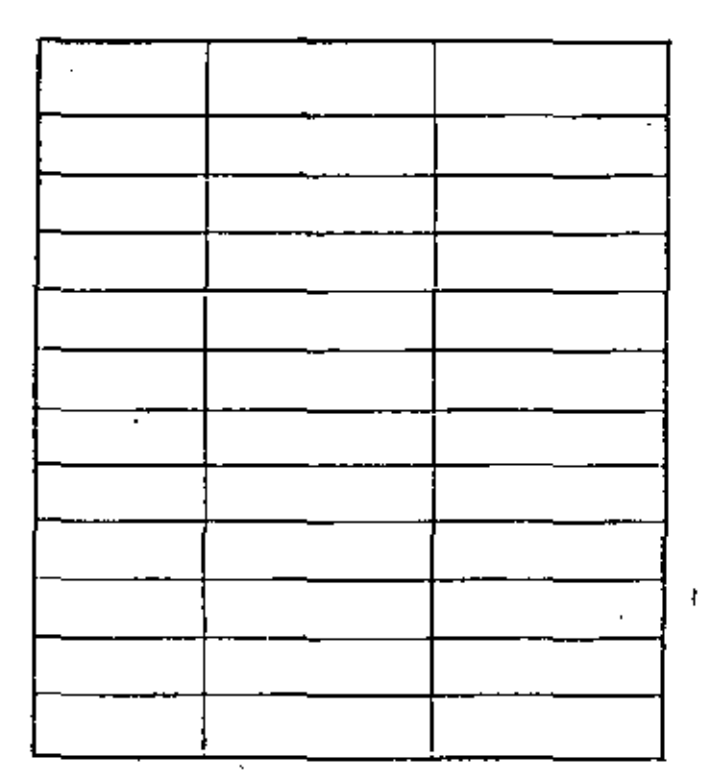

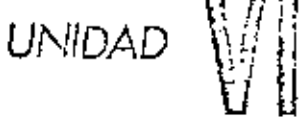

З

transferniación

# TRANSFORMACION<br>DE VARIABLES

PREFACIO

En esta unidad estudiaremos el comportamiento de algunas medidas de tendencia central y de dispersión, cuando se efectúan transformaciones de variables afeatorias. En particular, se hará hincapió sobre la transformación en puntuaciones estándar, las quales son muy útiles en estudios de Inferencia Estadística y de Probabilidades.

## PARTE A. TRANSFORMACIONES Y = X + C y Y = X - C

Escriba la fórmula para calcular la media de un grupo de datos no agrupados.

Si efectuamos alguna operación algebraica con la variable alcatoria X, decimos 2 que la estamos transformando. Por ejemplo, si multiplicamos X por una constante decimos que estamos la variable X.

transformando Al efectuar alguna operación algebraica con la variable aleatoria X, decimos que de X.

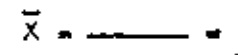

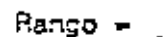

 $s^2$ 

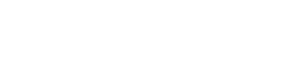

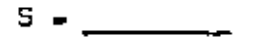

En esta unidad nos concretamos a estudiar transformaciones que involucran una constante C. Analizaremos los casos X + C, X = C, XC y X/C. En estas transformaciones C denota una for excession of the constant (variable) constanta Desarrollando la suma que aparece en el miembro derecho de la ecuación para 10 calcular  $\overline{\mathrm{Y}}$  se obtiene: . Empezaremos por estudiar la relación que existe entre las medias (promedios 5.  $\frac{\sum_{i=1}^{D} (X_i + C)}{N} = \frac{(X_1 + C) + (X_2 + C) + \ldots + (X_N + C)}{N} = \frac{\sum_{i=1}^{D} X_i + NC}{N}$ aritméticos) de los datos de X y de X + C. Usaremos el símbolo Y para denotar una variable aleatoria transformada. En este caso,  $Y = X + \{? \}$ .  $=\frac{\sqrt{2}}{2\pi}\frac{X_{ij}}{X_{ij}}+\left\langle \tilde{z}\right\rangle ,$ La letra Cinos sirve para denotor una **Contract** ama cuy constante.  $11$ En el cuadro anterior se llegó a la ecuación  $\overline{Y} = \frac{\sum_{i=1}^{N} X_i}{N} + C$ La letra Y nos sirve para denotar 7  $t$ a/b/ $\overline{c}$ la variable aleatoria original л. una constante pero, tomando en cuenta que  $\sum_{i=1}^{N} X_i/N = (?)$ , se concluye que  $\overline{Y} = \overline{X} + C$ . la variable alcatoria transformada la variable alcatoria transformada 8 Para la transformación X + C se tiene que Y=  $12<sub>2</sub>$ De esta manera la media de los datos de  $Y = X + C$ es igual a la media de más la constante C.  $= x + c$ Si transformamos la variable aleatoria X en otra variable aleatoria, Y, mediante la 9 adición a X de una constante C, los datos de Y, en términos de los datos de X, 13. Cuando cada observación de una variable aleatoria X se incrementa en una serán. constante, la media que resulta es igual a la media de las X, más la constante  $Y_i = X_i + C$ 

 $14$ 

 $\overline{S}$  Y = X + C, entonces  $\overline{Y}$  = (?) + (?)

Por lo tanto, la media de los datos de Y es

$$
\overline{Y} = \frac{\sum_{i=1}^{N} Y_i}{N} = \frac{\sum_{i=1}^{N} [X_i + (i)]}{(i)}
$$

305

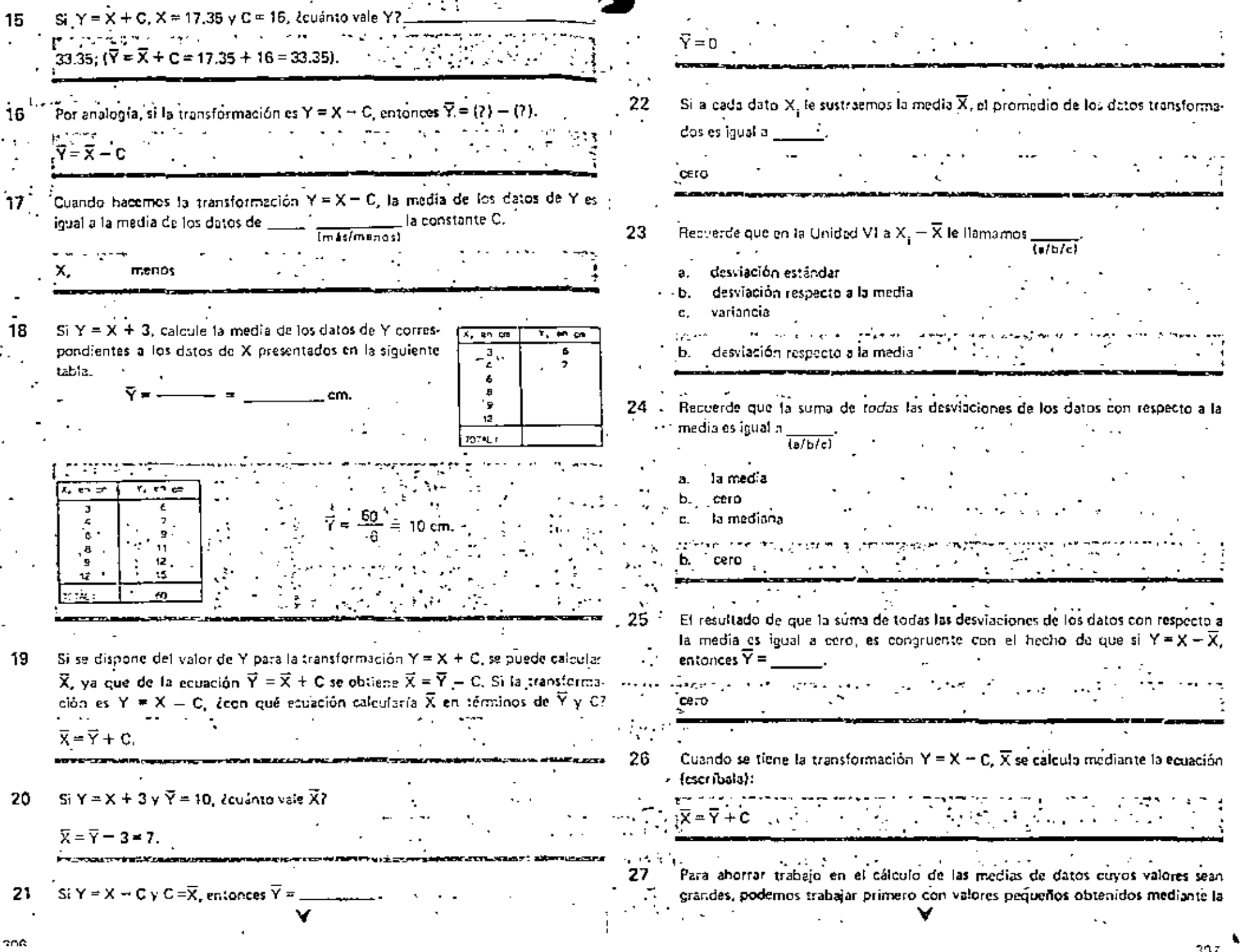

.

ä,

-

transformación Y = X - C. Por ejemplo, vea la siguiente tabla, en la cual ne presentan los datos, X,, de la espacidad de carga de seis vigas de concreto nominalmente iguales. Los valores de X, son grandes, por lo que podemos ahotratnos trabajo si en vez de calcular directamente  $\overline{X}$ , calculamos orimero la media. de las  $Y_1 = X_2 = 3,000$ . Hápalo,

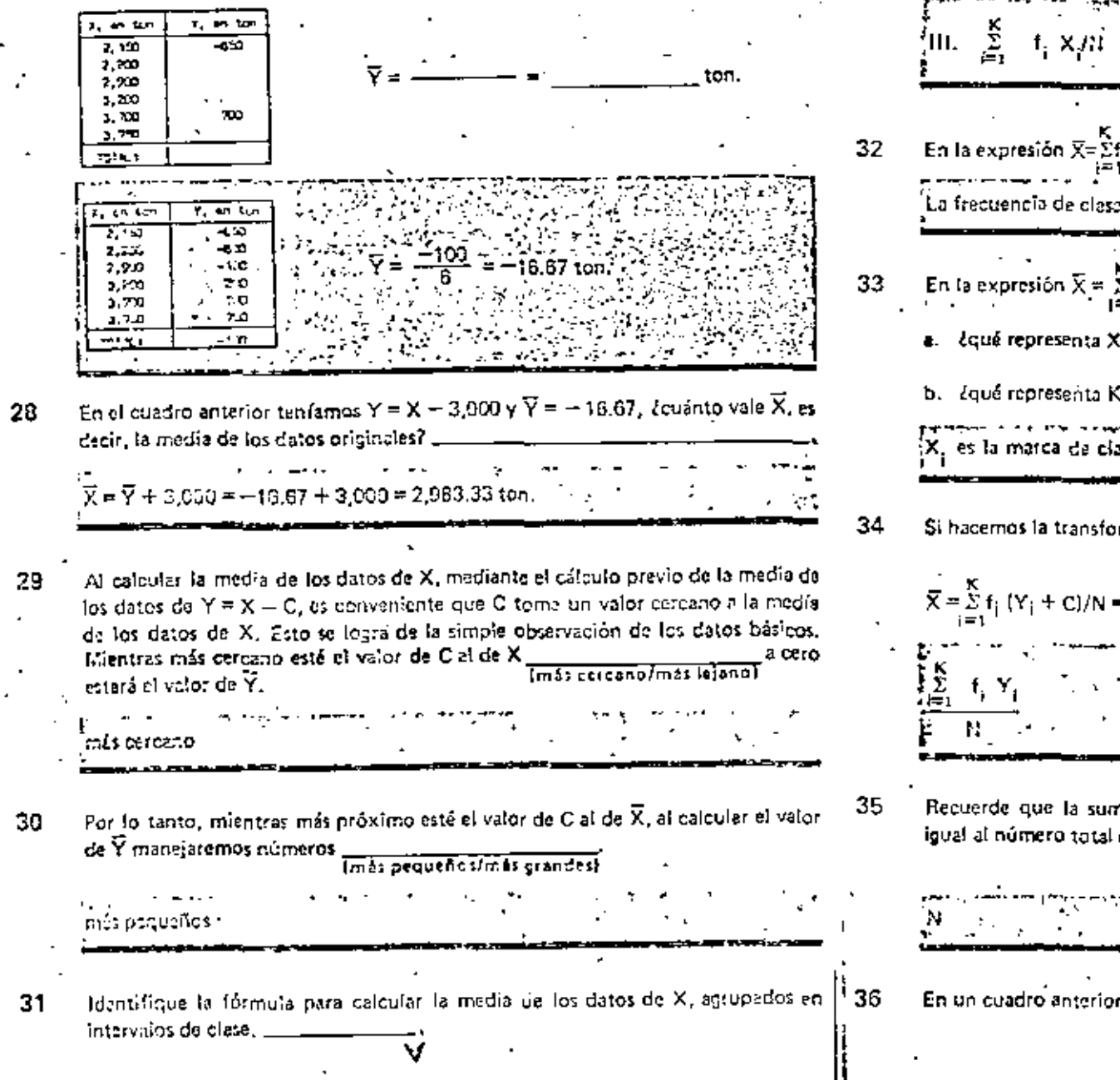

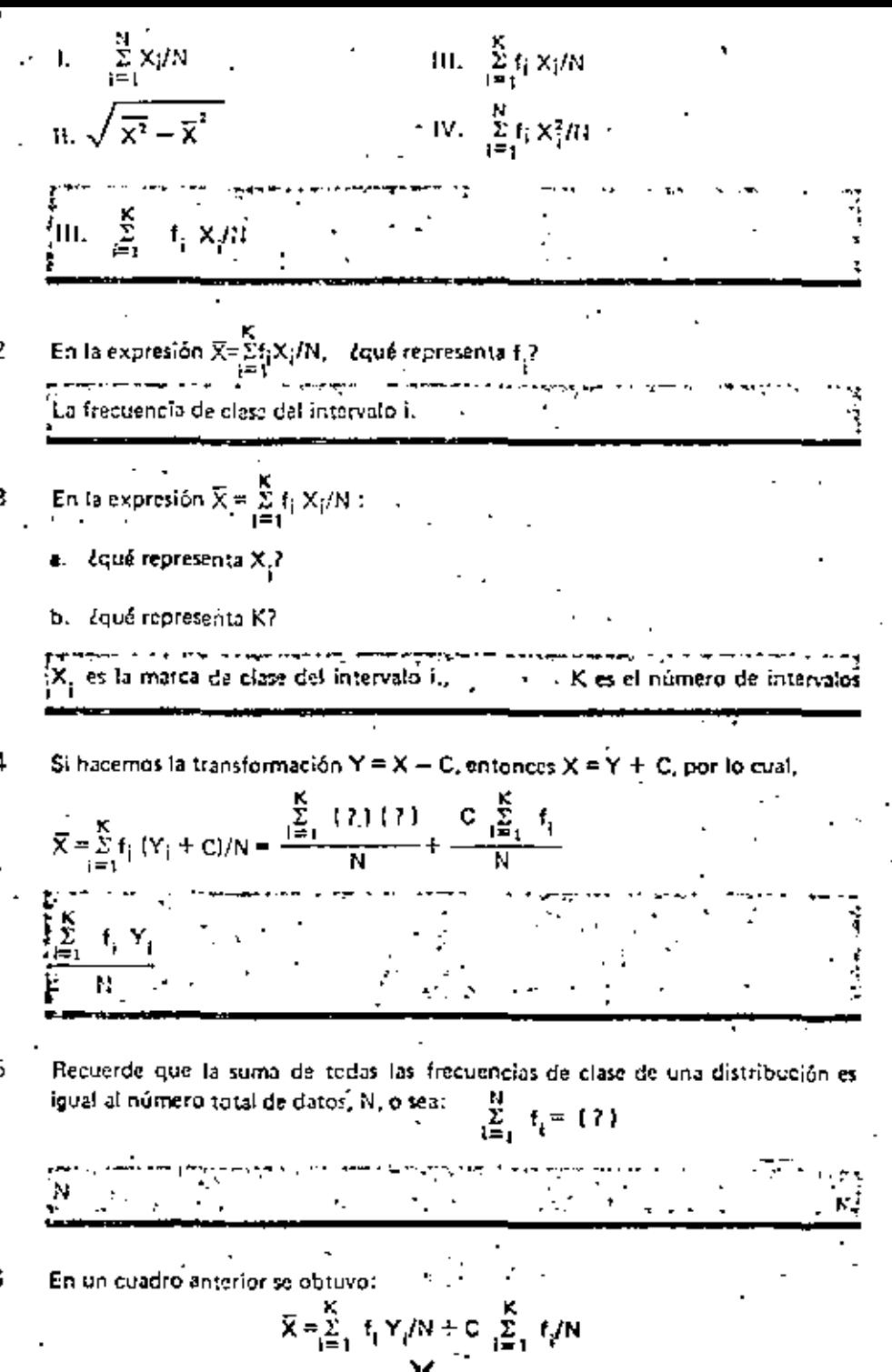

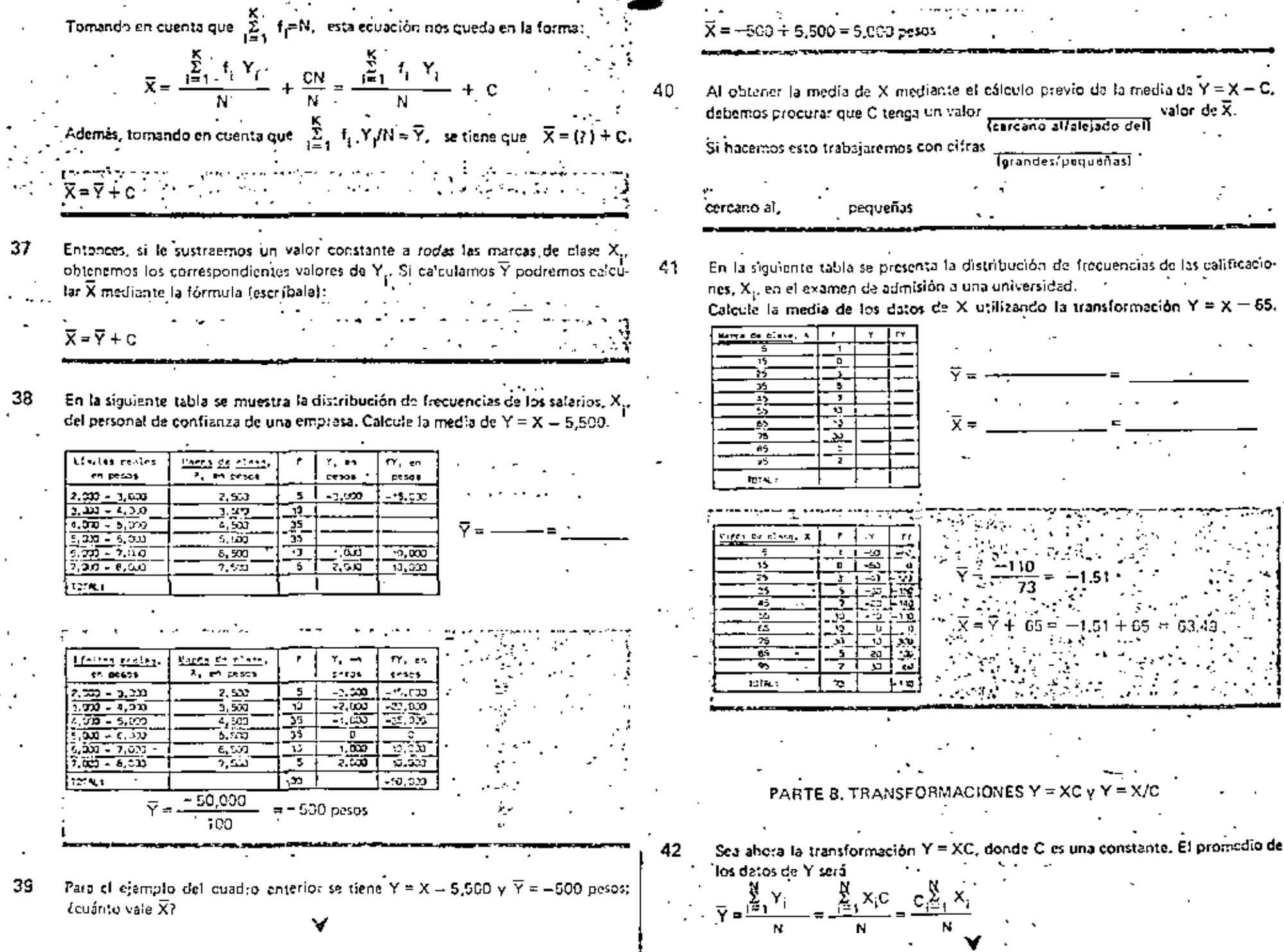

.

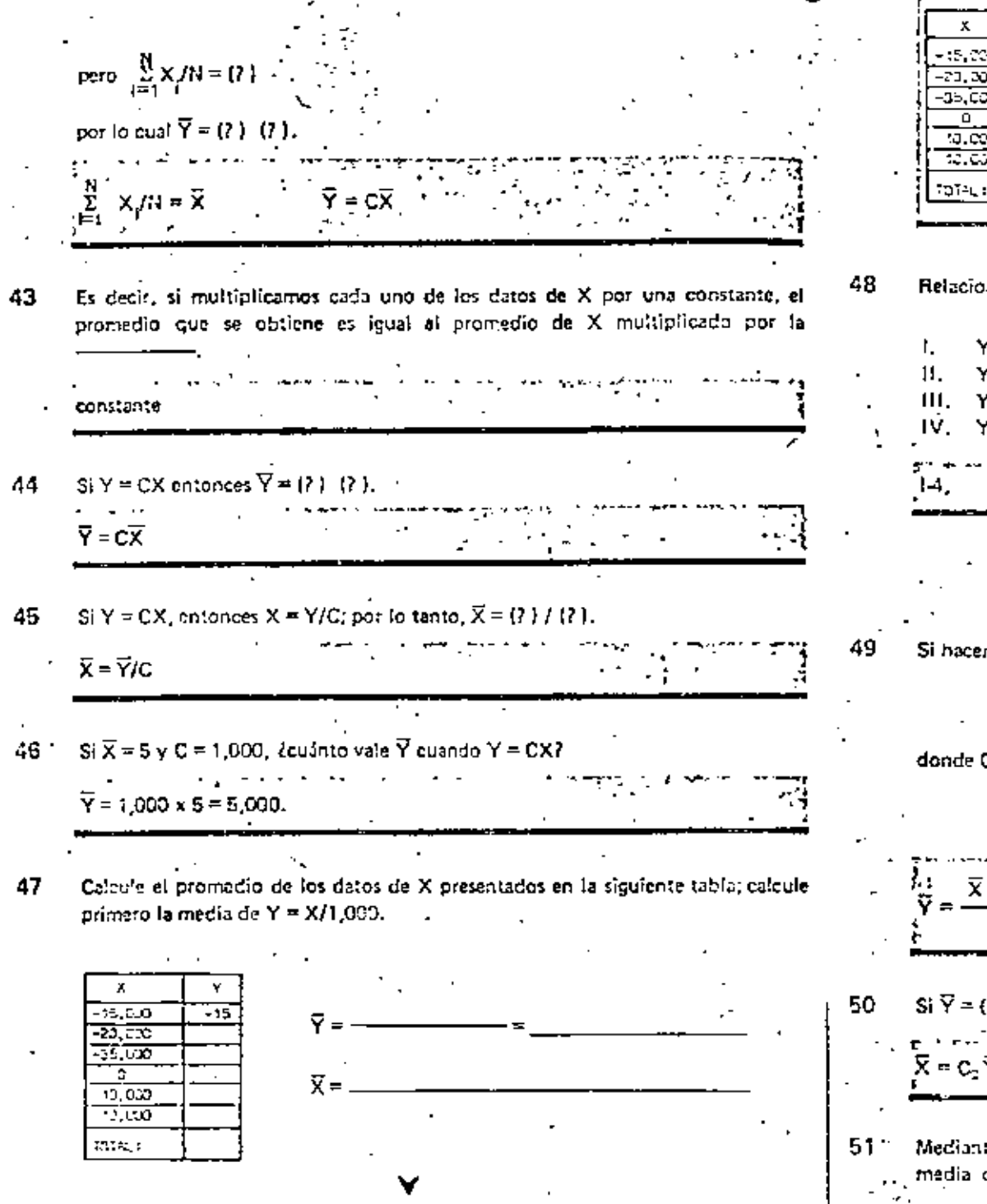

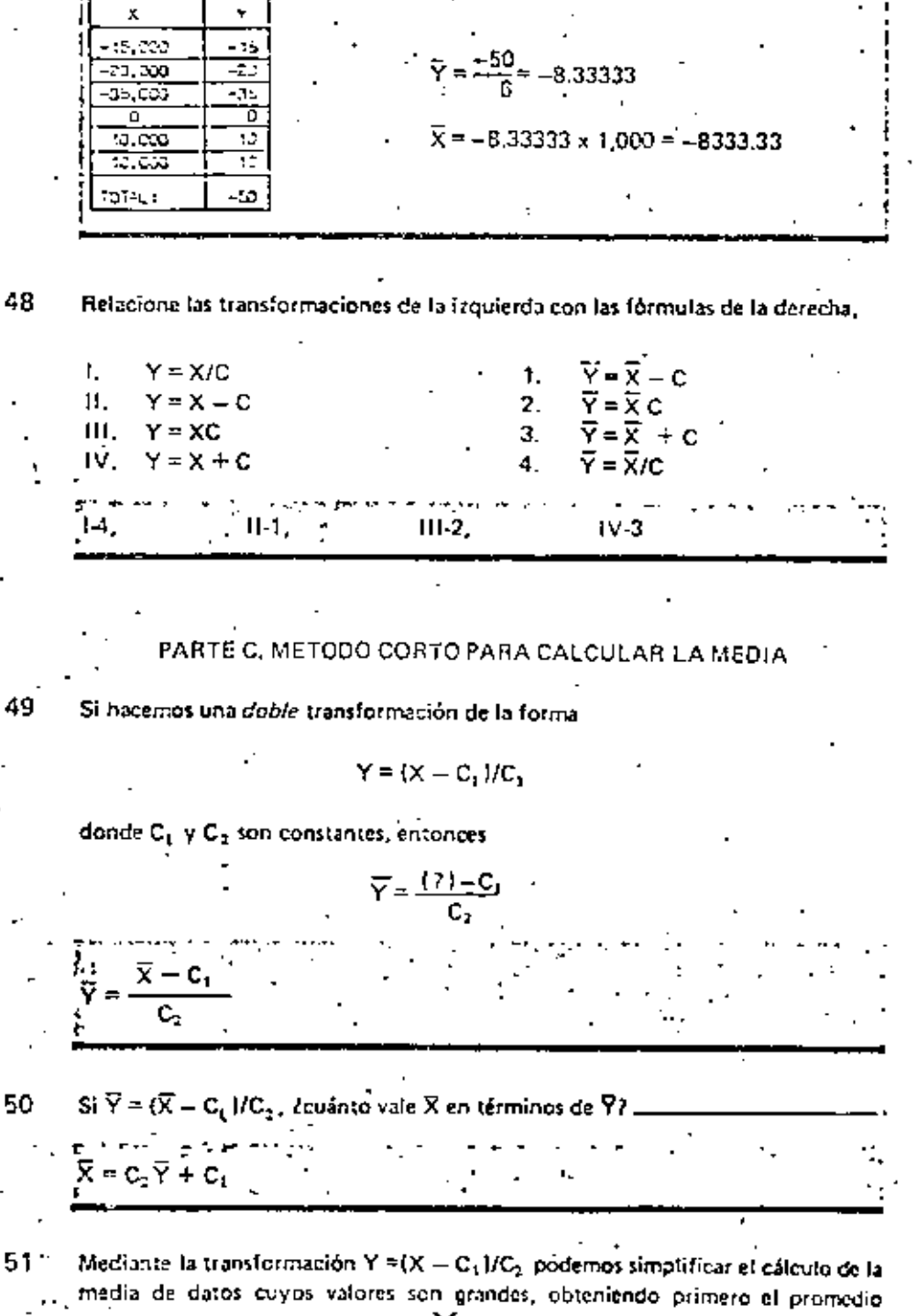

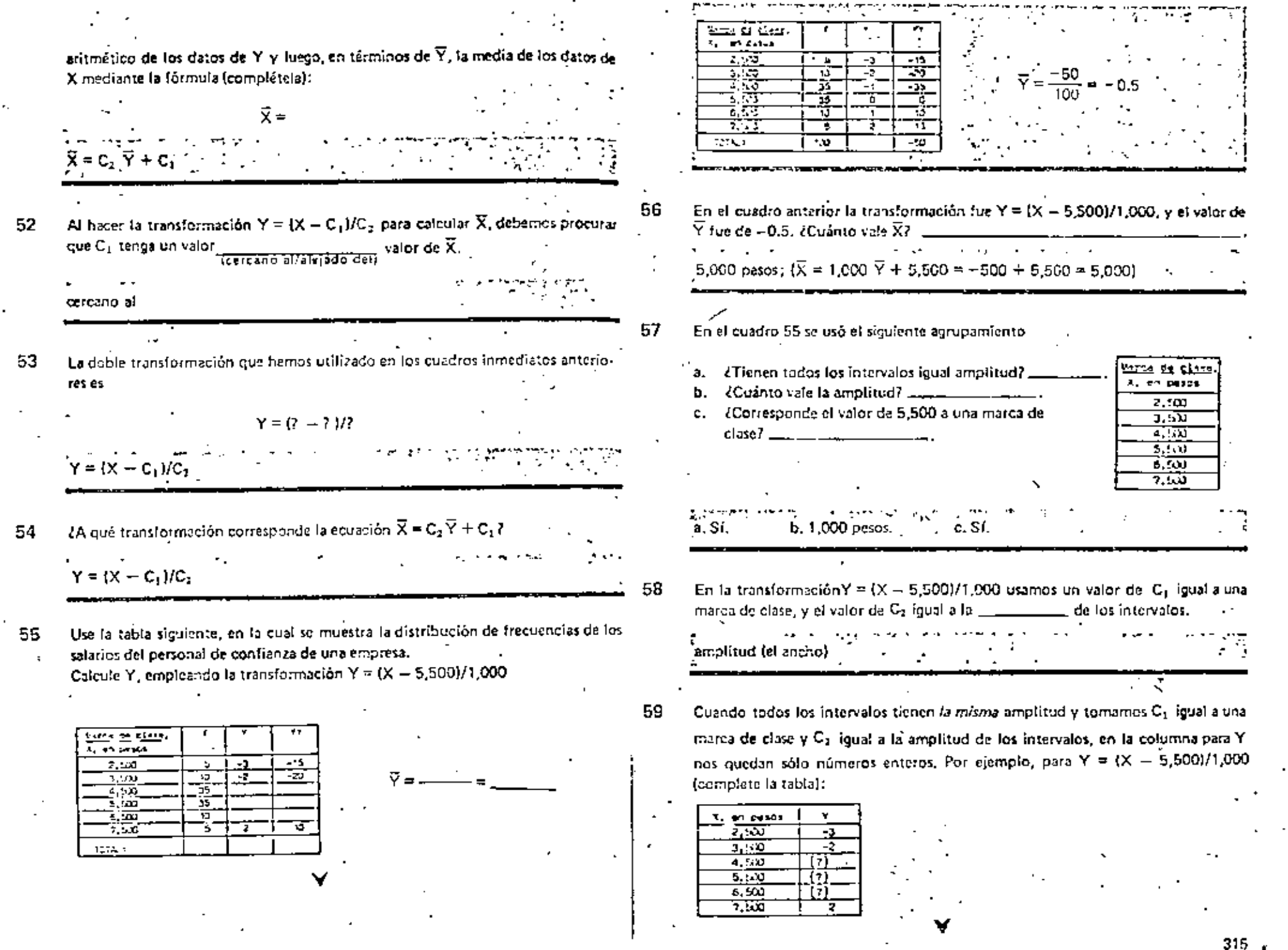

k,

ė,

 $315$   $\sim$ 

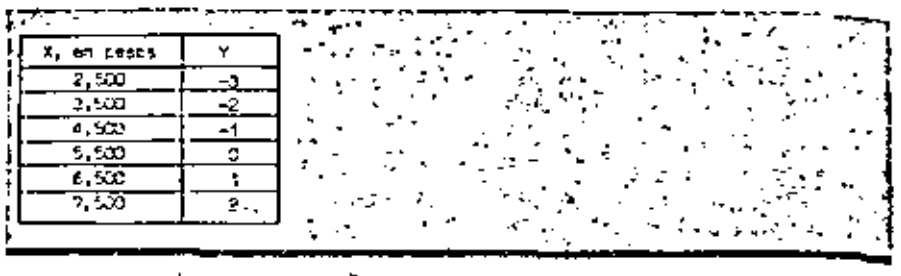

Cuando C<sub>1</sub> es una marca de clase y C<sub>2</sub> igual a la amplitud de los intervalos, los 60 valores de Y son números enteros sucesivos (vea la respuesta del cuadro anterior). el cero corresponde al intervalo cuya marca de clase se usó como C1. Los enterne negativos corresponden a los intervalos con marcas de clase Imenores/mayores) que  $C_1$ .

menores

61 Los valores enteros positivos de Y corresponden a los intervalos cuyas marcas de clase soil  $\frac{1}{(menores/mayores)}$  que  $C_1$ .

mayores

Complete la siguiente tabla para  $Y = (X - C_1)$  en donde  $C_2 = 6,500$  pesos y  $C_2 =$ 62 1,000 peros. с,

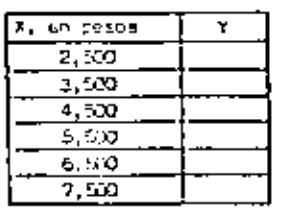

64

65

en pason Y 2,602  $\Rightarrow$ 3.53 -ū 4.550  $-2$  $5,60$  $\pm 1$ 650  $\mathbf{U}$ 7,522

- Al método para calcular  $\widetilde{X}$  tomando C<sub>1</sub> igual a una marca de clase y C<sub>2</sub> a la 63. - amplitud de los intervalos se le llama mútodo corto, rápido o abreviado.
	- Usa el método corto para calcular la media de los datos presentados en la tabla ; siguiente, correspondientes a las calificaciones en el examen de admisión a una universidad. Use  $C_1 = 65$ .

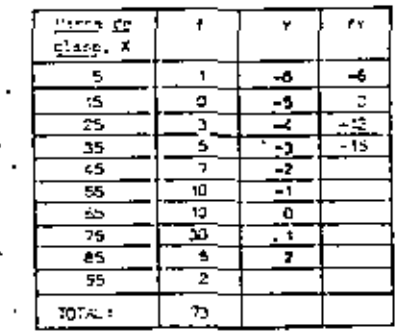

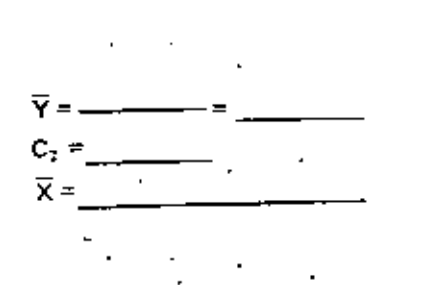

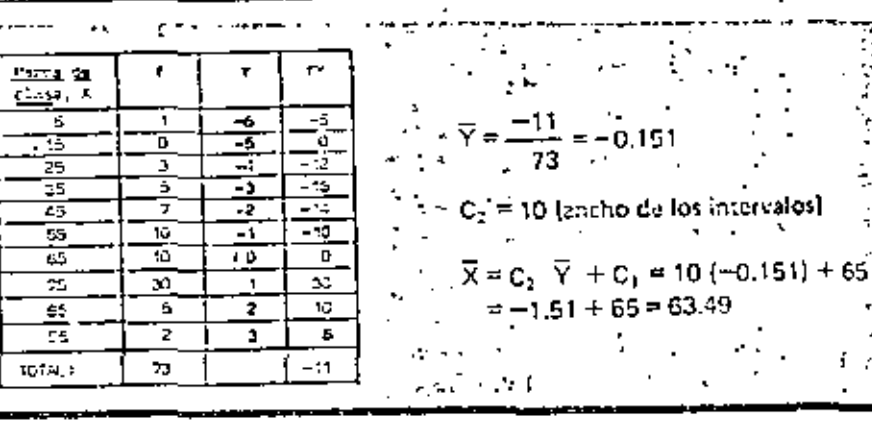

En el método corto (rápido o abreviado) para calcular  $\bar{X}$  se usa C<sub>1</sub> igual a una  $\sqrt{C_1}$  igual a la  $\frac{1}{2}$   $\frac{1}{2}$   $\frac{1}{2}$   $\frac{1}{2}$   $\frac{1}{2}$   $\frac{1}{2}$ 

- amplitud de los intervalos marca de clase. [1]

 $\frac{L}{L}$  = \_\_\_\_\_\_\_\_\_\_\_\_\_.para\_calcular  $\overline{X}_i$  = \_\_\_\_\_\_ asume of valor de la En e1 marca de clase cerca de la cual se supone cacró el valor de la media. Además, cuando todos los intervalos tienen la misma amplitud, se toma C1 igual a

método certo (abreviado o rápido), C.,

la amplitud : a

Si no todos los intervaios tienen igual amplitud, C<sub>2</sub> puede tomar el valor de la 66 amplitud de la mayoría de los intervalos; en este caso los valores de  $Y =$ (affno) serán números enteros sucesivos.

67

no

- En la siguiente tabla se presenta la distribución de frecuencias de las calificaciones. X., en el examen de admisión a una universidad. Calcule  $\overline{X}$  mediante el método corto. Use C<sub>1</sub> = 65 y C<sub>2</sub> = 10. Observe que no todos los intervalos tienen la misma amplitud.  $Y = \{X - C_1\} / C_2$ ی منطق दाउन  $\overline{z}$  $C_1 = 65$ ;  $C_2 = 10$ T 35 75 Ŧ ऊ ᆞ छ ড় ਯ 22. 7  $-1$ 1514.0 m. الأفا فتناكظ  $Y = (X - C_1)/C_2$ <br>C<sub>1</sub> = 65, C<sub>2</sub> = 10 المعدد Ŧ ÷ Ğ ⋾ ᡪ шT  $\overline{Y} = \frac{9.5}{73} = -0.13$ 可 39. 76 75 w. 75 ॼ ٠, ত ŦΞ ला  $\overline{X} = -1.3 + 65 = 63.7 \cdot (\overline{X} = C_2 \cdot \overline{Y})$  $-7.5$ ruk i 71.  $\{Qu\'e transformación se utiliza en el método corto para calcular  $\overline{\mathsf{X}}\}$  =$ 68  $Y = (X - C_1)/C_2$ 73 PARTE D. METODO CORTO PARA CALCULAR LA VARIANCIA Calculemos ahora la variancia de los datos de Y, donde  $Y \triangleq X + C$ . 69 Para esto, introduzcamos la notación S2 para la variancia de los datos de la 74 variable aleatoria Y. La ecuación para calcular  $S_0^2$ , en términos de las  $Y_p$ es  $S_1^2 = \frac{\sum_{i=1}^{12} ((i) - \vec{Y})^2}{(1 - \vec{Y})^2}$
- $\sum\limits_{j=1}^n (Y_j \overline{Y})^2$ 70.  $S^2$  es la notación para la variancia de Y 71 Se tiene  $S_0^2 = \frac{\sum_{i=1}^{N} (Y_1 - \overline{Y})^2}{N}$ donde  $Y_i = X_i + C y_i$  en consecuencia,  $\overline{Y} = \{i\} + C$ .<br>Por lo tanto,  $S_v^2 = \frac{\sum_{i=1}^{N} [(X_i + C) - (\overline{X} + C)]^2}{N} = \frac{\sum_{i=1}^{N} [(X_i + C - \overline{X} - C)^2]}{N} = \frac{\sum_{i=1}^{N} [(X_i - \overline{X})^2]}{N}$  $\overline{Y} = \overline{X} + C$ 72 En el cuadro anterior se obtuvo  $S_n^2 = \frac{\sum_{i=1}^{N} (X_i - \overline{X})^2}{\sum_{i=1}^{N} (X_i - \overline{X})^2}$ pero  $\frac{\sum_{x=1}^{N_x} (x_i - \overline{x})^2}{N_x} = S_x^2$  (variancia de los datos de X) por lo qual,  $S_y^2 = (7)$ .  $S^2 = S^2$ . . . . Es decir, la variancia de los datos de Y es igual a la \_\_\_\_\_\_\_\_\_\_\_\_\_\_\_\_\_\_\_\_\_\_\_\_\_\_ de los datos de X cuando  $Y = X + C$ . **Variancia** La variancia de  $Y = X + C$  es igual a la variancia de X

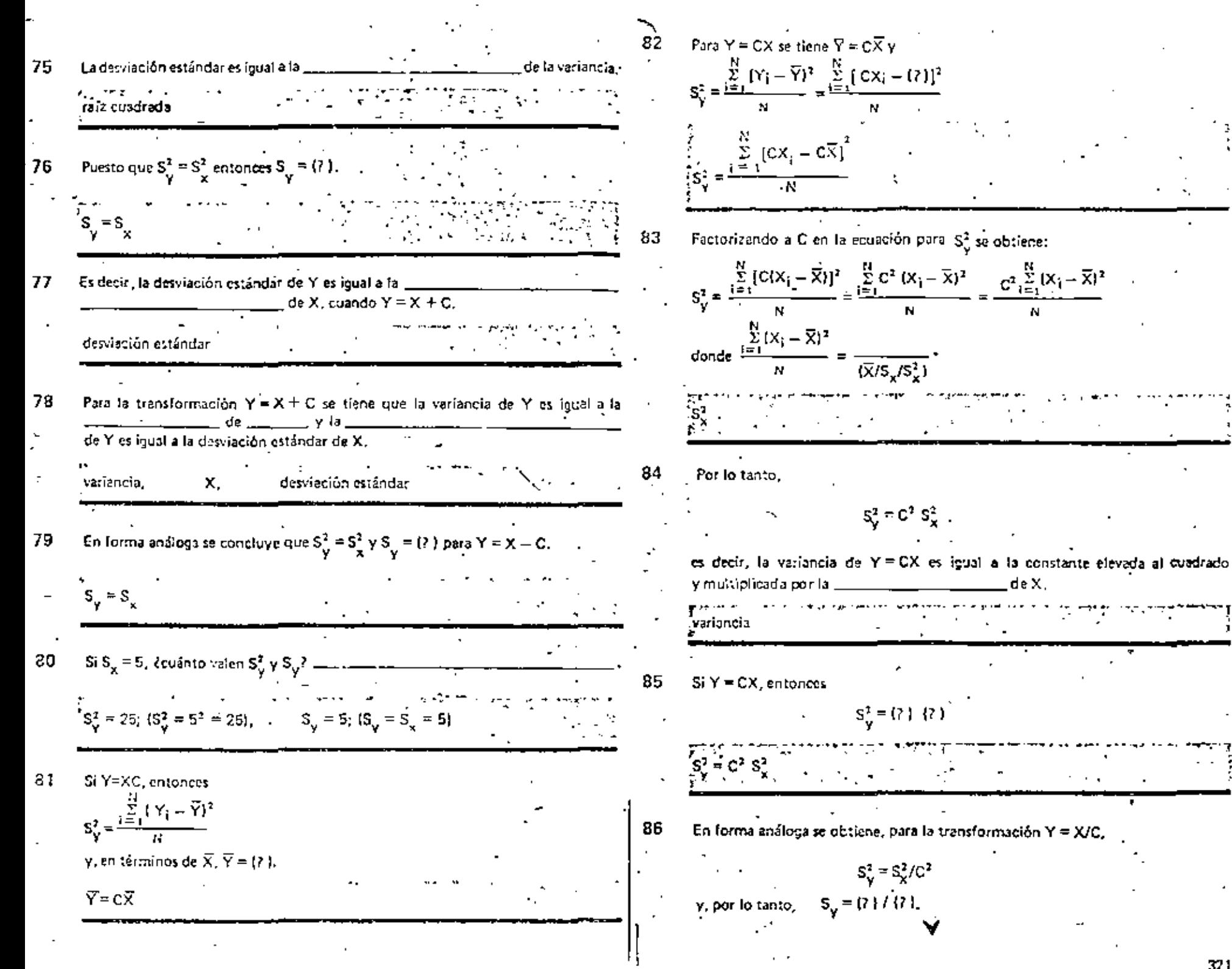

.

 $321.$ 

87 
$$
5\sqrt{6}
$$
  
\n $\frac{5\sqrt{5}}{2}$  = 5 $\sqrt{6}$   
\n88  $5\sqrt{7} = C$ ,  $5\sqrt[3]{2}$  = (7)  $\sqrt{5}\sqrt[3]{2}$  = (8)  
\n $\frac{5\sqrt{2}}{1} = C^2$  5 $\frac{2}{5}$ ,  $\frac{2}{5}$ ,  $\frac{2}{5}$  = 5 $\frac{2}{5}$   
\n89  $5\sqrt[3]{7} = X/C$ ,  $5\sqrt[3]{2} = (7) \sqrt{5}\sqrt[3]{2} = (7)$ .  
\n $\frac{5\sqrt[3]{2}}{5} = \frac{5\sqrt[3]{2}}{5}$ ,  $\frac{5\sqrt[3]{2}}{5} = \frac{5\sqrt{6}}{5}$   
\n $\frac{1}{5}$ ,  $\frac{1}{5}$  = 5 $\frac{1}{2}$   
\n80   
\n $\frac{1}{2}$  2.  $\sqrt{5}$  = 1.  $\frac{1}{2}$  3.  $\frac{1}{2}$  4.  $\frac{1}{2}$  5.  $\frac{1}{2}$  6.  $\frac{1}{2}$  7.  $\frac{1}{2}$  7.  $\frac{1}{2}$  8.  $\frac{1}{2}$  9.  $\frac{1}{2}$  9.  $\frac$ 

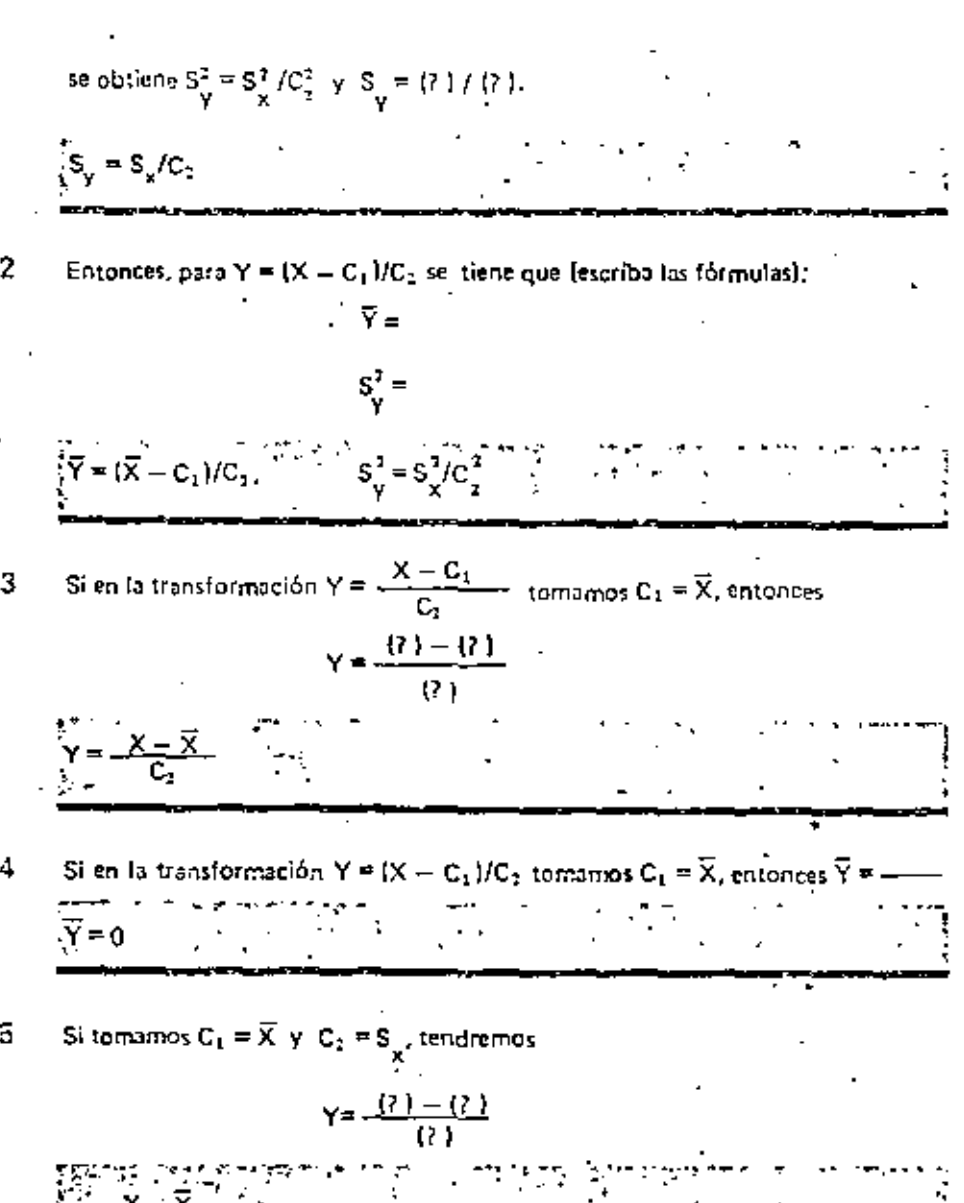

 $\frac{x - \bar{x}}{s_x}$ kig. ta a

$$
Si Y = \frac{X - \vec{X}}{S_x}, \ \vec{Y} = \frac{1}{Y} \times S_y^2 = \frac{1}{Y} \times S_y^2 = \frac{1}{Y}
$$

$$
\overline{Y} = 0, \qquad \qquad \frac{1}{2} \cdot \overline{S}^2 = 1
$$

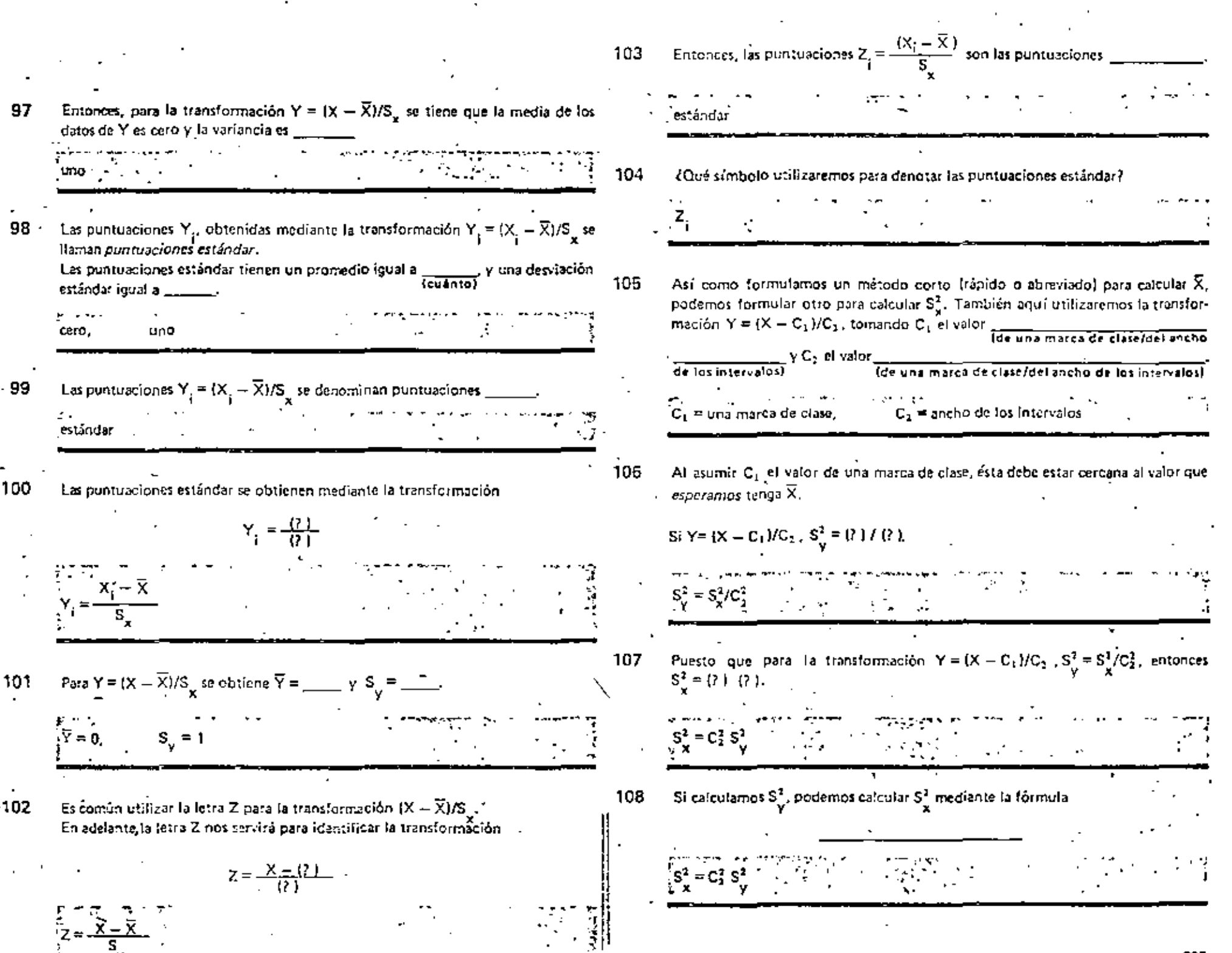

. . .

**Contractor** 

La fórmula simplificada para calcular  $S_X^2$  es  $S_X^2 = \overline{X^2} - \overline{X}$ , donde  $\overline{X} \vee \overline{X^2}$  son<br>respectivamente, la media y el valor medio cuadrático de los datos de X. Por 09 analogía se tiene que  $S^1 = \overline{Y^2} - \Omega$ ).

Recuerde que si los datos están agrupados en intervalos de clase, la fórmula para 10 calcular el promedio cuadrático es

$$
\overline{r^2} = -\sum_{i=1}^K f_i Y_i^2/N
$$

y la fórmula para obtener la media es

$$
\overline{Y}=\{Y
$$

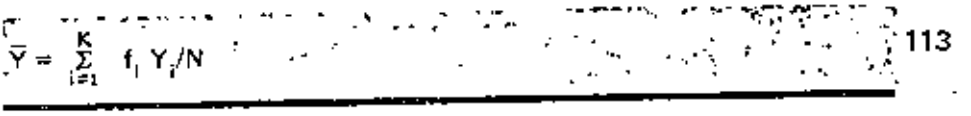

Si los datos están agrupados en intervalos de clase, la fórmula para obtener el 111 valor medio cuadrático de los datos de Y es

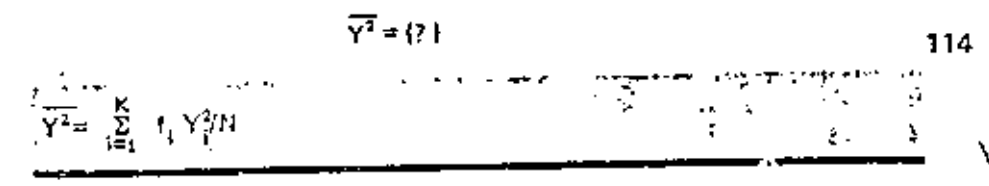

En la siguiente tabla se presenta la distribución de frecuencias de los datos de la 112 variable aleatoria "salario del personal de confianza de una empresa". Calcule la variancia de Y. Complete la tabla usando  $C_1 = 5,500$  pesos y  $C_2 = 1,000$  pesos.

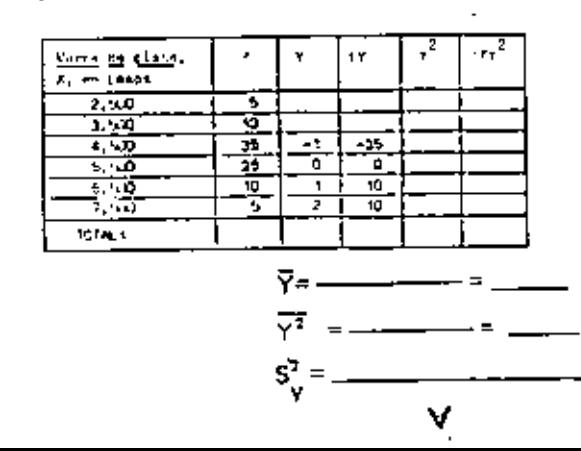

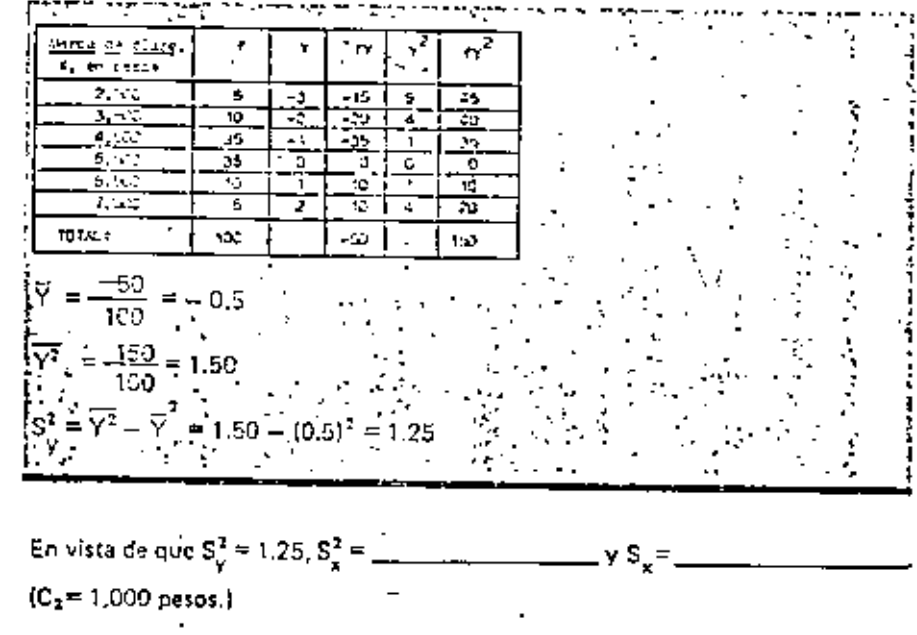

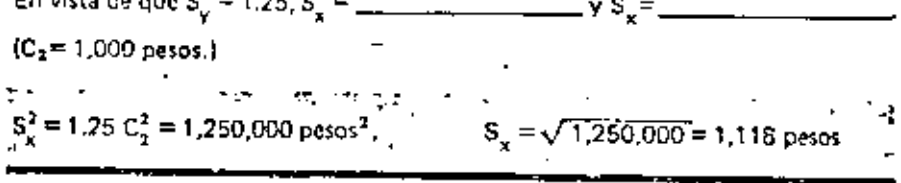

En la siguiente tabla se presenta la distribución de frecuencias de la capacidad de carga, X, de unas vigas de concreto. Calcule la variancia de los datos de X.

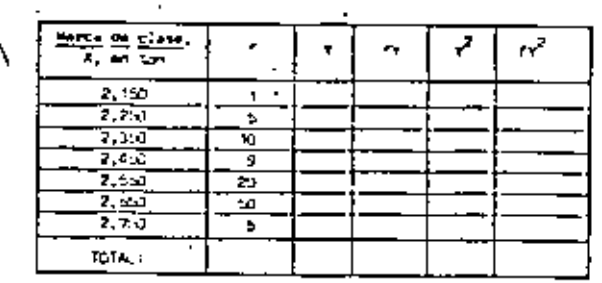

 $C_1 = 2,550$  ton.

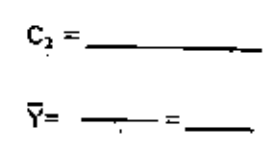

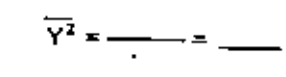

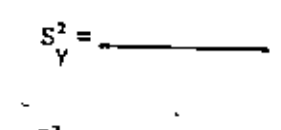

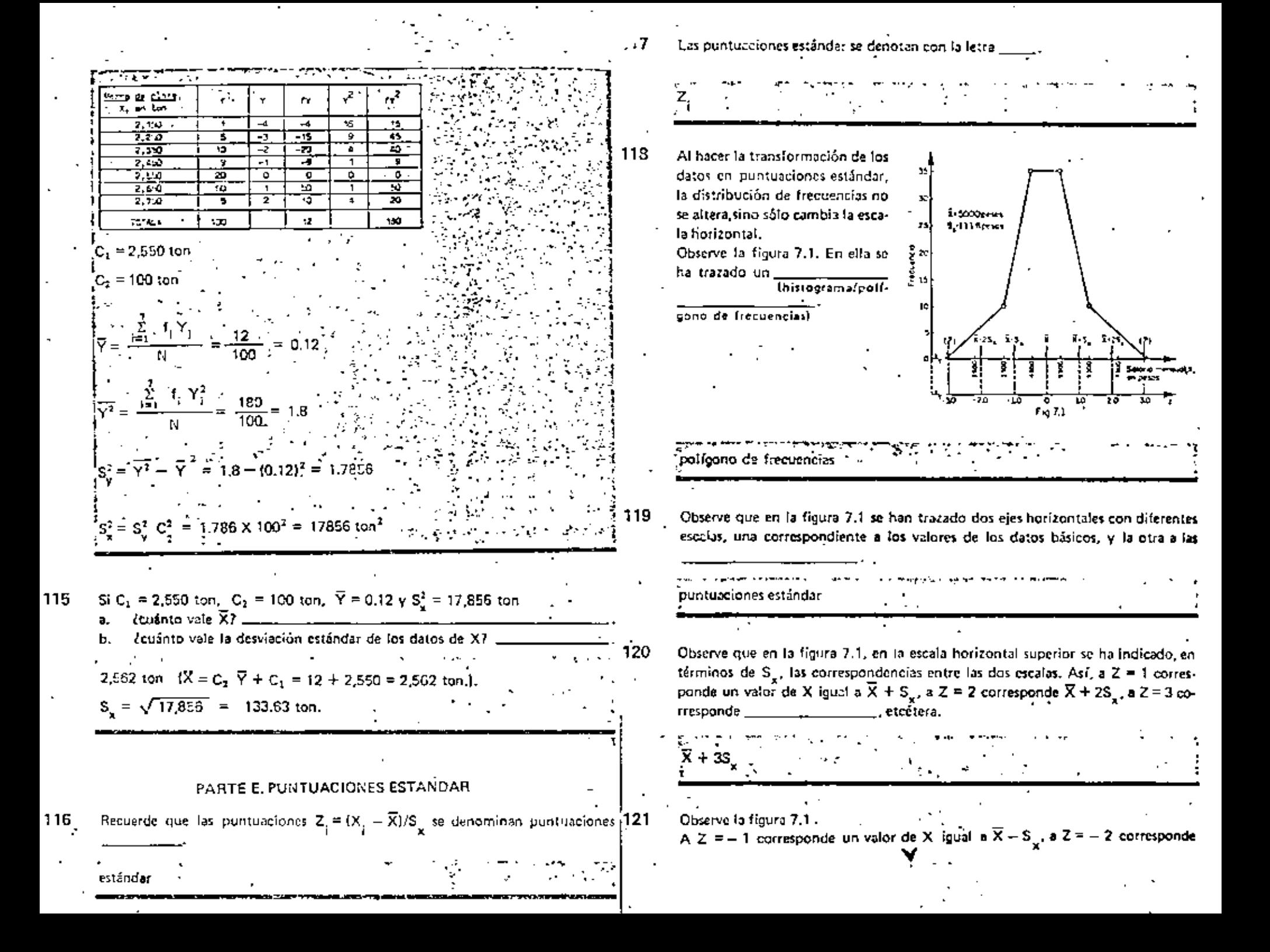

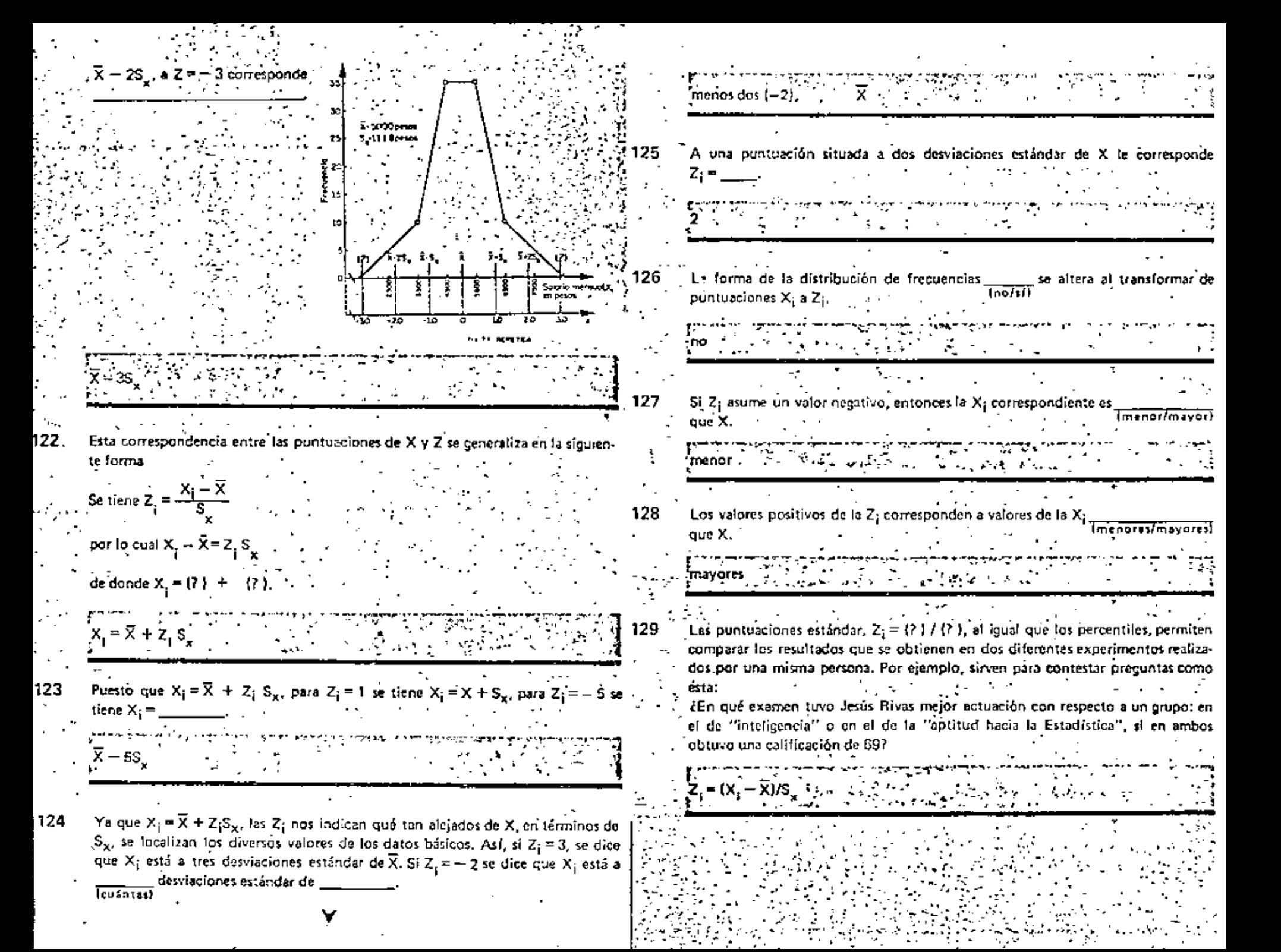

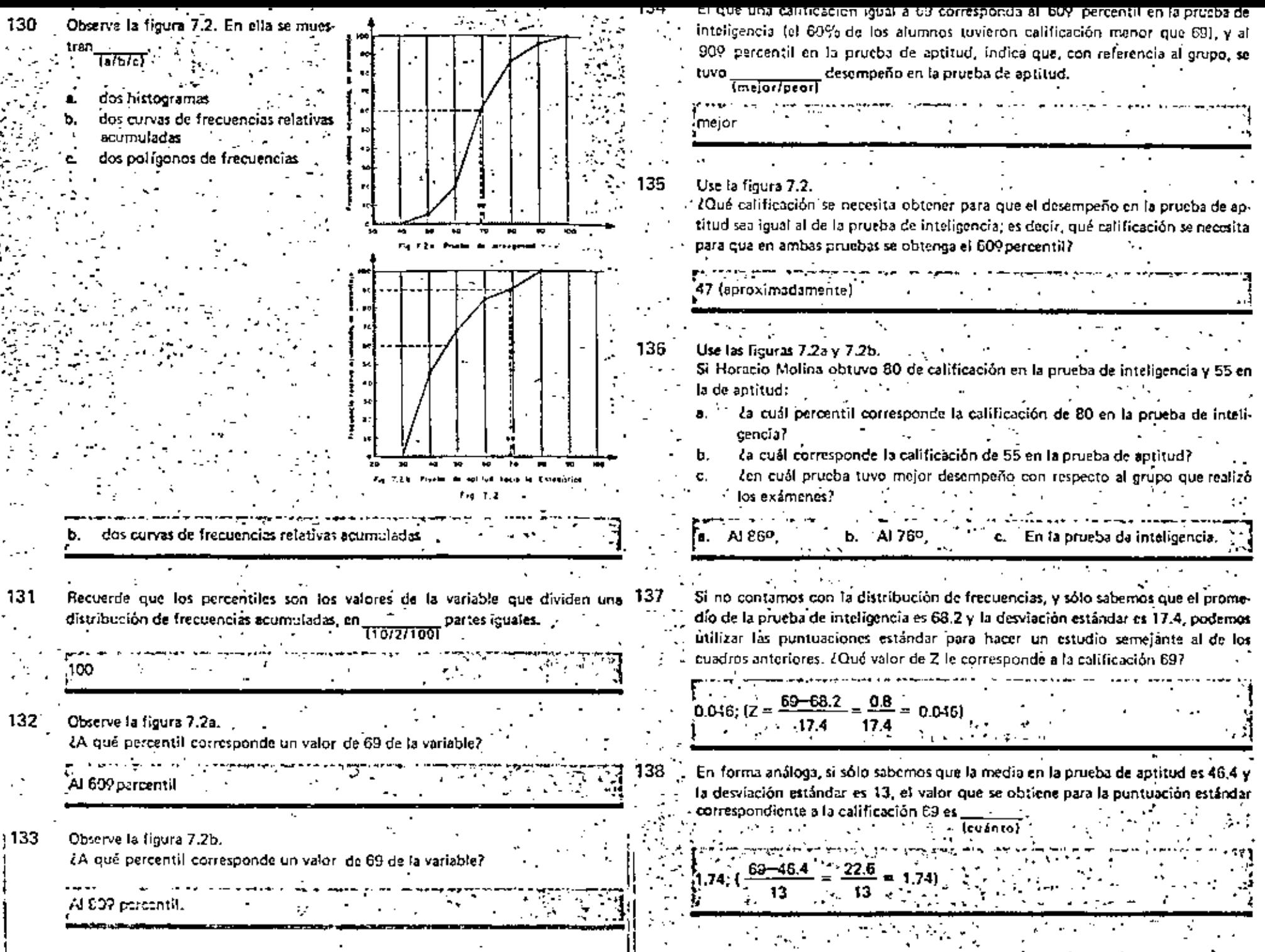

 $\frac{1}{2}$ 

ŕ,

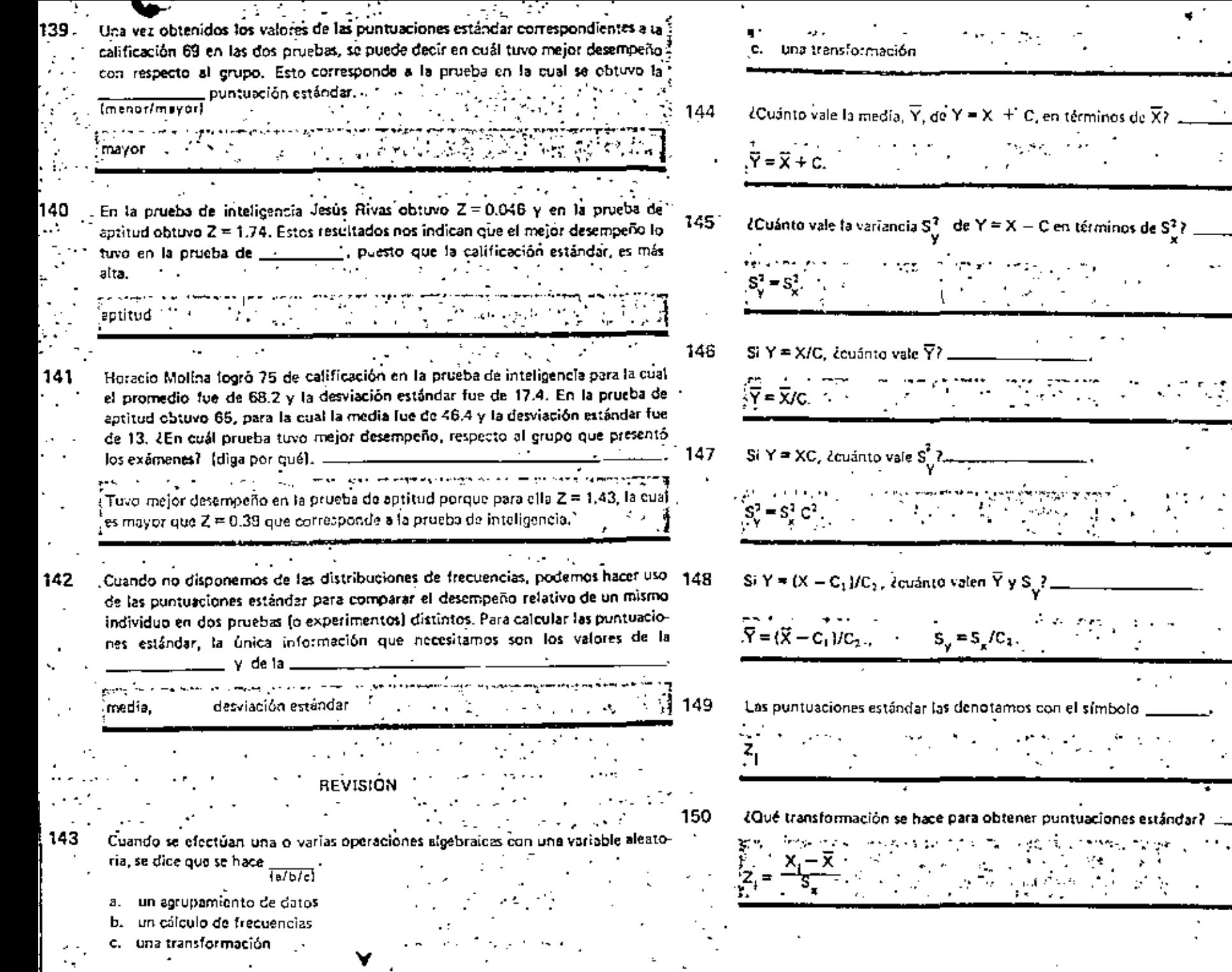

 $\sigma_{\rm{max}}$ 

÷.

 $\mathbf{y}$  ,  $\mathbf{y}$  ,

 $\mathcal{F}$  .

 $\blacksquare$ 

 $\sim$  100

 $\sigma_{\rm eff}$  ).

 $\sim$   $\sim$ 

Ř.

 $\cdot$ 

 $\mathcal{G}^{\mathcal{E}}$ ay.<br>T

 $\sim$   $\sim$   $\sim$ 

 $\mathbf{r}$ 

 $\sigma\in \mathbb{R}$ 

 $1.49 - 2.5$ 

÷

 $\mathcal{Z}^{\mathcal{A}}$ 

151 El promedio de las puntuaciones estándar vale

 $\ddot{\phantom{0}}$ 

reco

152 La variancia de las puntuaciones estándar vali

 $(5<sup>2</sup>/<sub>y</sub> = 5<sup>2</sup>/<sub>x</sub>/5<sup>2</sup>/<sub>x</sub> = 1)$ 

¿Cambia la distribución de frecuencias al transformar datos básicos en puntua-153 ciones estándar?

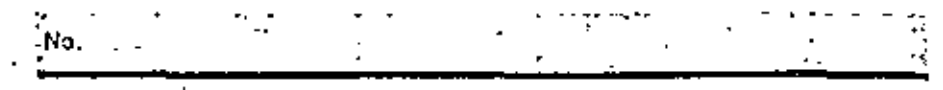

154 Si en una prueba A se obtiene  $Z = -0.90$  y en otra B se obtiene  $Z = -0.68$ , Zen cuál se tuvo mejor desempeño respecto al grupo de individuos que presentó las proebas?

B (on ia que se obtuvo Z =  $-0.68$ ).

155 Utilice la siguiente tabla para calcular la media, la variancia y la desviación estándar de los datos de la variable aleatoria, X, "calificación en Botánica", que en ella se presentan. Use los métodos cortos (rápidos o abreviados) con  $C_1 = 65$ .

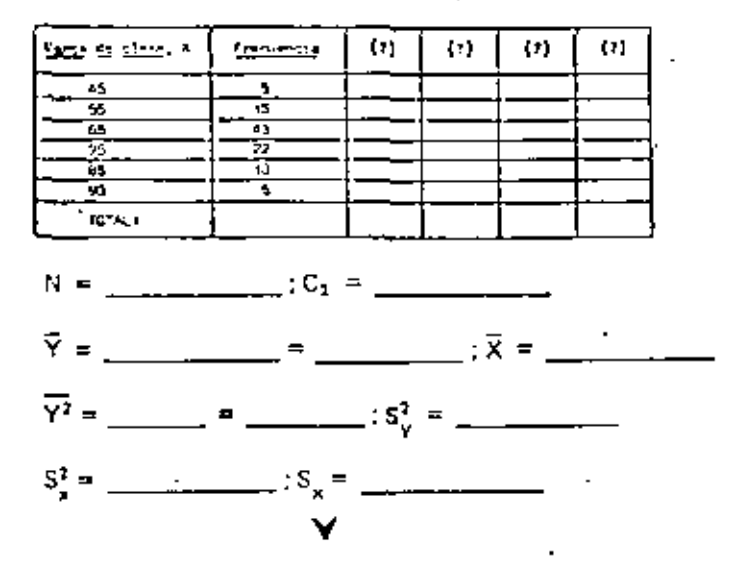

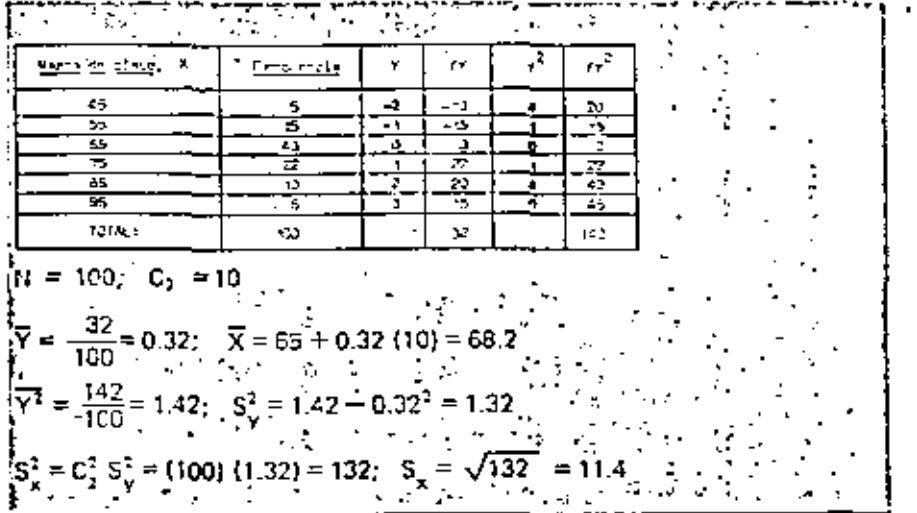

#### EXAMEN

- Si efectuamos alguna operación algebraica sobre la variable aleatoria X, se dice que se hace una
- Escriba las fórmulas para calcular  $\overline{X}$ en términos de  $\overline{Y}$  para las siguientes transformaciones:
	- a  $Y = XC$   $\qquad$
	- $Y = X/C$ <sup>-</sup>
	- $Y = X + C$ đ.
- 3. Escriba las fórmulas para calcular  $S^2$  en términos de  $S^2$  para las transformaciones de la pregunta anterior.
- 4. Si la transformación es Y={X-C<sub>1</sub>}/C<sub>2</sub>, Zcuánto valen  $\overline{X}$  y S<sub>x</sub><sup>2</sup> en términos de  $\overline{Y}$  y
- COue transformación se utiliza en los métodos cortos para calcular  $\overline{X}$  y  $\mathbb{S}^2$  )  $\pm$ 5.
- . En los métodos cortos para calcular  $\overline{X}$  y  $\overline{S}_{\nu}^{2}$ ,  $C_{4}$  debe ser una. Б. \_\_\_\_\_\_\_\_\_ cuyo valor esté cercano al valor que se espera tome  $\overline{\mathsf{x}}_t$  $y C<sub>2</sub>$ , es igual a la  $\Box$ de los intervalos de clase.
- 7. Los resultados de una prueba de inteligencia (IQ) aplicada a 100 estudiantes universitarios, de 20 a 25 años de edad, se muestran en la siguiente tabla. Calcule  $\overline{X}$ ,  $S^1$  y S<sub>n</sub> mediante los métodos cortos, Tome C<sub>1</sub> = 104.5,

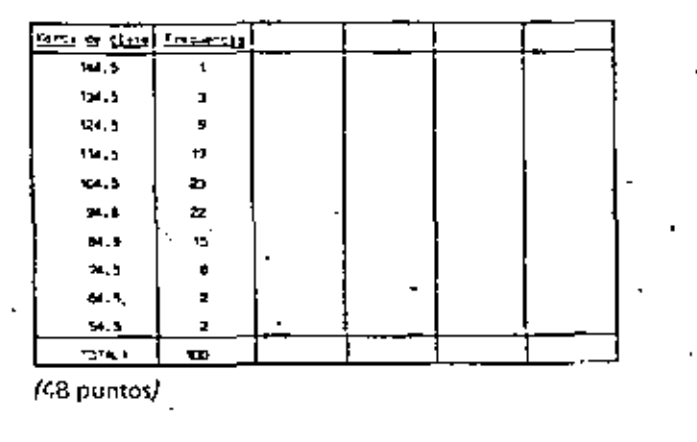

- 9. ¿Cuál es la puntuación estándar correspondiente a  $X = 135.1$  si se sabe que  $\bar{X} = 100.5 \,\mathrm{y} \,\mathrm{S} = 17.37$
- En la pregunta anterior se obtuvo Z = 2; esto significa que X = 135,1 está 10. Les cientaires estándar a la **Tixouierda Iderecha**
- Relacione los elementos de la columna de la izquierda con los de la derecha. 11.
	- Z es mayor de cero X Igual a X Z igual a cero b. X es mayor de  $\overline{X}$ Z es menor de cero  $c.$  X es menor de  $\vec{x}$
- ¿Cambia la distribución de frecuencias al transformar los datos básicos a puntua-12. ciones estándar?

TOTAL: 70 puntos.

Escriba la fórmula para transformar datos básicos en puntuaciones estándar.

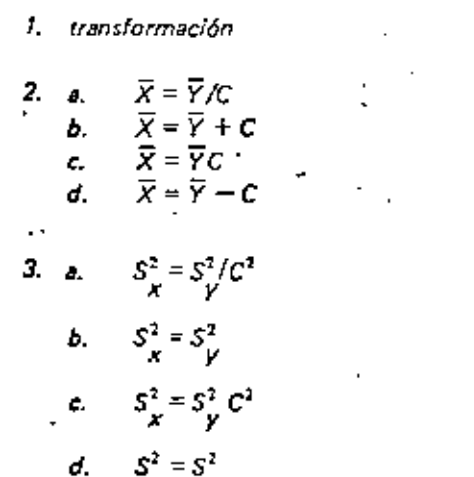

- 4.  $\widetilde{X} = C_2 \widetilde{Y} + C_1$  $S_X^1 = C_2^2 S_Y^1$
- 5.  $Y = (X C_1) / C_2$
- 6. marca de clase amplitud

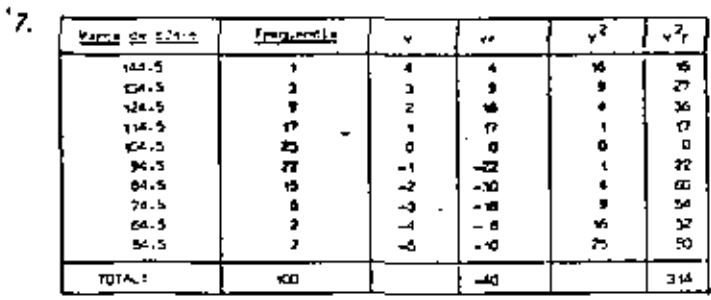

 $\overline{Y} = \frac{-40}{100} = -0.4$ 

 $\overline{X}$  = – 0.4  $\times$  10 + 104.5 = 100.5  $\overline{Y^2} = \frac{314}{100} = 3.14$  $S_Y^1 = 3.14 - (-0.4)^2 = 2.98$ 

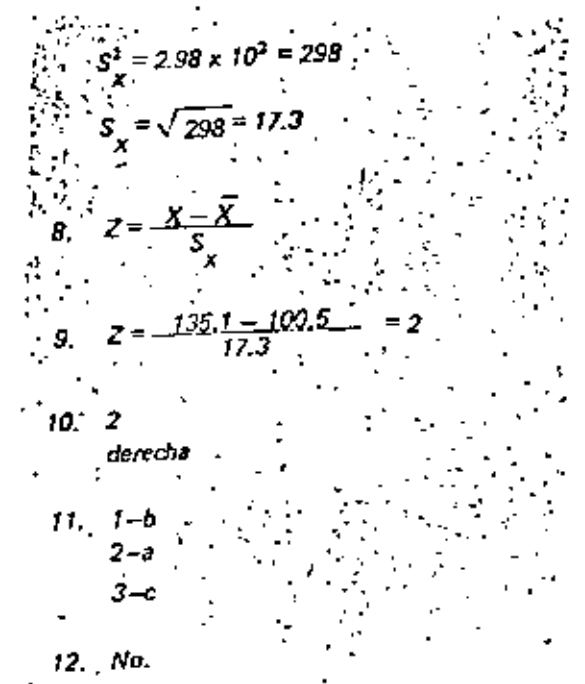

 $341$
TRECTORIO DE ALUMNOS DEL CURSO: PROBABILIDAD Y ESTADISTICA: FUNDAMENTOS Y APLICACIONES 1983. 1. Rosa M. Alatorre Salgado Comisión Nal. Bancaria y de Seguros Ste. 92 + 4537 Rep. del Salvador 47 Not Tennehritlan C.A.Madaco Centro Cuantin Choc  $R<sub>2</sub>$  and  $\sim$   $\sim$   $\sim$   $\sim$   $\sim$ Eixico.D.F. 521 99 65 7. Javier Aneva Ruit Cia, de Luz y Fra, del Centro Daniel Palcadillo 3 Av. de los Anceles 89 Macistorial Vistabella San Martin Kochinahuac, Azcapotzalco Tialmegantla, Edo. de Máx. 382 15 23 193 41 85 1. Carlos Angeles Medina ü s ⊾ s Unidad Esperanta 603 Coord. Frt. Universitatia Nacyarte Torre de Rectoria 12° Piso **Richmond** 03020 MSx1co.D.F. Covenação  $-519 - 24$ Mexico, D.P. 550 52 15 Ext. 3235 4. Rubén Avila Espinosa IPESA Consultoras, S.C. 5. Ricardo Aviles Decamilla Av.Feb. del Paso V T. 481  $E$ ,  $F$ ,  $E$ , J.Balbuena Rio Ridano 14-109 B V.Carranza Cusubtitlet Maxico.D.F.  $M$ skich. $D, F$ . 553 65 20  $.5522211$ 6. Celia Benet Jimónez Coordinación Gral, de Planif. Fam. La Corona 321 Col. Industrial  $5.5.4.$ Insurgentes Sur 1397-7\* G.A.MAdero Maxico.C.F. 97933 **751 68.59** 7. Sergio Antonio Bonilla Alonso  $\sim$ Construcción Luzada 16 de Septiembre 706 72000 Prebla, Pro. 41 44 37 8. Joacuin Bravo Pérez Esc. Sup. de Turismo Abcebuetes 27 Villa de las Flores  $T = P \cdot N$ Av. La Salle 19 Coacalco da B., Máxico 915 91 51207 La Escalera  $0.3.04$ adero México.D.F. 586 49 31

4 Wetter E. Cocholia Flores The Niclear . S.A. Sercania 767 Pedrecal Ote.  $y = y = 11e^{-1} - 81 - 2$ Facandin. Coveredo Waize, D.F. 04510 México.D.F. 565 80 90 515 42 B9 10.Ma. de la Luz Castro Sãnchez ALPAN Aleminio, S.A. de C.V. La Llanura 109 the Pastores Via Maralos 347 Telestiac Ecatebec, Edo, de Mix. Estado de México 560 71 70 565 93 00 11 Juste R. Cedeño Cedeño -Arnascaliantes 56-7 ROTA catholicated.D.F. 584 51 86 12.8cbdn A. Pstrada Villegas Escuela Nacional de Trabajo Social Prolongación Uxmal 975-10 A Col. Gral. Anave E5x1co.D.F. 575 09 74 13. Margarita Perat Toscano Adolfo Prieto 1425 AHOP.  $C<sub>0</sub>$  is  $C<sub>1</sub>$ atval Pilila No. 1 rtasa Sh. Joacuin Del Valle B. Judrez Teramachalco.Edo. de México mlal-amantia 01100 575 10 17 529 07 75 14. Rosa N. Frentes Solórzano -Av. 577 No.54 hir, Gral, de Planificación Unidad Aragón Familiar 796 51 80 Insurcement Sur 1397-7"  $1.22$  vice  $.5.5$ . 563 54 78 15. Francisco J. Galindo Herrara Michalet 51 JEN de Námico Legaria No. 853-4\* **Anzures** M. Midalgo Irrigaeida 11590 México, D.F. . x. Hidales S45 11 12 31500 Mixico, D.F. 557 65 88 16.Graciela.Galindo Oroxco Amores 1037-301 tirección General Adjunta de Contenidos y Métodos Zducativos ... Del Valle h.Juárez  $5.5.5.$  $C = 20.62$   $47 - 69$  Piso 03100 Mexico, D.F. 559 68 83 Roos.  $E = 1.2$ Máxico, D.f. 533 42 10

- \* 17. Genero Guerrero Chávez Preparatoria, Instituto B.Judrez Cuminiina 99 Coyoacda
	- 18. Rajl Guilérrez Gutiérrez 15357E Viena 335 Del Carmen Covoacán Mixico.D.F. 534 66 55
	- 19. Margarita Judran Cijera Centro de Ciencias de la Atrôsfera Circ. Ext. de C.O. Coveacin México.D.F. 548 81 90
	- 20. Gustavo Manzo García  $5. C. T.$ Jalaca 147-2\* Proa Cuauht émoc-06700 México.D.F. 574 82 17
	- 21. Sergio Martin Moreno **CNAME**
	- 22. Jorge Mendoza Larraguivel Ing. de Sistemas Lecaria 853 Irricación Midialeo 11503 Mexico, D.F. 557 85 89
	- 23. Eliut Rafael Quintana Bache Romero de Terreros 1009-8 Del Valle MAxico.D.F. 584 51 86
	- 24. Fausto A.Ramos Danache Hacienda de Torrecillas 39 Villa Culetud Coveacim 04960 México.D.F. 594 45 54
	- 25. Victor M. Razirez Gallegos Construescudios, S.A. de C.V. Gabriel Mancera 1258-B-5 Del Valle 03100 Mdxico.D.P. 575 81 61

 $C_{4}$ lle 61 -125 Sta. Cruz Mevalualco *Iztanalata* 09293 Naxieo.D.F. 691 12 24

Av. Máxico 1256-109 Stal Teresa Contreras México D.P. 568-09-01

Narra 33 A e Sili Bondejito G.A.Madero 07350 MAXico.D.F. 551 67 36

Chihuanus 113-533 数数学会 Exercised C 06700 Máxico.D.F. \$74 01 18

Xochicalco 52-402 Nacuscia B.Juirez 03020 México.D.F. 530 96 07

5ur 73 No.4311 Viaducto Piedad Iztacalco 515 50 65

Foo, I. Madero 32

Col. Nva. Araçón

Egatezeo, Edo, de México

26. Bernardina Rodríguez Arroyo Av. Amsterdam 213-602 Ricifrema Condesa **C**ubstriac " (Glad Máxico, D.P. 584 03 22 27. Guillermo F. Salazar Valdez Litocrafia 212

- 11 de Xavi V.Chrranta 15300 Mixico.D.F. 789 58 13
- 28. Carlos M. Tovar Hassanille  $S$ ,  $E$ ,  $P$ . Dirección Gral, de Organizaçãon y Métodos Centeno 670 -5° Centras Máxico ixtacalco 653 19 62
- 29. Alberto Velicquez Jizánez fégar Alan Poé 48-1 Polanco M.Hidalea 11560 Maxico, D.F. 250 23 62
- 301 Rubda Yesin Toledo Ranco de México Condesa 6-2\* Piso Chathrátoc Máxico.D.F. 518 35 00 Ext.669

Antillas 614-304 Portales B. ALifez 03300 Máxico.D.F.

Insurgentes Sur 2387 San Ancel A.Obrecon 050 90 00 Ext.197

Sur 59 No. 148 Prado Ermita a.Juárez 03590 Maxico.D.F. 539 95 17